Министерство образования и науки Республики Казахстан Национальная академия образования им. Ы. Алтынсарина

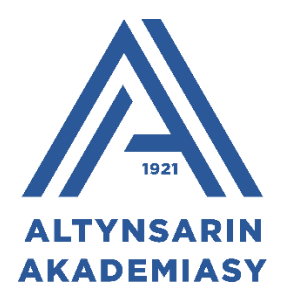

# **МЕТОДИЧЕСКИЕ РЕКОМЕНДАЦИИ ПО ОБУЧЕНИЮ ПРЕДМЕТА «ЦИФРОВАЯ ГРАМОТНОСТЬ» В НАЧАЛЬНЫХ КЛАССАХ**

Нур-Султан 2022

Рекомендовано Научно-методическим советом Национальной академии образования им. Ы. Алтынсарина (протокол № от 2022 года).

Методические рекомендации по обучению предмета «Цифровая грамотность» в начальных классах. – Нур-Султан: НАО имени Ы. Алтынсарина, 2022. – 192 с.

Сборник содержит методические рекомендации по изучению предмета «Цифровая грамотность» в начальных классах организаций образования Республики Казахстан в 2022-2023 учебном году.

Методические рекомендации предназначены для руководителей организаций среднего образования, учителей «Цифровой грамотности», методистов управлений и отделов образования, учебно-методических центров.

Информатизация начальной школы играет важную роль в достижении современного качественного образования и формировании информационной культуры ребенка в XXI веке.

Цифровая грамотность способствует развитию у обучающихся способностей к самообразованию. Она служит формированию информационной культуры и социализации детей в информационном обществе.

«Цифровая грамотность» - это способность человека использовать информационные технологии в повседневной жизни и работе. Актуальность «цифровой грамотности» начинается с формирования информационной компетентности младших школьников.

Главной целью формирования информационной компетентности: вооружить учащихся знаниями о передаче, преобразовании и использовании информации, сформировать у них способность свободно, эффективно использовать компьютерные технологии в своей деятельности.

Информационно-коммуникационные технологии представлют собой средство развития компетенций личности. Одним из главных условий современного образования является умение обучающегося самостоятельно находить нужные ему данные и выбирать свои траектории обучения.

Целью изучения учебного предмета «Цифровая грамотность» в начальных классах является обеспечение обучающихся базовыми знаниями, навыками по вопросам компьютерного устройства, представления и обработки информации, работы в сети Интернет, вычислительного мышления, робототехники для эффективного использования современных информационных технологий на практике.

Методические указания по изучению предмета «Цифровая грамотность» в начальных классах предусматривают следующие вопросы:

- особенности преподавания предмета в начальных классах на основе международного опыта;

- актуальные вопросы преподавания предмета;

- методическая система преподавания предмета;

- методические рекомендации по возможностям использования ИКТ ресурсов при изучении предмета.

В результате обучения предмета «Цифровая грамотность» повышается востребованность фундаментальных знаний, обеспечивается развитие школьной информатики в современном Казахстане.

## **1 Международный опыт обучения предмету «Цифровая грамотность» в начальных классах**

Одной из главных целей информатизации общеобразовательных учебных заведений является формирование информационной культуры учащихся, которая становится сегодня неотъемлемой составляющей общей культуры каждого человека и общества в целом. На современном этапе информатизации образования учебный предмет «Информатика» является одной из важных составляющих формирования информационной компетенции учащихся, поэтому предмет «Информатика» как самостоятельная общеобразовательная дисциплина в современной школе должна соответствовать текущему состоянию и тенденциям развития информатики как науки в мировом сообществе. В связи с указанным, актуальность приобретает обзор существующих тенденций развития школьной информатики в зарубежных странах.

В разных странах информационно-коммуникационные технологии находятся на разных стадиях развития, поэтому каждая страна выбирает свой путь обеспечения доступа школьников к ним (таблица 1).

В зависимости от того, какое место занимает информатика в учебных планах школ за рубежом, можно выделить:

*1) страны, учебные планы которых предусматривают обязательное изучение информатики (Англия, Китай, Бразилия, Сингапур, Ирландия, Литва, Словения)*

**Англия** — одна из первых стран, включившая КТ в учебную программу, реализуемую в течение всего периода 12-летнего образования (2014). Она организована в четыре ключевых этапа: на 1 этапе (возраст 5–7 лет) учащиеся создают и отлаживают простые программы, на 2 этапе (возраст 7–11 лет), проектируют, пишут и отлаживают программы для достижения конкретных целей, на 3 этапе (возраст 11–14 лет) проектируют, используют и оценивают вычислительные абстракции, которые моделируют поведение задач, а на 4 этапе (возраст 14–16 лет) учащиеся разрабатывают и применяют свои аналитические способности, решения проблем, проектирование, навыки вычислительного мышления (DfE, 2017).

В Англии новая национальная учебная программа вступила в силу в 2014 году [4, 14], введя новый предмет – вычислительная техника и заменив предыдущую учебную программу по ИКТ. В настоящее время Англия является одной из немногих стран, которая уделяет основное внимание не программированию как интегрированному разделу, а более широкой дисциплине. Предмет вычислительная техника содержит три структурных компонента: информатика, информационные технологии и цифровая грамотность. Основной целью дисциплины является формирование у обучающихся набора навыков[14]:

- понимать и применять фундаментальные принципы и концепции информатики, включая абстракцию, логику, алгоритмы и представление данных;

- анализировать реальные задачи в вычислительных терминах, иметь повторный практический опыт написания компьютерных программ для решения таких задач;

- оценивать аналитически и применять информационные технологии, включая новые или незнакомые технологии, для решения практических задач;

- быть ответственными, компетентными, уверенными и творческими пользователями информационно-коммуникационных технологий.

На каждом этапе учащиеся последовательно развивают навыки вычислительного мышления. В целом, развитие навыков КТ интегрировано в учебную программу, что открывает путь к развитию таких предметов, как язык, математика и естественные науки (Bocconi, Chioccariello, & Earp, 2018).

**Китай**. Продолжительность школьного обучения в Китае составляет 12 лет: (6+ 3 + 3). Название школьной информатики, в Китае - Информационные технологии (ИТ). Опыт обязательного изучения ИТ китайскими школьниками сравнительно невелик. С 2012 г. в Китае структура школьной информатики реализована блочно-модульно, позволяющая отдельному субъекту образования (школа, класс) создавать свои учебные программы, соответствующие единой государственной стратегии образования (стандарту). Также одной из сопутствующих задач обучения информатике является учет ключевых направлений развития ИТ и соответствующее использование в учебном процессе современного программного обеспечения. Курс имеет следующую структуру. Начальная школа: базовый модуль «Введение в ИТ» (72 ч); и 2 дополнительных модуля «Знакомство с разработкой алгоритмов и программированием» (36 ч); и дополнительный модуль «Знакомство с роботом» (36 ч); Средняя школа: базовый модуль «Информационные технологии» (36 ч); дополнительный модуль «Разработка алгоритмов и программирование» (36 ч); дополнительный модуль «Проектирование и создание роботов» (36 ч); Старшая школа: вариативный модуль 1 «Практическое использование сетевых технологий» (36 ч); вариативный модуль 2 «Практическое использование мультимедийных технологий» (36 ч); вариативный модуль 3 «Разработка алгоритмов и программирование» (36 ч). Целью изучения школьной информатики в Китае, в первую очередь, является **практическая направленность** полученных учениками знаний. Особой тенденцией, отличающей программы образования по информатике, является изучение робототехники, которая широко развита в стране как наука и направление хозяйственной деятельности. Практическая направленность программ по информатике позволяет по окончании школьного курса выбрать ученику дальнейшую ветвь обучения, имея знания начального уровня программирования и робототехники.

**Бразилия.** В Бразилии информатика введена во все государственные начальные школы в рамках реализации государственной программы по информатизации образования. В программе школьной информатики, выдвигаются различные задачи: от необходимости выработать у учащихся базовые навыки в таких областях как электронная обработка информации, работа с базами данных и т.д., к совершенствованию учебного процесса в

целом, обеспечение учащихся новыми способами получения учебной информации, расширение возможности общения с учениками других школ, дабы совместно с ними реализовывать учебные проекты.

**Австралия**. Австралийская система начального и среднего образования претерпевает значительные изменения с введением национальной учебной программы [9]. В 2015 году Австралия [8] одобрила национальную учебную программу в области технологии [18], которая включает как цифровые технологии, так и дизайн-технологию. В рамках Digital Technologies (DT) дети должны развивать навыки компьютерного (вычислительного) мышления и изучать данные, цифровые системы и способы реализации решений с помощью программирования. Согласно содержательной концепции, DT в австралийской учебной программе является «областью обучения» в автономной предметной области знаний наравне с английским языком, математикой, наукой, гуманитарными и социальными науками, искусством, здравоохранением и физическим образованием, а также иностранными языками. Возможности ИКТ в целом соответствуют целям обучения в области DT, а также представляют метапредметное ядро компетенций, востребованных другими областями знаний.

В Австралии начальная школа включает в себя первый год обучения, называемый Фондом (F), за которым следует год первый, второй и так далее года до 6 или 7 включительно (в зависимости от штата), а средняя школа включает в себя годы 7 или 8 и до 12 года. Цели учебной программы организованы вокруг серии групп для каждого уровня года, от F до завершающего года обучения. В то время как цели и содержания начального образования являются обязательными, старшеклассники могут выбирать специализированные траектории в области обучения DT.

Учебная программа DT характеризуется акцентом на навыки вычислительного мышления и развитие цифровой грамотности. Процесс начинается в диапазоне F–2, при этом обучение основано на моделировании целенаправленной игры, облегчая учащимся понимание отношений между реальным и виртуальным мирами, использование технологии в коммуникации, осознание важности точных инструкций и простого решения задач в цифровом мире. На 3-6 годах учащиеся ориентируются на более широкое понимание воздействия технологии, включая семейные и групповые отношения, могут работать над более сложными проектами, ориентированными на практическое применение результатов. В этот период обучающиеся начинают разрабатывать алгоритмы с визуальным программным обеспечением. В течение 7-10 годов обучения ученики выходят за коммуникативные рамки своего первоначального сообщества, они вовлекаются в информационное взаимодействие с учетом социальных и этических норм поведения, решают более сложные задачи, используя технологии, и развивают понимание сложных и абстрактных процессов, используют языки программирования для решения задач и создания цифровых решений. Австралийские учителя начальной школы, как правило, являются универсальными педагогами, имеющими право преподавать в различных областях знаний, а в настоящее время они преподают компьютерные

науки [19]. Для оказания учителям надлежащей поддержки по повышению квалификации были инициированы такие предложения, как массовые открытые онлайн курсы (МООК) в профессиональной области [19] и систематический обзор ресурсов компьютерных наук, востребованных учебных программ по преподаванию DT.

Пути достижения поставленной цели различаются на четырех ключевых этапах, охватывающих как начальное, так и среднее образование. Вычислительная техника в школе (Computing at school – CAS) – национальное сообщество, продвигающее информатику в школе. Педагогическое взаимодействие реализуют центры CAS – встречи учителей, методистов и преподавателей, которые делятся идеями об обучении вычислительной технике в своих школах, классах и сообществах. Сеть концентраторов была признана успешной в рамках проекта CAS в контексте выстраивания общей методической концепции на основе положительного опыта, привлечения широкой аудитории преподавателей к реализации национальной программы. Учебные ресурсы включают в себя планы уроков и рекомендации для разных уровней, начиная с элементарных вычислений на первичном, вторичном уровнях, при этом формирование контента осуществляется как членами сообщества, так и практикующими учителями. CAS также предлагает аккредитацию для преподавателей вычислительной техники, обеспечивая профессиональное признание британским компьютерным обществом. Сертификат состоит из трех частей: философия профессионального развития, программирование и проектная деятельность, исследовательская деятельность в контексте программы. В стране существует альтернативная сеть обучения передовому опыту в области компьютерных наук, объединяющая специалистов, желающих работать совместно по наиболее востребованным вопросам и обеспечивающая профессиональное развитие.

**Финляндия**. В 2016 году в Финляндии вступили в силу новые национальные учебные программы, охватывающие как начальное (1-9 классы) [16], так и среднее (10-12 классы) [13] образование. В учебных программах повышенное внимание уделяется цифровой компетентности как междисциплинарной компоненте всех уровней. Содержание информатики в финской учебной программе включает программирование в качестве интегрированного элемента начального образования, в то время как содержание информатики не входит в учебную программу среднего уровня. На начальном уровне программирование явно упоминается в математике для 1-2 классов, в математике и ремесле для 3-9 классов. Кроме того, программирование входит в состав цифровой компетенции, охватывающей все предметы, – программирование может интегрироваться во всех предметах. В 1-6 классах учителя преподают все предметы, поэтому изменения в содержании отражаются на применяемых технологиях и рассматриваемых темах. В 7-9 классах учителя преподают по 2-3 предмета, поэтому информатика и программирование сводится к преподаванию математики и ремесленного обучения в контексте программирования в предметной области.

В Финляндии национальный совет по вопросам образования, а также Министерство образования и культуры финансируют проекты, программы профессионального развития и повышения квалификации для оказания поддержки учителям в освоении траекторий обучения и материалов для интеграции программ в преподавание и обучение. Помимо инициатив, поддерживаемых государством, различные мероприятия осуществляются также частными субъектами, университетами и организациями. В 2014 году Министерство образования и культуры опубликовало анонс специализированных программ подготовки учителей без отрыва от производства. Одна из принятых программ рассматривала технологии преподавания и обучения в цифровой среде.

**Новая Зеландия.** Информатика является автономным учебным предметом в течение последних трех классов основной школы, начиная с 2011 года. Ранее на этих же этапах обучения основное внимание уделялось обучению школьников в области грамотного и корректного использования компьютеров [2]. Программирование и информатика рассматриваются в контексте направления цифровых технологий: алгоритмизация и программирование, человеко-компьютерное взаимодействие, искусственный интеллект и компьютерная графика. Данные темы не рассматриваются подробно, у учащихся формируется первичное представление о вышеперечисленных направлениях и технологиях. Учащиеся после окончания основной школы имеют представление о предмете, задачах, методах и технологиях информатики [17], областях применения цифровых знаний.

Углубление в области программирования начинается с вводной работы в 10 год обучения, через эквивалент вводного университетского курса в 12 год [2]. Год 10 фокусируется на задачах, связанных с вводом и выводом данных, может быть выражен в виде единой программы процедур с использованием последовательности, выбора и итерации, но требует только простых данных (без массивов, списков или структур). Год 11 фокусируется на задачах, решение которых включает несколько процедур, а также для структуризации данных используются индексированные структуры, поддерживаемые типовыми программными средствами. Год 12 требует использования базовых концепций объектно-ориентированного программирования (классы и объекты инкапсуляцией, но не наследование) и простой реализации GUI с обработкой событий. В течение 10 и 11 лет разрешены к изучению графические языки программирования, такие как Scratch. Для 12 года требуется язык программирования высокого уровня. Многие школы вводят языковое программирование уже в 11 году, причем Python является самым популярным выбором среди сред реализации. Программирование и информатика также формально являются частью национального сертификата об образовательных достижениях (NCEA), основной оценки окончания школы [2].

Новая учебная программа была введена достаточно быстро со значительными проблемами в области подготовки учителей. В качестве поддержки был разработан последипломный дистанционный курс, позволяющий преподавателям получить формальную квалификацию в области

преподавания информатики. Работа над CS Unplugged [3], начавшаяся в 1990-х годах, накопила опыт взаимодействия в области информатики без использования компьютеров и в условиях, когда было недостаточно времени для изучения программирования [2]. Для обеспечения преподавания учебного материала, который был признан методистами важным, был разработан бесплатный онлайн-справочник с открытым исходным кодом «CS Field Guide» – интерактивный сайт, который разрабатывается для предоставления информации на уровне, необходимом для новых стандартов информатики, включая дополнительные рекомендации для учителей. Управление государственном уровне программой повышения квалификации учителей является актуальной задачей и важным элементом успеха преподавания информатики в школах.

**Норвегия**. Норвегия еще не ввела информатику и компьютерные науки в свою учебную программу, вместо этого на государственном уровне стартовало большое пилотное исследование в средних школах осенью 2016 год. В школах в качестве эксперимента введено программирование в форме факультатива для учащихся 8-10 годов обучения. Учебная программа определяет цель, которая состоит в обучении программированию, включая выявление проблем, разработку решений, систематическую отладку, валидацию кода и документирование решения понятным способом. Учащиеся должны выучить по крайней мере два языка программирования, и по крайней мере один должен быть языком высокого уровня. Важной мотивацией для учащихся является повышение общественного интереса к технологиям и востребованность специалистов в области проектирования и программирования.

Для подготовки учителей был подготовлен массовый открытый онлайнкурс (MOOС), для обеспечения учебного материала и профессионального развития в стране была начата кампания под названием «lær Kidsa Koding», которая предлагает информационную веб-поддержку для участников.

**Южная Корея.** Корейская школьная система состоит из 6 лет начальной школы, 3 лет средней школы и 3 лет старшей школы [5]. Компьютерное образование в Корее началось уже в 1971 году, а с 2000 года, когда южнокорейская инфраструктура ИКТ предоставила компьютер практически для каждого класса, содержание, связанное с компьютерами, стало почти обязательным, причем в каждом классе обучение продолжалось более 34 часов. В учебных программах средней и старшей школы этот предмет был определен как факультативный. В 2007 году компьютерное образование было заменено на информатику в национальной учебной программе, и основное внимание уделялось принципам и концепциям информатики.

С 2008 года государственная политика в области образования планирует сокращение число учащихся в области информатики на уровне средней и старшей школы [5], переведя занятия в форму факультативного обучения. В 2013 году был достигнут консенсус относительно важности образования в области компьютерных наук, а в 2018 году в Южной Корее введена новая учебная программа. Она состоит из обязательного предмета «Информатика» в средней школе и факультатива в старшей школе. Учебная программа

охватывает цифровую грамотность, вычислительное мышление и программирование. Поскольку система образования в Южной Корее в значительной степени ориентирована на учебники, в настоящее время разрабатываются новые учебники для новой образовательной программы.

**США.** Система образования в Соединенных Штатах децентрализована. Каждый государственный школьный округ может иметь свои собственные учебные программы. В то же время на национальном уровне наблюдается тенденция к внедрению информатики для всех возрастных групп в школах. Ведущие организации прилагают согласованные усилия (ACM, CSTA, Code.org, CIC и NMSI) для организации обучения информатике и разработки базовых программ для обучения информатике с ориентацией на 12-летнее школьное обучение (К-12). Организации проводят непрерывный мониторинг востребованности в компьютерном сообществе ключевых направлений и компетенций специалистов: Что должны знать и уметь в области компьютерных наук выпускники программы К-12? Что общество ожидает от каждого ученика в начальной школе, в средней школе или к моменту окончания средней школы? В основе исследований лежит положение, что информатика обеспечивает фундаментальное обучение, приносящее пользу каждому ребенку. Цель исследований заключается в определении основных ожиданий и требований к компетенциям выпускника К-12, который должен иметь возможность узнать о компьютерных науках на этапе обучения в школе, чтобы подготовиться к новым требованиям XXI века. Содержание компетенций относится к специальностям в области компьютерных наук или требованиям на рабочие места инженеров-программистов. Необходимый содержательный минимум определяет 5 основных понятий и 7 практик. Понятия: устройства, сети и коммуникации, данные и анализ, алгоритмы и программирование, а также влияние вычислений. Практика: распознавание и представление вычислительных проблем, разработка и использование абстракций, создание вычислительных объектов, тестирование и итеративное уточнение, содействие инклюзивной вычислительной культуре, общение о вычислениях и сотрудничество вокруг вычислений.

Для поддержки старшеклассников, которые хотят изучать информатику на углубленном уровне, был разработан новый расширенный курс call CS Principles, который призван раскрыть широкое понимание информатики и организован вокруг 7 больших идей информатики: творчество, абстракция, данные и информация, алгоритмы, программирование, Интернет и глобальное влияние. Курс в настоящее время проходит апробацию [10, 11].

**Сингапур** представил свою обязательную программу Code for Fun, чтобы познакомить учащихся начальных классов с вычислительным мышлением и вдохновить их (2014). Цели программы - познакомить с концепциями и программированием CT, подготовить поколение рабочей силы, владеющее базовыми навыками программирования и CT. Чтобы расширить программу, были предложены 10-часовые программы, которые будут включать программирование с использованием визуального языка программирования, такого как Scratch, в сочетании с роботизированным набором, таким как MoWay, или микроконтроллерами, такими как LegoWeDo kits. Программа направлена на то, чтобы учащиеся оценили программирование и развили навыки CT в решении проблем и логическом мышлении. Школы, заинтересованные в программе Code for Fun, могут выбрать из списка поставщиков и подать заявку на финансирование от IMDA для запуска программы в школе.

В 2017 году Министерство образования Сингапура представило новый предмет «Информатика» , который будет предлагаться учащимся в качестве предмета уровня «O». Он заменил существующий предмет «Компьютерные исследования» (МЧС, 2017). Школьники, изучающие этот предмет, будут учиться программировать на языке программирования Python, будут развивать навыки КТ и программирования, чтобы создавать решения с помощью технологий для решения проблем. Новая учебная программа содержит разделы: (1) Компьютер как наука; (2) Компьютер как инструмент; и (3) Компьютер в обществе.

Раздел Компьютер как наука состоит из основных компонентов вычислительных и мыслительных систем. Школьники будут развивать и применять навыки CT, такие как абстракция и алгоритмическое мышление, для решения проблем и разработки решений с помощью программирования. Используя как навыки КТ, так и системное мышление, учащиеся должны работать над интересующим их проектом. Это должно побудить школьников взять на себя больше ответственности, определяя проблему, которая их интересует, и разрабатывать идеи для решения проблемы с помощью инструментов программирования. В разделе «Компьютер как инструмент» учащиеся знакомятся с использованием оборудования, технологий и устройств, которые используются в повседневных аспектах жизни на работе и в играх. Они узнают о компьютерных приложениях, которые используются для повышения производительности, общения и творческих инструментов для выполнения конкретных задач, таких как редактирование видео или создание веб-сайтов. В разделе «Компьютер в обществе» учащиеся узнают о таких проблемах использования компьютеров, как интеллектуальная собственность, конфиденциальность данных, безопасность в Интернете и компьютерная зависимость. Этот раздел включает в себя компонент компетенций двадцать первого века, чтобы подготовить учащихся к тому, чтобы они были готовыми к будущему работниками в использовании технологий для самостоятельного обучения, работы в сотрудничестве с другими и поощрения творчества.

Подход Сингапура к вычислительной технике.

В отличие от таких стран, как Англия, Бразилия, Китай в Сингапуре компьютеры и компьютерные технологии не являются обязательными. Вместо этого сингапурский подход заключается в том, чтобы предоставить учащимся возможность развивать свои интересы в области программирования и компьютерных навыков с помощью контактных действий в разных возрастных группах.

*2) страны, учебные планы которых предусматривают факультативное изучение информатики* (Германия, Нидерланды, Израиль, Испания, Италия, Португалия, Республика Корея, США, Эстония)

Учебные планы Соединенных Штатов Америки, Канады, Австралии и других развитых стран ориентированы на непосредственное использование компьютеров в учебном процессе и вне уроков информатики. Как правило, каждая классная комната оборудована несколькими компьютерами, которые подключены к сети Интернет. Ученики еще до начала обучения в школе получают начальные навыки работы с компьютером [15].

Аспекты, определяющие роль компьютерных технологий и пропедевтику основных понятий информатики образовательных учреждений США подобны позициям образовательных учреждений Канады. Учебный план 1-8 классов провинции Онтарио (Канада) содержит целый ряд ссылок на необходимость овладения компьютерными технологиями уже с первого класса. Компьютеры могут эффективно использоваться для создания эскизов, алгоритмов, плановрисунков, которые помогают эффективно осуществлять аналитикосинтетические операции [13].

3) *страны, учебные планы которых не предусматривают изучение информатики как самостоятельной учебной дисциплины*, но включают некоторое содержание в другие дисциплины (Финляндия, Новая Зеландия, Япония)

В Азии такие страны, как Япония и Корея, планируют сделать программирование обязательным компонентом школьного образования. Япония объявила о поэтапном плане введения обязательного изучения программирования для всех детей начальной школы (2020), средних школ (2021), старших классов (2022) (Japan Times, 2017).

Южная Корея готовит школьников к своей творческой экономике с помощью таких стратегий, как инициатива Software Education. Изменения в учебной программе направлены на развитие навыков, КТ и творческого самовыражения посредством программирования, которые будут реализованы на всех уровнях от начального до университетского образования.

Финляндия ввела алгоритмическое мышление и программирование в качестве обязательных межпредметных занятий с 1 класса (2014). Цели обучения, связаны с аспектами КТ и программирования, а также развития навыков решения проблем в контексте реальных проблем.

*4) страны, в которых изучение информатики отсутствует или подменяется пользовательскими курсами (Бельгия, Чехия)*

В большинстве стран создана разветвленная система разработки и реализации развивающих и обучающих программ для дошкольников и младших школьников. Именно эти программы могут быть альтернативой бездумным играм с агрессивным бессмысленным содержанием и стать базой для успешного усвоения школьной программы информатики.

Вывод. Анализ опыта различных стран мира показал, что существует четыре основные тенденции развития курса информатики в школе:

- использование компьютерных логических игр, формирование летних лагерей с обучением информатике в них, создание внешкольных кружков, учреждений, которые разрабатывают и реализуют программы и методологии обучения информатике детей разного возраста и с разным базовым уровнем знаний по предмету;

- интеграция разнообразных знаний иных предметов в ходе обучения информатике, что упрощает подачу информации на имеющемся опыте учащихся (межпредметные связи);

- формирование информационной культуры без компьютеров, при котором используются модели для изучения первичных знаний по информатике (безмашинное обучение);

- разделение направлений и целей программ обучения информатике для детей начальной, средней и старшей школы с учетом особенностей развития ребенка каждой возрастной категории.

Системы образования разных стран в области информатики и компьютерных наук существенно различаются. Это затрудняет поиск общих черт и обобщение опыта по схожим критериям.

В нашей стране в 2018-2019 учебном году был введен предмет «Информационно-коммуникационные технологии» для 3-4 классов, который формирует общие базовые знания по работе с современными цифровыми технологиями для эффективного использования цифровых технологий в повседневной жизни.

Приказом Министра образования и науки РК от 26 июля 2019 года №334 предмет «Информационно-коммуникационные технологии» сокращен до 1 класса. В соответствии с Приказом Министра образования и науки Республики Казахстан от 27 ноября 2020 года № 496 о внесении изменений и дополнений в некоторые приказы Министра образования и науки Республики Казахстан предмет «ИКТ» переименован на «Цифровая грамотность».

| Страна         |                | $\cdots$<br>Предмет          | ⊥ J<br>С какого класса начинается<br>обучение | Возраст<br>учащихся |
|----------------|----------------|------------------------------|-----------------------------------------------|---------------------|
|                | Великобритания | Computing                    |                                               | $5-6$               |
| 2              | Южная Корея    | Компьютерная<br>грамотность  | 7                                             | 13                  |
| 3              | Китай          | Информационные<br>технологии | 3                                             | 8                   |
| $\overline{4}$ | Гонконг        | <b>ICT</b>                   |                                               | $5-6$               |
| 5              | Сингапур       | Computing                    | 6                                             | $11 - 12$           |
| 6              | <b>CIIIA</b>   | Информационные<br>технологии | 6                                             | $11 - 12$           |

Таблица 1.1 – Учебный предмет «Информатика» в зарубежных странах

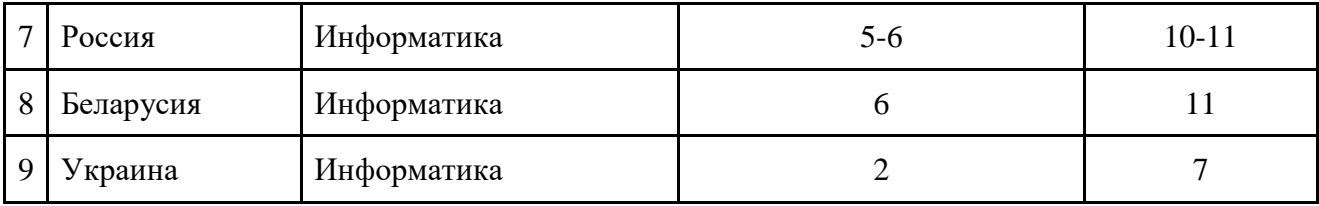

#### **Современные тенденции и приоритеты в создании содержания предмета: отечественный и зарубежный опыт**

Среди исследователей, которые посвятили свои наработки освещению сущности и структуры информатики как школьной дисциплины в России и других странах, в рамках данной работы стоит выделить таких, как: Босова Л.Л., Гриншкун В.В., Левченко И.В., Диков А.В., Садулаева Б.С., Мурадова П.Р., Сейдаметова С., Бекирова Э.А., Семакин И.Г., Хеннер Е.К., Вейгенд М., Кувалдина Т.А., Патру М. [1-15].

Информатика – это динамичная наука, которая быстро развивается. За время изучения информатики в школе ее содержание и цели постоянно меняются в зависимости от потребностей общества и взглядов ученых на место информатики в школьной программе. Анализ истории развития курса информатики целостно освещен в отечественной литературе [2, с. 115]. Цель заключается в анализе основ преподавания информатики в школах стран зарубежья, а также поиск тенденций ее развития в России.

Стоит отметить, что перманентно главной задачей модернизации образования является достижение нового качества образования, в рамках компетентностного подхода. В документах, материалах ЮНЕСКО очерчивается круг компетенций, которые желательно рассматривать всеми как желаемый результат образования. Перечень ключевых образовательных компетенций, которые в зарубежных странах являются необходимыми в преподавании курса информатики, представляется следующими составляющими: ценностно-смысловая, общекультурная, учебнопознавательная, информационная, коммуникативная, социально-трудовая компетенция самосовершенствования личности [14].

Независимо от авторов и способов классификации информационная компетентность всегда выдвигается как одна из самых важных. Понятие «информационная компетентность» определяется как интеграционное качество личности, что является результатом отражения процессов отбора, усвоения, переработки, трансформации и генерирования информации в особый тип предметно-специфических знаний, позволяет производить, принимать, прогнозировать и реализовывать оптимальные решения в различных сферах деятельности [13]. Учитывая выше сказанное, можно утверждать, что информационная компетенция является обязательной составляющей образовательной компетенции, которая, в свою очередь, является необходимым для современного специалиста любой отрасли, поскольку способность к самосовершенствованию, к обучению на протяжении жизни является обязательным атрибутом человека информационного общества.

В подготовке учащихся по информатике существует много аспектов. Первый аспект — это мотивационный. Надо уметь заинтересовать ученика, пробудить у него интерес к информатике в целом и программированию в частности. Второй — это научный и научно-методический аспект. Необходимо ознакомить учащихся с современными теориями и технологиями в области программирования [1, с. 6-7]. Опыт реализации программ обучения информатике в различных странах и международных стандартах позволяет выделить следующие научные направления, необходимые для успешного освоения предмета — как, например, сложные структуры данных и алгоритмы, среди них декартово дерево, персистентные множества, хеширования, центровая декомпозиция, неявное и персистентное дерево отрезков, динамическое программирование, факторизация и т.д.

В Китае в курсе школьной информатики реализован блочно-модульный метод обучения, который позволяет отдельному субъекту образования создавать свои программы подготовки по предмету, соответствующие единой государственной стратегии образования. Также в школах страны одной из сопутствующих задач процесса обучения информатике является учет ключевых направлений развития информационных технологий и соответствующее использование в учебном процессе современного программного обеспечения. Целью изучения школьной информатики в Китае, в первую очередь, является практическая направленность полученных учениками знаний. Особой тенденцией, отличающей программы образования по информатики в данной стране, является изучение робототехники, которая широко развита в стране как наука и направление хозяйственной деятельности. Практическая направленность программ по информатике позволяет по окончании школьного курса выбрать ученику дальнейшую ветвь обучения, имея знания начального уровня программирования и робототехники [3, с. 119].

В Словакии, при обучении школьной информатике, рассматривают такие вопросы, как альтернативные машины Тьюринга. В отличие от других стран, в учебном курсе рассматриваются задачи теоретического плана, которые выходят за рамки обычных задач, класс которых ограничен возможностями компьютерной техники [4, с. 139].

В Канаде с целью полноценного развития творчества у учащихся рассматривают так называемые открытые задачи в курсе школьной информатики [5, с. 57]. Их рассмотрение не только способствует повышению интереса к информатике, но интересно и в научном аспекте.

Значительной является проблема составления интересных и наукоемких задач в рамках школьного курса. Наиболее привлекательным в этом плане представляется опыт Польши [8, с. 119]. В данной стране сформированы следующие требования к составлению задач, среди которых важнейшими являются:

– формулировка задач: задача должна быть понятной, всеобъемлющей и не иметь длинное условие;

– для решения задачи должно быть несколько путей, различных по сложности и исследовать эту разницу в различных решениях можно путем тестирования;

– анализ задачи позволяет выявить широкий спектр решений, отвечающих всем нюансам задачи, которые могут быть решены с использованием различных языков программирования;

– для примеров к задаче, при необходимости, должна прилагаться программа проверки.

Также в изучении тенденций развития школьной информатики в зарубежных странах важным представляется организационный аспект. Правильная организация учебной программы по информатике, всего комплекса мероприятий по подготовке к ее овладению может существенно повысить результаты учащихся. Важное место в подготовке занимают именно внеклассные мероприятия. Во многих странах мира проводят летние и зимние школы по информатике [7, с. 121].

Так в Хорватии в июле и августе проводят летние лагеря по информатике на берегу моря. В Болгарии нет ни стандартного, ни профильного образования в области информатики, достаточного, чтобы подготовить ученика к овладению программированием. Такая подготовка проходит во внешкольных учреждениях, так называемых ИТ-школах. Известны ИТ-школы во многих городах страны [11, с. 503].

Важной составляющей успешного обучения информатике является тестовая система. В некоторых странах такие системы являются очень действенным методом, например американская система USACO. Разрабатываются такие системы и в других странах. Например, в Чехии разработана тестирующая система МО [9, с. 7].

Проблематичным аспектом в последнее время в зарубежных странах является преподавание курса информатики в младшей школе. Данный аспект обусловлен тем, что детям младшего школьного возраста необходимо доступно объяснять достаточно сложные задачи курса [6, с. 28].

Интересен опыт использования компьютеров в школе болгарских педагогов. Так, болгарский педагог Стефан Стефанов создал сайт http://stefanov.ict4kids.org, на котором предоставляет полезные рекомендации учителям школы, каким образом наиболее уместно начать внедрение компьютерных технологий в учебный процесс, а также методические рекомендации по применению ИКТ (информационно-коммуникационных технологий) через интегрированный подход включения в процесс освоения информатики знаний различных предметов в школе [13]. Предлагается вводить учеников первых классов в работу с компьютерными технологиями через макеты, имитирующие их, например, использование макета самодельного калькулятора настраивает учеников на использование техники в решении математических задач. Этот метод подачи материала дает возможность направить учащихся на применение компьютерных технологий не в игровых, а в учебных целях.

В рамках школьного курса по информатике в США Сеймур Пайперт и его сотрудники разработали очень простой для освоения школьниками язык программирования Лого. На его основе был создан цикл программ — Лого миры. Эти программы позволяют создавать музыку и мультипликационные фильмы, составлять маленькие рассказы, сказки или стихи, перемещаться вместе с «роботом-черепашкой», чертить различные геометрические фигуры или двигаться по заранее определенному маршруту. При этом, чтобы «правильно» управлять «черепашкой», ребенок должен разобраться в правилах ее движения, а для составления сказки, необходимо исследовать правила построения предложений и т.д. Создавая программы для компьютера, «обучая» его речи, рисованию, созданию мультфильма, ребенок моделирует реальную деятельность и структурирует свои мысли, пространство, время [10, с. 36].

Количество сторонников Лого-миров во всем мире растет с каждым годом. Широкое применение они получили и в школах России.

В большинстве стран создана разветвленная система разработки и реализации развивающих и обучающих программ для дошкольников и младших школьников. Именно эти программы могут быть альтернативой бездумным играм с агрессивным бессмысленным содержанием и стать базой для успешного усвоения школьной программы информатики. Среди примеров учебных и развивающих программ, которые используются в разных странах (США, Англия) непосредственно в курсе школьной информатики:

– Jr. Doctor Game — компьютерная игра, некий аналог ролевой игры в больницу. Дети в роли доктора помогают героям известных сказок выздороветь и одержать победу над вредными бактериями.

– MyABCD — комплекс программ для изучения букв английского алфавита, цифр и арифметических действий в пределах двух десятков, а также музыкальных инструментов.

– Creative painter Game — игра для изучения живописи и овладения начальными навыками рисования.

– Gagarin — детская компьютерная игра, развивает логику фантазию, позволяет ознакомить с элементарными понятиями астрономии.

Учебные планы классов Соединенных Штатов Америки, Канады, Австралии и других развитых стран ориентированы на непосредственное использование компьютеров в учебном процессе и вне уроков информатики. Как правило, каждая классная комната оборудована несколькими компьютерами, которые подключены к сети Интернет. Ученики еще до начала обучения в школе получают начальные навыки работы с компьютером [15].

Аспекты, определяющие роль компьютерных технологий и пропедевтику основных понятий информатики образовательных учреждений Соединенных Штатов Америки подобны позициям образовательных учреждений Канады. Учебный план 1-8 классов провинции Онтарио (Канада) содержит целый ряд ссылок на необходимость овладения компьютерными технологиями уже с первого класса. Компьютеры могут эффективно использоваться для создания эскизов, алгоритмов, планов-рисунков, которые помогают эффективно осуществлять аналитико-синтетические операции [13].

Учебные программы информатики в школах Германии и Австрии имеют дискуссионный характер как среди представителей системы образования этих стран, профессорско-преподавательского состава вузов, готовящих будущих учителей, так и среди учителей-практиков. Однако на общефедеральном уровне Германии и Австрии и средствами массовой информации этих стран провозглашен лозунг: «Das Ende der Kreidezeit naht» (Время мела подходит к концу). Именно компьютерные технологии, а, следовательно, знания по информатике также, провозглашены основным средством внедрения мультимедийной составляющей учебного процесса [12].

В подходах преподавания информатики школ Финляндии особое внимание направлено на ликвидацию компьютерной безграмотности, в особенности среди учителей. Для них в школах организованы бесплатные курсы обучения работы на компьютере. Это принесло положительные результаты, и уже сейчас финские школьники занимают одно из первых мест в мире по использованию Интернета при подготовке домашних заданий [14].

Достижение компьютерной грамотности населения является приоритетным аспектом многих стран. Перспективным является обеспечение современным полноценным курсом информатики. В разных странах информационно-коммуникационные технологии находятся на разных стадиях развития, поэтому каждая страна выбирает свой путь обеспечения доступа школьников к ним.

В Бразилии компьютеры и информатика были введены во все государственные начальные школы в рамках реализации государственной программы по информатизации образования. При реализации образовательных проектов, направленных на модернизацию программ по школьной информатике, выдвигаются различные задачи: от необходимости выработать у учащихся базовые навыки в таких областях как электронная обработка информации, работа с базами данных и т.д., к совершенствованию учебного процесса в целом, обеспечение учащихся новыми способами получения учебной информации, расширение возможности общения с учениками других школ, дабы совместно с ними реализовывать учебные проекты.

Вывод. Анализ опыта различных стран мира показал, что существует четыре основные тенденции развития курса информатики в школе:

 модель продуцирования у учащихся информационной культуры с использованием компьютерных логических игр, формирование летних лагерей с обучением информатике в них, создание внешкольных кружков, учреждений, которые разрабатывают и реализуют программы и методологии обучения информатике детей разного возраста и с разным базовым уровнем знаний по предмету;

 использование интеграционной модели, где задействуются разнообразные знания иных предметов в ходе обучения информатики, что упрощает подачу информации, базирующиеся на имеющемся опыте учащихся (межпредметные связи);

 безкомпьютерная программа формирования информационной культуры, которая посредством проектного метода и использования макетов

разнообразной техники упрощает усвоение первичных знаний по предмету в самом начале преподнесения курса информатики;

 использование внешних ресурсов как помощь педагогам в преподнесении информации – это могут быть сайты широко известных в стране специалистов, система обучения которых признана объективно эффективной;

 разделение направлений и целей программ обучения информатике для детей начальной, средней и старшей школы, которые учитывают определенные особенности развития ребенка каждой возрастной категории.

Преподавание информатики в школьных курсах развитых стран ориентировано на развитие познавательной активности учащихся и их творческого потенциала, направлено на формирование гибкости и критичности мышления. Об этом свидетельствует вариативность учебных заданий, выполнение которых предусматривает наблюдение, анализ, обобщение, выявление различных закономерностей, установление соответствий между предметами, вербальными, схематическими и символическими моделями.

Крупнейшие мировые экономики в последнее время выдвинули программы робототехники и ее проникновения во все сферы жизни общества. Лидером выступила Япония. Там штабом по экономическому оживлению японской экономики (Headquarters for Japan's Economic Revitalization), функционирующим при премьер-министре, в 2015 г. разработан документ «Стратегия Японии в области робототехники. Видение, стратегия, план действий» (Japan's Robot Strategy - Vision Strategy, Action Plan). Стратегия разработана до 2020 г. и по ряду аспектов до 2025 г. главной ее целью является внедрение роботов во все сферы жизни японского общества.

В Японии введен проект Mira Pro в начальных классах, который нацелен на развитие обучения программирования совместно с частными компаниями. Проект проводился в 2019-20 годах. Включает уроки по разным темам, немного роботов (Лего), поездки по заводам компаний. Содержание уроков построено на проектной работе, в процессе которой осуществляется обучение робототехнике и языкам программирования в контексте реальной социальной проблемы.

В США в начале 2015 г. принята национальная инициатива по развитию робототехники (National Robot Initiative). Она проводится национальным научным фондом с рядом других организаций, включая связанные со здравоохранением, исследованием космоса и созданием передовых технических систем для вооруженных сил (DARPA). В отличие от японской и европейской эта программа в значительно меньшей степени охватывает сферу промышленных роботов, а сосредоточена на сферах ответственности правительства: здравоохранение, космические исследования, национальная оборона.

В КНР аналогичная программа нацелена в первую очередь на повышение технического уровня и эффективности обрабатывающей промышленности. Программа должна была достичь промежуточных целей к 2020 году, а полная перестройка обрабатывающей промышленности должна произойти в 2025 г.

В этих условиях Евросоюз выдвинул инициативу по роботизации ее членов - Дорожную карту ЕС Robotics 2020. Multi-Annual Roadmap For Robotics in Europe, принятую в 2015 г.

В Эстонии государственная школа Võru Kesklinna Kool интегрировала робототехнику в преподавание других предметов (Информатика и Естественные науки), используя Lego EV3. Роботы используются в практических работах по следующим темам:

– плоские геометрические фигуры: прямая, кривая, радиус, окружность, уравнения;

– скорость, длина и время движения, сила и взаимодействие, передача и крутящий момент, трение, гравитация, масса и инерция, потенциальная и кинетическая энергия, шаг и частота;

– температура, измерение, нагрев и охлаждение тел, теплоемкость и теплопередача, поток и представление результатов измерений на графике и анализ результатов;

– основы программирования, языки программирования, переменная, константа, условное предложение, цикл, подпрограмма, интерфейс устройств, использующих Wi-Fi и Bluetooth, и т.д.

В России на данный момент внедрена масштабная программа по подготовке специалистов в области робототехники является программа «Робототехника. Инженерно-технические кадры инновационной России». Программа реализуется с осени 2008 года Фондом «Вольное Дело» в партнерстве с Федеральным агентством по делам молодежи при поддержке Министерства образования и науки РФ и Агентства стратегических 22 инициатив. В рамках программы организована работа по обучению робототехнике детей и молодежи в возрасте от 7 до 30 лет. На базе дворцов детского творчества создаются региональные ресурсные центры, которые обеспечиваются всем необходимым оборудованием и учебно-методическими материалами.

Предварительное исследование проводил профессор С. Пейперт, соучредитель Лаборатории искусственного интеллекта в Массачусетсом технологическом институте. Исследования Пейперта и его сотрудников показали, что в программах с участием роботов учащиеся осваивают многие ключевые навыки, в особенности, в области креативного и критическоего мышление, учатся учиться — приобретают, так называемые, «метакогнитивные навыки». Формируются и такие необходимые качества современного специалиста, как способность к общению и кооперации. Эта форма обучения обозначается специалистами как «конструкционизм». Согласно данной концепции, дети обучаются не тогда, когда им в голову «вкладывают» информацию, а когда они активно сами конструируют знания. И особенно эффективно они учатся, когда конструируют что-то значимое лично для себя: не получают идеи извне, но создают их. С. Пейперт на основе обширных научных исследований в области познания, психологии, эволюционной психологии и эпистемологии показывает, как с помощью этого педагогического

метода можно применить робототехнику, и получить в итоге мощный способ обучения на собственном практическом опыте учащихся.

Пока робототехника распространена в основном в области дополнительного образования, и потому слабо методически формализована. Такое образование зачастую не требует строго прописанных учебных программ. Вместе с тем, классические учебные программы в условиях дополнительного образования с использованием роботов становятся неактуальными, поскольку роль учителя меняется. Отсюда следует вывод, что основные усилия должны быть приложены к разработке не столько нового аппаратного или программного обеспечения для занятий робототехникой, сколько к разработке учебных материалов и программ, где была бы грамотно представлена роль преподавателя.

Основное содержание следует изучать в различных контекстах. Это могут быть личные и глобальные контексты, а также контексты сельского хозяйства, бизнеса, сообществ, дома и семьи, промышленность, досуг и отдых, а также школа.

Цель информатизации обучения и содержание учебной деятельности по информатике в школе должны быть интегрированы как на уроках естественноматематических, так и гуманитарных дисциплин. Такая интеграция не может быть завершена в течение одного года или стать результатом реализации какого-то проекта, однократного пересмотра программы курса обучения. Наоборот, это длительный процесс. Он включает совокупность общих целей не только информатизации, но и активной динамичной компьютеризации учебного процесса, реализация которого возможна в результате совместной работы администрации, учителей и педагогов, специализирующихся на разработке программ обучения. Реализация этих целей меняется в зависимости от школы, от школьных предметов, от учителя, от одного года обучения к другому. Также важно отметить, что все эти вариации должны происходить в рамках общих целей, рассматриваемых в определенной последовательности, что позволит каждому ученику ежегодно пополнять свои знания не только по информатике, но и по всем учебным дисциплинам, а также формировать новые практические навыки работы на компьютерах на основе ранее приобретенного опыта на уроках школьной и внешкольной информатики.

## **2 Актуальные проблемы обучения предмету «Цифровая грамотность»**

Учебная программа по предмету «Цифровая грамотность» разработана в соответствии с Государственным общеобязательным стандартом всех уровней образования, утвержденным приказом МОН РК от 31 октября 2018 года № 604 «Об утверждении государственных общеобязательных стандартов образования всех уровней образования».

Согласно *приказу МОН РК от 31 октября 2018 года № 604* «Об утверждении государственных общеобязательных стандартов образования всех уровней образования» деление класса на две группы при изучении предмета «Цифровая грамотность» допустимо в городских организациях образования при наполнении класса в 24 и более обучающихся, в сельских – в 20 и более обучающихся.

В соответствии с типовыми учебными планами начального, основного среднего, общего среднего образования, утвержденными приказами от 8 ноября 2012 года № 500, с последними изменениями и дополнениями от 26 января 2022 года №25 максимальный объем учебной нагрузки по предмету «Цифровая грамотность» составляет:

- в 1 классе 0,5 часа в неделю, 17 часов в учебном году;
- во 2 классе 1 час в неделю, 34 часа в учебном году;
- в 3 классе 1 час в неделю, 34 часа в учебном году;
- в 4 классе 1 час в неделю, 34 часа в учебном году.

Еще одной особенностью этого учебного года является введение предмета «Цифровая грамотность» во 2 классе. То есть в 2022-2023 учебном году предмет «Цифровая грамотность» будет преподаваться в 1-4 классах.

В 1 классе предмет «Цифровая грамотность» изучается по 1 часу в неделю со второго полугодия учебного года.

Изучение предмета «Цифровая грамотность» осуществляется в соответствии с приказом МОН РК от 27 ноября 2020 года № 496 «О внесении изменений и дополнений в некоторые приказы Министра образования и науки РК» (изменения внесены в приказы № 115 от 3 апреля 2013 года (Приложение 188-2к) и № 334 от 26 июля 2019 года (Приложение 4).

Базовое содержание учебного предмета «Цифровая грамотность» для 1 класса:

1) «Компьютер»: правила поведения в кабинете информатики.

2) «Работа в сети Интернет»: достоверность и польза информации, размещаемой в сети, риски нежелательных контактов в сети.

3) «Вычислительное мышление»: алгоритмы, исполнители линейных алгоритмов, интерфейс игровой среды программирования (Scratch (скретч), создание, сохранение и открытие проекта в игровой среде программирования.

4) «Робототехника»: сборка базовой модели образовательного робота, загрузка и запуск программы для робота, движение робота с заданной

скоростью, на заданное количество оборотов колеса, вперед, назад, поворот робота на заданный угол (90, 180 градусов).

Базовое содержание учебного предмета «Цифровая грамотность» для 2 класса:

1) «Компьютер»: устройства компьютера, устройства ввода (мышь, клавиатура, микрофон) и вывода (монитор, принтер, колонки/наушники).

Программное обеспечение: понятие файла и папки, создание, копирование, перемещение и удаление файлов и папок, использование команд контекстного меню.

Безопасность: правила техники безопасности при работе с цифровыми устройствами.

2) «Представление и обработка информации».

Тексты: набор предложений в клавиатурном тренажере и текстовом редакторе.

Графика: редактирование рисунка, обрезка, поворот и изменение размера рисунка, копирование и отражение фрагмента рисунка.

Мультимедиа: запись и воспроизведение звука, редактирование звуковых файлов.

3) «Работа в сети Интернет»: использование браузера для поиска информации на заданную тему, обмен данными между приложениями.

4) «Вычислительное мышление»: алгоритмы, алгоритм ветвления, словесная форма записи алгоритма. Программирование: создание собственного персонажа во встроенном графическом редакторе игровой среды программирования, организация управления спрайтом с клавиатуры, организация текстового диалога между персонажами.

5) «Робототехника»: организация движения робота по заданному в словесной форме алгоритму, использование датчика касания, загрузка аудиофайла для робота, использование звука при разработке программы для робота, представление созданного робота аудитории».

Базовое содержание учебного предмета «Цифровая грамотность» для 3 класса:

1) «Компьютер»: устройства компьютера, клавиши для смены регистра символов, раскладки клавиатуры, управления курсором. Программное обеспечение: «горячие» клавиши в прикладных программах. Безопасность: основные правила личной безопасности при работе в сети Интернет.

2) «Представление и обработка информации»: тексты: правила набора текста, маркированные и нумерованные списки, редактирование текста, форматирование шрифта и абзаца (начертание, цвет, выравнивание), вырезание, копирование, вставка выделенного текста в документ, вставка изображение в текст и настройка обтекания. Презентации: конструктор презентаций, меню программы, открытие и сохранение презентаций, размещение текста и изображений на слайде, переходы между слайдами, дизайн презентации. Графика: программа для обработки фотографий (яркость, контрасность, рамки).

3) «Работа в сети Интернет»: поиск информации: поиск фрагмента текста в документе. Обмен информацией: способы обмена инфомацией в сети, использование мессенджеров для совместной работы над проектом.

4) «Вычислительное мышление»: алгоритмы: цикл, система команд исполнителя при реализации циклического алгоритма. Программирование: реализация циклического алгоритма при создании игры в игровой среде программирования, разработка игры по готовому сценарию, работа с несколькими сценами и персонажами в игровой среде программирования;

5) «Робототехника»: настройка скорости и количества оборотов среднего мотора, использование цикла для организации движения робота.

Базовое содержание учебного предмета «Цифровая грамотность» для 4 класса:

1) «Компьютер»: устройства компьютера, влияние научно-технического прогресса на устаревание компьютерной и мобильной техники. Безопасность: критерий надежного пароля.

2) «Представление и обработка информации»: тексты: таблицы в тексте. Презентации: макет слайда, анимация объектов; вставка видео и звука. Мультимедиа: создание видеоролика.

3) «Работа в сети Интернет». Поиск информации: поиск файлов и папок на компьютере. Обмен информацией: настройки браузера (закладки, история и загрузки). Электронная почта: прием и отправка сообщений, сообщения с прикрепленными файлами.

4) «Вычислительное мышление». Алгоритмы: вложенные циклы, логические операторы, операторы сравнения. Программирование: переменные в игровой среде программирования, разработка игры по собственному сценарию.

5) «Робототехника»: датчик цвета; датчик ультразвука.

По предмету «Цифровая грамотность» в начальной школе суммативное оценивание за раздел и за четверть не проводится. В конце полугодия и учебного года по предмету «Цифровая грамотность» выставляется «зачет» («незачет»). Чтобы получить «зачет», обучающемуся необходимо выполнить практические работы по целям обучения.

*Список учебников, учебно-методических комплексов, учебных пособий и дополнительной литературы, в том числе и на электронных носителях по учебному предмету*

В соответствии с Приказом Министра образования и науки Республики Казахстан от 10 июня 2021 года № 286 «О внесении изменения в приказ Министра образования и науки Республики Казахстан от 22 мая 2020 года № 216 «Об утверждении перечня учебников для организаций среднего образования, учебно-методических комплексов для дошкольных организаций, организаций среднего образования, в том числе в электронной форме» в таблице 2.1 представлены перечень учебников по предмету «Цифровая грамотность».

| Класс                       | Наименование издания                            | Автор (ы)                   | Год     | Издательство  |  |  |  |  |
|-----------------------------|-------------------------------------------------|-----------------------------|---------|---------------|--|--|--|--|
|                             |                                                 |                             | издания |               |  |  |  |  |
| Учебники                    |                                                 |                             |         |               |  |  |  |  |
| с казахским языком обучения |                                                 |                             |         |               |  |  |  |  |
| $\mathbf{1}$                | Цифрлық сауаттылық. Оқулық                      | Ж. Кобдикова,               | 2021    | Арман-ПВ      |  |  |  |  |
|                             | $+CD$                                           | Г. Көпеева,                 |         |               |  |  |  |  |
|                             |                                                 | Ә. Қаптағаева,              |         |               |  |  |  |  |
|                             |                                                 | А. Юсупова                  |         |               |  |  |  |  |
| 3                           | Цифрлық сауаттылық. Оқулық                      | Р. Қадырқұлов,              | 2021    | Алматыкітап   |  |  |  |  |
|                             |                                                 | Ә. Рысқұлбекова,            |         |               |  |  |  |  |
|                             |                                                 | Н. Беристемова              |         |               |  |  |  |  |
| $\overline{4}$              | Ақпараттық коммуникациялық                      | Ж. Кобдикова,               | 2019    | Арман-ПВ      |  |  |  |  |
|                             | технологиялар.                                  | Г. Көпеева,                 |         |               |  |  |  |  |
|                             | Оқулық +СD                                      | А. Қаптағаева,              |         |               |  |  |  |  |
|                             |                                                 | А. Юсупова                  |         |               |  |  |  |  |
|                             |                                                 | с русским языком обучения   |         |               |  |  |  |  |
| $\mathbf{1}$                | Цифровая грамотность                            | Ж. Кобдикова,               | 2021    | Арман-ПВ      |  |  |  |  |
|                             | Учебник +CD                                     | Г. Көпеева,                 |         |               |  |  |  |  |
|                             |                                                 | Ә. Қаптағаева,              |         |               |  |  |  |  |
|                             |                                                 | А. Юсупова                  |         |               |  |  |  |  |
| 3                           | Цифровая грамотность                            | Р. Қадырқұлов,              | 2021    | Алматыкітап   |  |  |  |  |
|                             | Учебник                                         | Ә. Рысқұлбекова,            |         |               |  |  |  |  |
|                             |                                                 | Н. Беристемова              |         |               |  |  |  |  |
| $\overline{4}$              | Информационно-                                  | Ж. Кобдикова,               | 2019    | Арман-ПВ      |  |  |  |  |
|                             | коммуникационные технологии                     | Г. Көпеева,                 |         |               |  |  |  |  |
|                             | Учебник +CD                                     | А. Қаптағаева,              |         |               |  |  |  |  |
|                             |                                                 | А. Юсупова                  |         |               |  |  |  |  |
| Цифровые издания            |                                                 |                             |         |               |  |  |  |  |
|                             |                                                 | с казахским языком обучения |         |               |  |  |  |  |
| $\mathbf 1$                 | web-платформа)                                  | Ж. Кобдикова,               |         |               |  |  |  |  |
|                             | (web-платформа)                                 | Г. Көпеева,                 | 2021    | Арман-ПВ      |  |  |  |  |
|                             | Ekitap.kz                                       | Ә. Қаптағаева,              |         |               |  |  |  |  |
|                             |                                                 | А. Юсупова                  |         |               |  |  |  |  |
|                             | Цифрлық сауаттылық.                             | Р. Қадырқұлов,              |         |               |  |  |  |  |
|                             | Электрондық оқулық (web-                        | Ә. Рысқұлбекова,            | 2021    | Алматыкітап   |  |  |  |  |
|                             | платформа)                                      | Н. Берістемова              |         |               |  |  |  |  |
| -1                          | https://topiq.kz/                               |                             |         |               |  |  |  |  |
|                             | Цифрлық сауаттылық.<br>Электрондық оқулық (web- | А. Сағымбаева,              |         |               |  |  |  |  |
|                             | платформа)                                      | М. Ермұхамбетова,           | 2021    | Алматыкітап   |  |  |  |  |
|                             | https://topiq.kz/                               | Е. Бидайбеков               |         |               |  |  |  |  |
|                             |                                                 | Қ.Тұрғанбай,                |         |               |  |  |  |  |
|                             |                                                 | Г. Тулемисова,              |         | Жаңа білім    |  |  |  |  |
|                             | Цифрлық сауаттылық.                             | Ю. Панченко,                |         | беру          |  |  |  |  |
|                             | Электрондық оқулық (CD)                         | Г. Нургалиева,              | 2021    | технологиялар |  |  |  |  |
|                             |                                                 | А. Тажигулова,              |         | ы             |  |  |  |  |
|                             |                                                 | А. Арыстанова               |         |               |  |  |  |  |
| 3                           | Цифрлық сауаттылық.                             | Р. Қадырқұлов,              | 2021    | Алматыкітап   |  |  |  |  |
|                             | Электрондық оқулық (web-                        | А. Рыскұлбекова,            |         |               |  |  |  |  |
|                             | платформа)                                      | Н. Берістемова              |         |               |  |  |  |  |
|                             | https://topiq.kz/                               |                             |         |               |  |  |  |  |

Таблица 2.1 - Перечень учебников, учебно-методических комплексов, в том числе в электронном виде, по предмету «Цифровая грамотность»

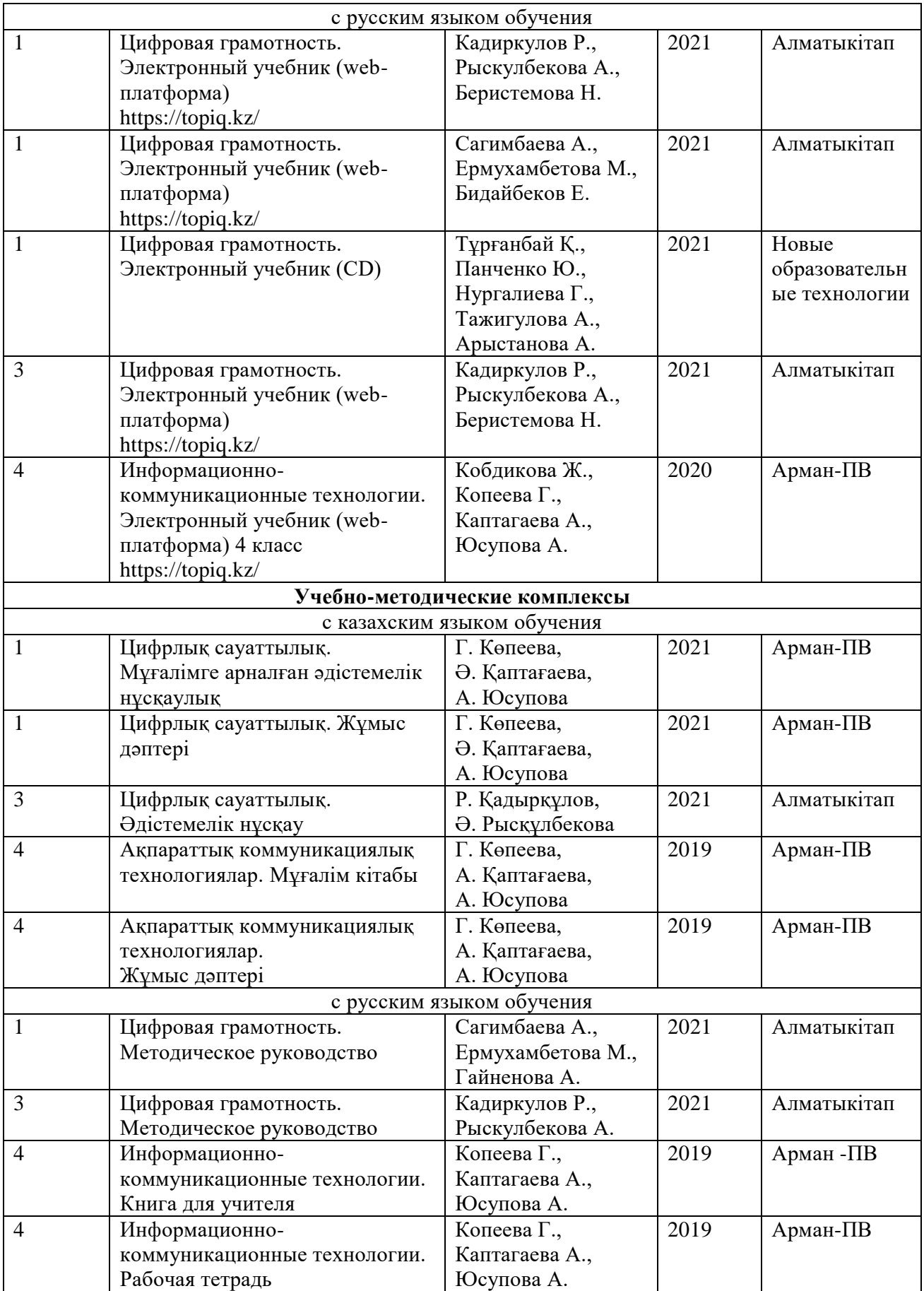

## **3 Методическая система обучения предмету «Цифровая грамотность»**

При обучении предмету «Цифровая грамотность» в начальной школе используются активные формы и методы обучения с учетом возрастных особенностей обучающихся. Для лучшего понимания понятий рекомендуется соотносить их с наиболее часто встречающимися в жизни конкретными примерами.

В долгосрочном плане подразделы и темы разбиты на четверти. В плане не указано количество часов, затрачиваемых на освоение тем и подразделов. Распределение часов между темами предоставлено педагогу, но материал должен быть полностью изучен в указанной четверти.

Таблица 3.1 - Предлагаемый календарно-тематический план для 1-4 классов по предмету «Цифровая грамотность»

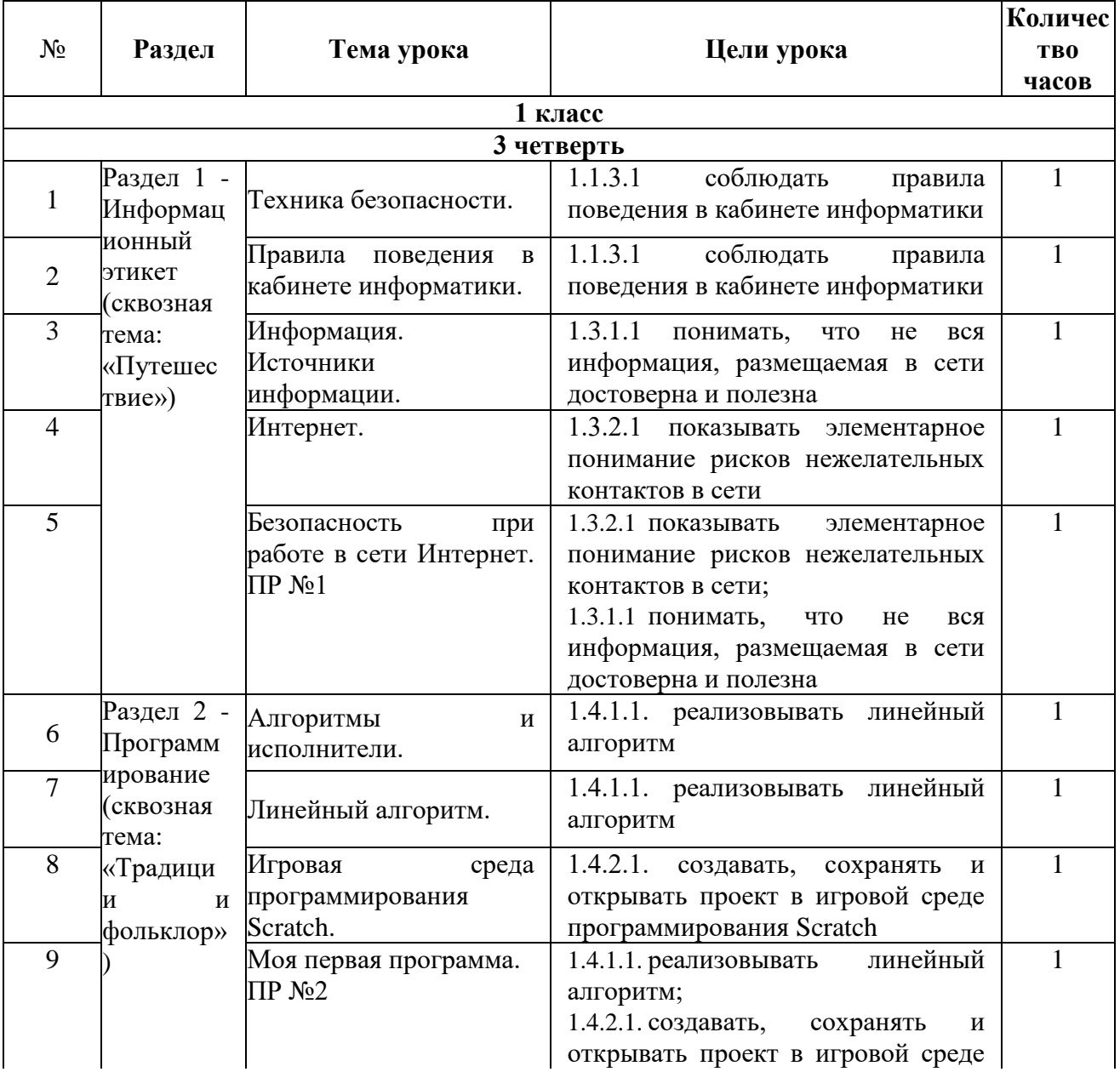

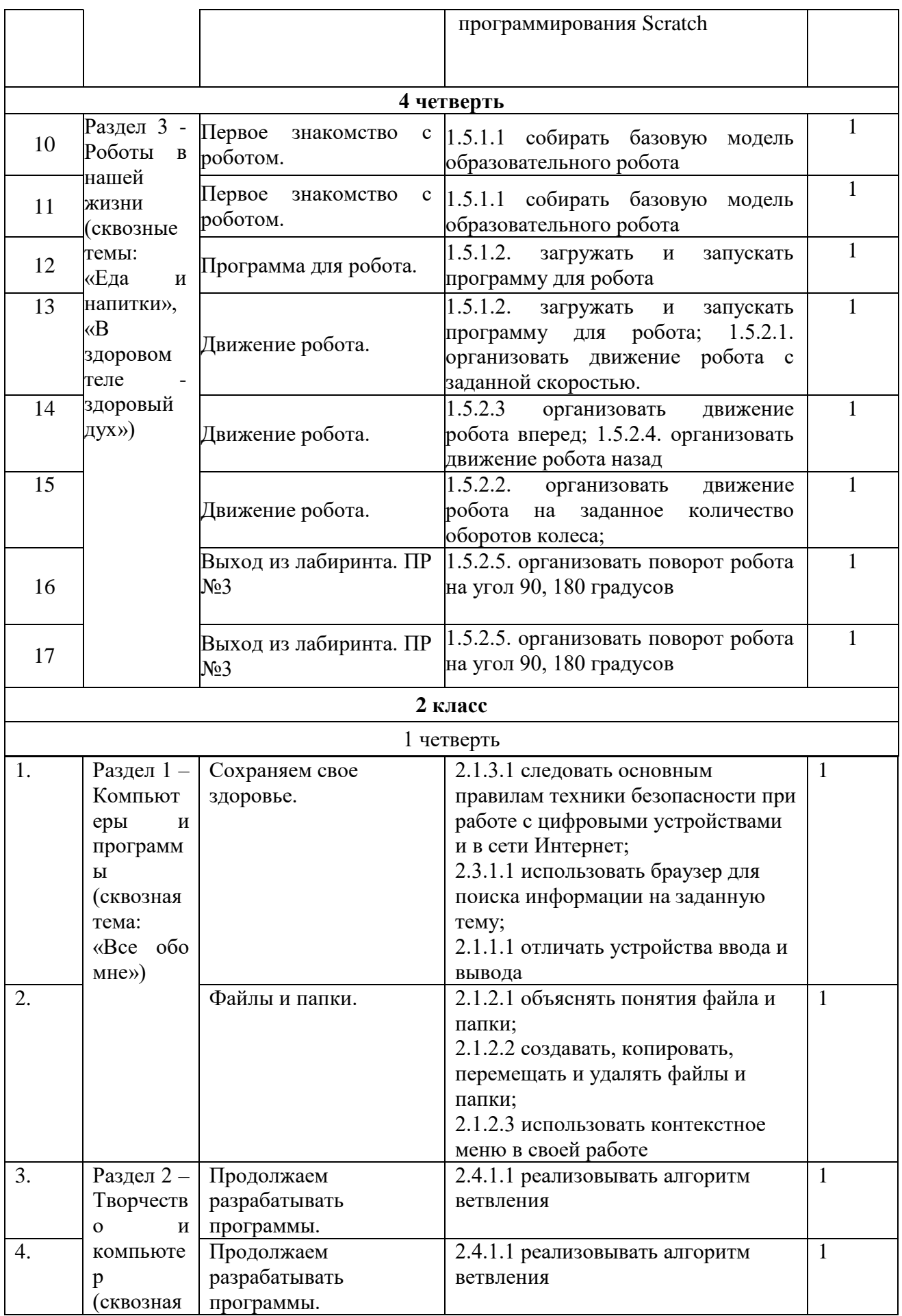

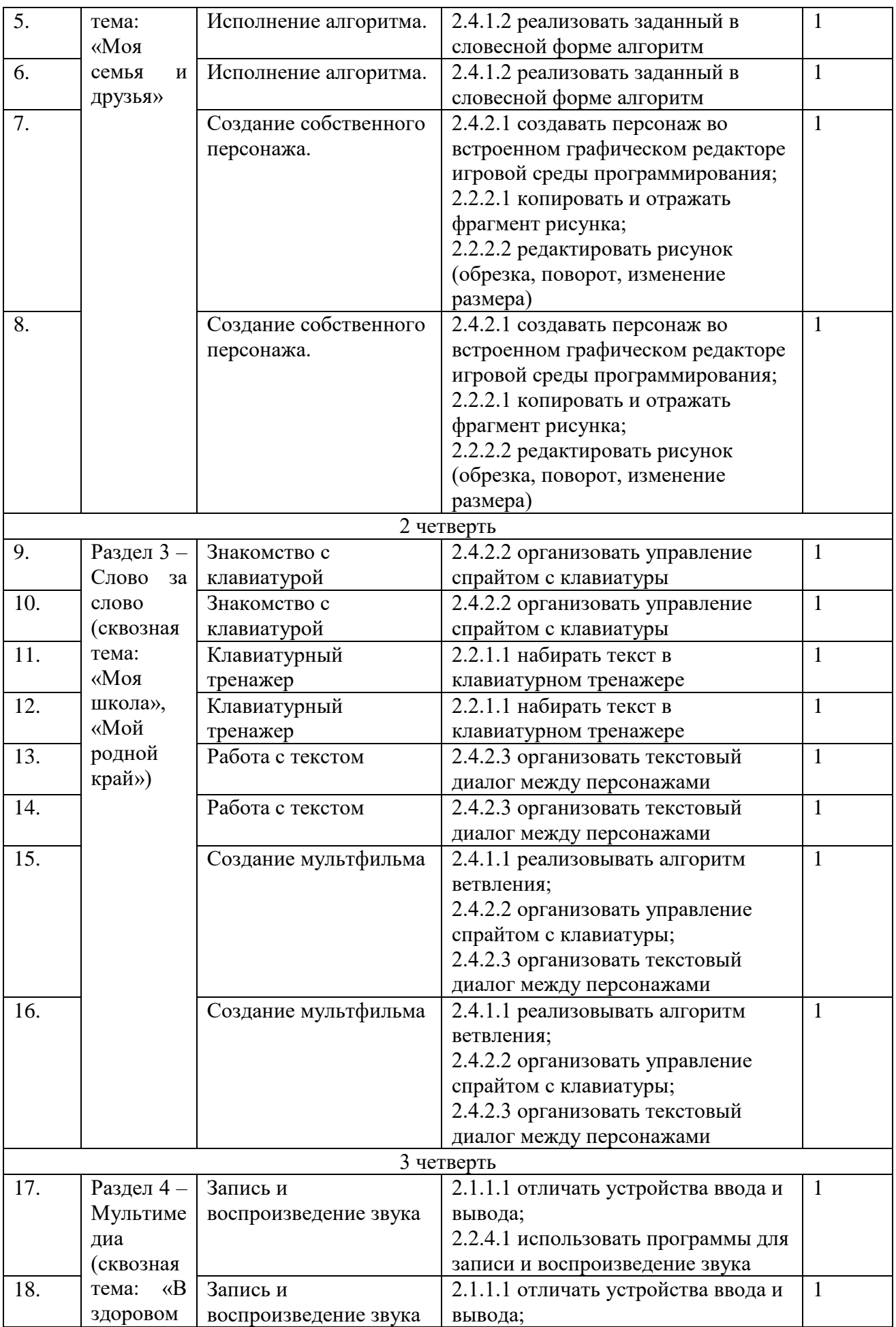

![](_page_29_Picture_344.jpeg)

![](_page_30_Picture_311.jpeg)

![](_page_31_Picture_314.jpeg)

![](_page_32_Picture_355.jpeg)

![](_page_33_Picture_267.jpeg)

В результате изучения учебного плана по предмету «Цифровая грамотность» для 3 класса определены цели обучения, которые могут быть интегрированы с целями обучения 1 и 2 классов. Цели обучения, которые могут быть включены, представлены в виде рекомендаций (таблица 3.2).

Таблица 3.2 - Цели обучения учебной программы за 1, 2 классов, восполняемые в ходе уроков в 3 классе

![](_page_34_Picture_194.jpeg)

![](_page_35_Picture_190.jpeg)
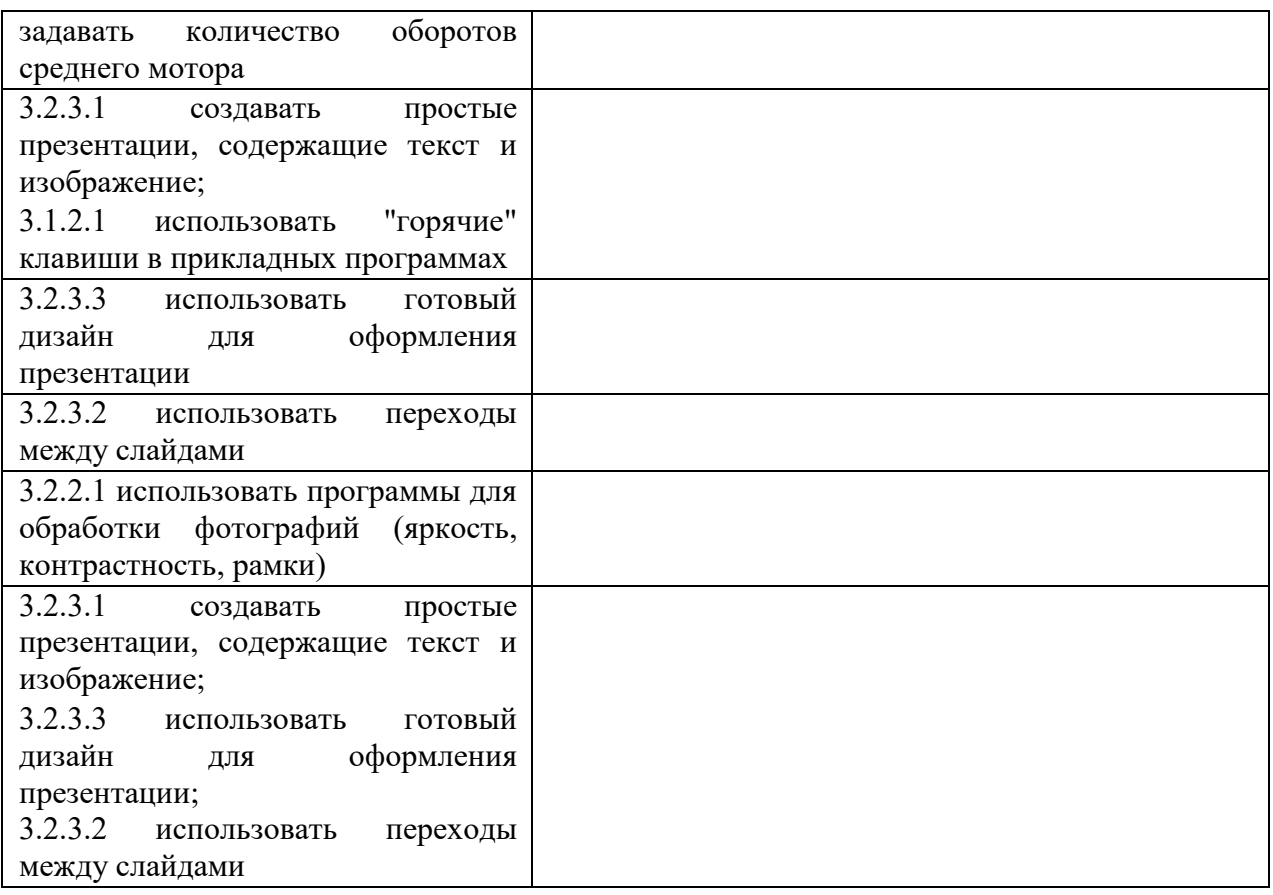

Рекомендованные краткосрочные планы уроков для 3 класса с интегрированными целями обучения 1, 2 классов:

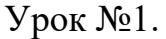

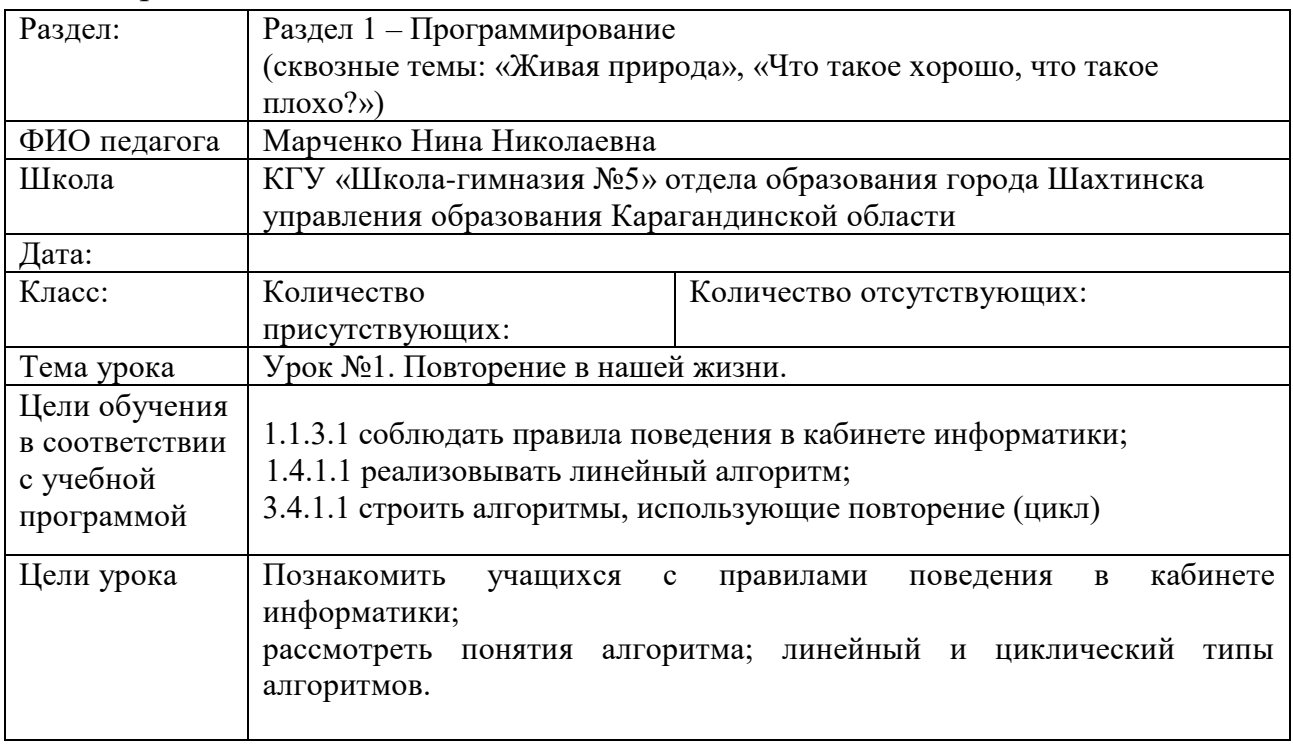

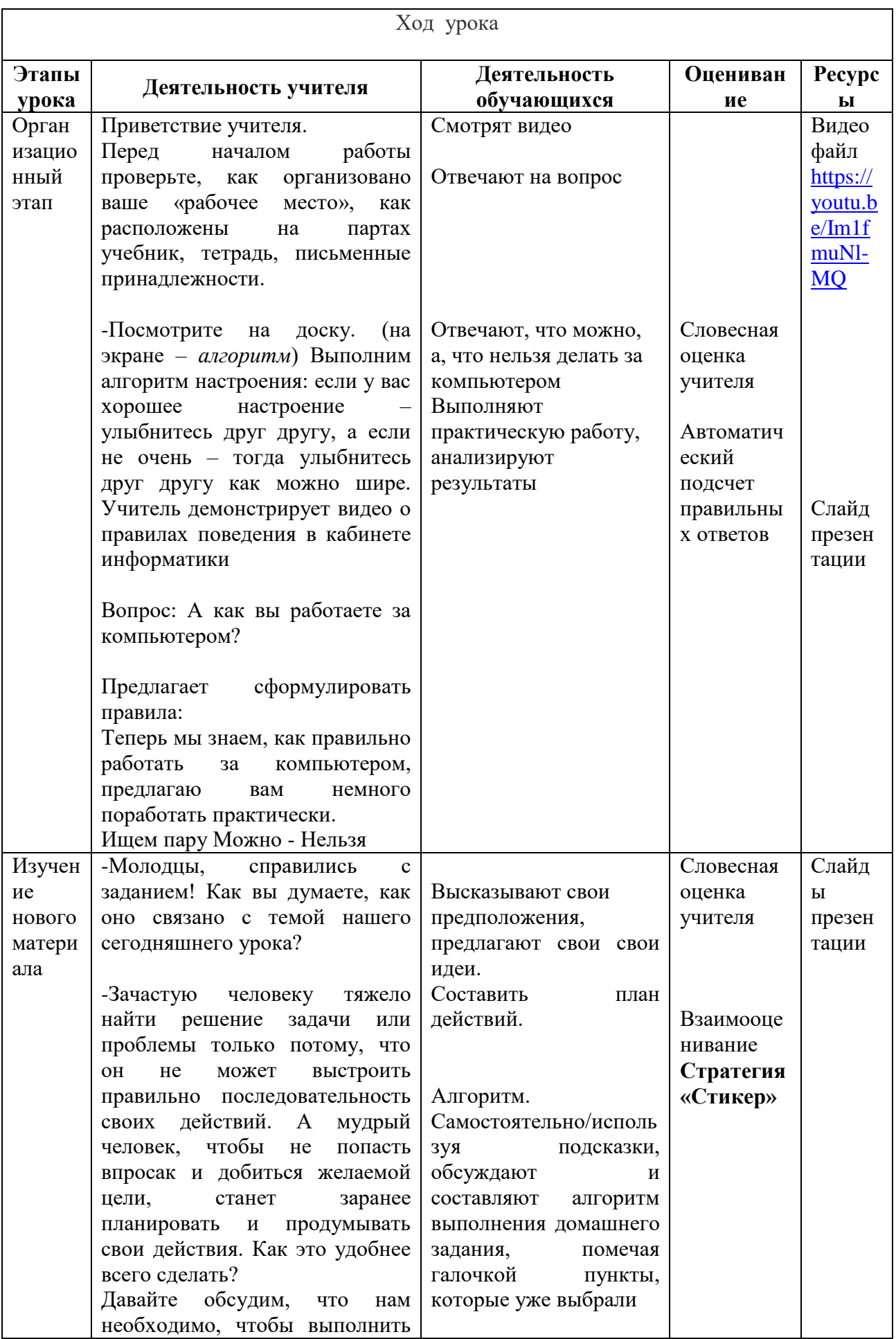

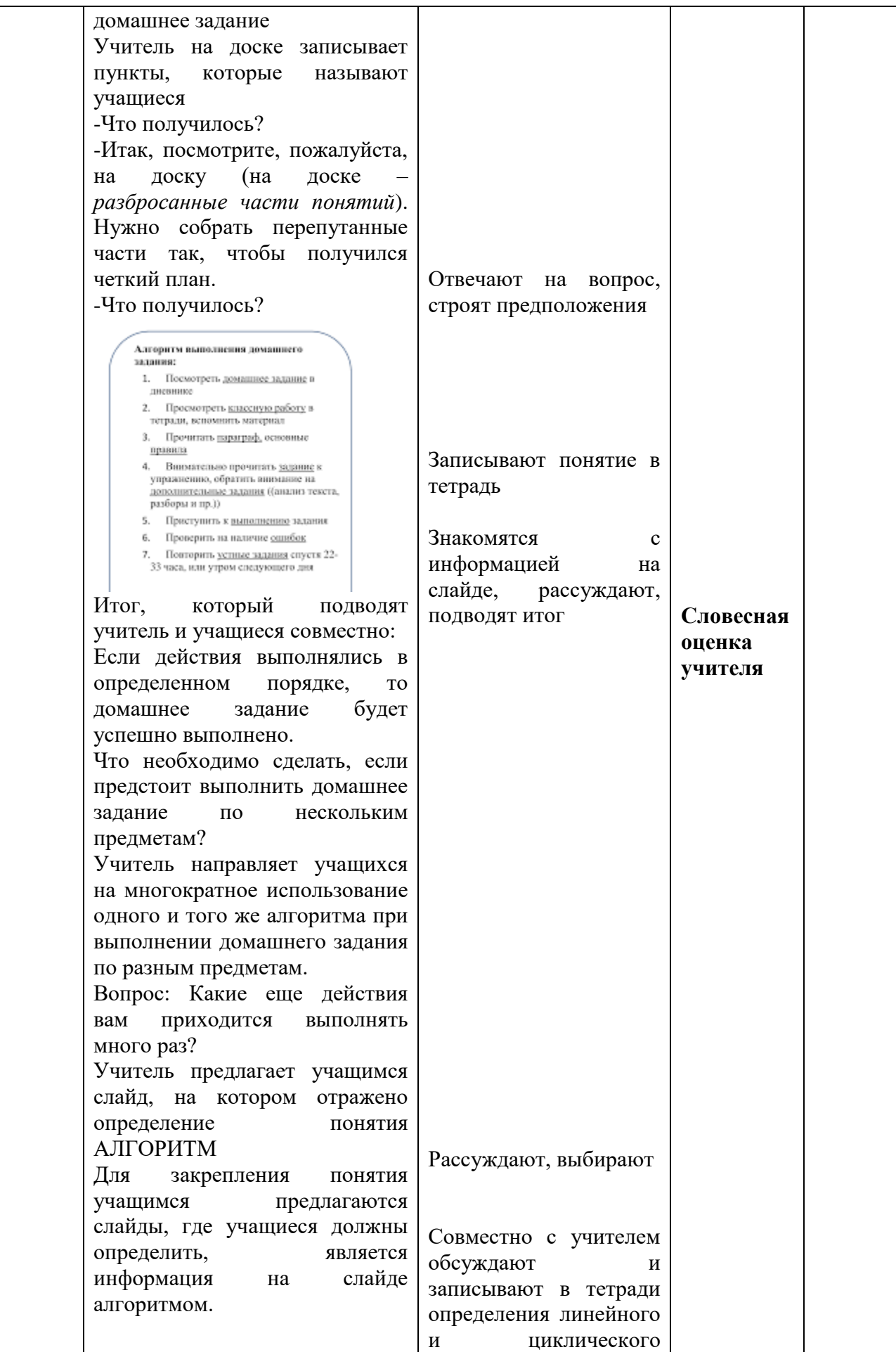

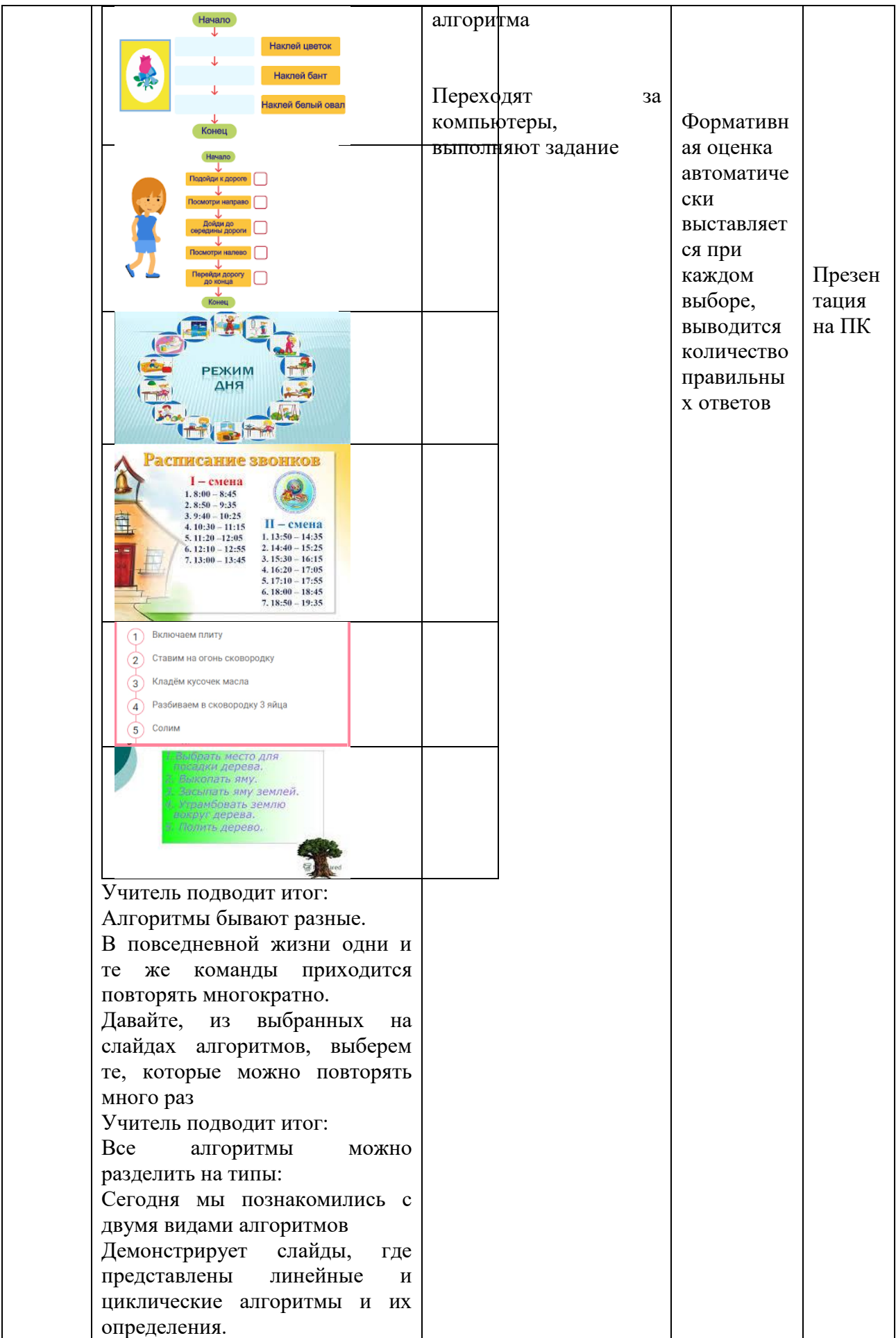

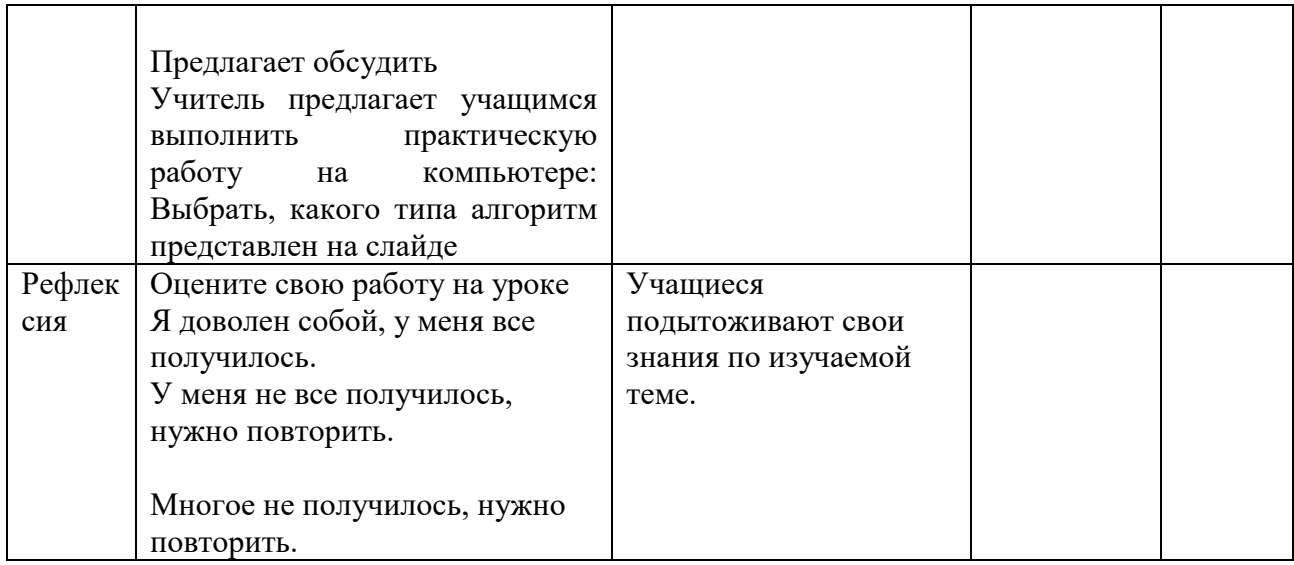

### Урок №2.

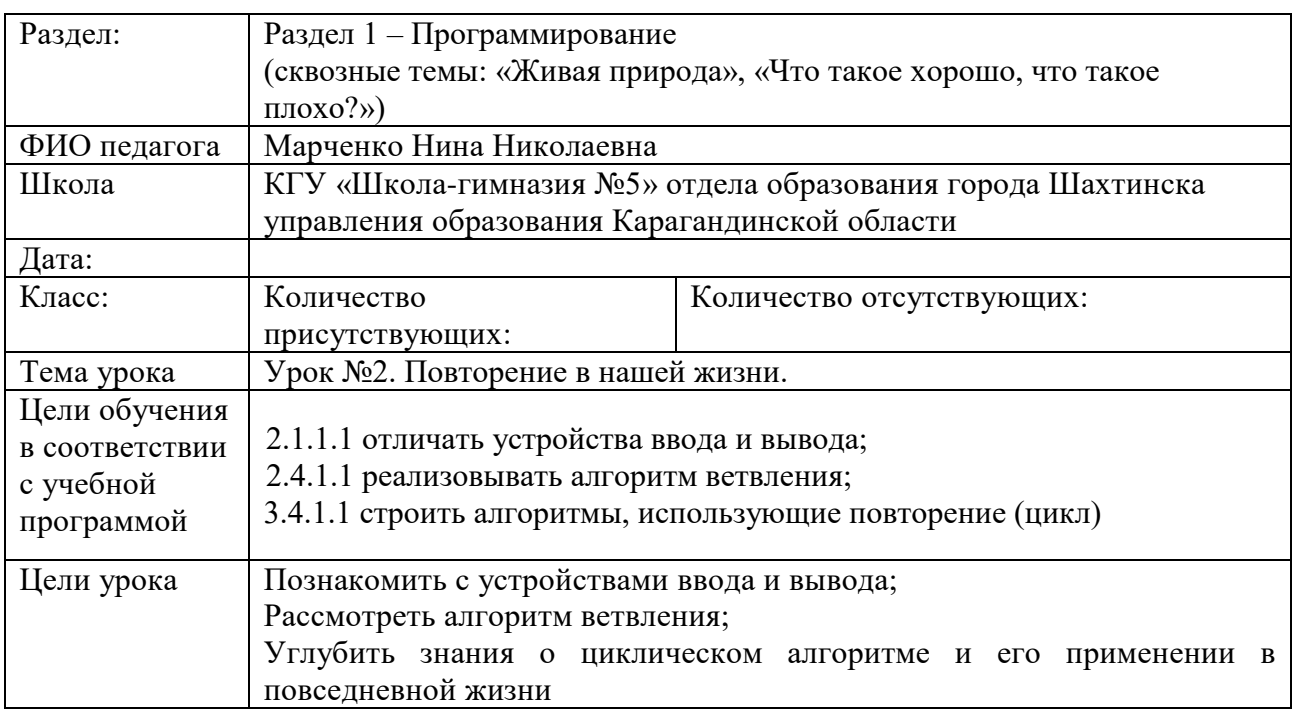

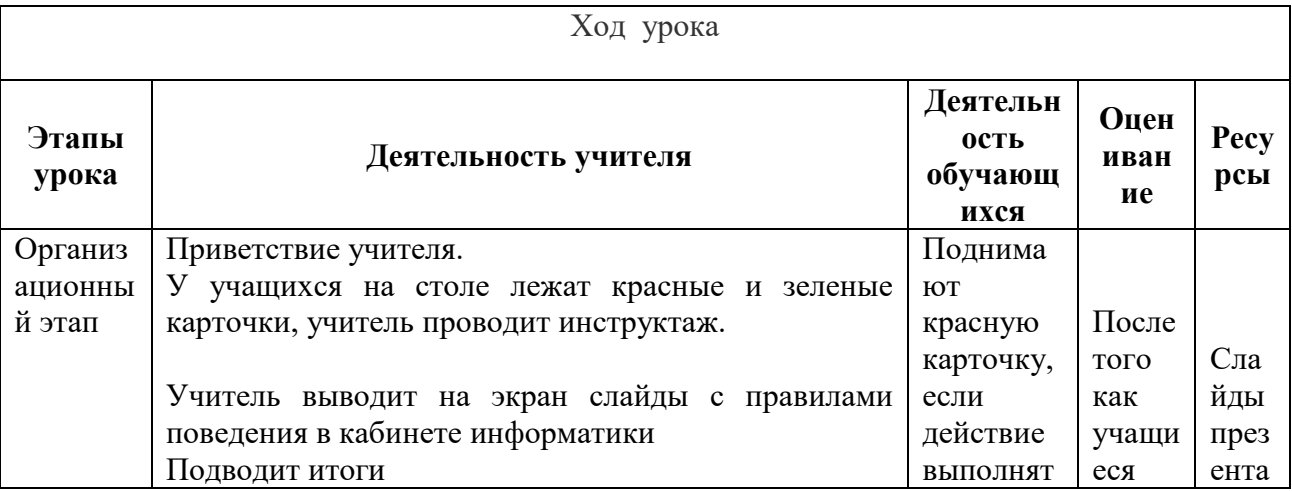

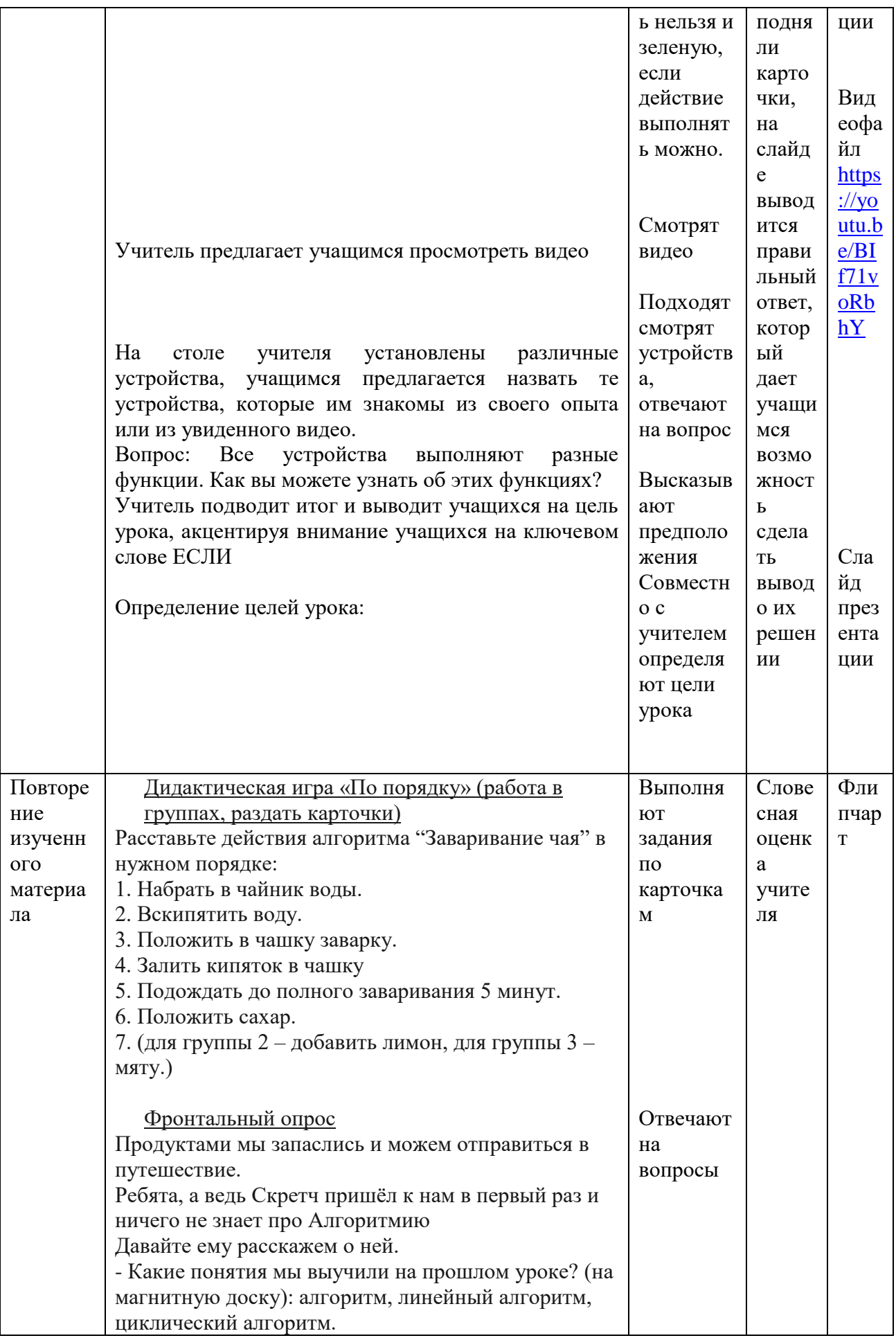

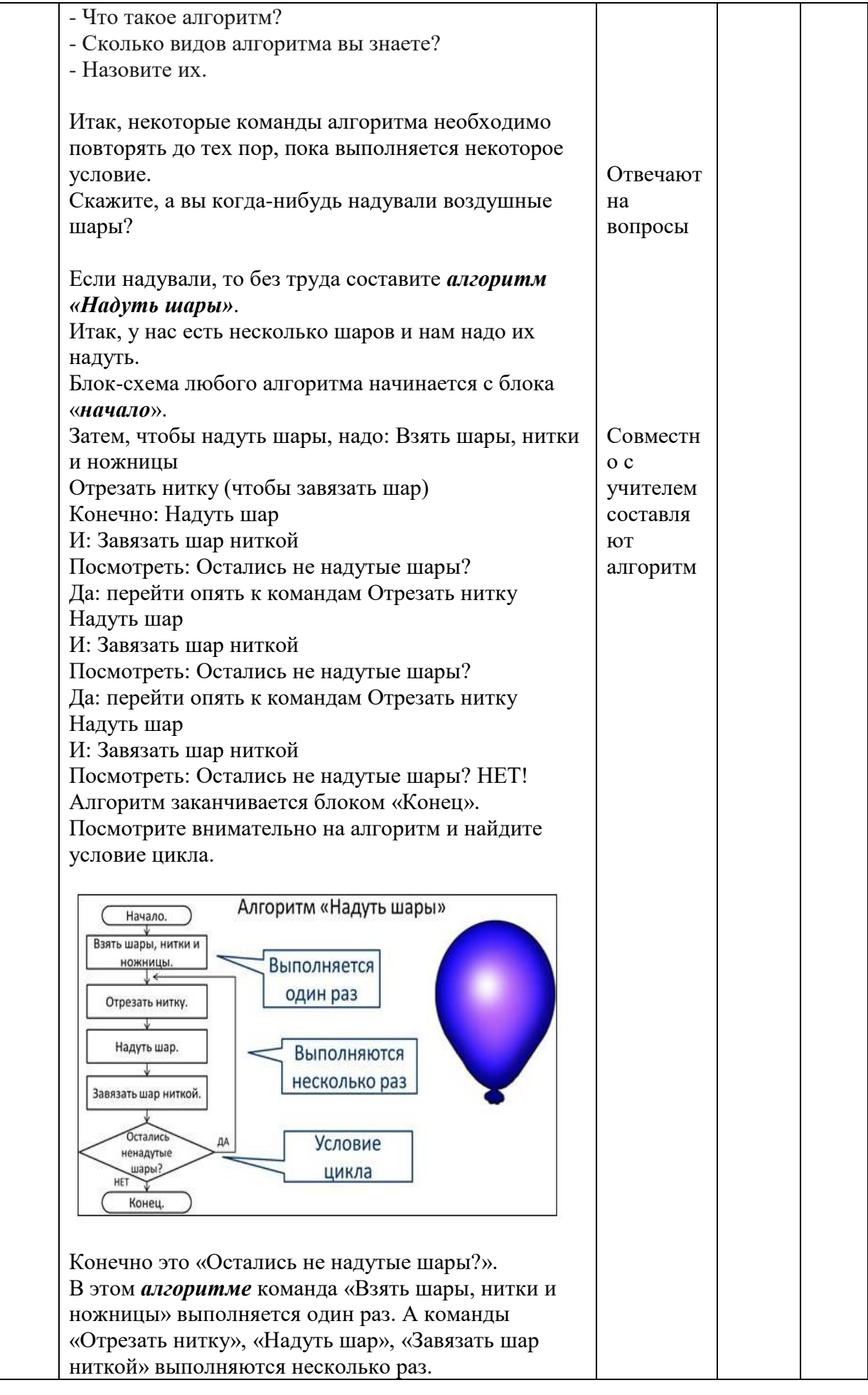

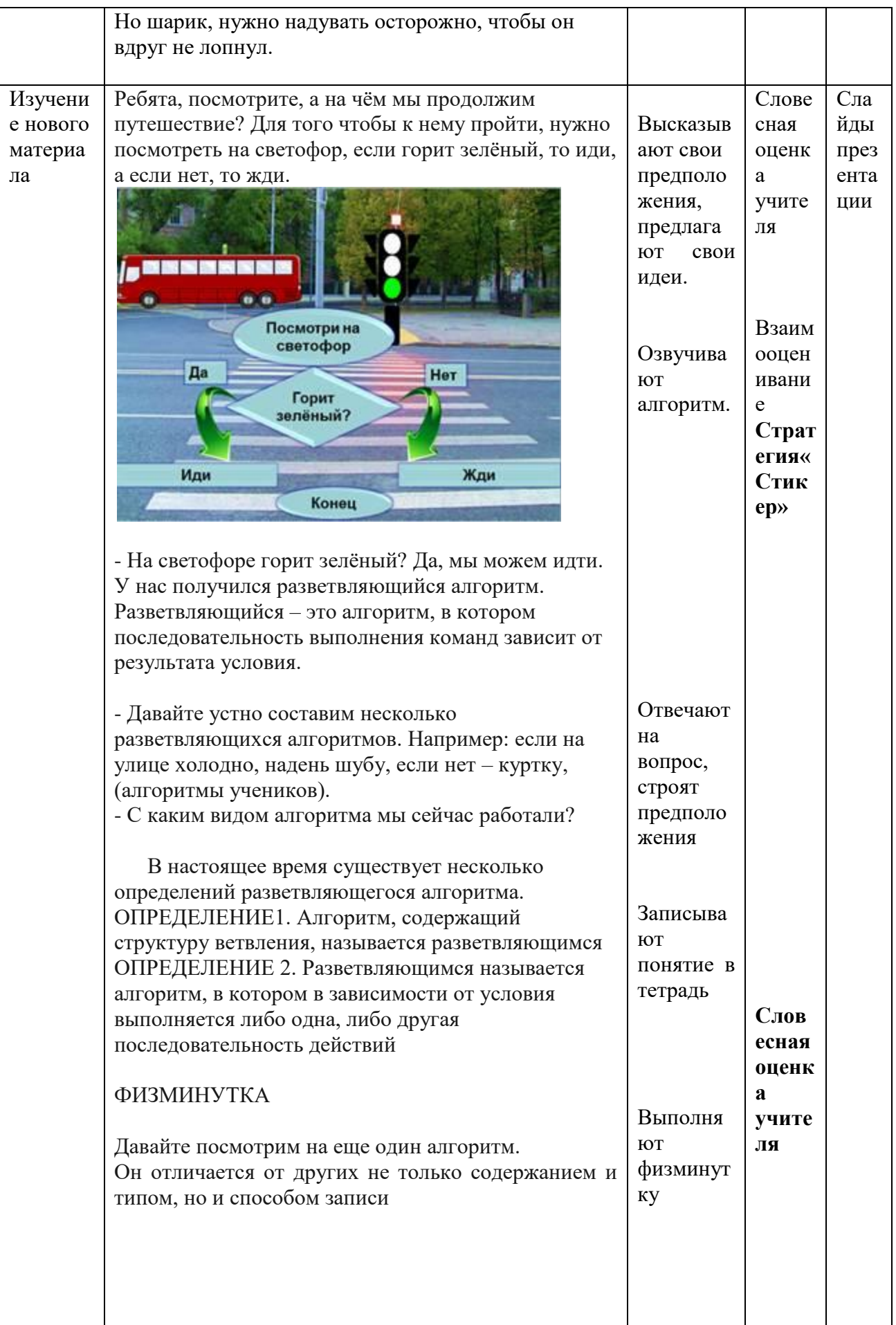

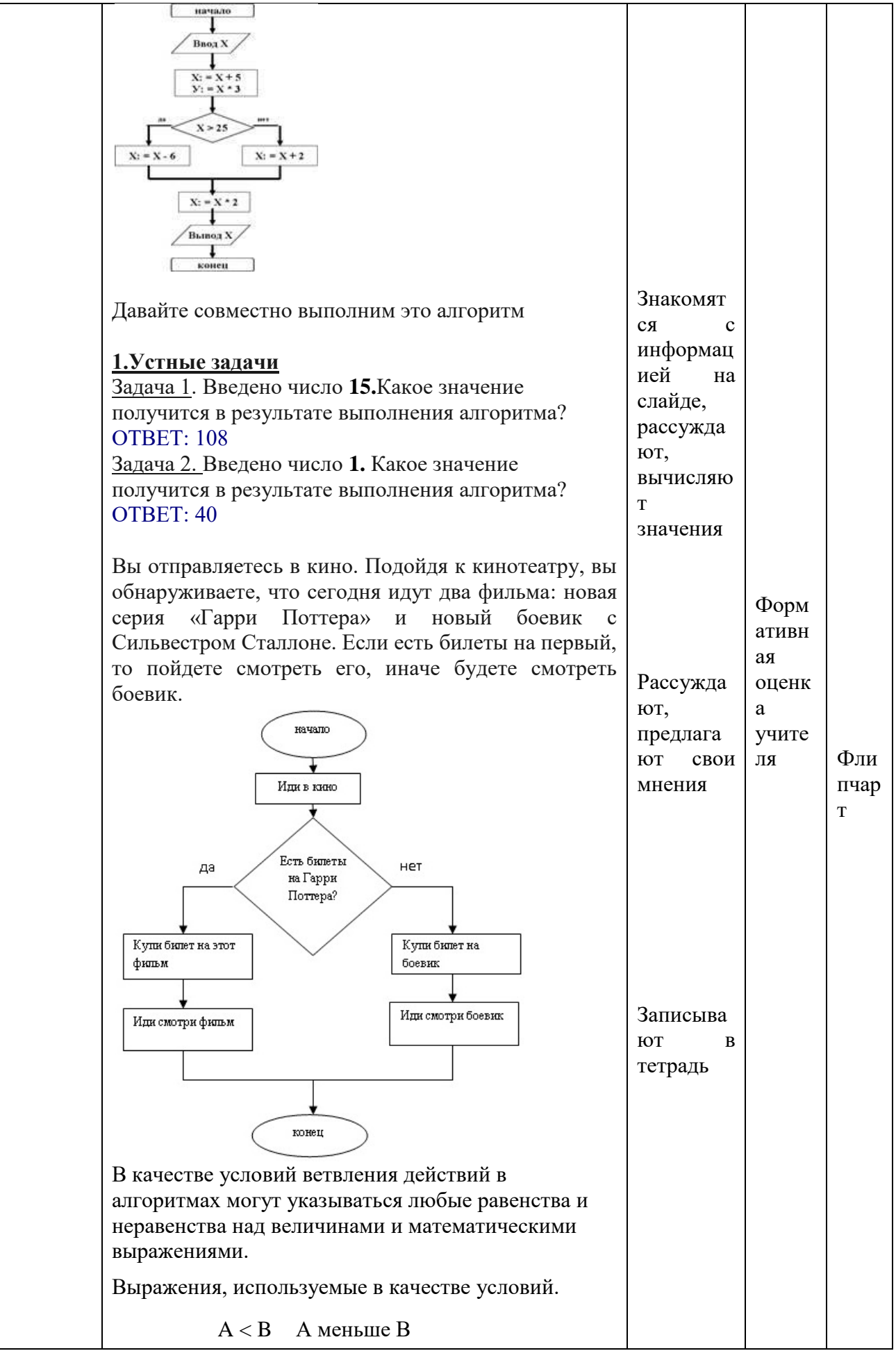

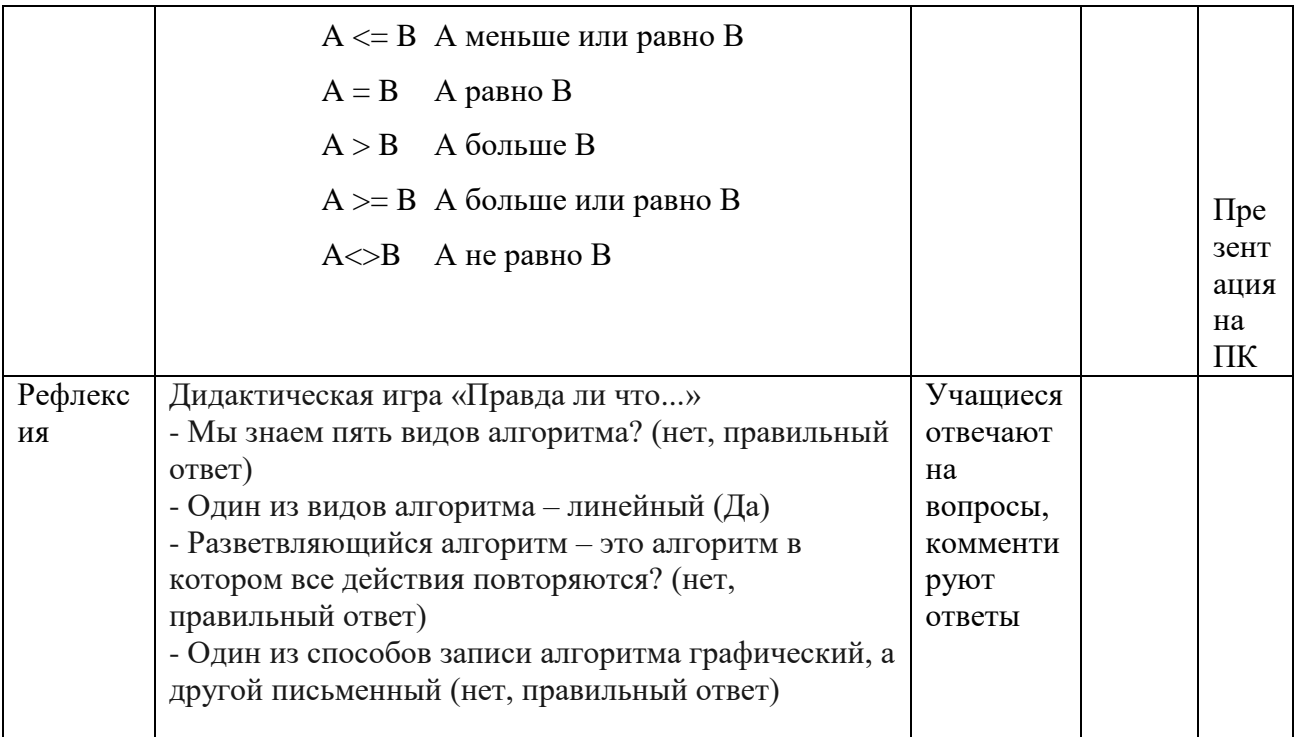

### Урок №3.

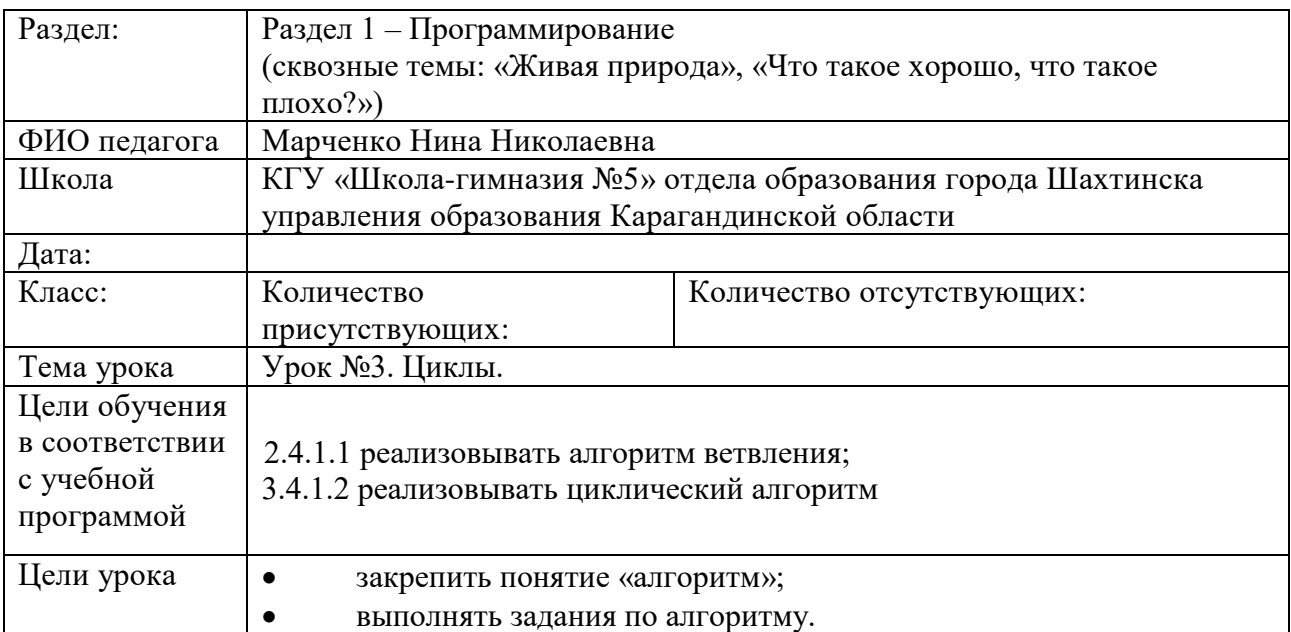

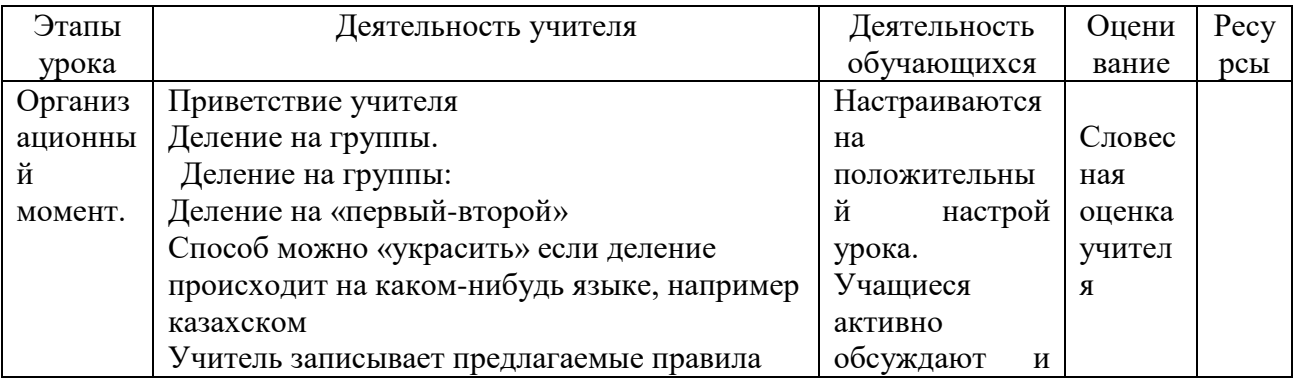

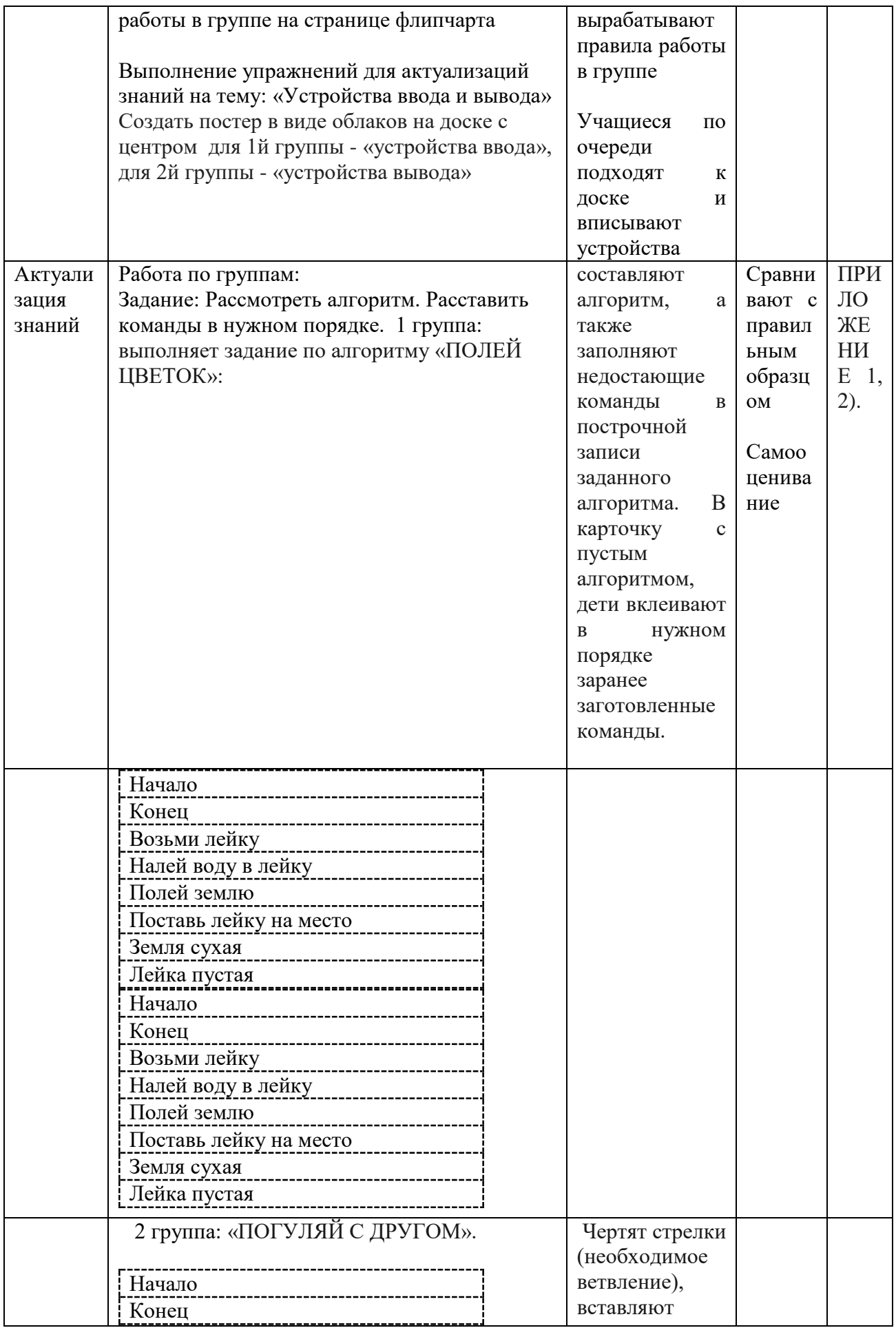

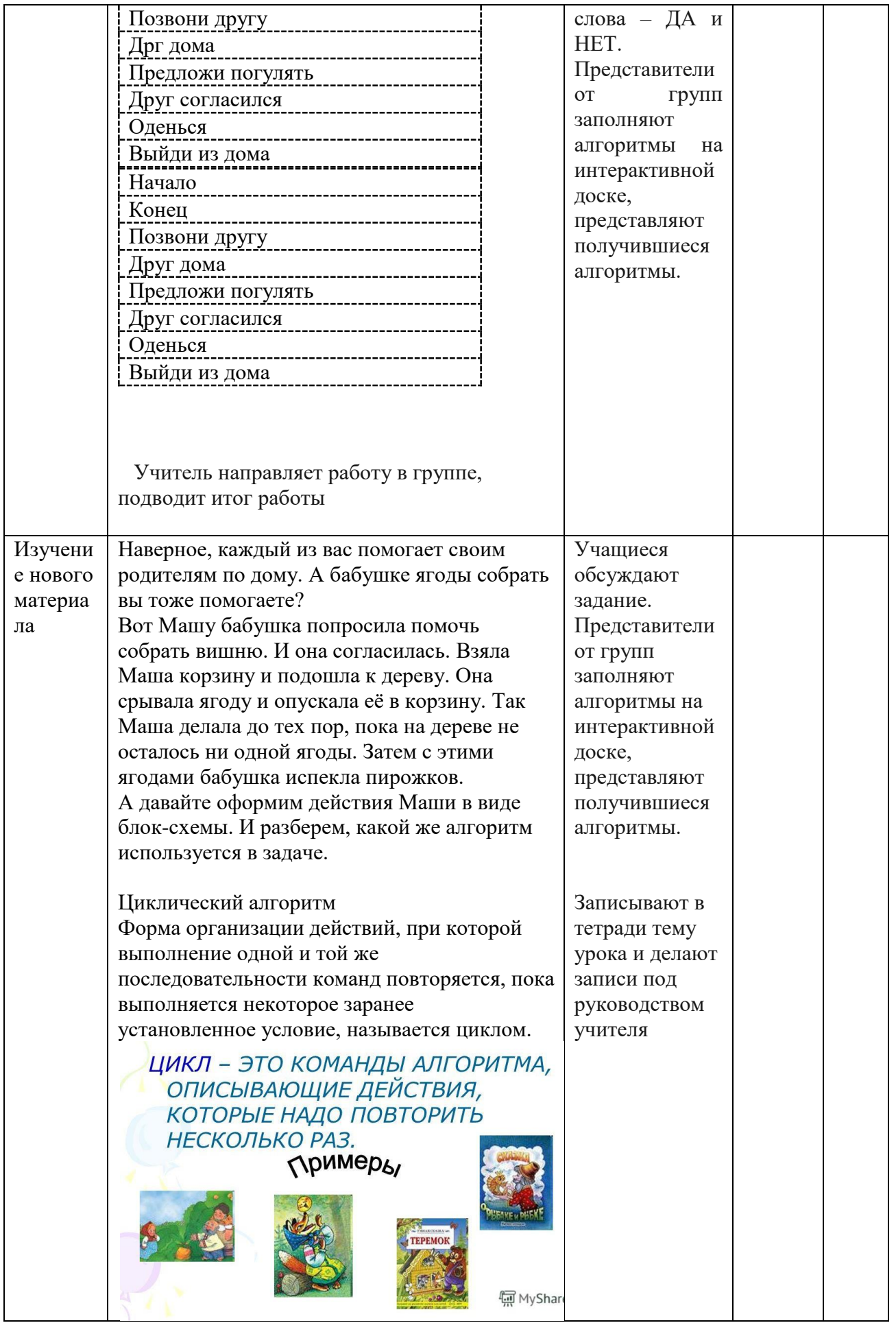

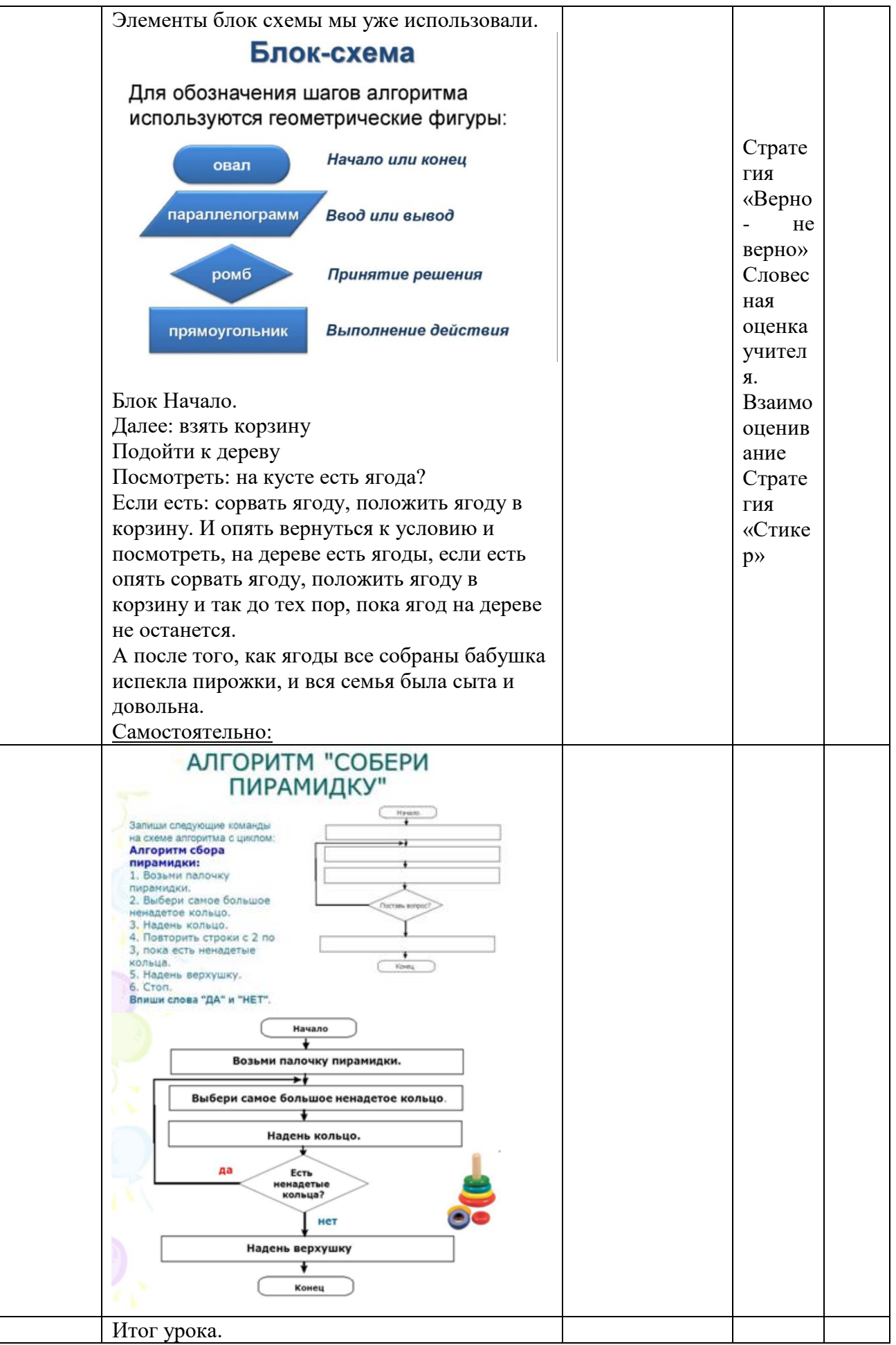

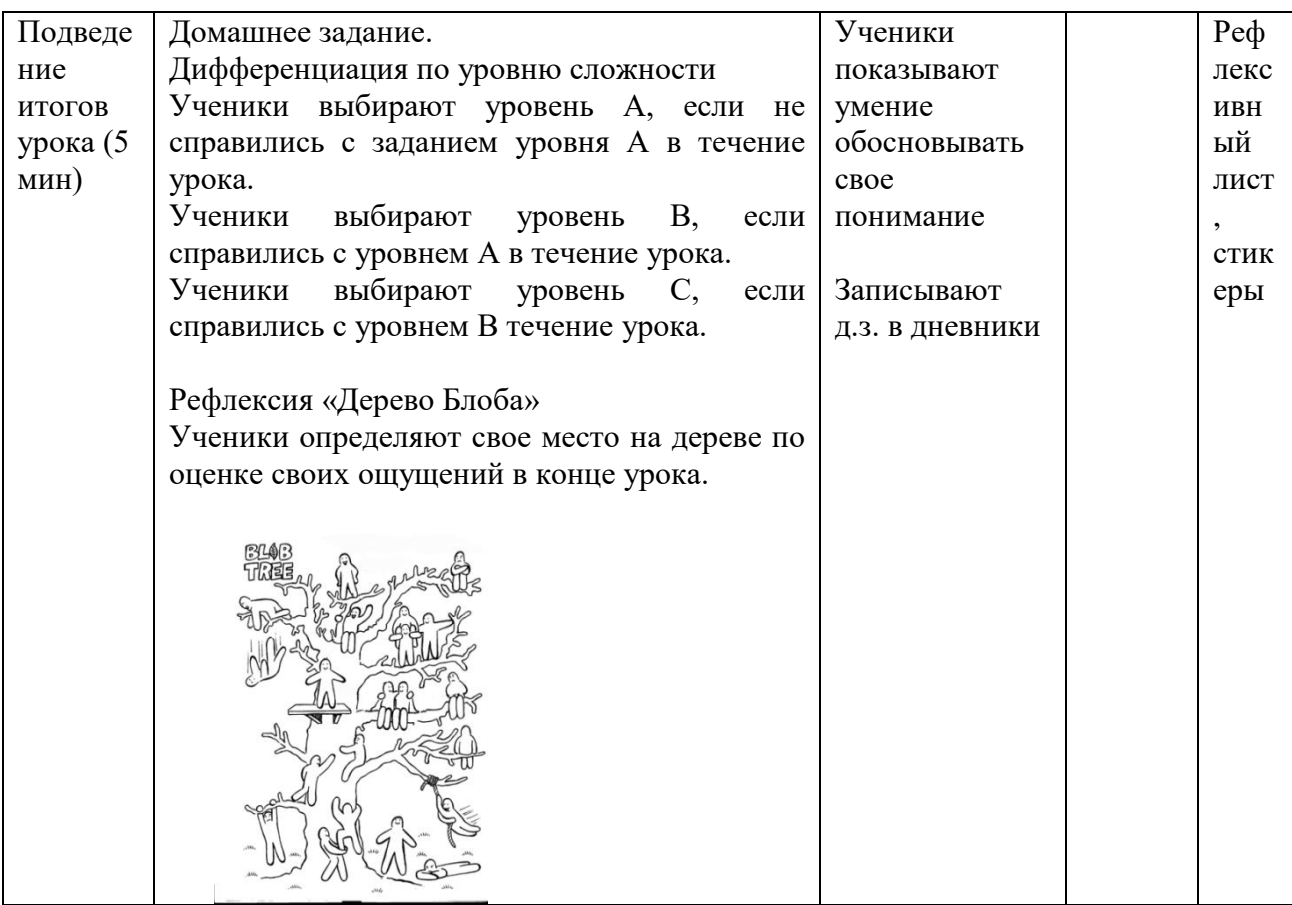

## Урок №4.

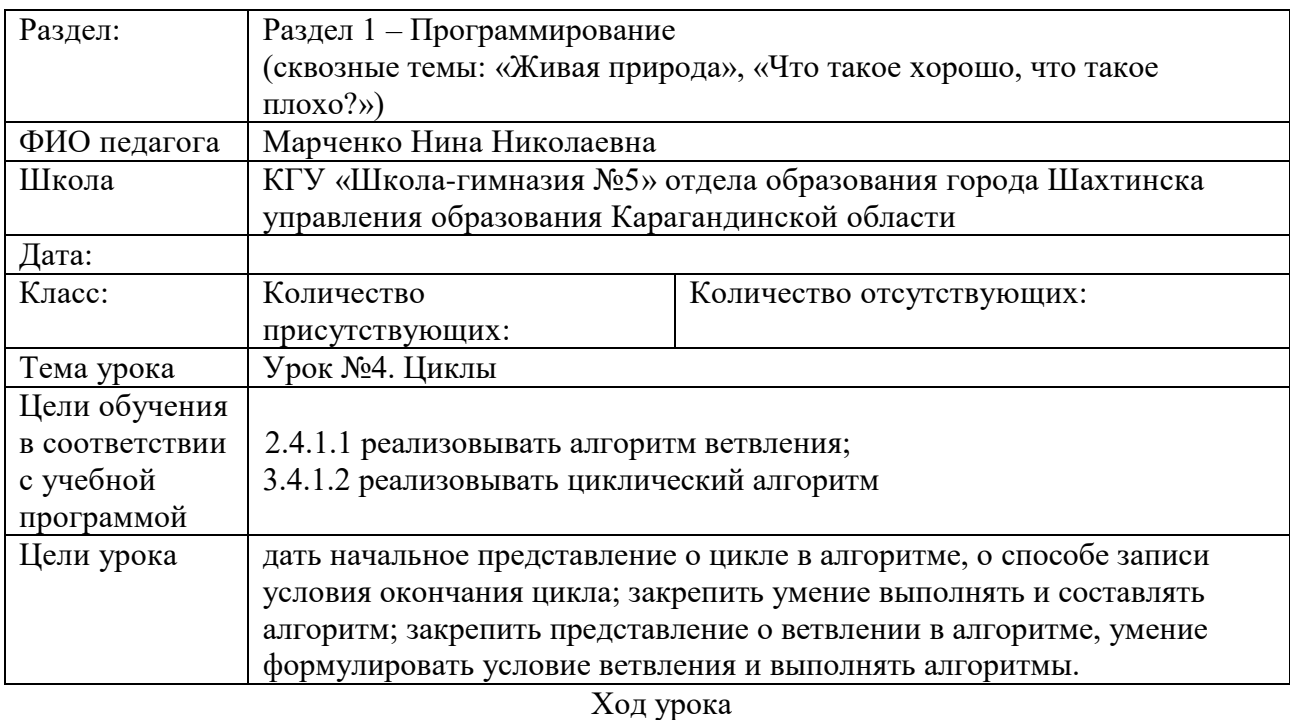

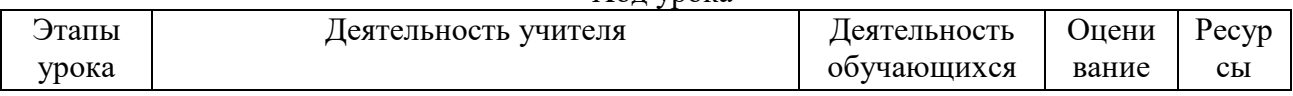

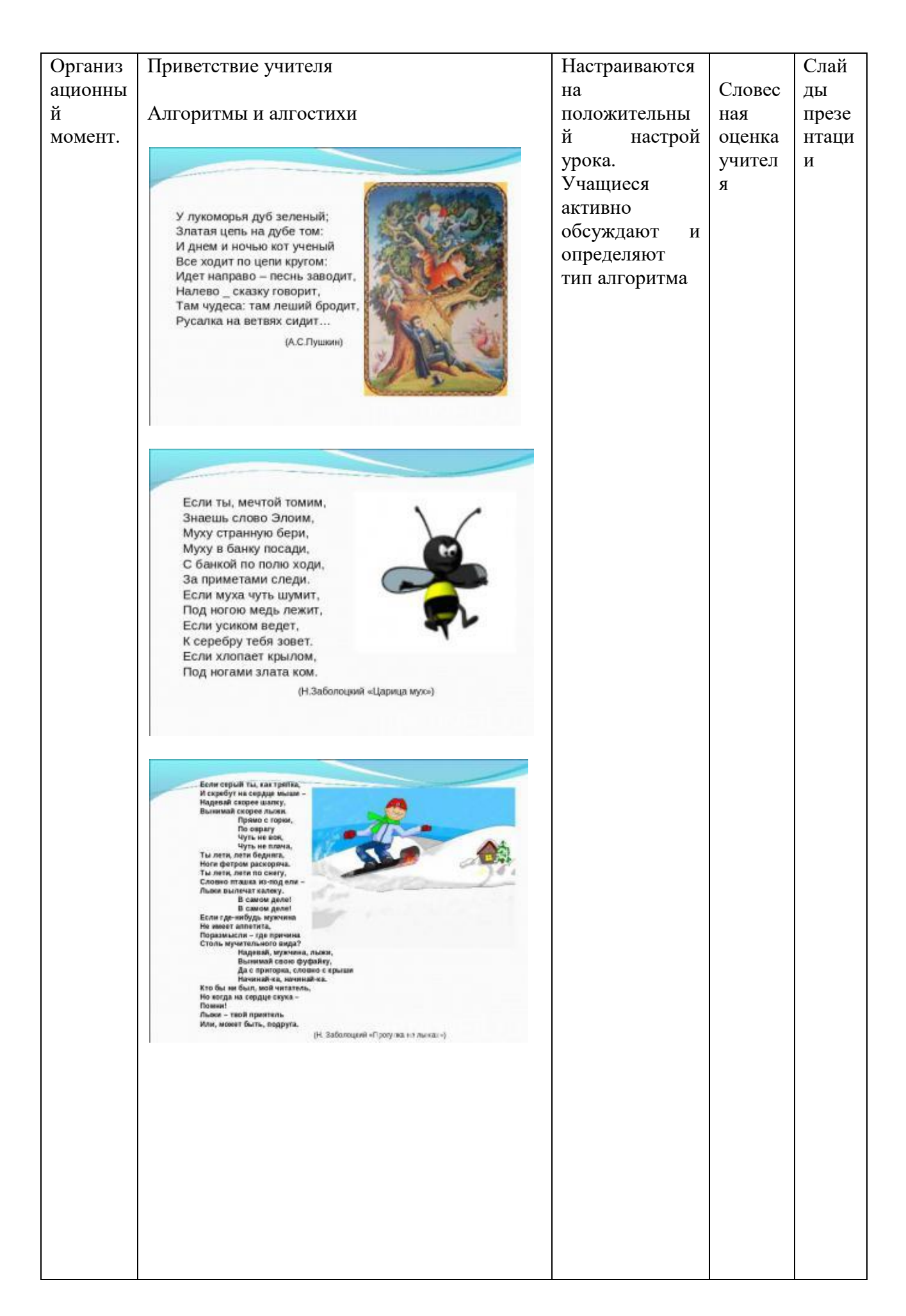

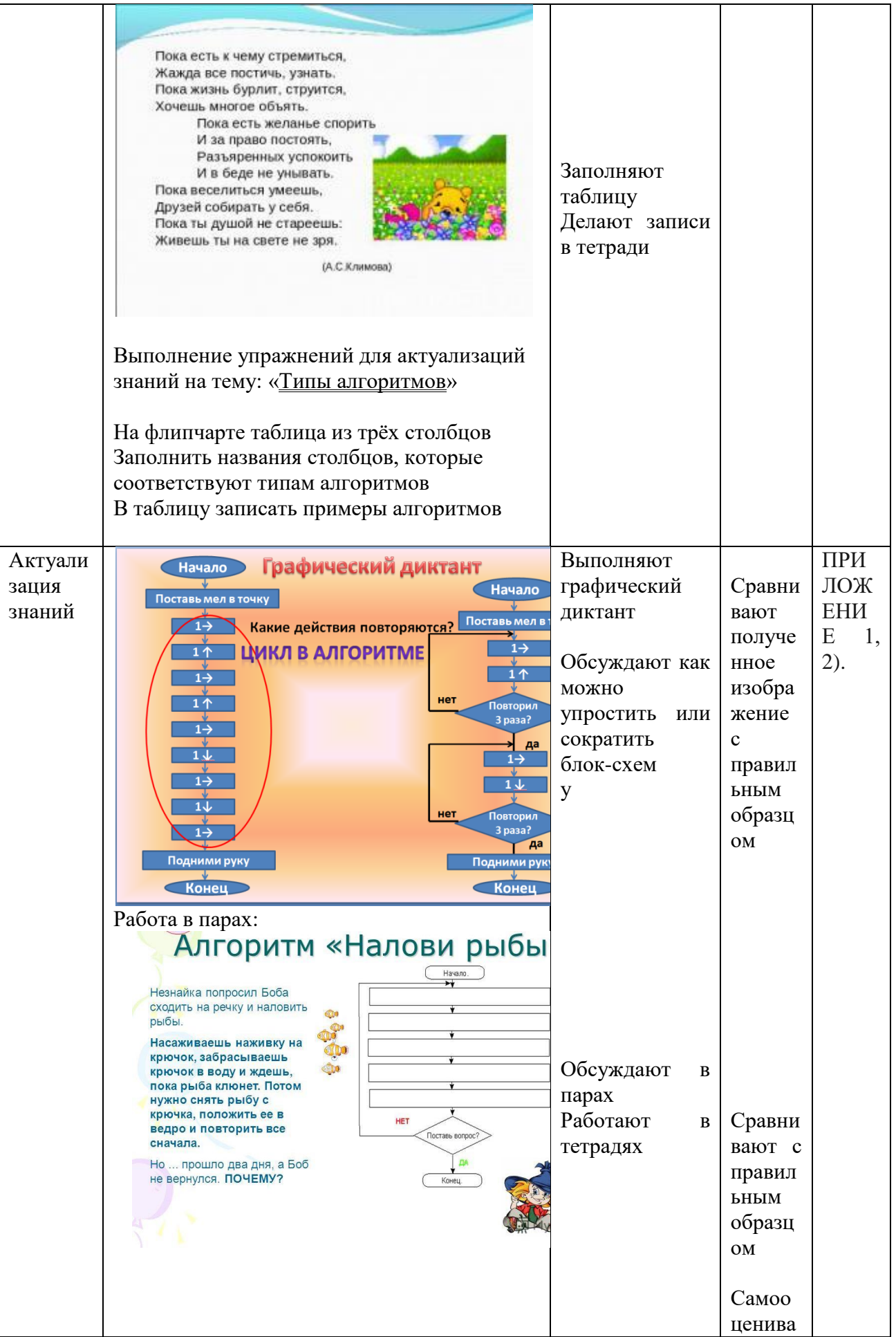

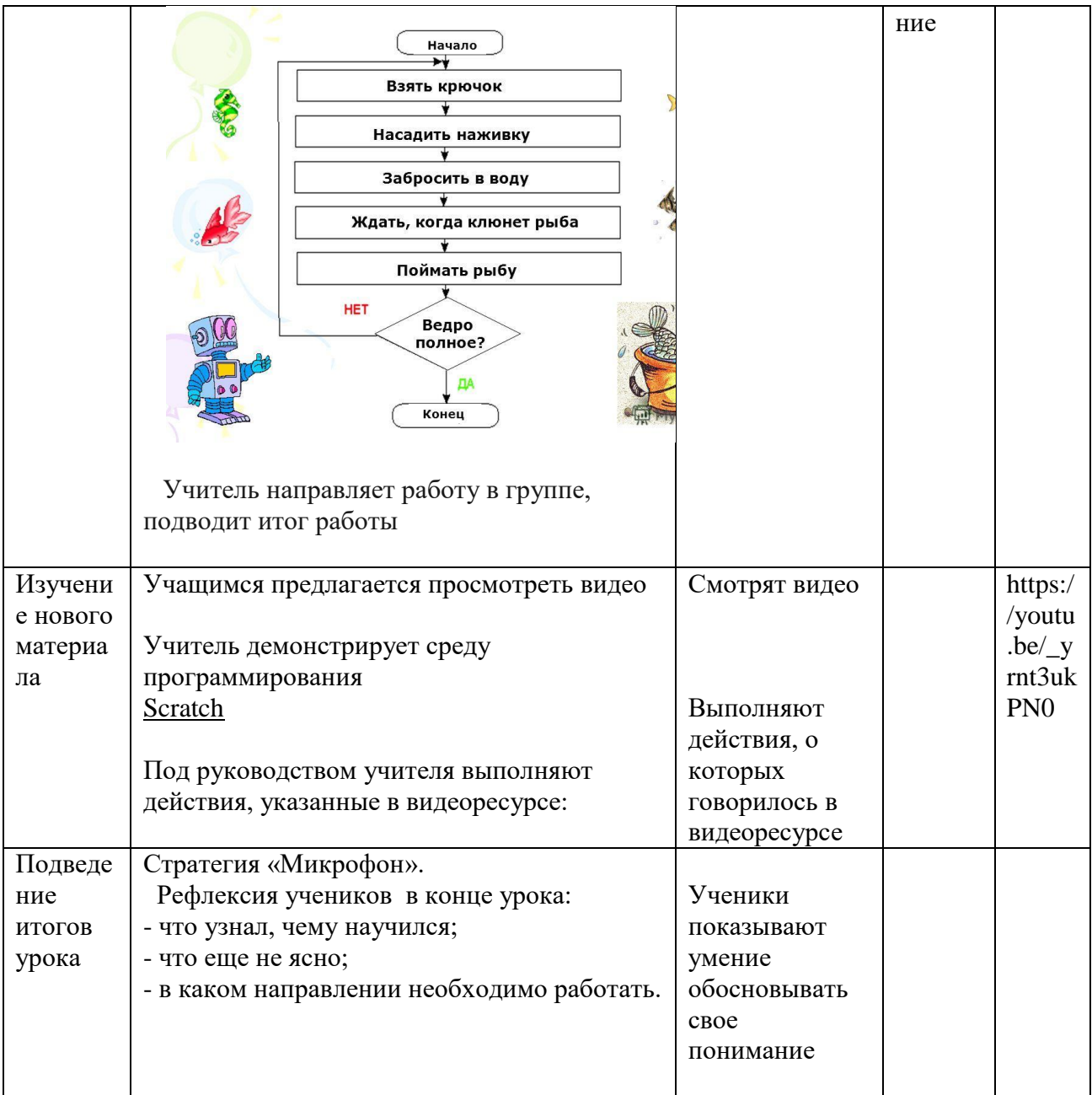

### Урок №5-6

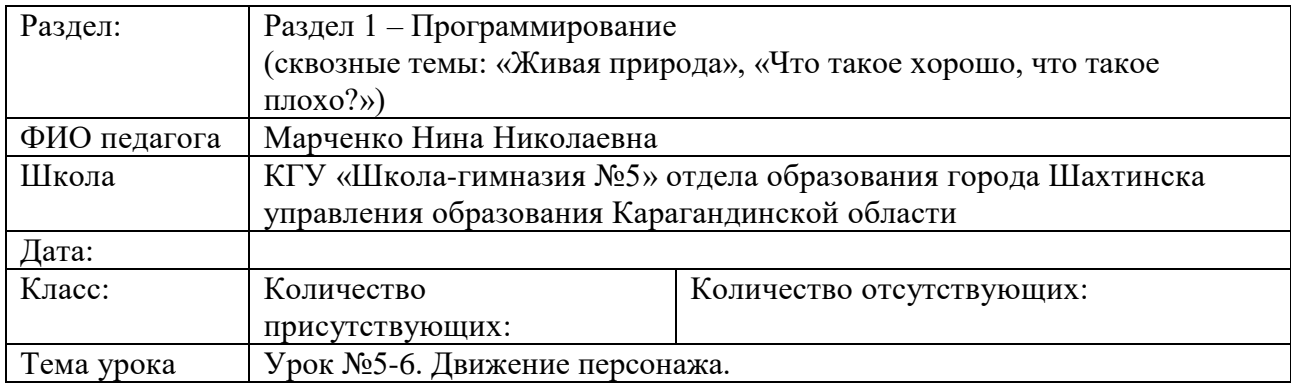

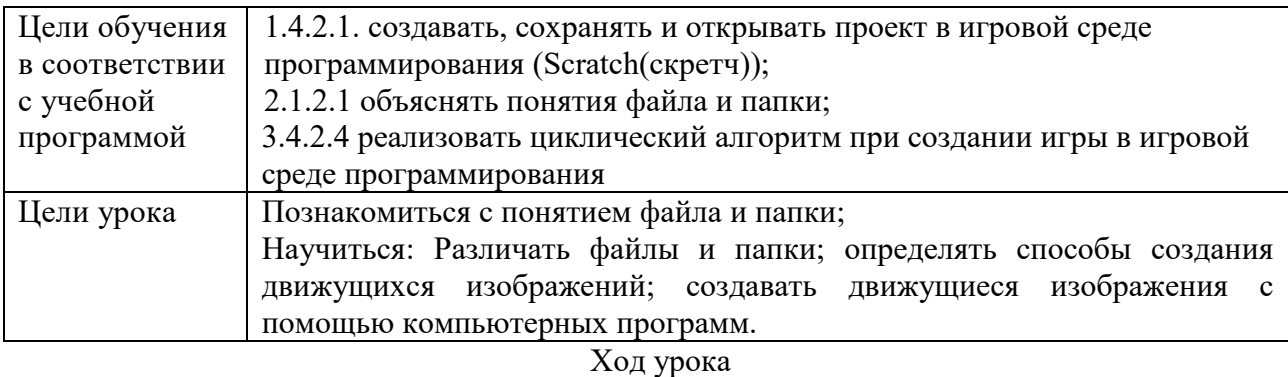

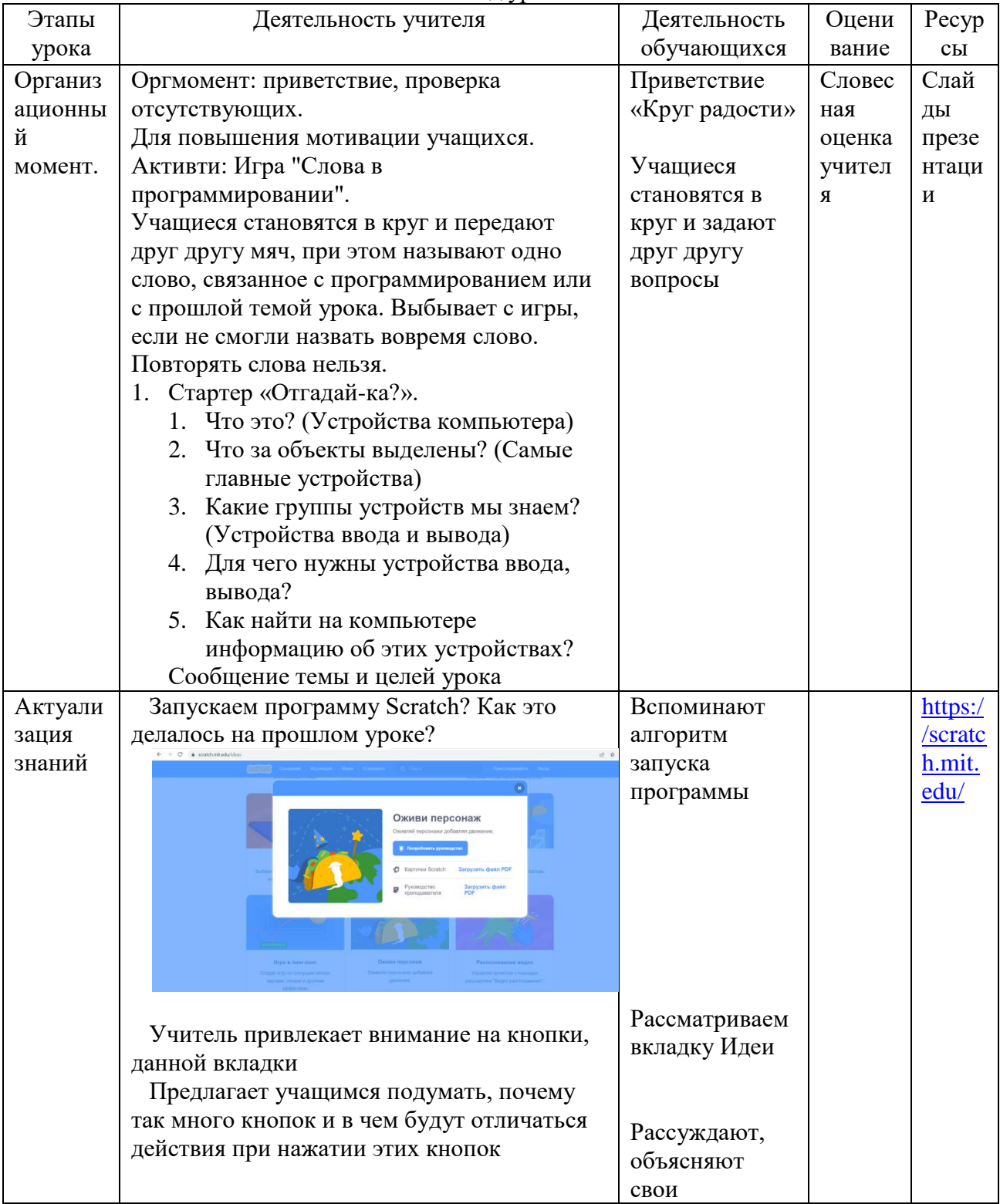

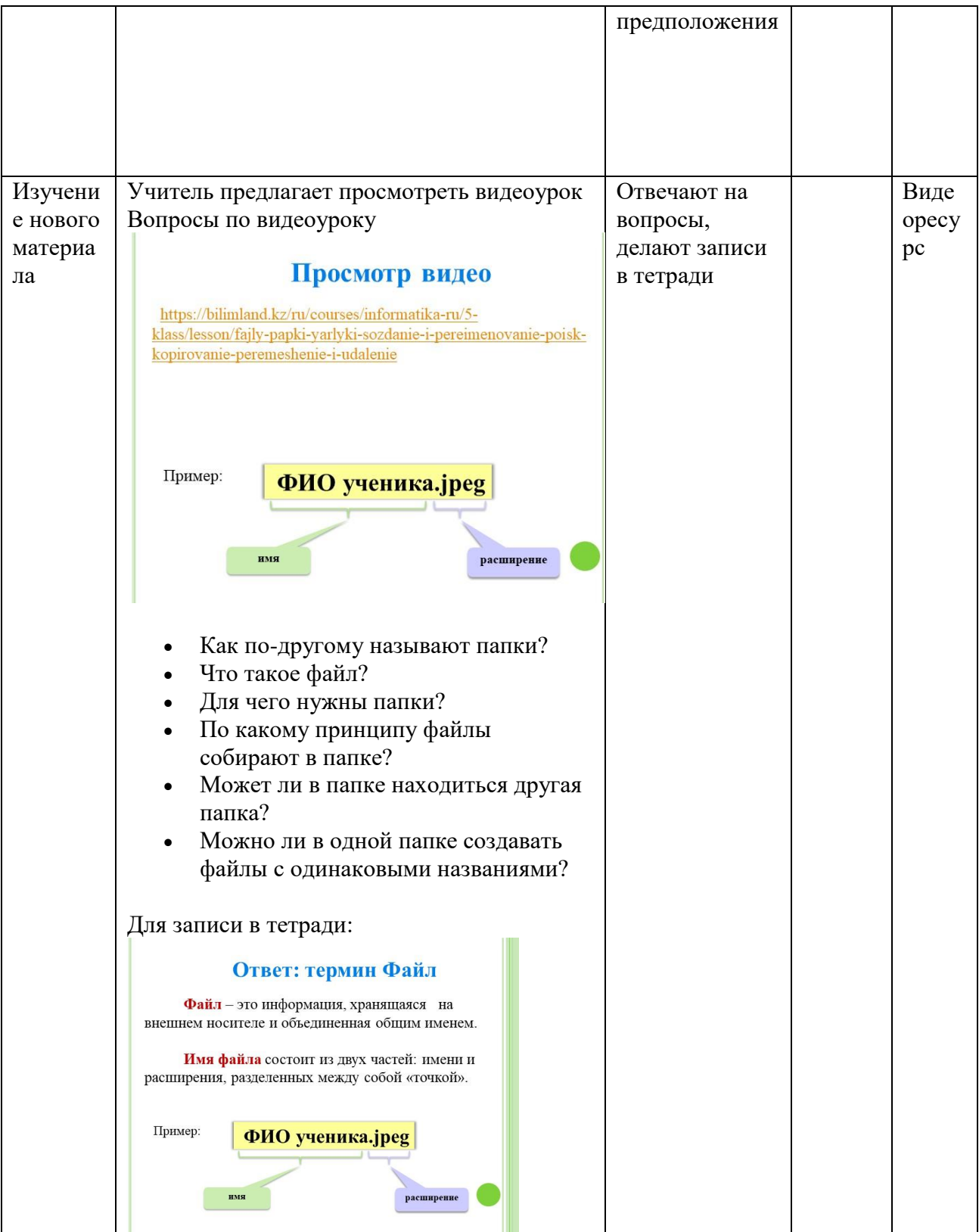

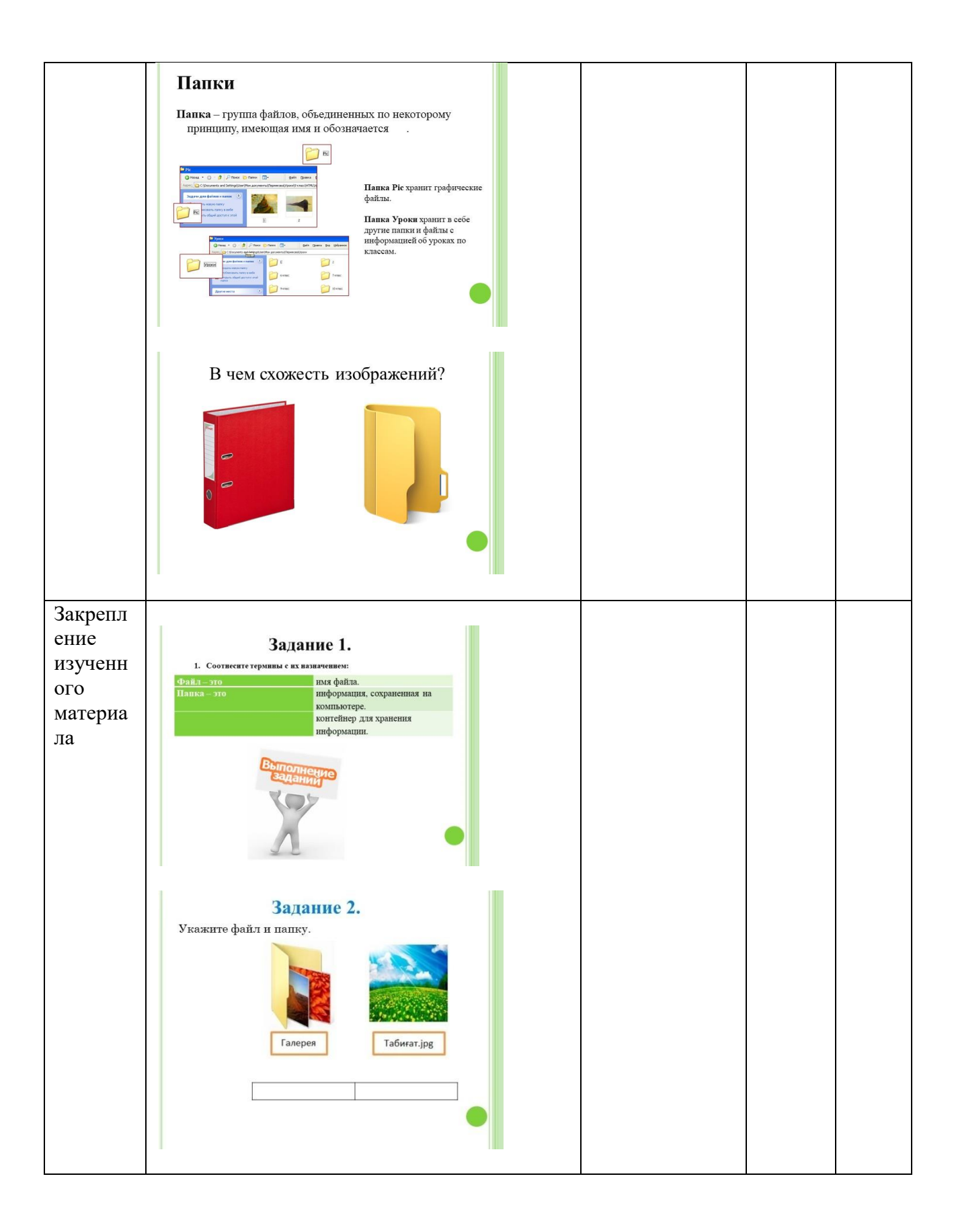

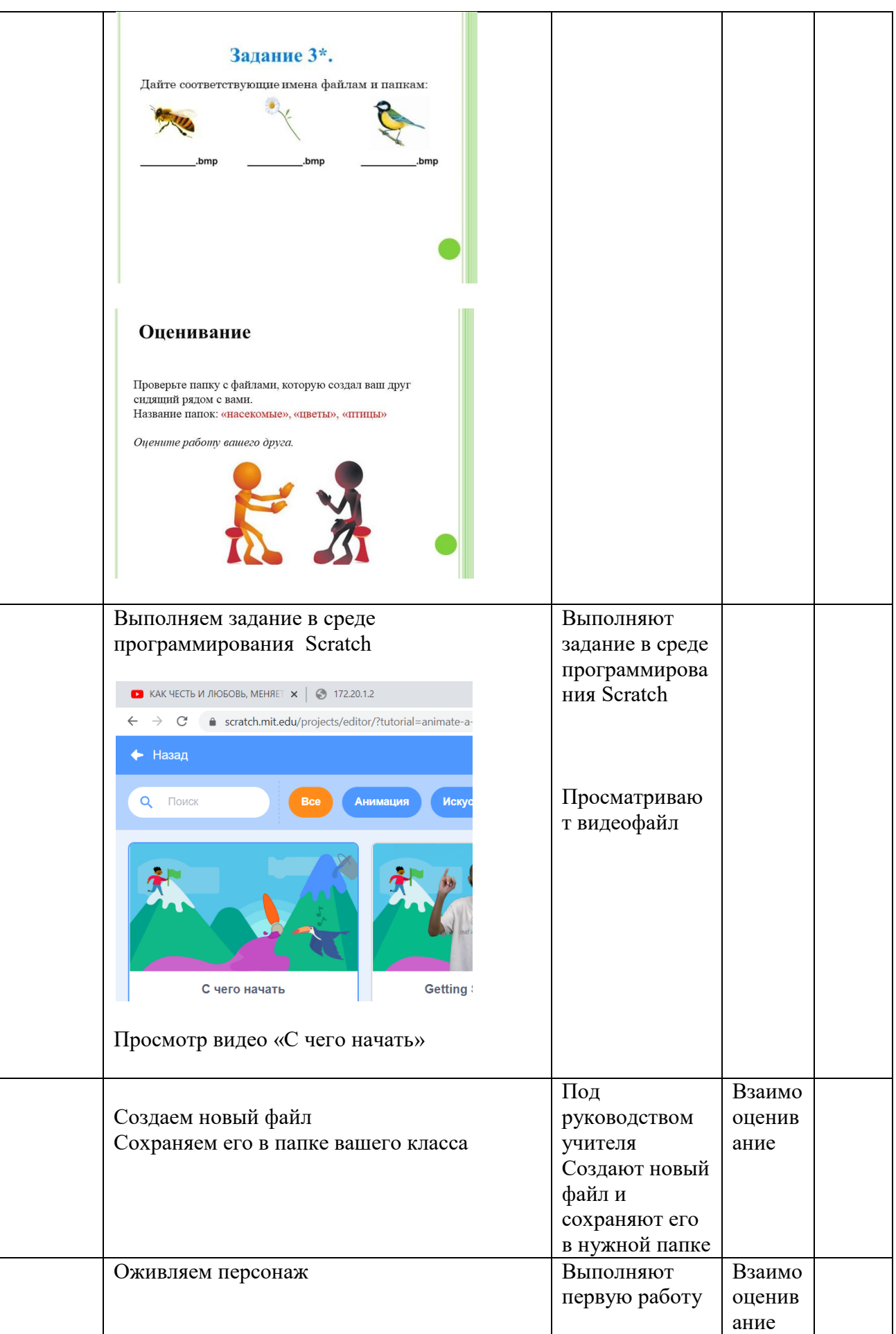

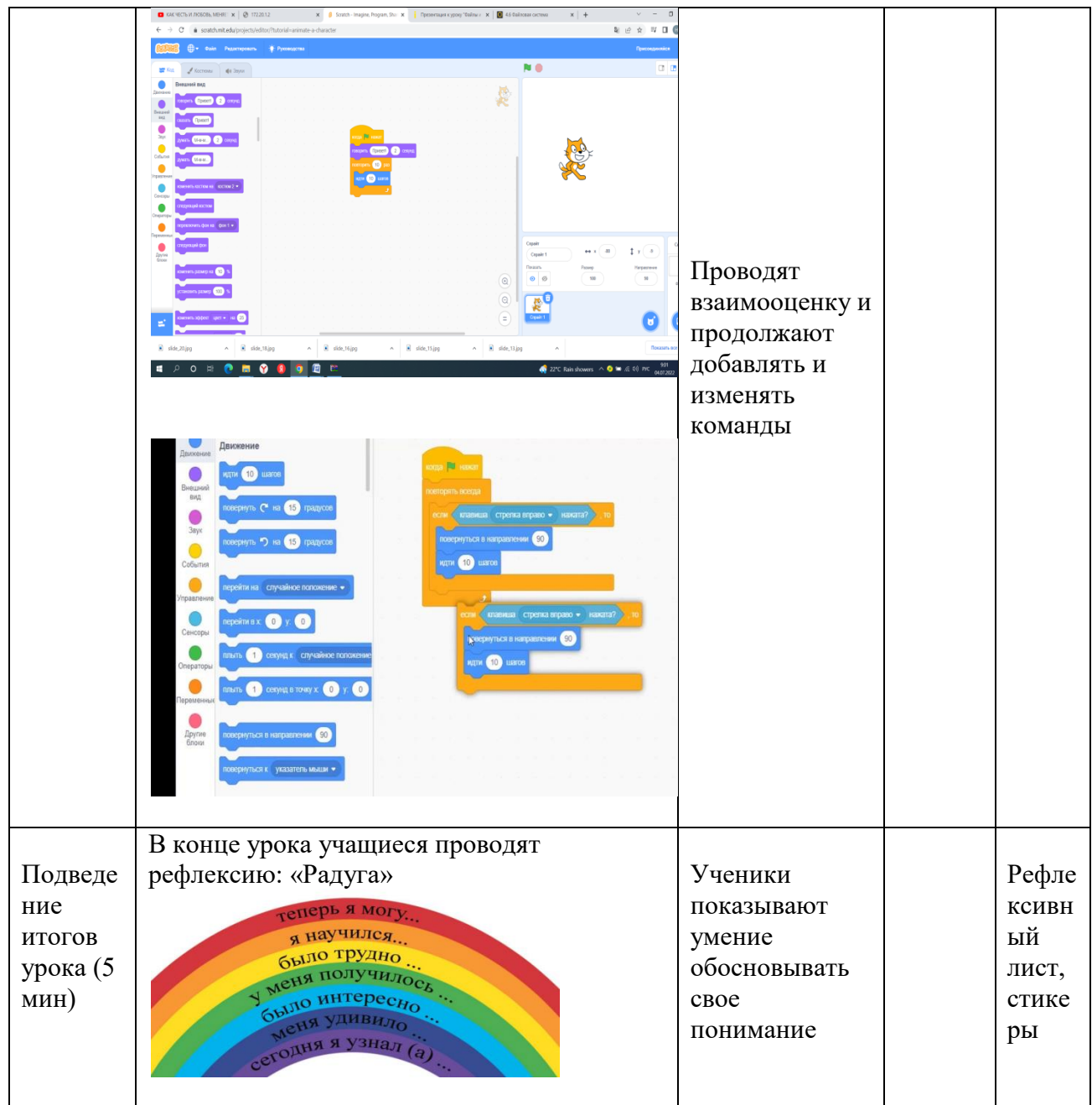

Урок №8.

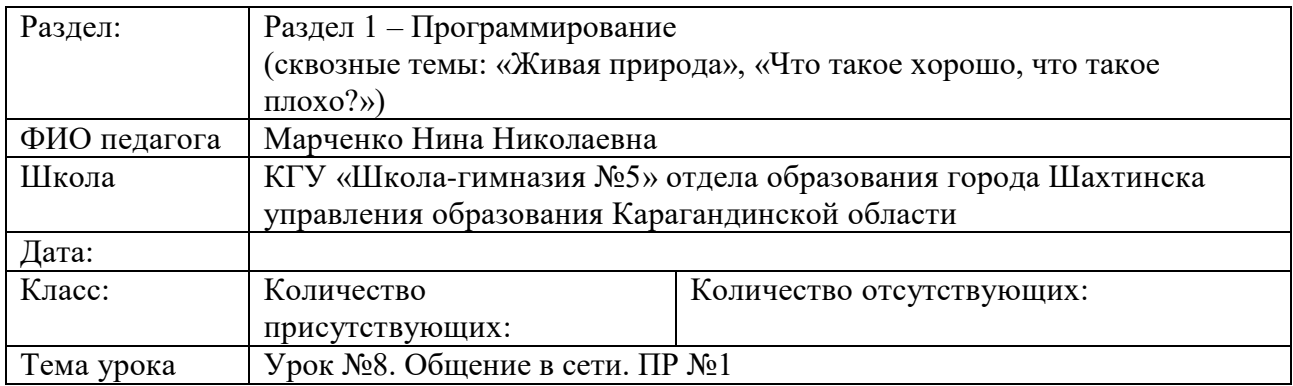

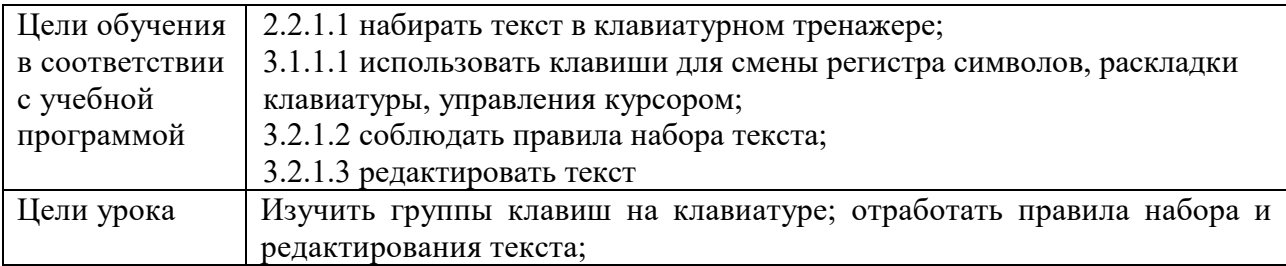

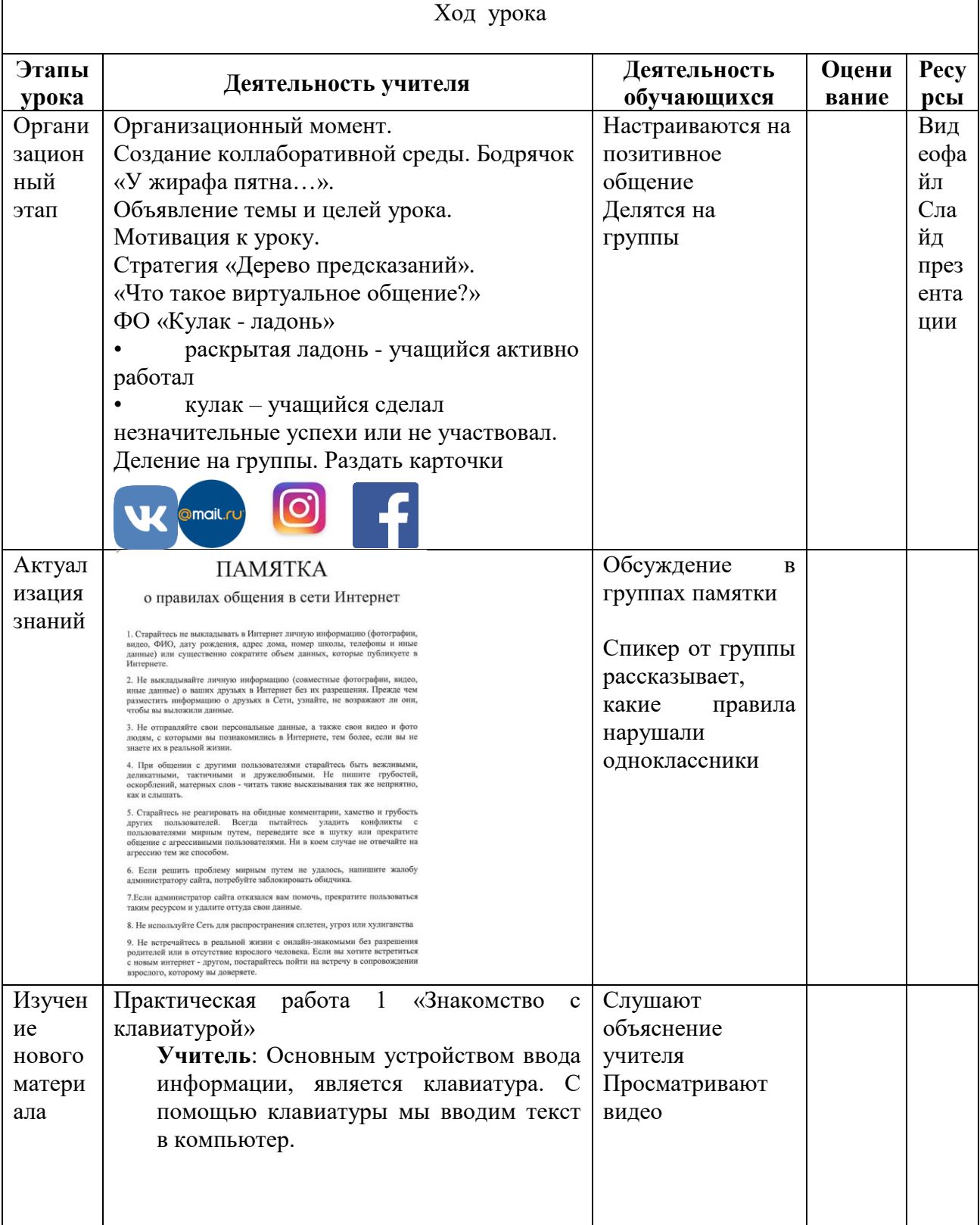

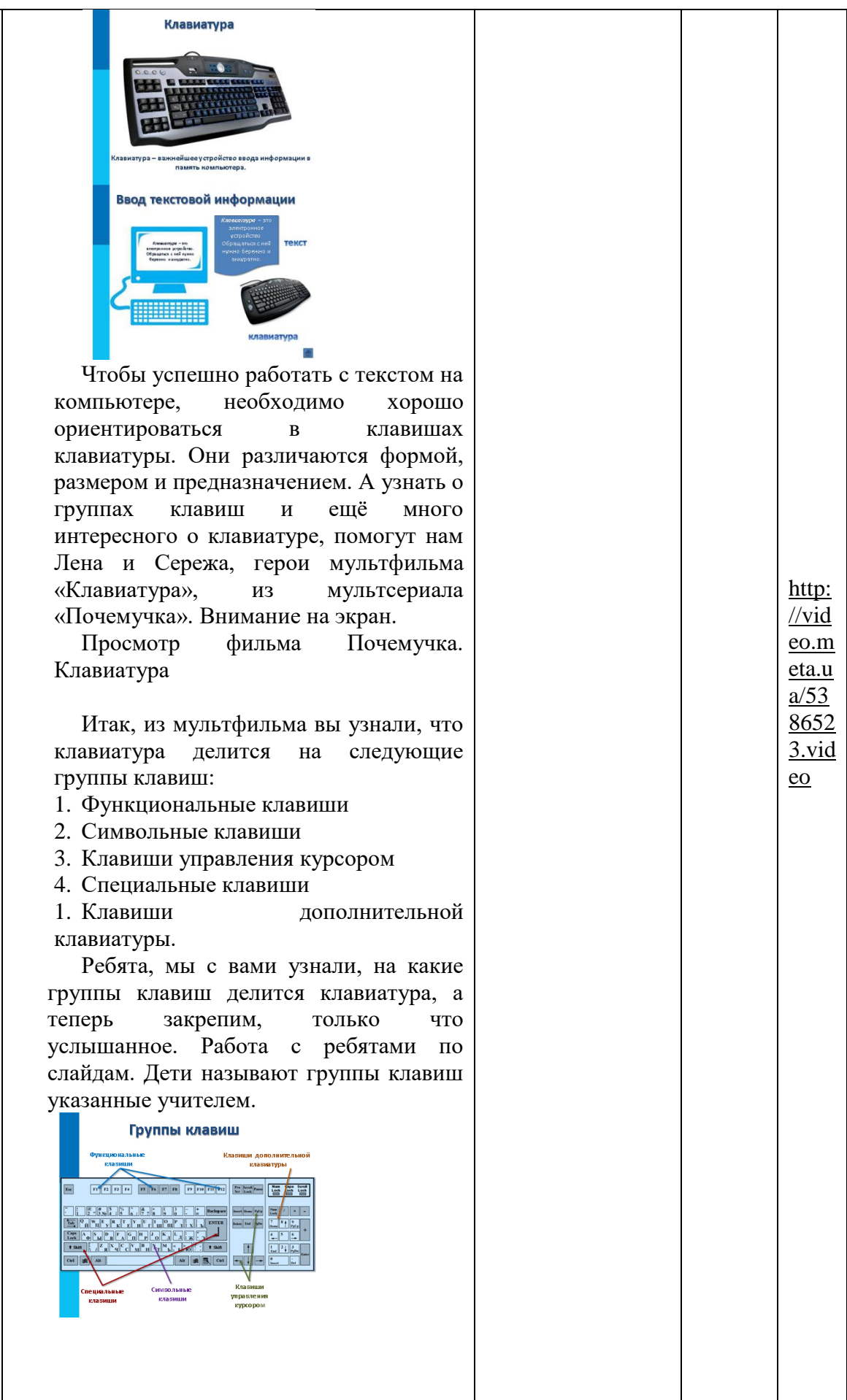

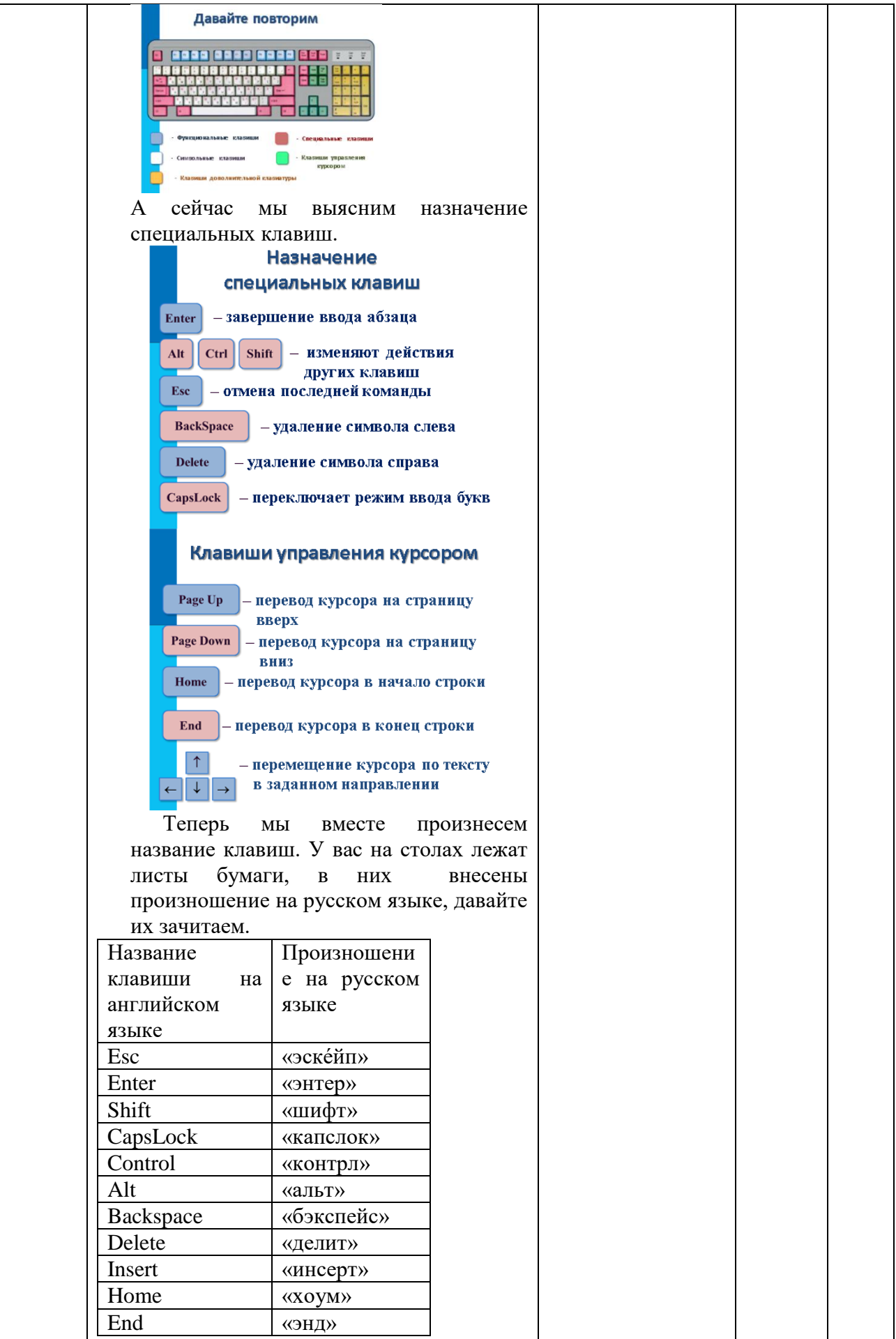

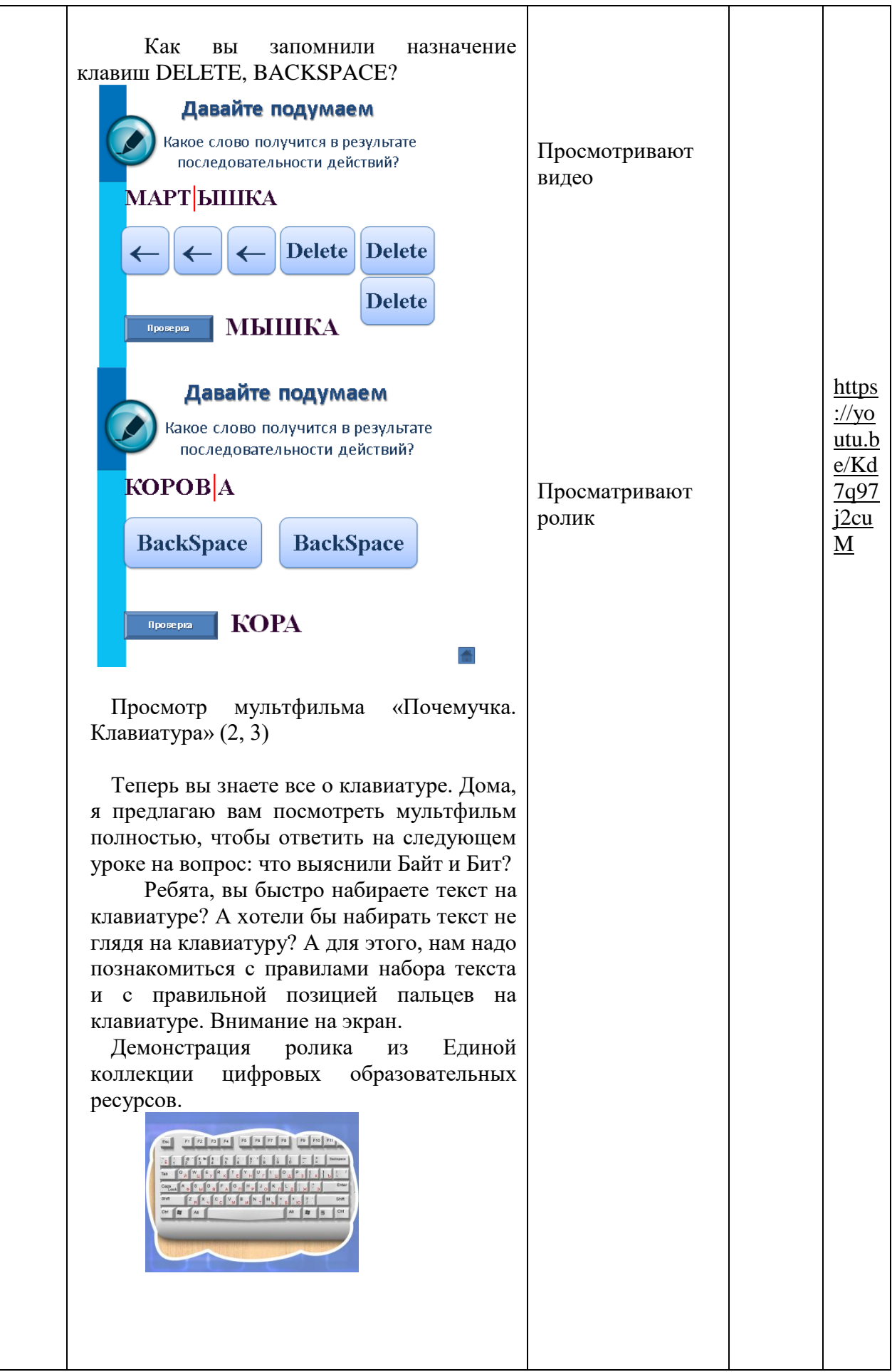

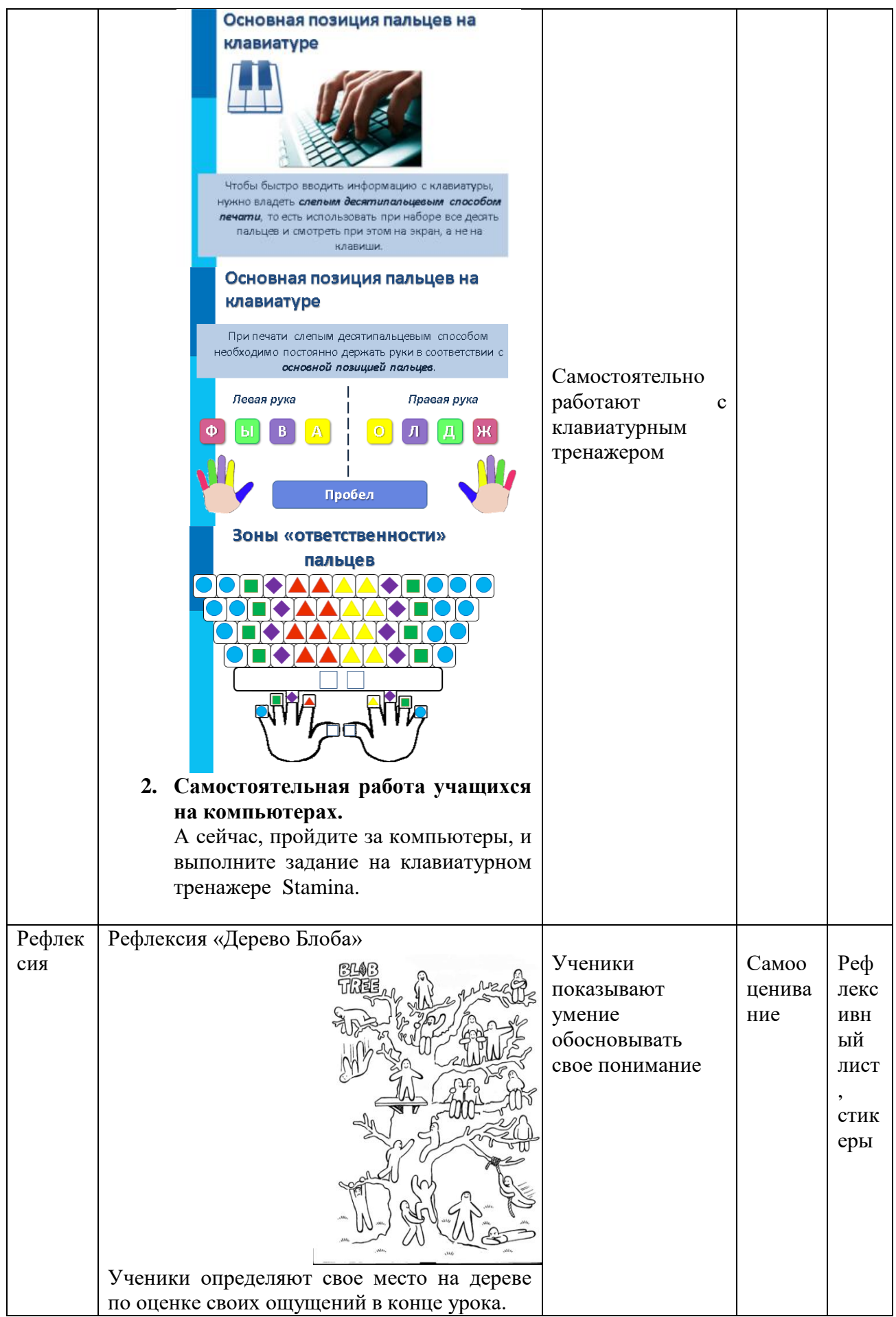

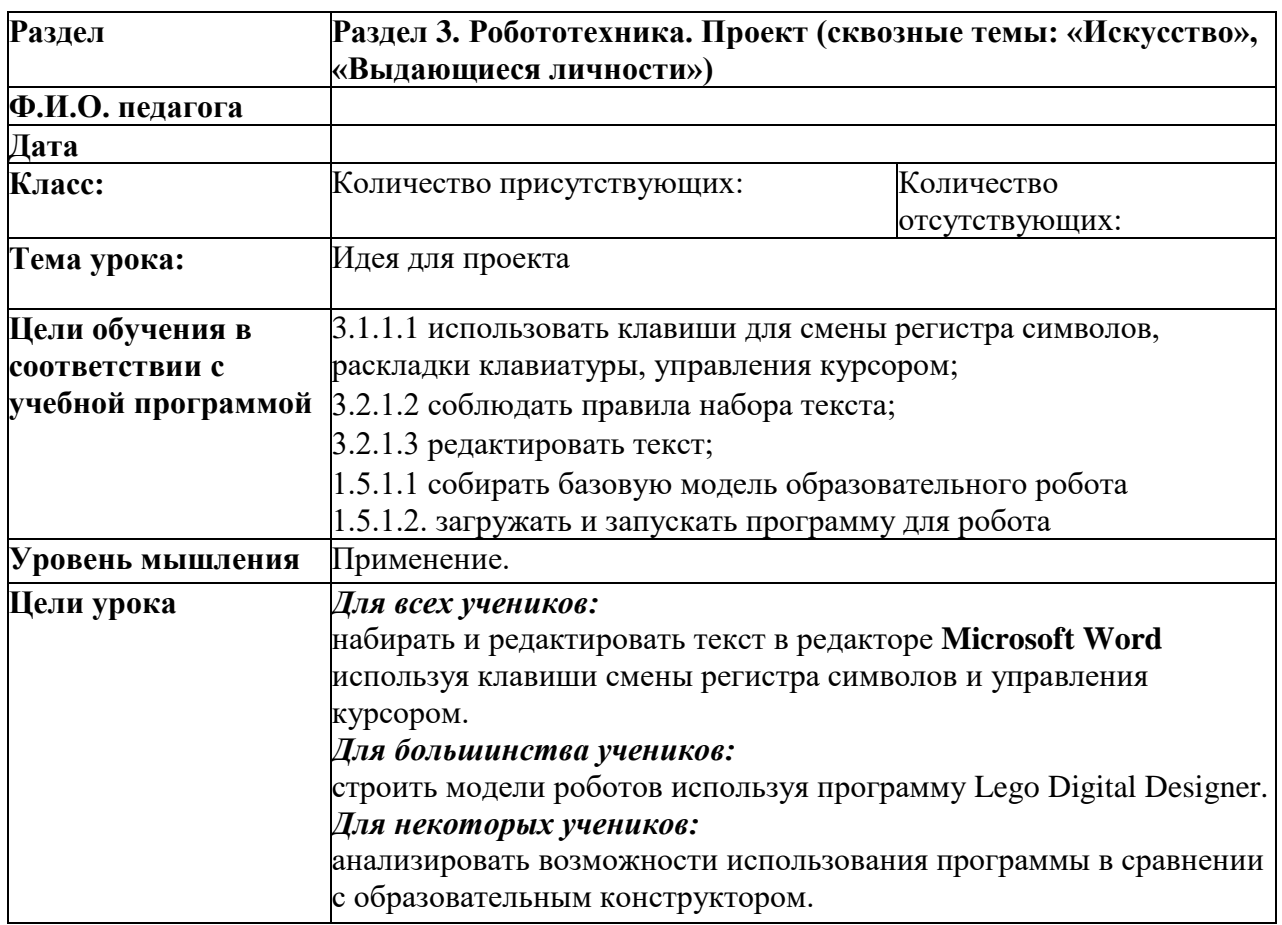

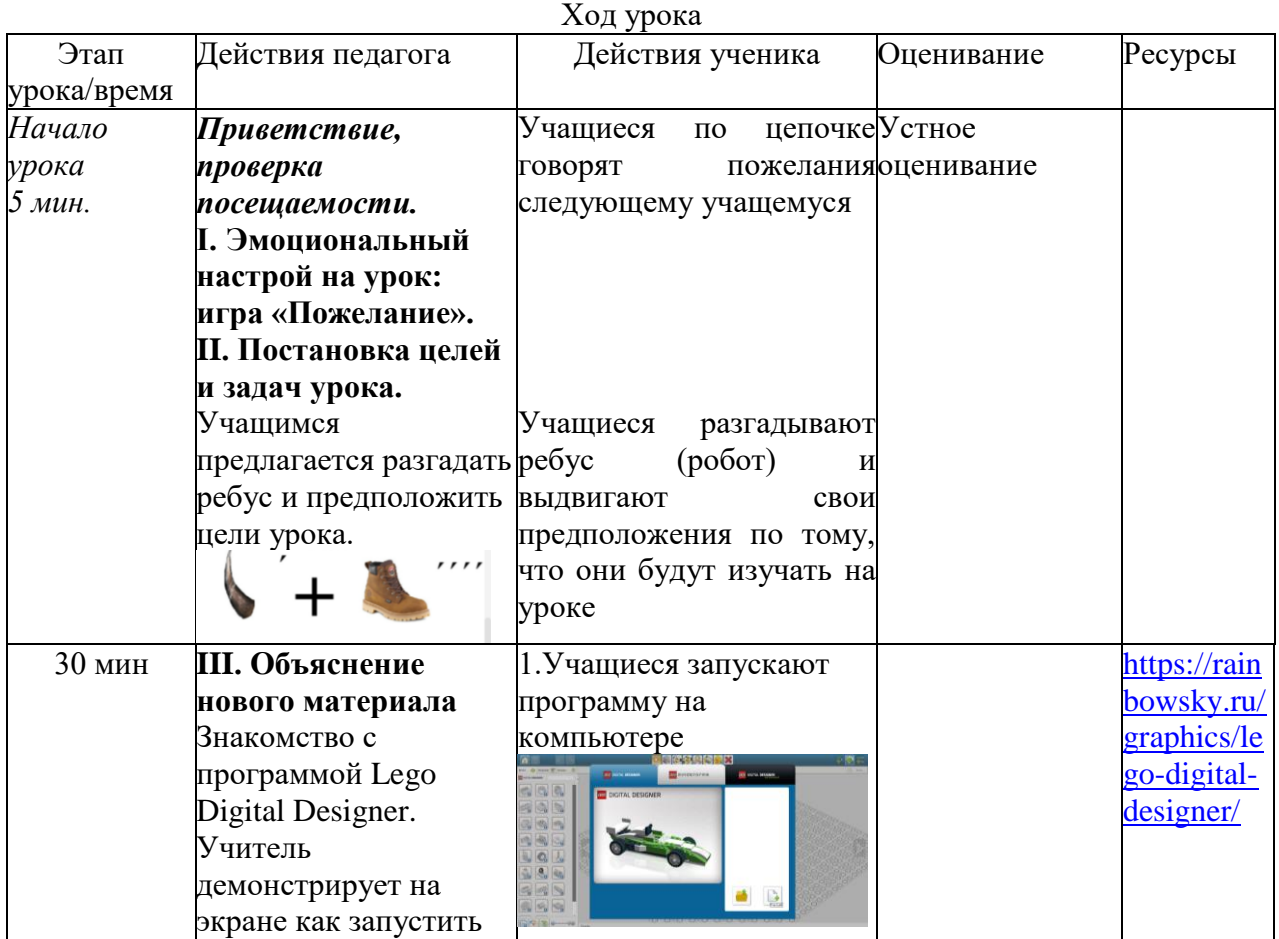

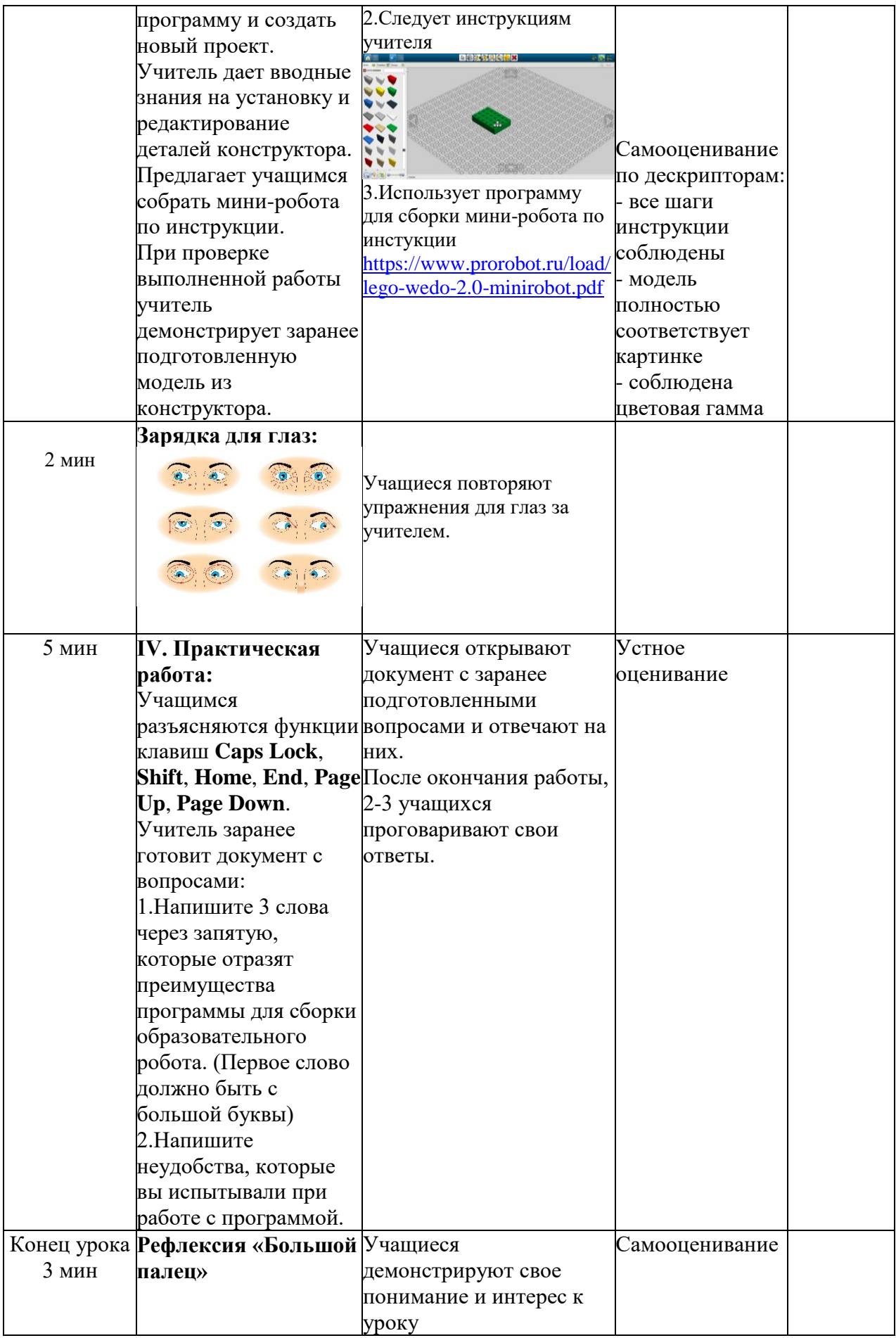

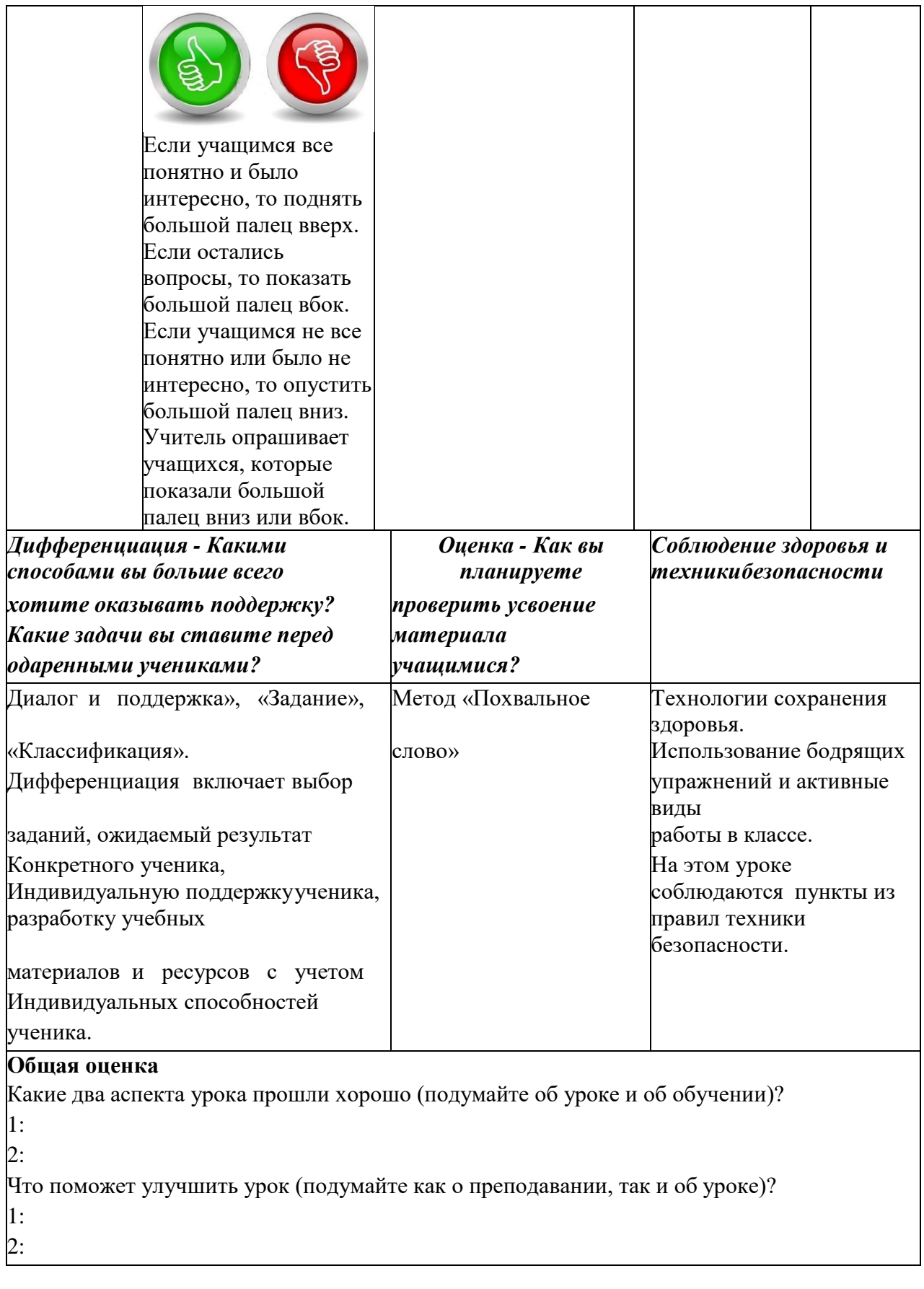

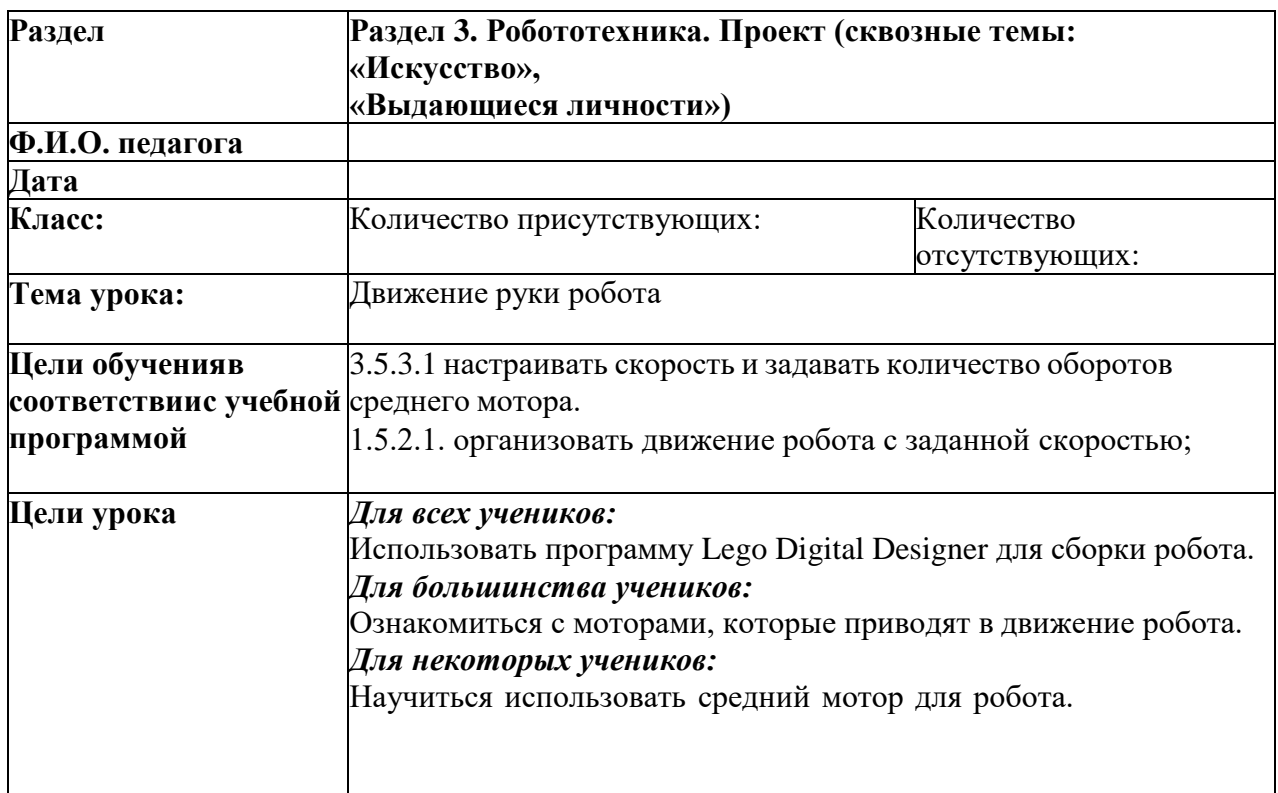

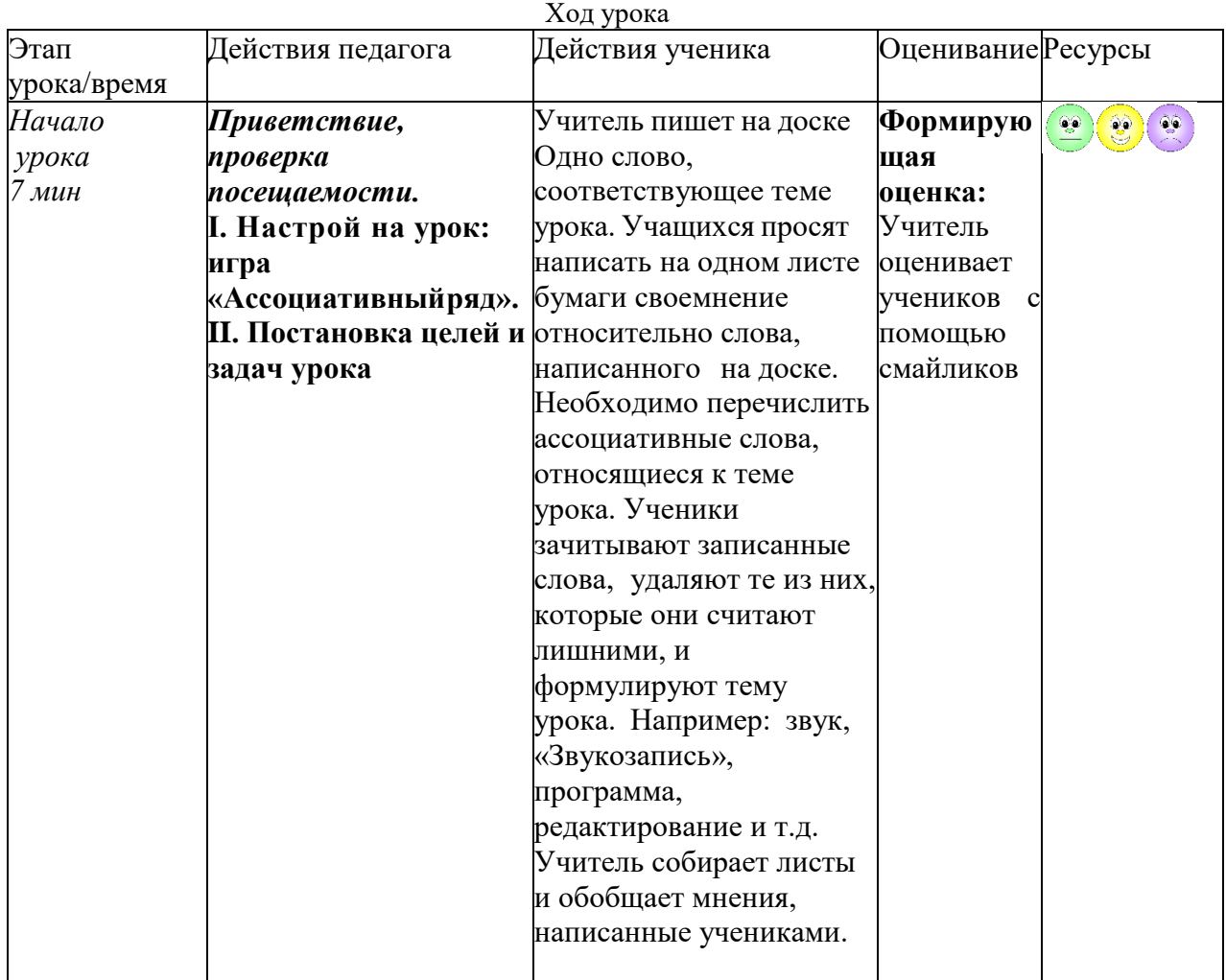

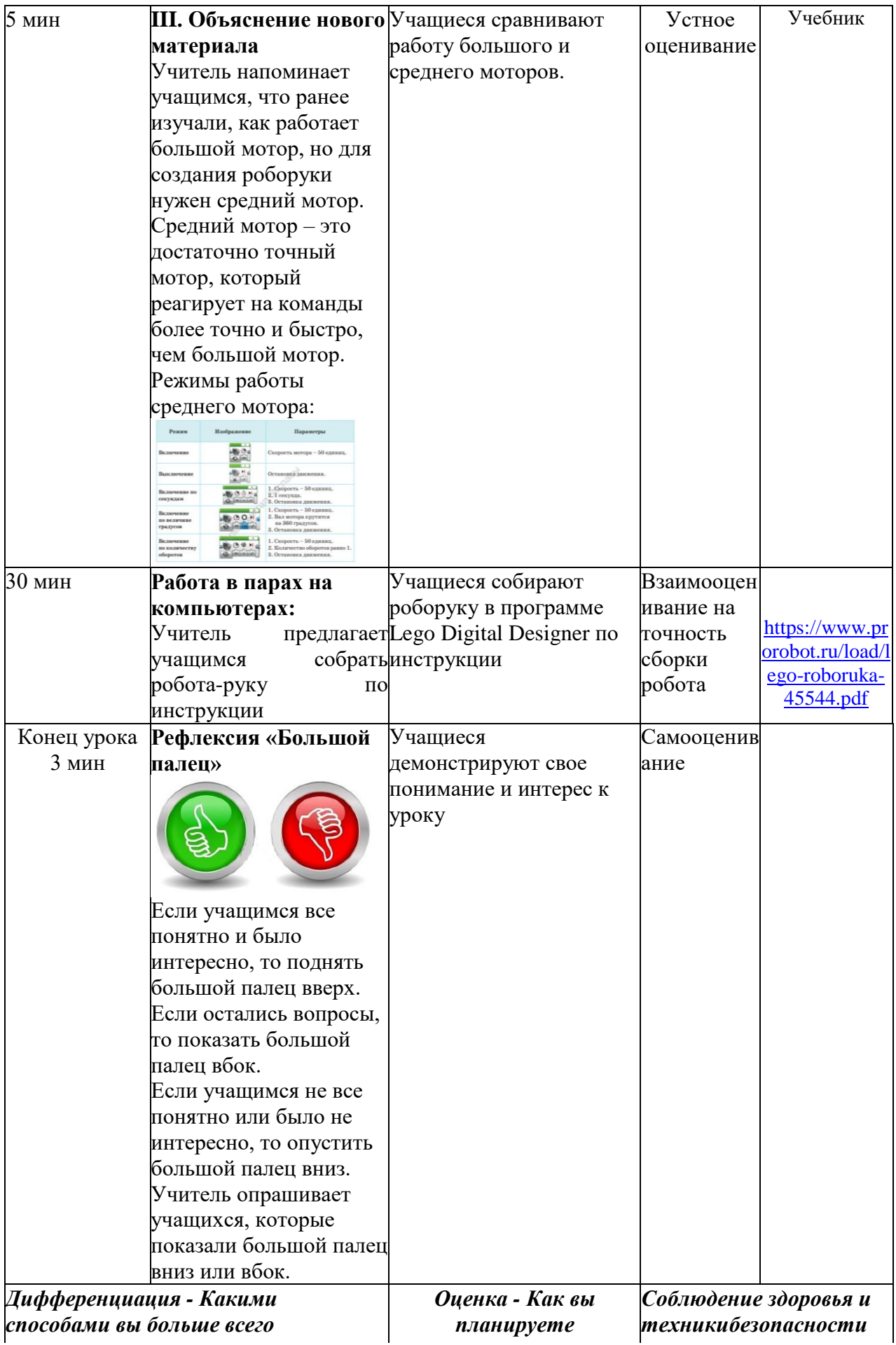

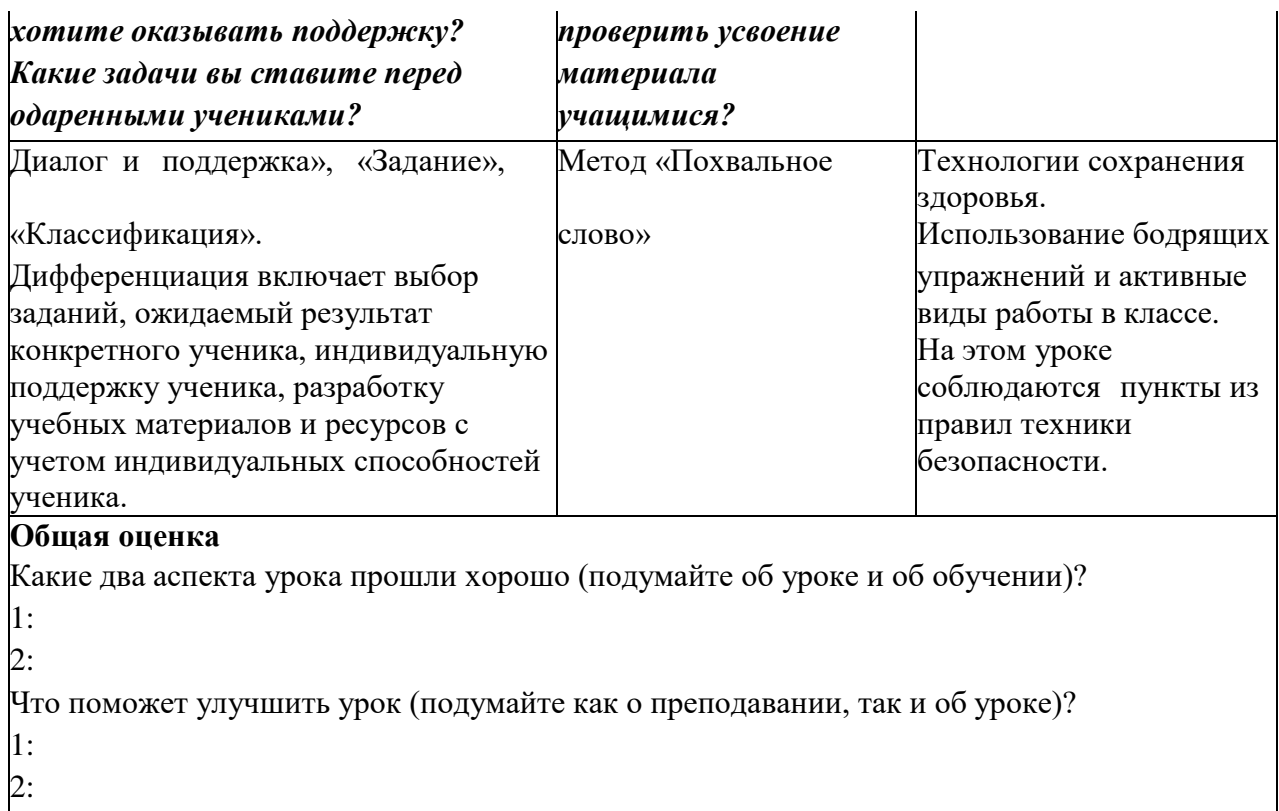

# Урок №19 (2).

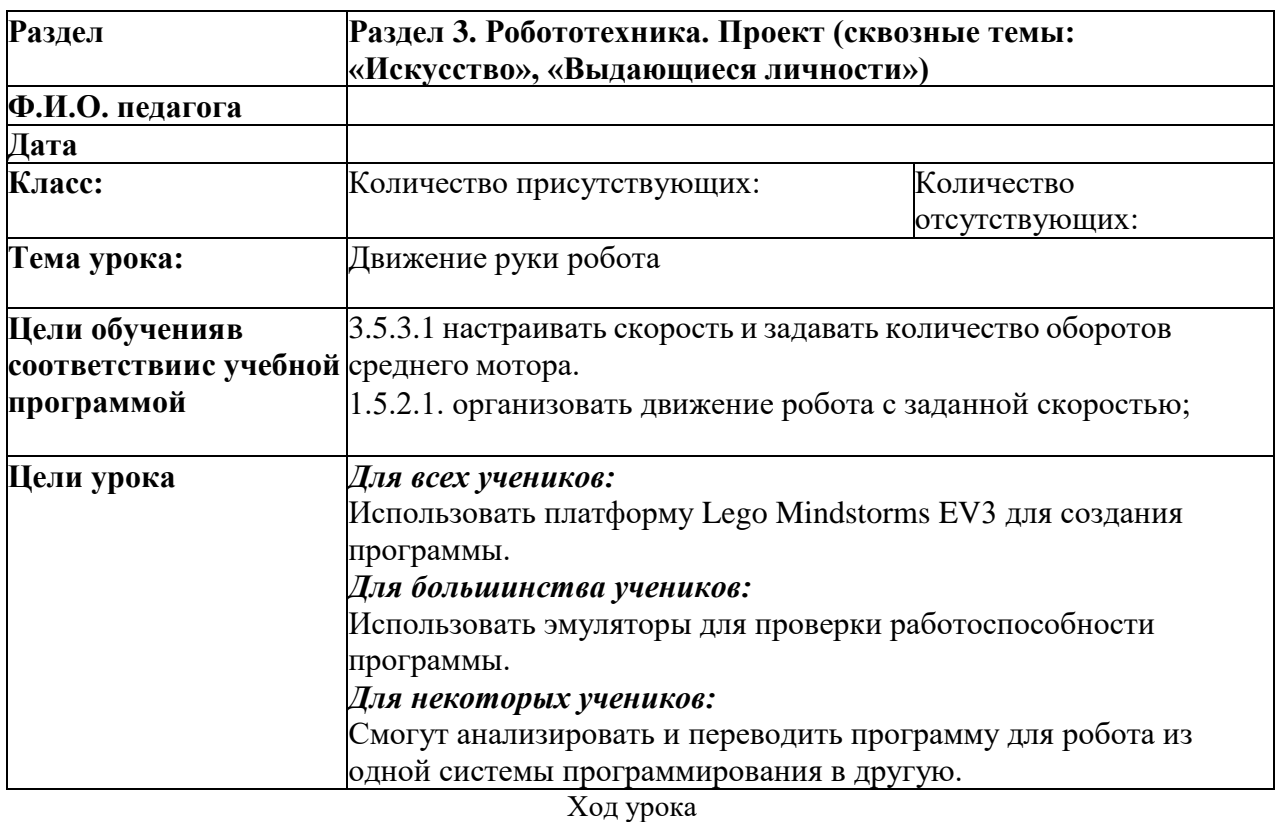

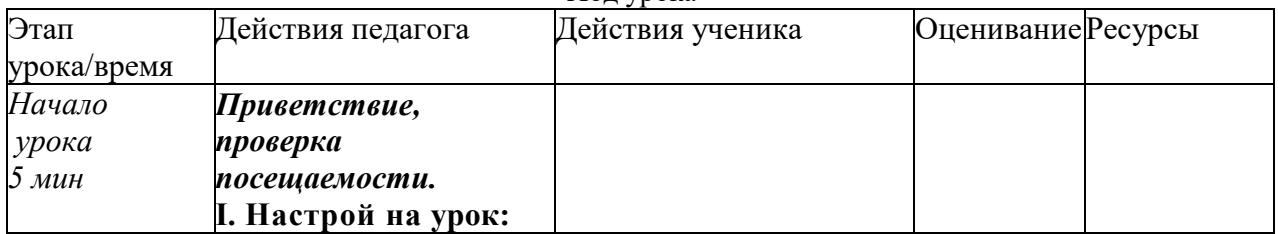

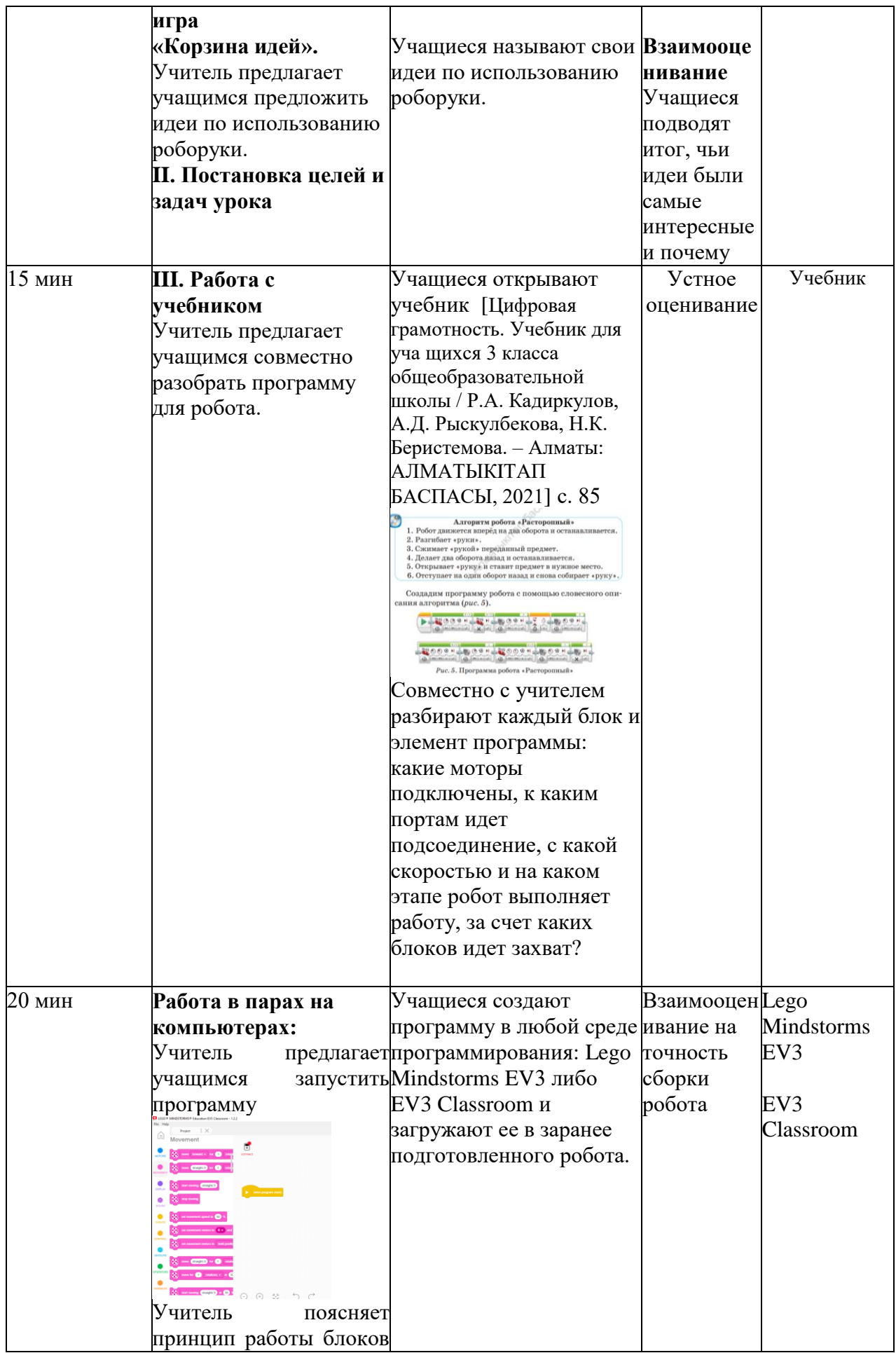

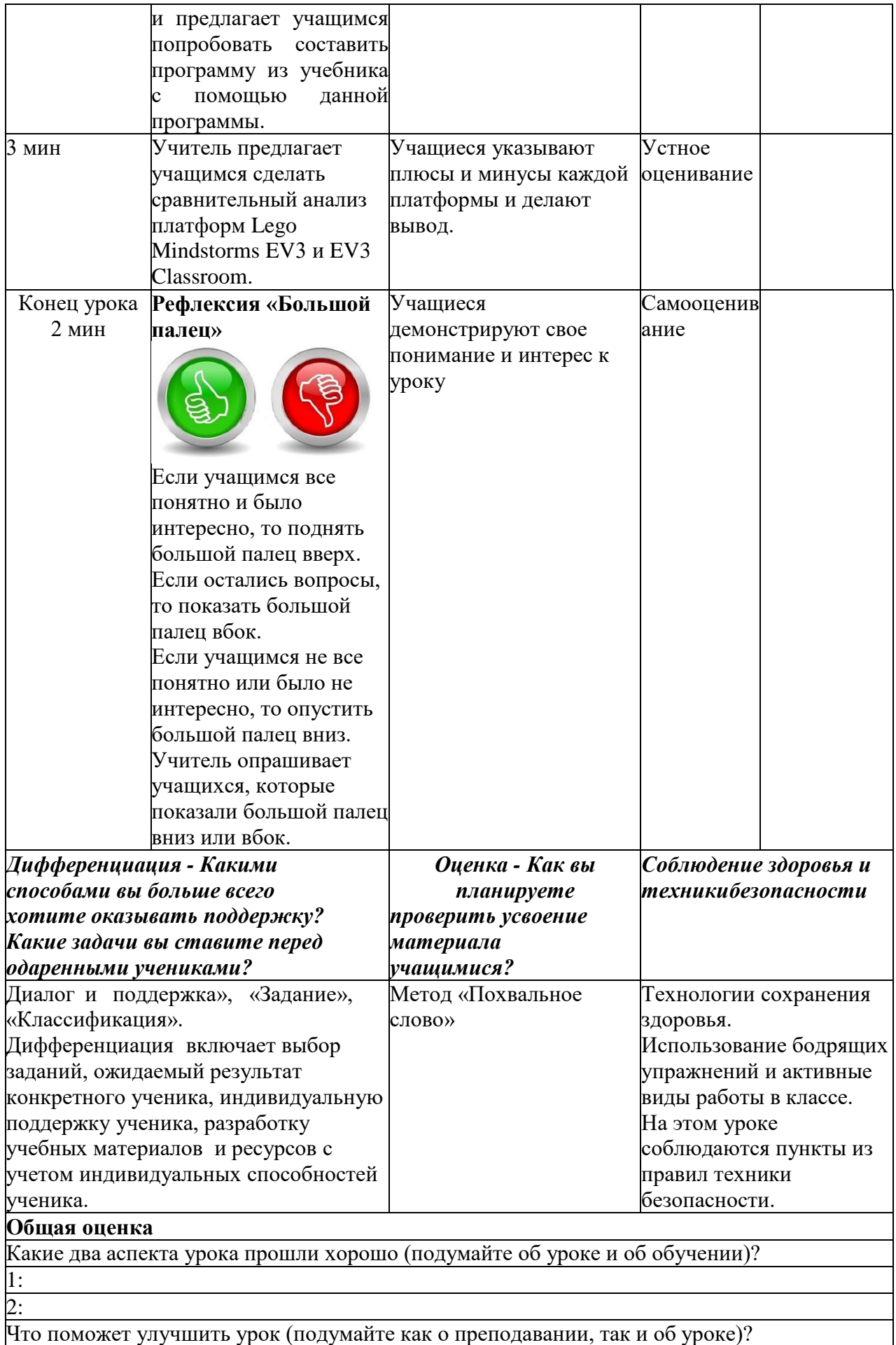

1: 2:

Урок №21.

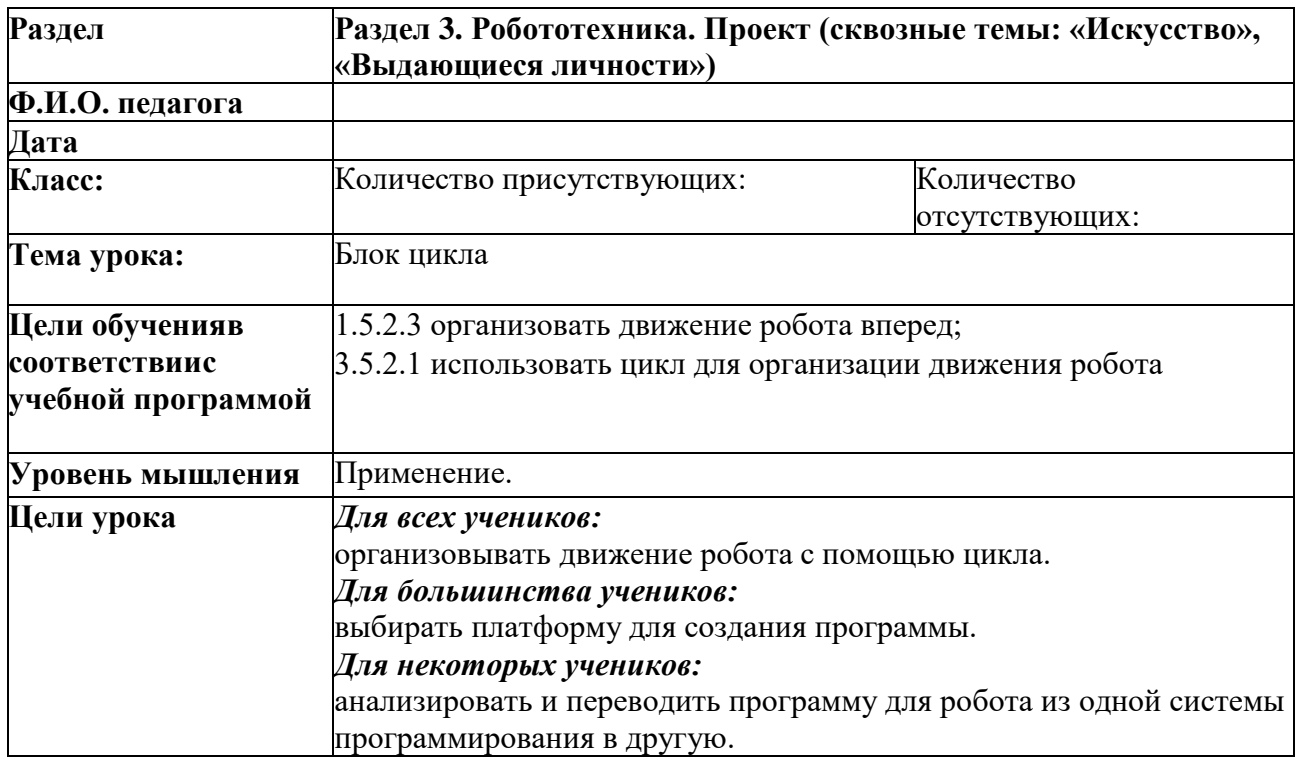

#### Ход урока

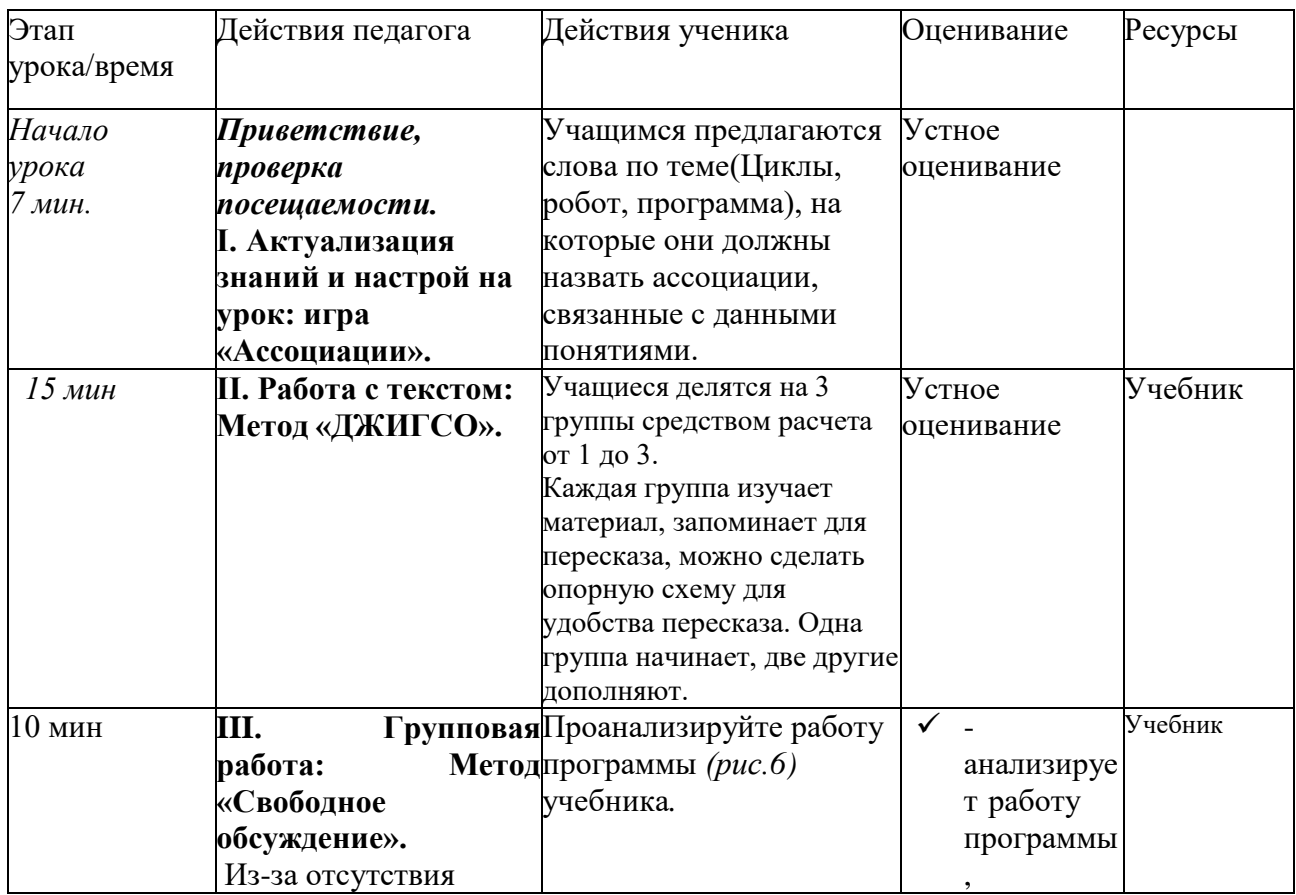
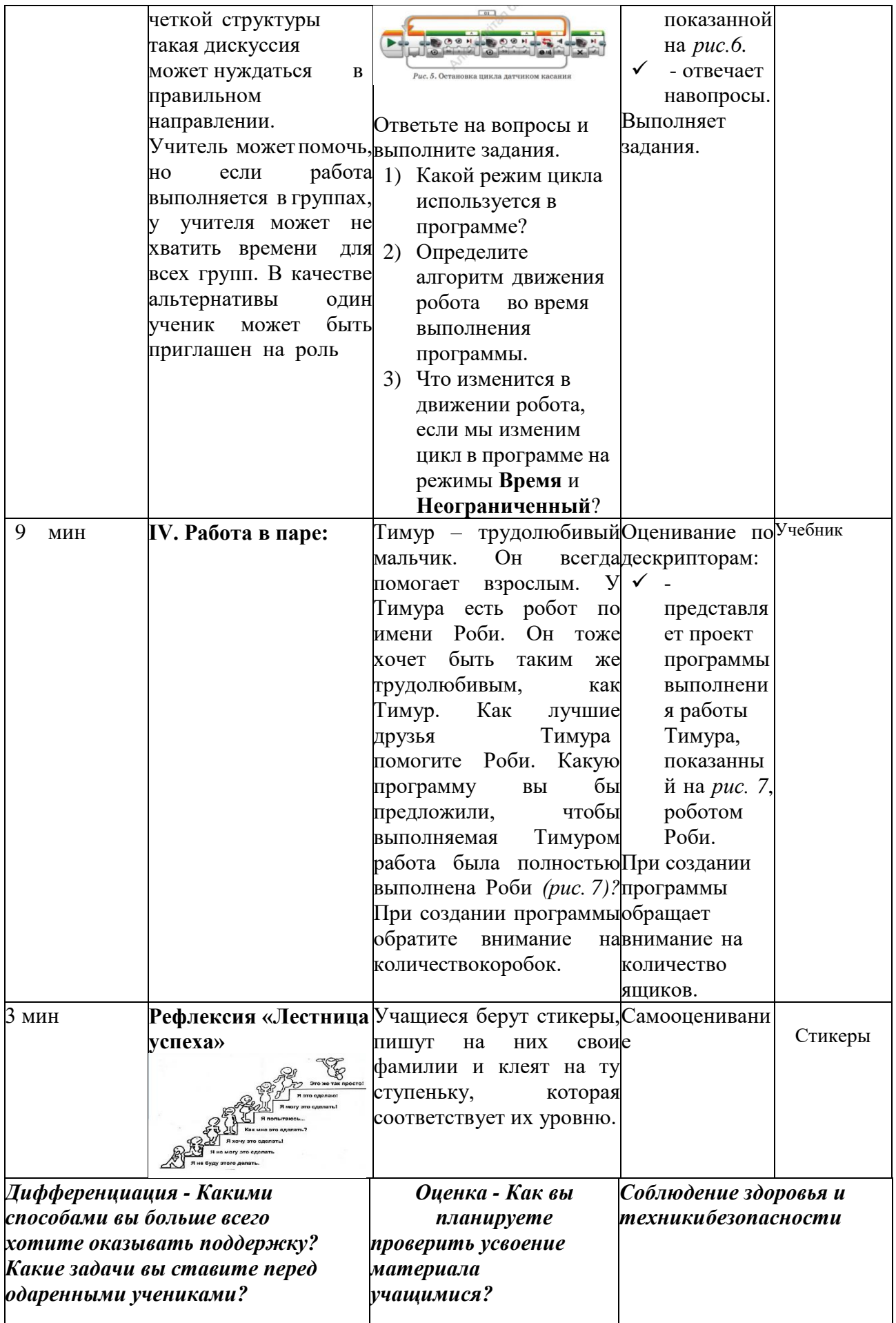

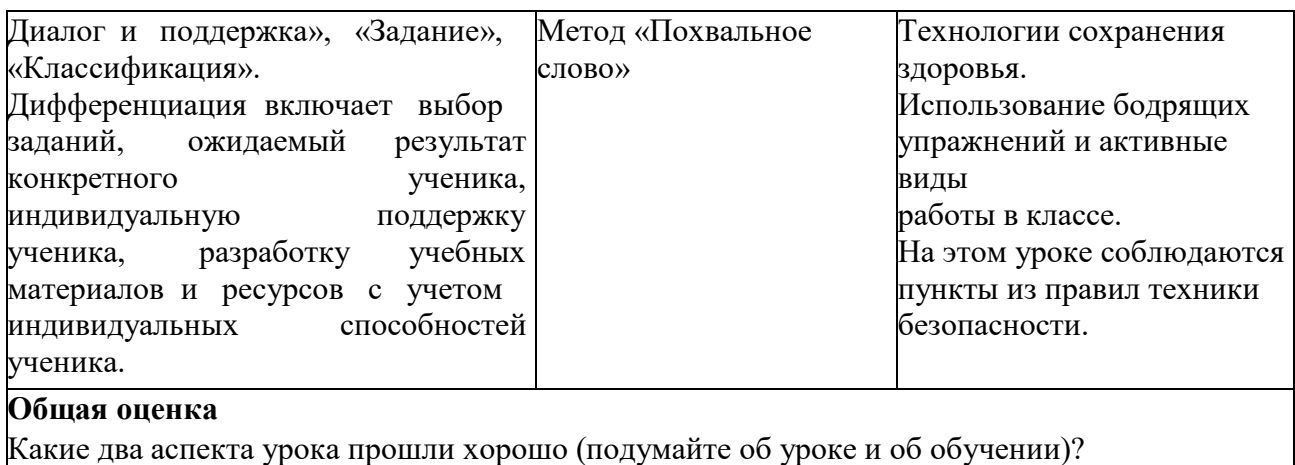

1:

2:

Что поможет улучшить урок (подумайте как о преподавании, так и об уроке)?

1:

2:

# Урок №22.

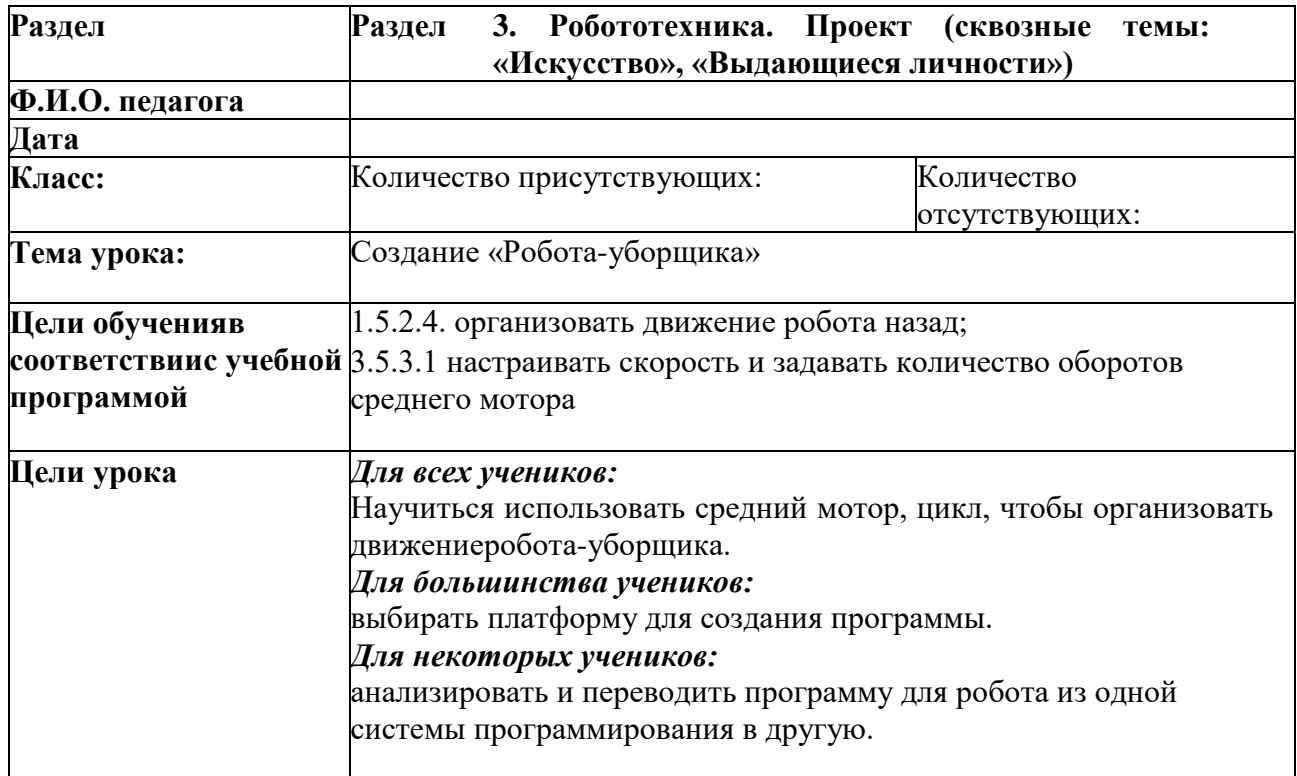

## Ход урока

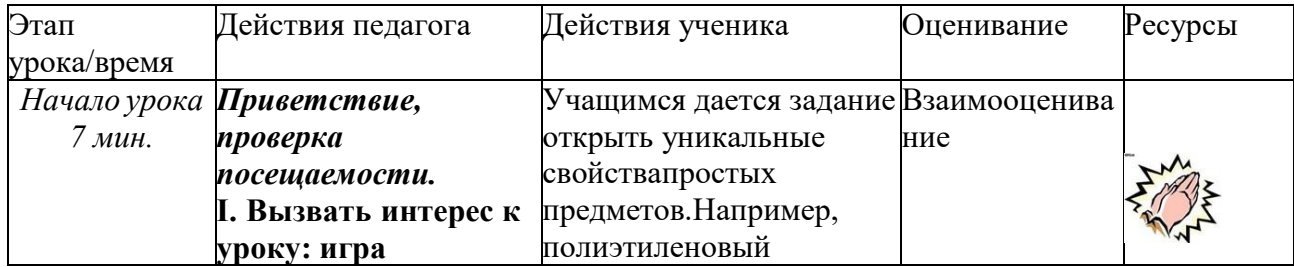

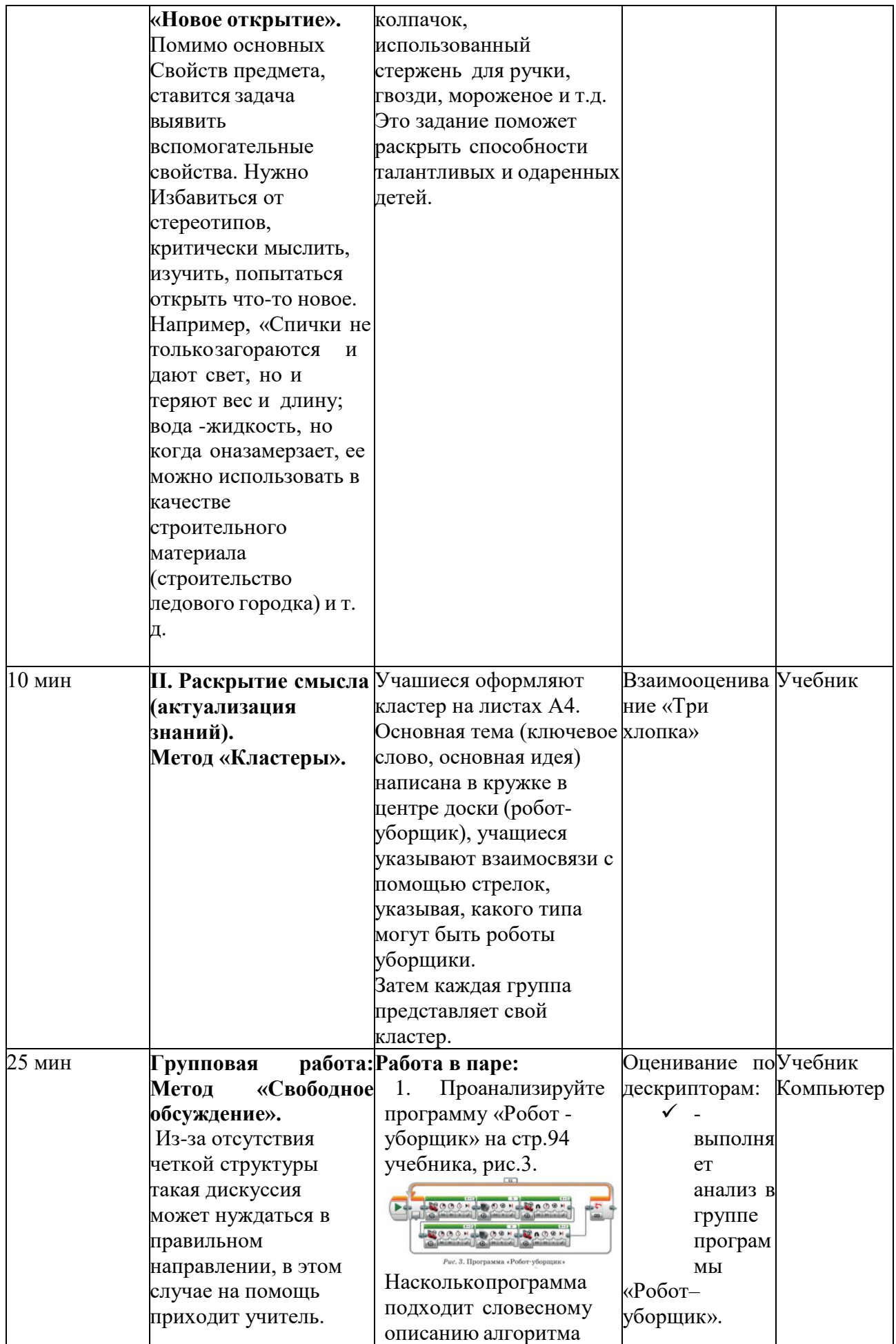

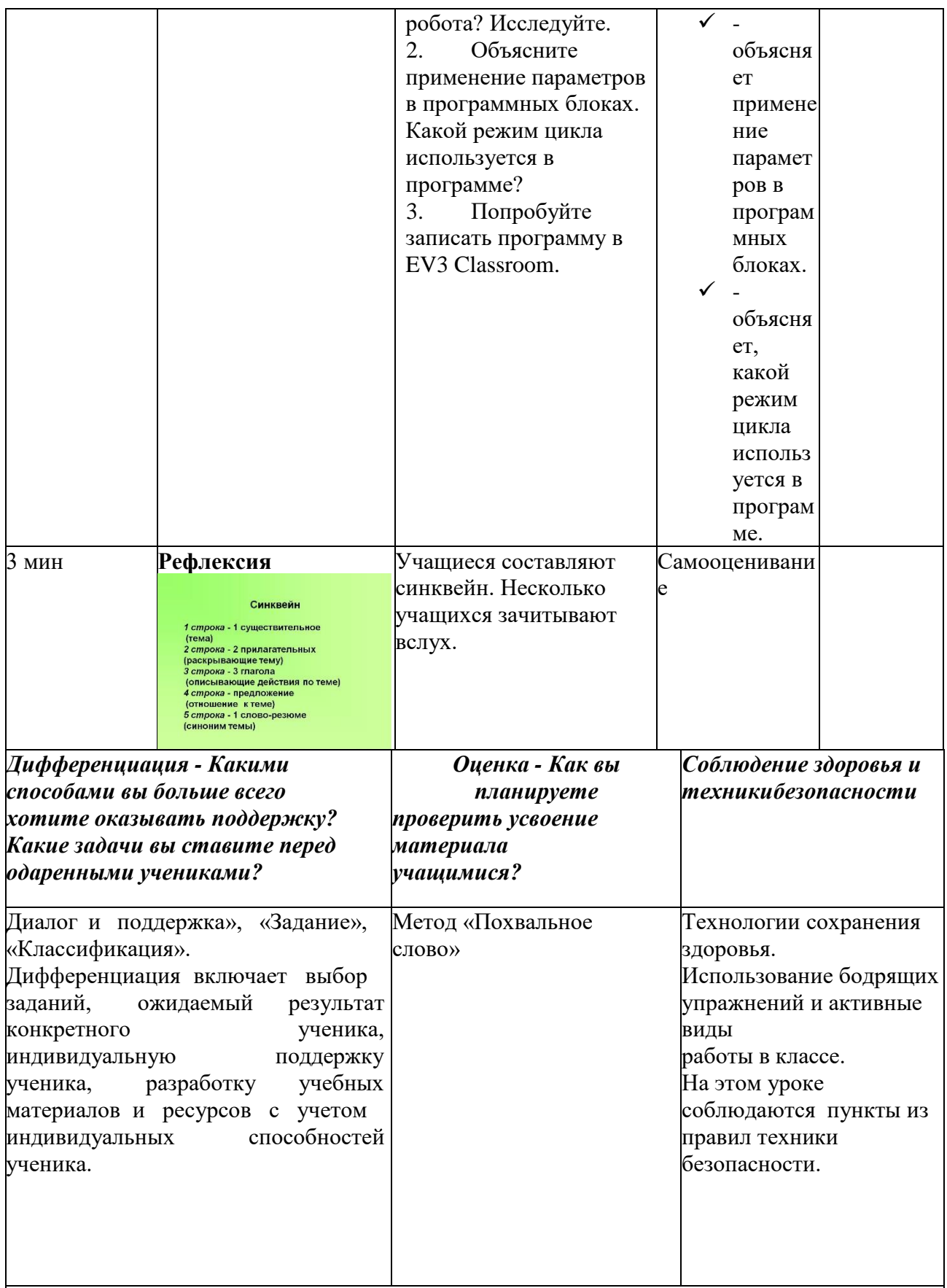

## **Общая оценка**

Какие два аспекта урока прошли хорошо (подумайте об уроке и об обучении)?

1:

- 
- 2:

Что поможет улучшить урок (подумайте как о преподавании, так и об уроке)? 1:

## Урок №23.

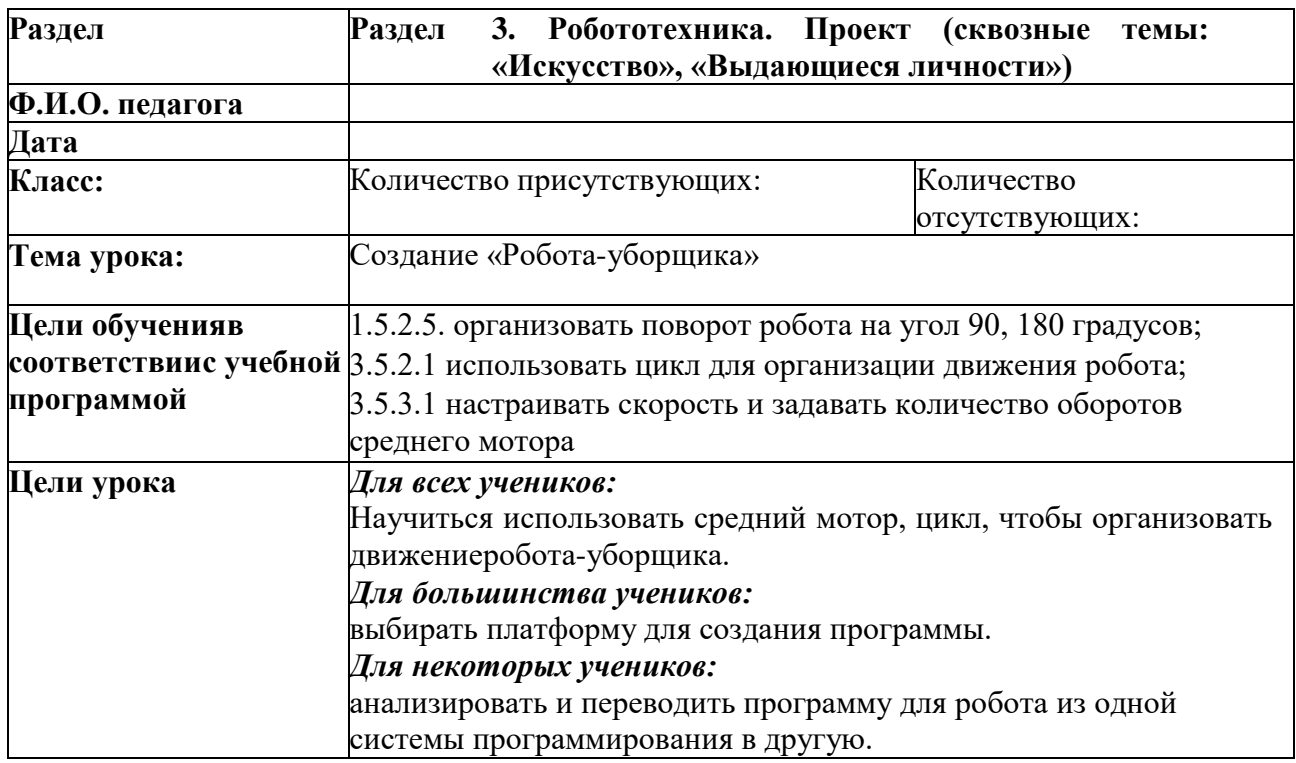

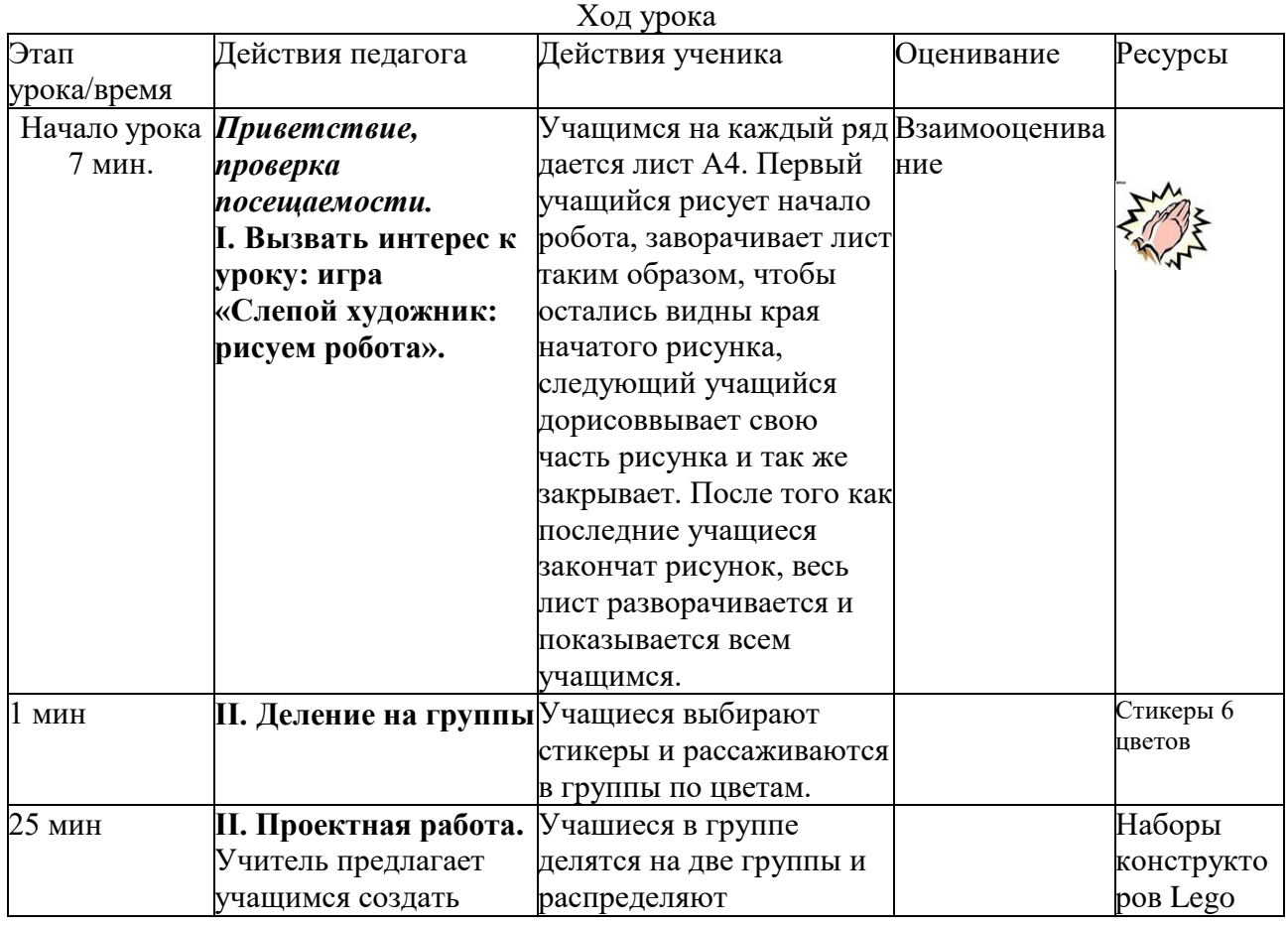

77

2:

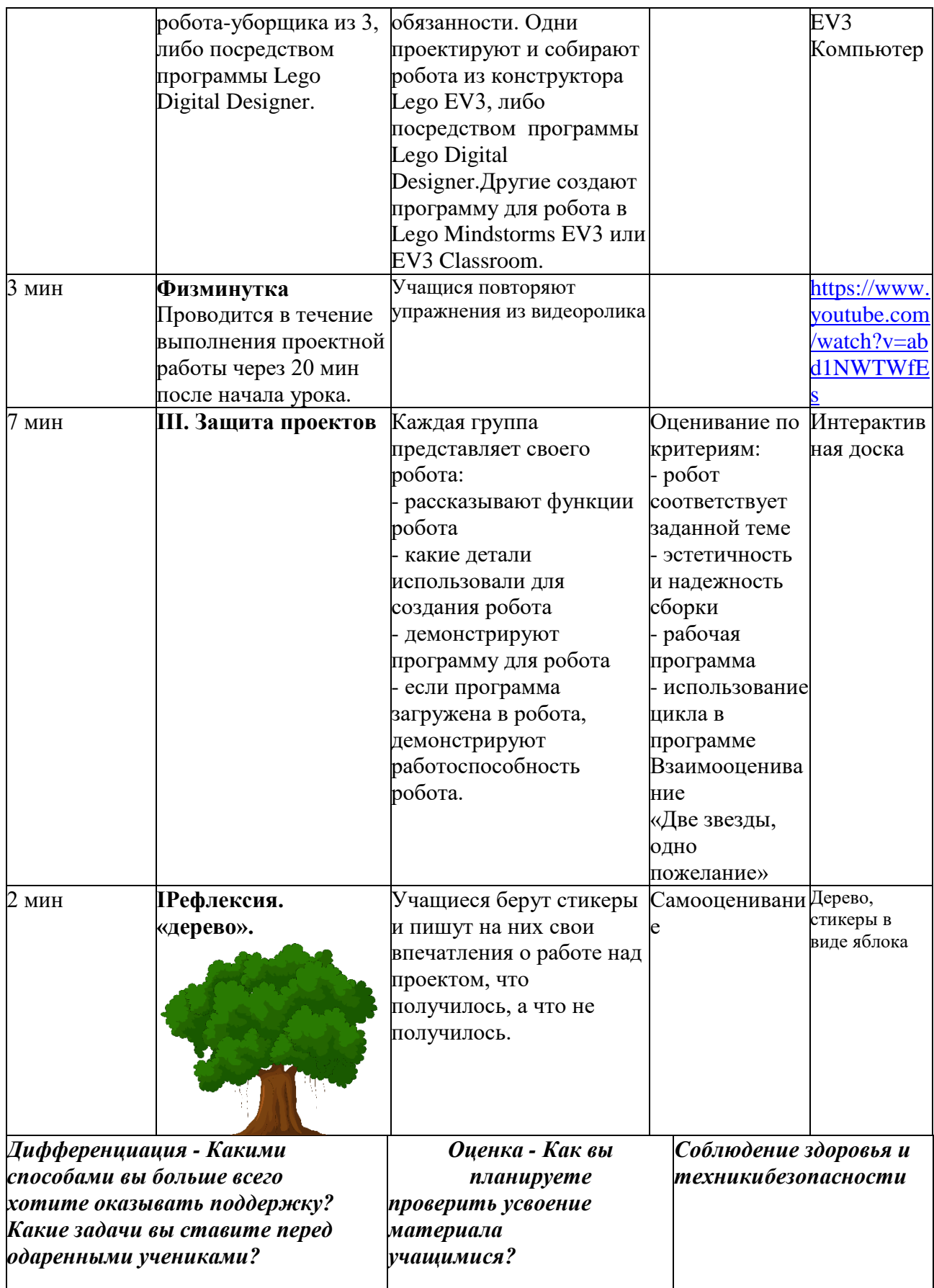

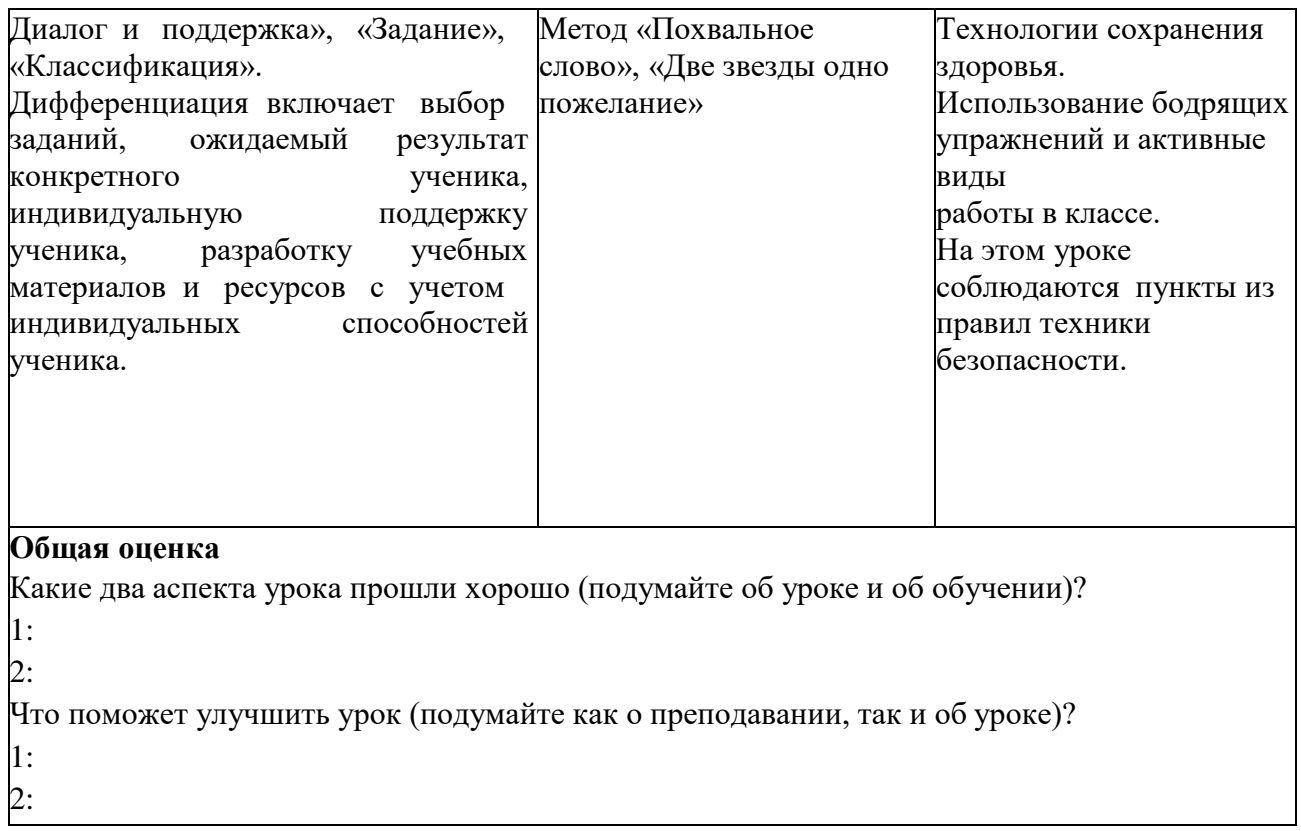

#### **4 Методические рекомендации по использованию возможностей ресурсов ИКТ при обучении предмета «Цифровая грамотность»**

Развитие информационного общества, новых технологий в современном производстве, внедрение научных идей в школьную практику требуют особого внимания к проблемам государственной образовательной политики. Законом «Об образовании в Республике Казахстан» одним из главных направлений в обучении школьников определена ориентация на обеспечение самоопределения личности, создание условий для ее развития и самореализации. ГОСО начального образования ориентирован на становление личностных характеристик выпускника, любознательного, активно и заинтересованно познающего мир, владеющего основами умения учиться, способного к организации собственной деятельности [21]. Формированию выделенных качеств учащихся способствует предмет «Цифровая грамотность», так как на уроках школьники учатся рассуждать, доказывать, находить рациональные решения, получать новую информацию, обрабатывать ее, делать логические выводы.

В различных исследованиях раскрыты методические и технологические аспекты обучения предмету «Цифровая грамотность» на пропедевтическом уровне, доказано влияние изучения дисциплины на развитие мышления учащихся, а также возможность эффективного усвоения младшими школьниками базовых понятий информатики. Для преподавания данного предмета в начальных классах созданы учебно-методические комплексы, направленные на развитие логического и алгоритмического мышления, мыслительных и коммуникативных навыков учеников, формирование универсальных учебных действий, базовых теоретических понятий, навыков работы на компьютере. Тем не менее, анализ результатов педагогических исследований, бесед с учителями начальных классов показывает, что младшие школьники обладают в основном фрагментными знаниями по информатике, что в первую очередь связано с невысоким уровнем познавательного интереса младших школьников к данному предмету.

Сегодня доказано, что эффективность усвоения изучаемого материала зависит от уровня сформированности познавательного интереса учеников. Особая роль в формировании познавательного интереса учащихся отводится начальной школе. По имеющимся утверждениям, именно младший школьный возраст является одним из самых ответственных этапов развития ребенка, так как в этот период происходит становление учебной деятельности, в частности, ее познавательной мотивации и активности, которые влияют на дальнейшее обучение школьника.

Исходя из вышесказанного, можно сделать вывод о том, что если на уроках «Цифровой грамотности» в начальной школе использовать электронные образовательные ресурсы, спроектированные с учетом комплекса педагогических условий: применение психолого-педагогических теорий усвоения знаний при использовании компьютерных средств обучения, использование интерактивной компьютерной графики, структурирование

80

учебного материала, учет возрастных и индивидуальных особенностей учащихся при обучении информатике, управление процессом обучения, усовершенствовав на основе этого методическую систему обучения информатике, то это повысит уровень сформированности познавательного интереса младших школьников, а также эффективность усвоения учащимися изучаемого материала по информатике [22].

Современное образовательное пространство охватывает в себя как технические, программные так и методические средства, позволяющие учителю организовывать необычные уроки.

Единое информационно-образовательное пространство позволяет реализовывать поддержку образовательного процесса, обеспечивает повышение качества образования и строится на основе развития ИКТ компетенций учителей и учащихся.

Сегодня учитель знает доступные источники информации и уметь ими пользоваться, ориентируется и сознательно использует различные формы и способы представления данных в вербальной, графической и числовой формах, обладает методами анализа и синтеза, применяет их для решения конкретных практических задач. Учитель использует в своей профессиональной деятельности новые информационные технологии как один из ключевых инструментов.

Успешность и эффективность применения ИКТ в преподавании общеобразовательных предметов можно гарантировать только в том случае, когда учитель в достаточной мере мотивирован на использование ИКТ, имеет широкий кругозор, владеет программными средствами как общего, так и учебного назначения, может определить место ИКТ в методической системе преподавания предмета. Применение ИКТ в учебном процессе позволяет учителю эффективно организовать учебный процесс:

- представить обучающие материалы в текстовой форме (карточки, тесты, самостоятельные и контрольные работы и др.);

- представить обучающие материалы в мультимедийной форме, что разнообразит формы проведения уроков, вызывает интерес у учащихся к изучаемому материалу;

- автоматизировать систему контроля, коррекции знаний учащихся;

автоматизировать процесс усвоения, закрепления и применения учебного материала с учётом интерактивности многих электронных учебных пособий.

Применение ИКТ в учебном процессе позволяет учителю осуществить уровневую и профильную дифференциацию; индивидуализировать обучение; увеличить объем полученной информации; формировать информационную культуру учащихся, что является одним из важнейших умений в современном мире.

Использовать ИКТ для:

- объяснение нового материала или инструктирование класса.
- выполнение упражнений для закрепления нового материала.
- контроль знаний, тестирование.

- проверка домашнего задания.

занятия с отстающими учениками

- проведение проектных работ.

Программные средства.

Программы для управления классом.

Программы Netop Vision, Veyon, ITALC, *Netcontrol,* включают в себя все средства, необходимые для организации учебного процесса в компьютерном классе. Эти средства позволяют преподавателю, не отходя от своего компьютера, эффективно обучать и помогать ученикам усваивать учебные материалы.

Вы можете:

демонстрировать возможность транслировать картинку с экрана компьютера преподавателя (или любого ученика) одновременно на все компьютеры класса; запускать заранее заготовленные программы или открывать документы на компьютерах учеников;

- контролировать возможность вести мониторинг работы учеников, контролировать весь класс одновременно или отдельно каждого ученика; возможность блокировать экран, клавиатуру и мышку одной командой, а также перенимать управление компьютером ученика;

- управлять возможность отслеживать все действия ученика, разрешать или запрещать доступ к определенным программам или webадресам; с помощью одной команды заканчивать сеанс работы, выключать или перезагружать все компьютеры класса или отдельные компьютеры;

распределять возможность одной командой раздать учебный материал одновременно всем ученикам в классе или отдельным ученикам, а также собирать выполненные учениками задания;

тестировать возможность быстрой, простой и точной оценки знаний учеников;

- общаться возможность преподавателю и ученикам обмениваться сообщениями в чате или через акустическую систему компьютера.

NetOp School позволяет транслировать экран преподавательского (или любого студенческого) компьютера одновременно на все компьютеры класса. Это означает, что каждый из студентов получает "место в первом ряду". С помощью NetOp School можно организовать виртуальные классы, в которых преподаватель и студенты находятся в разных помещениях, но их компьютеры подключены к сети.

82

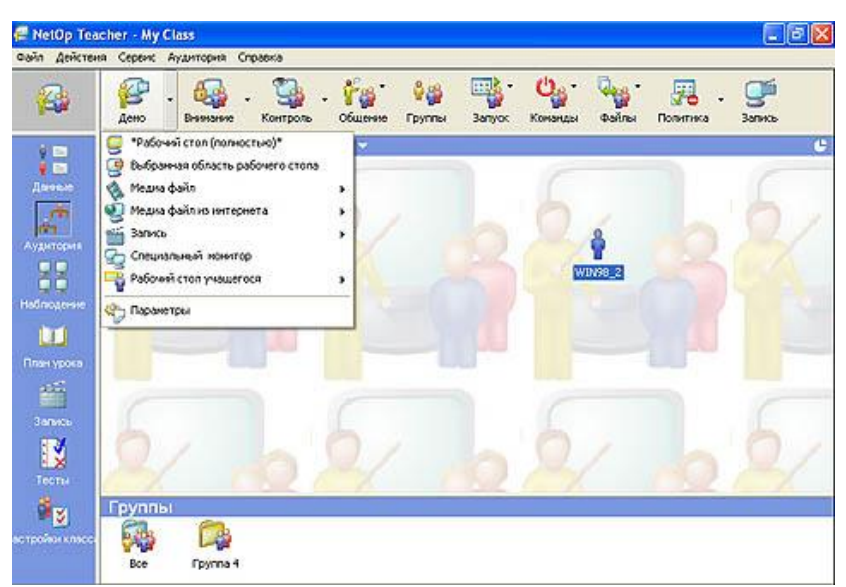

Рисунок 4.1 - NetOp School

Veyon (Virtual Eye On Networks) — программа для учителей, работающих в компьютеризированных классах. Она позволяет различными способами контролировать компьютеры учащихся входящих в состав сети. Veyon поддерживает Linux и Windows.

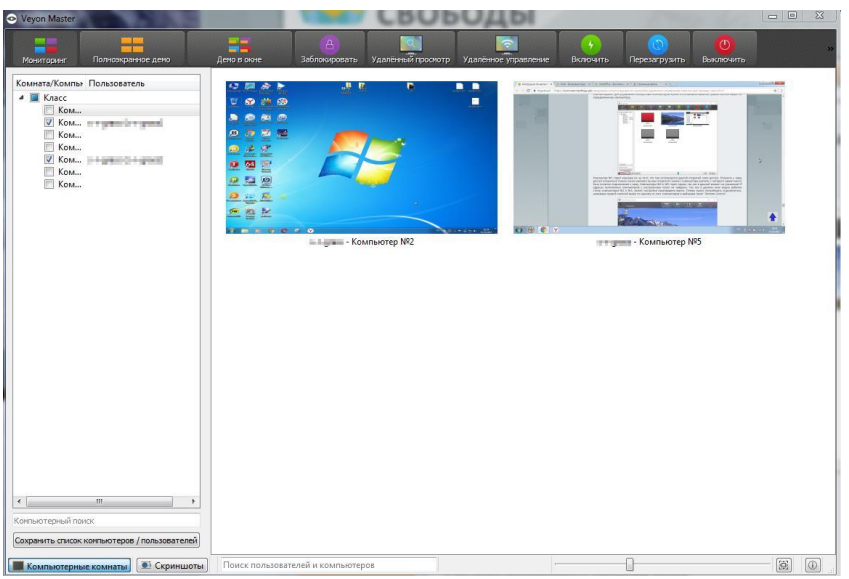

Рисунок 4.2 - Veyon

iTALC — Intelligent Teaching And Learning with Computers — свободная программа для преподавателей, работающих в компьютеризированных классах. Она позволяет различными способами контролировать входящие в состав сети компьютеры учащихся. iTALC поддерживает Linux и Windows 2000/XP/Vista/7, а также может использоваться в гетерогенных сетях.

Все основные элементы управления отображены на верхней панели. Они достаточно русифицированы и не нуждаются в особых комментариях.

Действия можно производить как над всем классом (верхняя панель), так и над отдельными ПК через их контекстное меню. Тут уже лучше «один раз увидеть».

Отдельно можно отметить кнопку «ВКЛЮЧИТЬ» - если ваш ПК был выключен, то заставить его запуститься обычно можно только физическим нажатием кнопки на системном блоке, но зато выключаются все ПК в классе исправно.

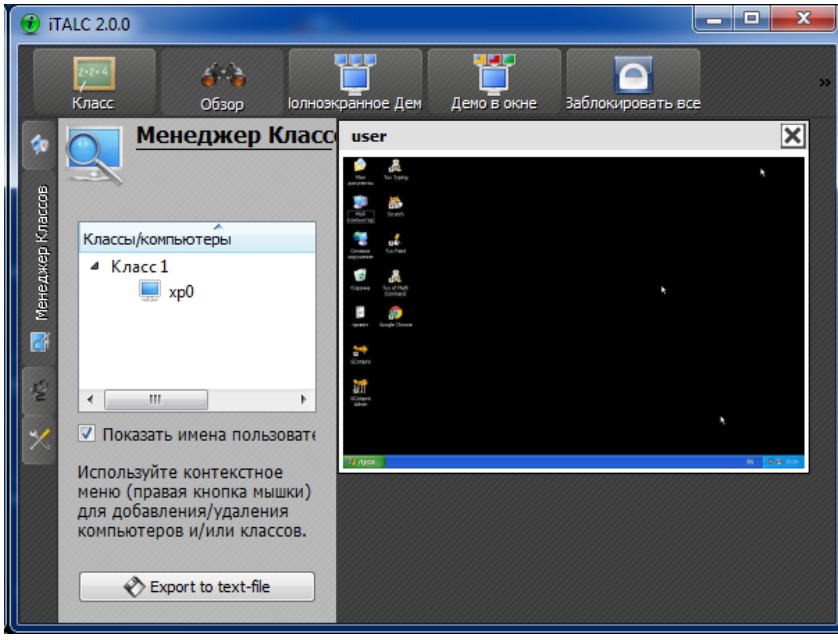

Рисунок 4.3 – iTALC

Система управления классом *Netcontrol***.**

Программа для организации работы в классе, взаимодействия между преподавателем и учениками, контроль в ходе урока, трансляция экрана преподавателя, совместной работы с виртуальной доской, организации опросов и тестирования.

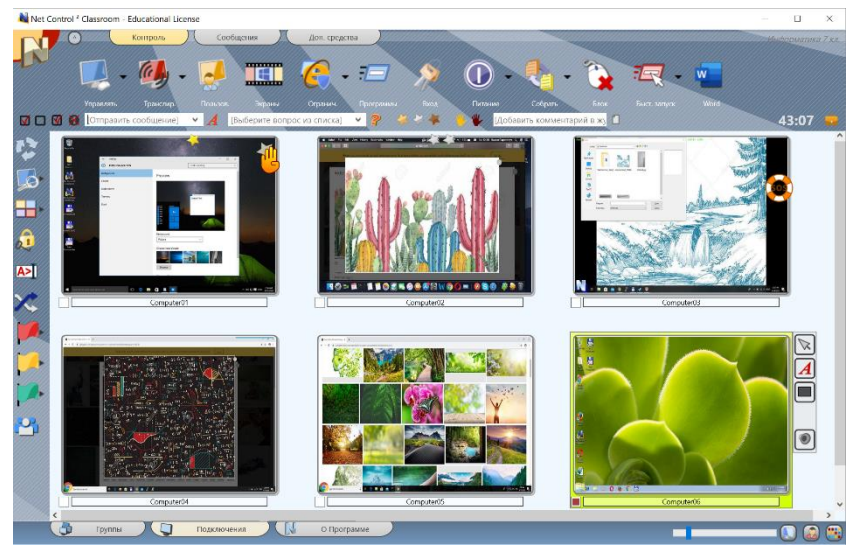

Рисунок 4.4 – *Netcontrol*

Применение обучающей платформы KAHOOT в образовательном процессе.

Современный образовательный процесс невозможно представить без использования инновационных технологий. Информационнокоммуникационные технологии, позволяют повысить мотивацию и эффективность обучения, интеллектуальный уровень обучаемых, разнообразить формы межличностного общения всех участников образовательного процесса, совершенствовать методики проведения занятий, таким образом открывая новые возможности в преподавании.

Kahoot – это современная обучающая игровая платформа с красочным дизайном для образовательных проектов, которая позволяет легко создавать, публиковать и играть в обучающие игры, викторины, проходить различные интерактивные тесты и опросы для проверки знаний, что делает учебный процесс увлекательным и динамичным. Для работы с Kahoot можно использовать персональный компьютер, ноутбук, планшет или смартфон с обязательным подключением к Интернету. Данная платформа позволяет составлять свои задания по любому предмету и на любом языке либо выбирать готовый тематический тест или опрос в библиотеке, в которой расположены миллионы заданий, ранее созданных другими пользователями приложения. Kahoot отлично подходит как для промежуточной проверки знаний и закрепления материала, так и для знакомства с новой темой и инициирования дискуссий.

Kahoot – это инструмент коллективного дистанционного обучения, поэтому для того, чтобы его использовать максимально эффективно, необходима команда участников. Создание викторины занимает всего несколько минут, а сам процесс достаточно прост и не вызывает каких-либо затруднений. Как только викторина готова, преподаватель размещает игру и открывает обучающимся доступ к ней. Участники собираются перед единым экраном (при онлайн-обучении доступ к экрану осуществляется с помощью программы Zoom и ее аналогов) и заходят в игру со своих устройств, воспользовавшись кодом игры. Правильность ответов на вопросы и скорость реакции переводятся в баллы, которые выводятся на экран. После каждого вопроса на экране отображаются имена тех, кто набрал больше всего баллов. Преподаватель в любой момент может сделать паузу и прокомментировать вопрос, если при ответе на него у студентов возникли трудности.

Данная игровая платформа ставит своей целью сделать обучение интересным и доступным для огромного числа пользователей во всем мире.

Данное приложение имеет множество преимуществ:

- удобный интерфейс;

- доступность сервиса – является бесплатным, охватывает большое количество участников (до 50 человек);

- совместимость – возможность использования на любых устройствах;

- возможность создавать различные типы тестов, в том числе и в игровом формате;

- большой выбор уже готовых тестов;

- интерактивный режим, ситуация, при которой в режиме реального времени участники видят, как проходит игра и кто побеждает;

- возможности для быстрого создания тестов, опросов, дискуссий;
- широкий функционал бесплатной версии сервиса.

Для начала работы с платформойKahoot необходимо зарегистрироваться и указать кто вы: преподаватель или студент. Сразу после регистрации вы попадаете на страницу с популярными и новыми тестами и играми, которые уже находятся в библиотеке приложения. Для того чтобы создать свой тест, следует перейти в соответствующий раздел. Вам будет предложено выбрать, какой тип теста или игры вы хотите создать. В бесплатной версии для учебных заведений существует четыре варианта – викторина, игра с перемешанными ответами, обсуждение и опрос. При создании викторины есть возможность задавать вопросы с множественным выбором ответов. В играх перемешанными ответами необходимо в правильном порядке составить слово из предложенных букв, предложение из предоставленных слов и т. д. В данном варианте теста ответы должны быть не длиннее 60 символов. При его составлении необходимо в обязательном порядке предложить четыре варианта ответа. Можно добавить фото к каждой карточке с вопросами. При обсуждении и опросе ответы не оцениваются баллами, здесь только можно задать вопрос и узнать мнение участников. Все типы тестов дают возможность подключить любое количество обучаемых. По окончании создания игры, опроса или теста необходимо сохранить ваш тест для его дальнейшего запуска.

Следует отметить, что платформа Kahoot – это сравнительно новый сервис для создания онлайн викторин, тестов и опросов. Она является эффективным дополнительным инструментом онлайн-образования, который можно использовать для проверки знаний и повышения мотивации к обучению. Использование данного приложения дает возможность обучающимся участвовать в образовательном процессе не только в качестве потребителей контента, но и как его активных создателей.

Применение новых информационно-коммуникационных технологий, которые обладают целым рядом преимуществ в преподавании, позволяет поновому организовать процесс обучения, является одним из важнейших аспектов совершенствования учебного процесса, повышает его практическую направленность, развивает интеллектуальные и творческие способности учащихся. Их использование также помогает формировать познавательные, коммуникативные, личностные и регулятивные навыки, расширять информационную среду для образовательной деятельности [23].

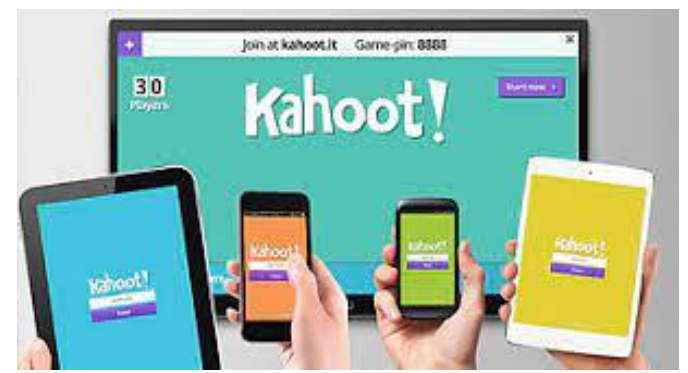

Рисунок 4.5 - Сервис Kahoot

Применение обучающей платформы LearningApps в образовательном процессе.

Новые подходы к образованию требуют и использования абсолютно иных, наиболее эффективных педагогических технологий в обучении детей. Активное применение дистанционных технологий повышает эффективность занятия, позволяет сделать процесс обучения эмоционально насыщенней, а также дает возможность охватить максимально возможное количество учащихся, в том числе не посещающих образовательные учреждения по ряду причин. Сейчас, особую дидактическую значимость приобретают средства и сервисы ИКТ. Примером такой технологии, служит ресурс LearningApps.org, являющийся приложением сервиса Web 2.0.

Что же из себя представляет этот сервис Learning Apps? Это комплекс модулей, которые учитель может создавать самостоятельно или воспользоваться базой модулей. Существующие модули могут быть непосредственно включены в содержание обучения, а также их можно изменять или создавать в оперативном режиме. Целью является собрание интерактивных блоков и возможность сделать их общедоступным. Такие блоки (так называемые приложения или упражнения) не включены по этой причине ни в какие программы или конкретные сценарии. Они имеют свою ценность, а именно интерактивность.

Использование данного сервиса в сети Интернет на уроке позволяет сделать процесс обучения интерактивным, более мобильным, строго дифференцированным, индивидуальным. Разнообразие способов представления информации (графические изображения, схемы, иллюстрационный материал, рисунки и др.) позволяет задействовать все основные сенсомоторные анализаторы младшего школьника, а также способствует повышению мотивации ребенка к деятельности. Возможность пополнить педагогический процесс ресурсами удаленного доступа позволяет закрепить материал занятий в игровой форме, а также привлечь родителей в образовательную среду, которые, в свою очередь, становятся участниками образовательных отношений.

LearningApps.org позволяет удобно и легко создавать электронные интерактивные упражнения. Широта возможностей, удобство навигации, простота в использовании способствует тому, что любой педагог, имеющий самые минимальные навыки работы с ИКТ, может создать свой ресурс –

небольшое упражнение для объяснения нового материала, для закрепления, тренинга, контроля, выстроить индивидуальные траектории изучения учебных курсов, создать свой собственный банк учебных материалов.

Методическое назначение упражнений различно:

- обучающие;
- информационно-поисковые;
- демонстрационные;
- контролирующие;
- учебно-игровые и т. п.

Сервис Learning Apps и его электронные варианты заданий особенно привлекательны, так как позволяют получить результаты практически сразу по завершении теста. Learning Apps позволяет учитывать уровни я подготовки учащихся, что является основой для реализации принципов индивидуализации и дифференцированного подхода в обучении. При этом соблюдается принцип доступности и учитывается индивидуальный темп работы каждого ученика. Однако необходимо помнить, что компьютер не может заменить учителя на уроке.

Применение ресурса Learning Apps в процессе обучения способствует:

- Повышению учебной мотивации, поскольку задания яркие, интересные, в игровой и занимательной форме. Возможно включение игровых упражнений. Эти занятия вызывают у детей эмоциональный подъем. Некоторые упражнения включают элемент соревнования.

- Созданию ситуации успеха, потому что система не даст завершить задание с неправильным ответом. Ребенок обязательно выполнит задание правильно, используя подсказки, что вселяет уверенность в своих силах. Ребенок не боится ошибиться. Количество попыток не ограничено.

- Повышению качества знаний за счет интенсификации самостоятельной работы учащихся, увеличения объема выполненных заданий на уроке и дома.

- Интеллектуальному творческому развитию детей за счет простота использования, что позволяет детям самостоятельно создавать игровые упражнения.

- Восполнению дефицита источников учебного материала.

- Развитию навыков и умения информационно-поисковой деятельности.

- Объективной оценки знания и умения в более короткие сроки и оперативной обратной связи «ученик-учитель-ученик».

- Применение на уроке Сервера LearningApps.org. - упражнений с выбором ответа позволит учителю за короткое время получать объективный результат уровня усвоения материала и своевременно его скорректировать.

Рассмотренные положительные стороны мотивируют к работе с данным сервисом, но необходимо учесть, что полноценная работа с Learning Apps возможна при наличии хорошего интернета и достаточного количества оборудования. При подготовке к уроку нужно учесть возможные проблемы с соединением через интернет и предусмотреть запасные варианты работы [24].

|                                                                                                    | LearningApps.org                                                                                                    |                                                                                                    |                                                                                                    |                                                                                                    | ÷                                                                                                    |
|----------------------------------------------------------------------------------------------------|----------------------------------------------------------------------------------------------------|----------------------------------------------------------------------------------------------------|----------------------------------------------------------------------------------------------------|----------------------------------------------------------------------------------------------------|----------------------------------------------------------------------------------------------------|
| Q. Flowest                                                                                                    | <b>II</b> Все упражнения                                                                                                    | ● Новое упражнение                                                                                                    | <b>В Создать коллекцию</b>                                                                                                    |                                                                                                    | A Bxon                                                                                                    |
| Категория: Информатика и ИКТ =                                                                                                    |                                                                                                    |                                                                                                    | Модиа: Всё »<br>Классы: (@                                                                                                    |                                                                                                    | Лля начинающих - Профессиональное образование и повышению квалификации<br>(O)                                                                                                    |
| CSS<br>- CorelDraw<br>· HTML<br>$-$ Java<br>- MATLAB<br>- MS word<br>- Microsoft Excel<br>- Pascal<br>· PowerPoint<br>· Python<br>- Visual Rasic<br>• Автоматизированные<br>системы упр<br>• Алгоритмика<br>• Аппаратное<br>обеспечение ПК | • Архитектура<br>компьютера<br>• Базы данных<br>• Базы данных<br>• Безопасный Интернет<br>• Булева алгебра<br>• Виртуальная<br>реальность<br>• Вирусы<br><b>• Всемирная паутина</b><br>• Графика<br>• Графический<br>редактор Inkspace<br>• Графический<br>редактор Paint<br>- Единицы измерения<br>информации<br>• Игры | • Интернет<br>Информатика в лицах<br>۰<br>• Информатика и все<br>её разделы<br>Информационная<br>$\bullet$<br>безопасность<br>- Информационное<br>общество<br>- Информационные<br>технологии<br>• Информация<br>- Искусственный<br>интеллект<br>• История<br>вычислительной<br>техники<br>Knasiarypa<br>٠<br>• Кодирование<br>информации | • Компьютерная<br>графика<br>• Компьютерная сеть<br>• Логика<br>• Моделирование<br>• Мультимедіа<br>• Обработка текста<br>• Операционная<br>система<br>• Основи роботи з<br>комп'ютером<br>• Основы<br>алгоритмизации<br>• Основы анимации<br>• Основы<br>программирования<br>• Основы теории<br>информации | • Приложения MS<br>Office<br>• Программирование<br>• Программирование<br>• Программирование в<br>Scratch<br>• Программирование<br>на Pascal<br>• Программное<br>обеспечение<br>• Разное<br>• Робототехника<br>• Робототехніка<br>$+ C++$<br>• Системы счисления<br>• Текстовой редактор<br>• Техника безопасности | • Установление<br>соответствия<br>• Устройства<br>компьютера<br>• Устройство<br>компьютера<br>- Файловая система<br>• Хранение<br>информации<br>- Цифровая экономика<br>- Электронная почта<br>• Электронные<br>таблицы<br>- Язык разметки<br>гипертекста HTML<br>$=$ Языки<br>Программирования<br>носители<br>информации |
|                                                                                                    | - Инитерфейс Visual<br>Studio                                                                                                    | • Кодировка<br>- Коммуникационные<br>технологии                                                                                                    | • Презентация                                                                                                    |                                                                                                    | - развивающая<br>информатика<br>» устройство ПК                                                                                                    |

Рисунок 4.6 - Сервис Learning Apps

Применение сервиса Quizizz в образовательном процессе.

Использование игровых технологий на уроках и во внеурочной деятельности решает не только проблему мотивации учащихся, но и является эффективным методом закрепления знаний. Один из примеров использования новых информационных технологии – веб – сервис Quizizz, применение которогопомогает использовать электронные ресурсы для поддержания интереса к процессу обучения, проводить игры и викторины, организовывать соревнования, проводить тесты, домашнюю работу, отслеживать результаты каждого учащегося. Данная платформа предоставляет автоматическую обратную связь каждому ученику. Использование приложения Quizizz на уроках побуждает к развитию внутренней мотивации учащихся. Школьников побуждает заниматься сама деятельность, им нравится узнавать новое, у них появляется интерес к обучению и обеспечены условия для достижения определенных успехов.

Платформа Quizizz дает возможность бесплатно создавать онлайн викторины, тесты и опросы. Учащиеся могут отвечать на созданные учителем тесты с планшетов, ноутбуков, смартфонов, с любого устройства, имеющего доступ к Интернету. Учитель регистрируется на сайте [https://quizizz.com,](https://quizizz.com/) создает свой аккаунт, а также может воспользоваться готовыми тестами по разным темам. Обучающиеся открывают сайт [https://quizizz.com](https://quizizz.com/) на своих смартфонах, планшетах, ПК или ноутбуках и вводят игровой код (PIN-код), который представляет учитель со своего компьютера.

Среди прочих достоинств — подробный отчет об итогах тестах. Учитель не только видит процент правильных ответов, но легко может отследить те вопросы, на которые дети потратили больше всего времени или чаще всего ошибались. Еще один плюс — это возможность делиться своими викторинами с коллегами по всему миру, и соответственно использовать чужой опыт учителей нашей страны, которые активно добавляют викторины в этот сервис. Не забываем и о сэкономленном времени.

Использование новых компьютерных технологий на уроках, в частности приложение, Quizizz, позволяет в доступной форме использовать познавательные и игровые потребности учащихся, а также способствуют усилению мотивации и интереса учащихся к изучаемому предмету [25].

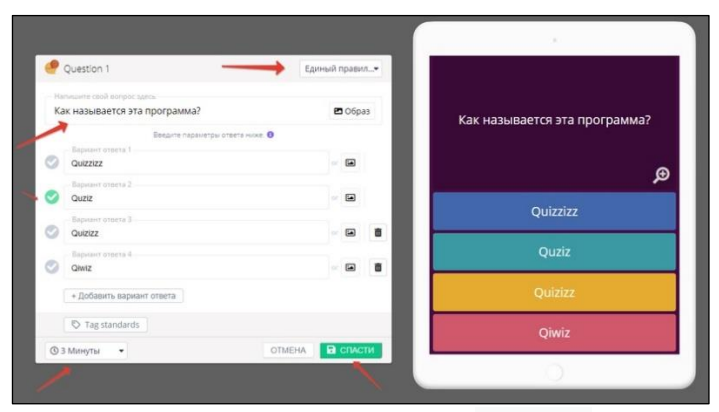

Рисунок 4.7 - Сервис Quizizz

Применение сервиса Plickers в образовательном процессе.

В настоящее время активно внедряются и распространяются средства автоматического контроля знаний, которые позволяют оперативно обрабатывать ответы учащихся, а также анализировать и выдавать статистику в удобном для учителя виде. Одним из таких средств для автоматической обработки ответов учащихся, является интернет-сервис Plickers, оно синхронизируется при помощи приложения на телефоне, которое позволяет сразу же дать оценку на ответы всего класса с помощью зашифрованных вариантов ответов (QR-коды).

Сервис Plickers позволяет реализовать быструю обратную связь от класса (аудитории родителей, слушателей), мобильные голосования и фронтальные опросы во время учебного занятия по пройденному или текущему материалу, мгновенный учет посещаемости занятия. Работа с мобильным приложением отнимает не более нескольких минут. Получение результатов опроса происходит на занятии без длительной проверки. Наличие смартфонов или компьютеров обучающимся не требуется.

Мобильное приложение Plickers можно использовать для проведения тестирования. Контролирование учебных достижений учащихся по ИКТ осуществляется в условиях активного взаимодействия всех участников учебного процесса. Основная идея приложения заключается в сканировании и считывании QR-кодов с целью дальнейшей их обработки и вывода статистики по тестированию. Преимуществом сервиса является то, что все операции совершаются мгновенно, в реальном времени.

Для интерактивного тестирования понадобится компьютер, на котором составляются вопросы теста, мобильный телефон с выходом в интернет – для сканирования QR-кодов (ответов учащихся), а также комплект многоразовых QR-карточек для опрашиваемых – для каждого ученика своя индивидуальная карточка с вопросами теста.

Сама карточка квадратная. Каждой из четырех сторон соответствует свой вариант ответа (A, B, C, D), указанный на карточке.

Педагог озвучивает вопрос либо учащиеся читают его на экране. Далее ученики выбирают правильный вариант ответа и демонстрируют карточку, развернув ее QR-кодом к педагогу и подняв сторону, соответствующую правильному ответу, вверх. Карточки можно выдавать в случайном порядке.

Чтобы сделать опрос персонифицированным, педагогу нужно выдать карточку с определенным номером конкретному учащемуся. Учитель наводит камеру мобильного устройства на класс (аудиторию), нажимает кнопку «Scan» внизу экрана либо на значок фотоаппарата в правой верхней части приложения и сканирует ответы обучающихся в режиме реального времени, держа мобильное устройство вертикально. Приложение автоматически распознает QR-коды всех учащихся одновременно и покажет имя учащегося, ответившего на вопрос, число ответивших учащихся, правильность ответов на вопрос.

Тестирование с помощью мобильного устройства сильнее привлекает внимание учащихся, чем традиционный тест, их привлекает игровой, как бы неформальный характер контроля. Ожидается, что данные технологические новшества должны повысить интерес к предмету и качество контроля знаний по нему. При этом сервис Plickers позволяет учителю гибко управлять учебным процессом, реализуя непрерывный мониторинг образовательных результатов учащихся.

Варианты применения:

1. Фронтальный опрос в конце урока. Цель — понять, что учащиеся усвоили за урок, а что нет.

2. Фронтальный опрос в начале урока по предыдущему занятию и/или занятиям. Цель — понять, что усвоилось, а что нужно повторить.

3. A/B-тестирование подачи материала. Цель — выяснить, как лучше рассказывать обучающимся тот или иной материал. Берём два класса (или две группы). Рассказываем им один и тот же материал, но по-разному. В конце занятия проводим фронтальный опрос и сравниваем результаты.

4. Проведение тестов / проверочных работ.

5. Анализ работы преподавателя в динамике [26].

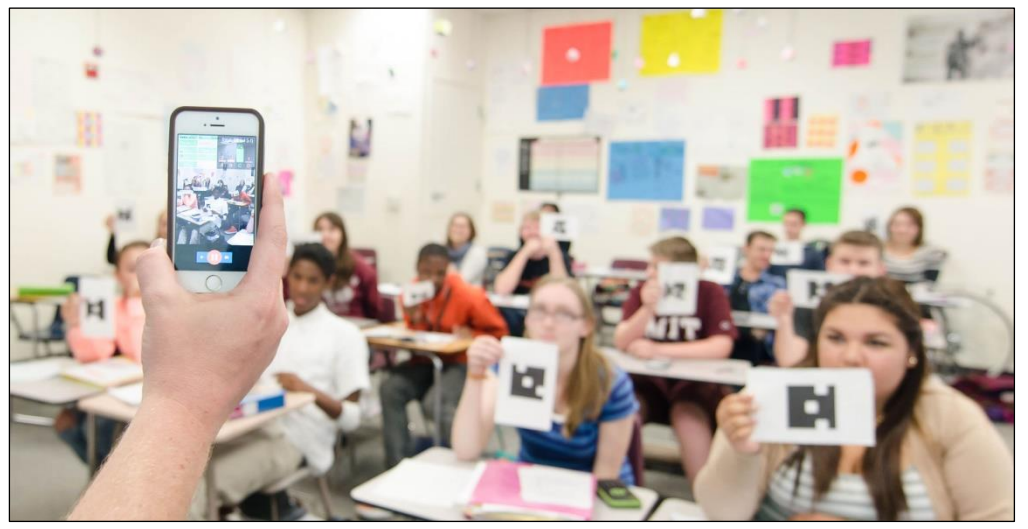

Рисунок 4.8 - Сервис Plickers

Среда программирования Scratch.

Изучение программирования – это получение второй грамотности в современном цифровом мире, так как оно открывает множество новых возможностей для обучения.

Среда программирования Scratch – визуально-блочная событийноориентированная среда программирования, специально созданная для детей и подростков, которая позволяет им создавать собственные анимированные и интерактивные истории, презентации, модели, игры и другое [27].

При работе на уроке или выполнения домашнего задания можно порекомендовать использовать Scratch online – официальный сайт сообщества Scratch [\(https://scratch.mit.edu/](https://scratch.mit.edu/) ).

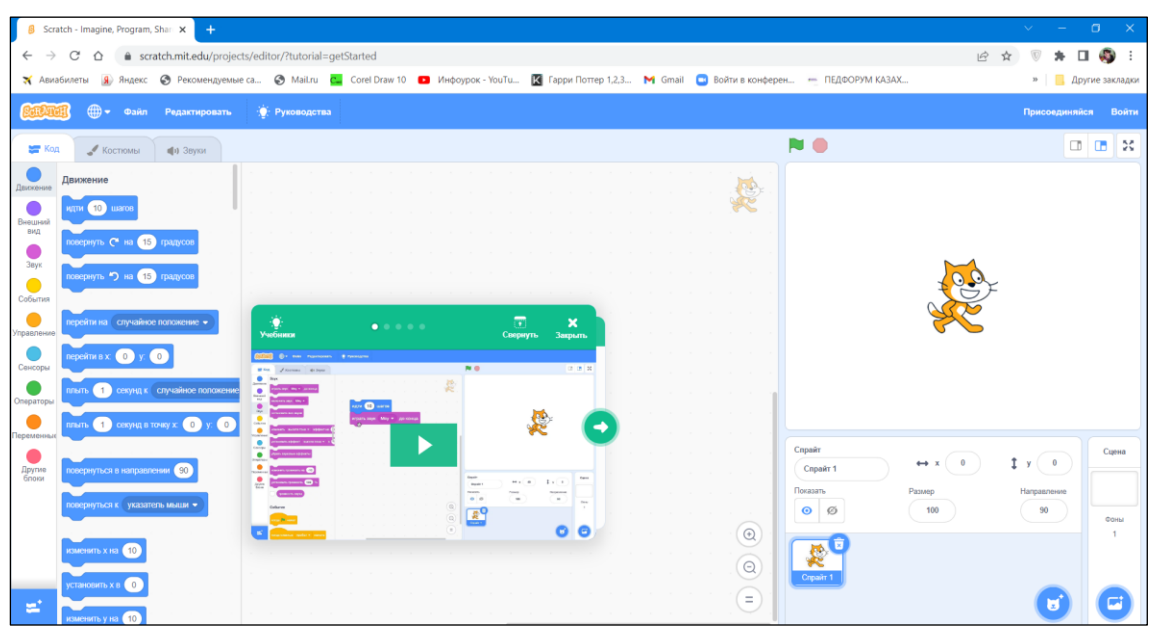

Рисунок 4.9 - Scratch on-line

Мобильная версия ScratchJr.

Также можно использовать мобильную версию ScratchJr — предназначен для ознакомления детей в возрасте 5–7 лет, он доступен в виде бесплатного приложения для iOS, Android и Chromebook.

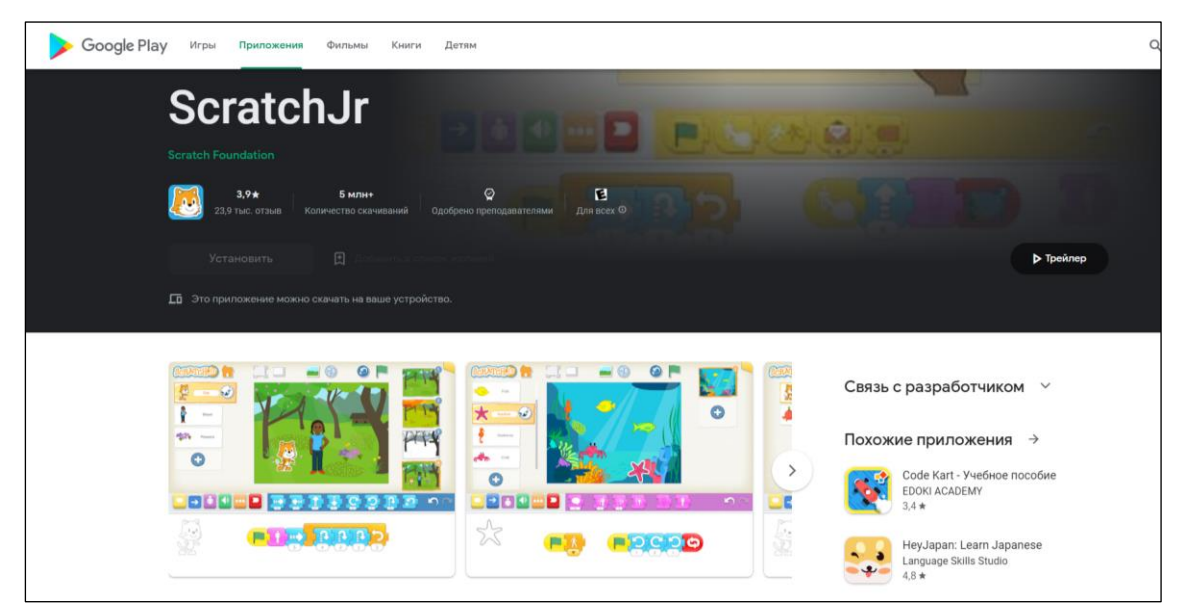

Рисунок 4.10 - ScratchJr

Применение симуляторов и программ по роботехнике.

При рассмотрении тем по робототехнике можно использовать работу с on-line и устанавливаемыми симуляторами EV-3, VEX IQ. Для создания и для проведения занятий по робототехнике не только с реальными конструкторами, но и с использованием разных симуляторов и других инструментов проверки программ.

Даже если есть возможность использовать реальные конструкторы, использование симуляторов и других инструментов компьютерного моделирования дает существенное развитие ребенку, открывает новые возможности.

- В виртуальных средах можно заниматься даже без оборудования, только имея компьютер и доступ в интернет.

- Владение инструментами САПР (*система автоматизированного проектирования)* дает возможности для дальнейшего совершенствования моделей.

Работа в виртуальных программных оболочках позволяет быстрее отлаживать различные программные алгоритмы, которые потом гораздо проще тестировать на реальных роботах (при наличии определенного опыта).

- Увлеченные дети могут дома в любое свободное время заниматься созданием конструкций, написанием кода, которые позже тестируют на занятиях в классе. При таком подходе усвоение материала проходит гораздо быстрее.

- В виртуальных средах можно проводить соревнования.

Работа в симуляторах, САПР способствует развитию различных навыков, умений, компетенций. И способствует развитию кругозора.

Используя симуляторы, можно отрабатывать как простые, так и сложные действия. В основном, все симуляторы, обладающие расширенным функционалом (возможностью создавать физическую среду, загружать собственные полигоны и модели роботов), можно назвать «условно бесплатными», т.е. у них есть или бесплатный период использования, или бесплатный период предоставляется сейчас.

На данном сайте рассказывается, как подключить модуль EV3, написать первую программу и управлять большим мотором, датчиком касания и датчиком цвета. [https://digirobo.weebly.com/10591095108010891100-](https://digirobo.weebly.com/10591095108010891100-1076108610841072-ev3.html) [1076108610841072-ev3.html](https://digirobo.weebly.com/10591095108010891100-1076108610841072-ev3.html)

93

| • делиться<br>use education<br>省 дом                   |                                    | ■ Блоки |         | () JavaScript |  |  |  | $\boldsymbol{\Theta}$ | * |     | <b>Nicrosoft</b> |
|--------------------------------------------------------|------------------------------------|---------|---------|---------------|--|--|--|-----------------------|---|-----|------------------|
|                                                        | $T$ OWCK                           |         |         |               |  |  |  |                       |   |     |                  |
|                                                        | П Кирпич                           |         |         |               |  |  |  |                       |   |     |                  |
|                                                        | on start<br><b>• Датчики</b>       |         | forever |               |  |  |  |                       |   |     |                  |
|                                                        | $C$ Моторы                         |         |         |               |  |  |  |                       |   |     |                  |
|                                                        | <b>P</b> Музыка                    |         |         |               |  |  |  |                       |   |     |                  |
|                                                        | $G$ Петли                          |         |         |               |  |  |  |                       |   |     |                  |
| EV3                                                    | х: Логика                          |         |         |               |  |  |  |                       |   |     |                  |
|                                                        | <b>Е Переменные</b>                |         |         |               |  |  |  |                       |   |     |                  |
|                                                        | $\bullet$ $\pm\pm$ Математика<br>× |         |         |               |  |  |  |                       |   |     |                  |
| ▲ Скачать<br>$\begin{array}{c} \hline \Xi \end{array}$ | Untitled                           |         |         |               |  |  |  |                       |   | n n | $\circ$ $\circ$  |

Рисунок 4.11 - Сайт on-line программирования для EV-3

Сайт для скачивания и установки бесплатного программного обеспечения Mindstorms EV3 1.3.1

Ссылка: [https://besplatnye-programmy.com/raznoe-dlya-razrabotchikov/1392](https://besplatnye-programmy.com/raznoe-dlya-razrabotchikov/1392-programmirovanie-robota-lego-mindstorms-ev3.html) [programmirovanie-robota-lego-mindstorms-ev3.html](https://besplatnye-programmy.com/raznoe-dlya-razrabotchikov/1392-programmirovanie-robota-lego-mindstorms-ev3.html)

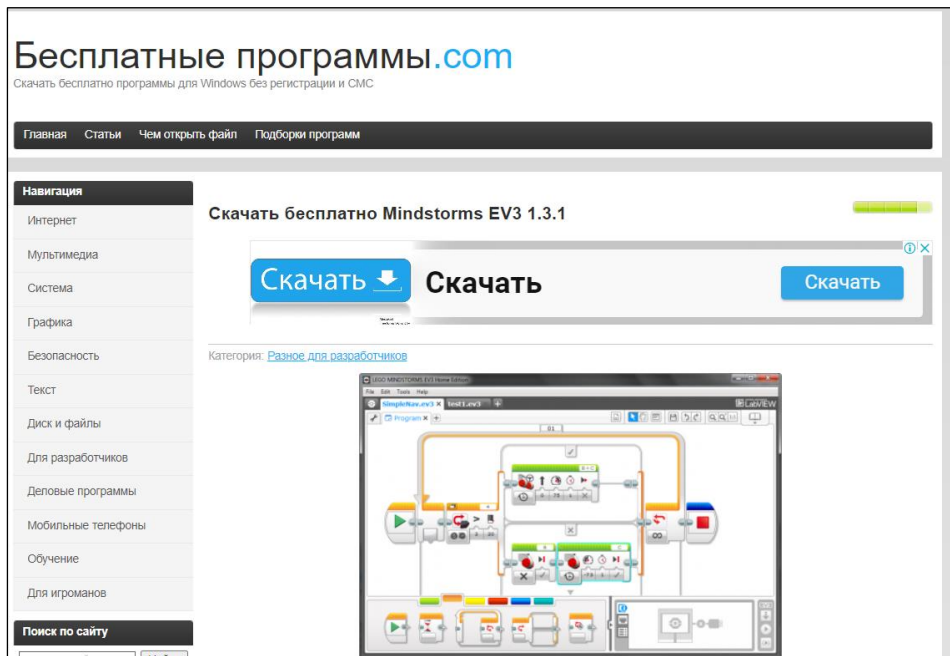

Рисунок 4.12 - Сайт для скачивания Mindstorms EV3 1.3.1

Благодаря бесплатному приложению LEGO Digital Designer можно построить абсолютно все из виртуальных кирпичиков LEGO прямо на компьютере. Научиться пользоваться программой не сложно.

Ссылка на бесплатное скачивание: [https://lego-digital](https://lego-digital-designer.ru.uptodown.com/windows)[designer.ru.uptodown.com/windows](https://lego-digital-designer.ru.uptodown.com/windows)

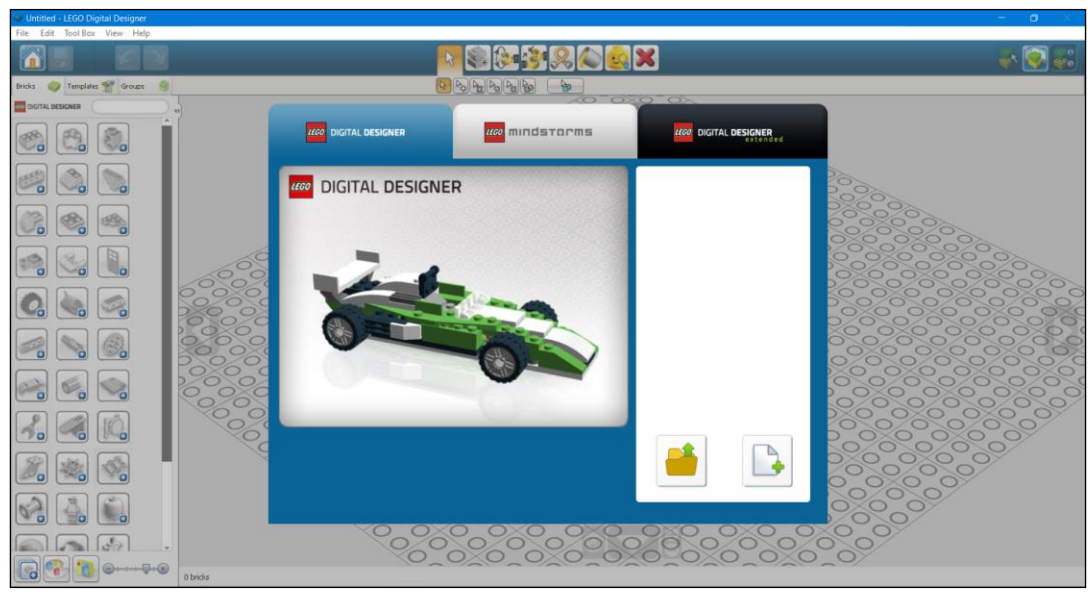

Рисунок 4.13 - Программа для создания моделей LEGO

Онлайн-доски в образовательном процессе.

Использование онлайн-доски решает задачи обеспечения наглядности, интерактивности, наличия быстрой обратной связи, а также организации работы в едином веб-пространстве. Онлайн-доска является многофункциональным средством обучения. Прежде всего, ресурс предоставляет визуальный контакт для всех членов группы. Онлайн-доску можно рассматривать как эффективный инструмент для совместной учебной и проектной деятельности учеников благодаря функциям обмена файлами разного типа (мультимедиа объектами) и опции совместного редактирования материалов. Наличие онлайн-доски существенно облегчает процедуру проведения этапов контроля, а также взаимной проверки. Использование ресурса способствует развитию творческих способностей учеников, формированию универсальных и профессиональных компетенций на практическом занятии по иностранному языку в условиях электронного обучения.

#### **Miro.**

Онлайн-доска, которой пользуются по всему миру. Miro — не просто белое поле, а целый набор шаблонов, из которых можно выбрать удобный для конкретного направления работы: генерация идей, планирование, прототипирование, выработка стратегии.

Работу с доской можно начать с белого поля, но основная ее фишка всетаки — шаблоны для организации информации. Здесь можно проводить онлайн-уроки, создавать план работы или закреплять задачи, которые нужно выполнить. Есть функция рисования.

На доску можно «клеить» стикеры — добавлять важные идеи на поле, участники могут комментировать их.

Интерфейс доски интуитивно понятен, управлять ей просто передвигать нужные шаблоны и другие элементы мышкой. Доской можно пользоваться и с компьютера, и со смартфона — это удобно.

Размер доски можно менять, готовые проекты можно сохранять на Гугл Диске, в формате jpg, pdf.

| Choose a template                                                      |                  |              |                          |
|------------------------------------------------------------------------|------------------|--------------|--------------------------|
| Search:                                                                |                  |              |                          |
| Recommended<br>Based on your role, we<br>recommended you to start with |                  |              |                          |
| the most relevant templates.<br>Popular                                |                  |              |                          |
| Remote meetings                                                        | Kanban Framework | Mind Map     | User Story Map Framework |
| Building blocks                                                        |                  |              |                          |
| Demo boards                                                            |                  |              |                          |
| All templates.                                                         |                  |              |                          |
| Recent                                                                 |                  |              |                          |
| Use Cases                                                              |                  |              |                          |
| Brainstorming & ideation                                               |                  |              |                          |
| Research & design                                                      | Concept Map      | Brainwriting | Flowchart                |
| Strategy & planning                                                    |                  |              |                          |
| Agile workflows                                                        | NIW              |              |                          |
| Mapping & diagramming                                                  |                  |              |                          |
| Workshops & facilitation                                               |                  |              |                          |
|                                                                        |                  |              |                          |

Рисунок  $4.14$  – Miro

### **AWWApp.**

С этой доской можно работать прямо в браузере. Чтобы начать работать, нужно просто открыть сайт, зарегистрироваться и пригласить других участников. Все приглашенные могут использовать полный функционал доски. Готовую доску можно сохранить. Есть бесплатная доска — ее возможностей хватит для обучения, платная версия подойдет для постоянного использования на больших рабочих проектах. У доски белый фон, есть точечная сетка удобно рисовать и писать текст. Есть кнопки для удаления ошибок и полной очистки доски.

Пользоваться AWWApp можно как с компьютера, так и со смартфона. Если приходится использовать сервис с телефона, искажений в изображениях не будет — они передаются точно так же, как и в компьютерной версии.

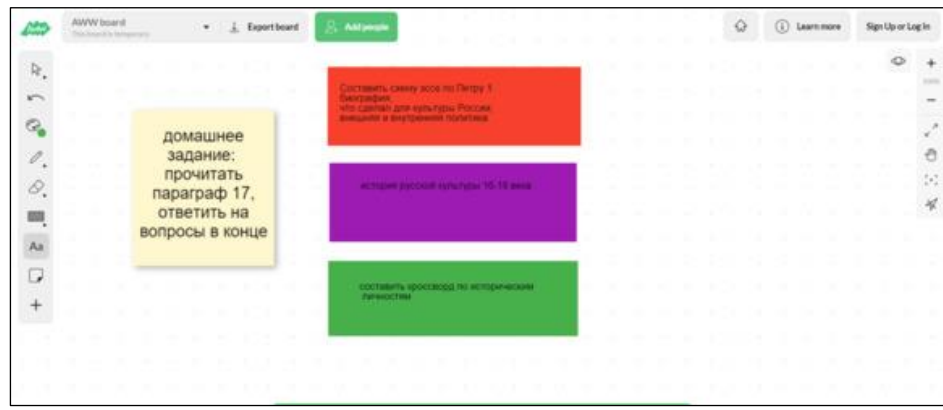

Рисунок 4.15 – AWWApp

## **Autodraw.**

Autodraw — умная бесплатная доска от Google. Интересный инструмент

— умное перо (кстати, в Miro такая функция тоже есть). Когда кто-то что изображает, сайт пытается угадать, что это, и предлагает варианты. Так рисовать получается намного быстрее и аккуратнее — программа распознает самые сложные каракули.

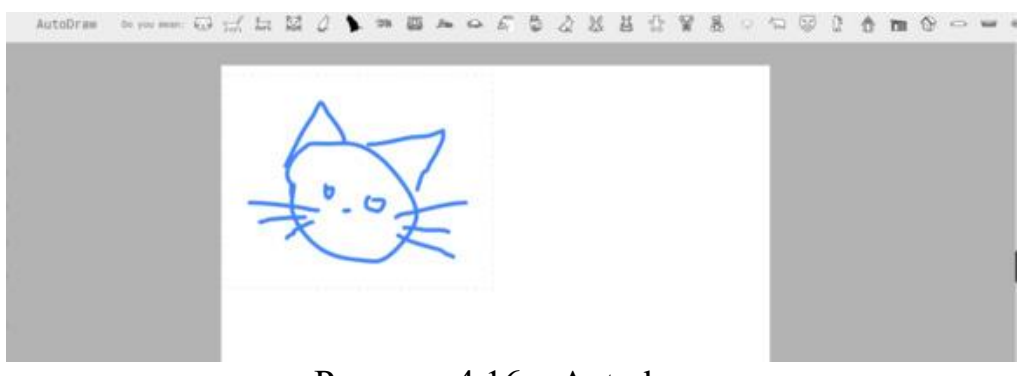

Рисунок 4.16 – Autodraw

[28]

Применение видео контента в образовательном процессе.

Наглядность способствует лучшему усвоению образовательных материалов, а также пониманию связи теоретических знаний с практической стороной жизни.

Современные технологии позволяют сделать учебный процесс приятным и захватывающим – это может быть качественные видео лекции или видео уроки. Такими технологиями и пользуется наш университет уже несколько последних лет, внедряя все более усовершенствующие информационные мультимедийные технологии в образовательный процесс.

Майер объясняет, что просмотр, хотя и может показаться пассивным, может включать в себя высокую когнитивную активность, необходимую для активного обучения: «хорошо продуманные мультимедийные обучающие сообщения могут способствовать активной когнитивной обработке, даже когда ученики кажутся поведенчески неактивными». Содержание и контекст просмотра являются важными элементами для привлечения. Контент должен соответствовать возрасту и навыкам, поскольку «контент, который вы смотрите, может быть более точным фактором, определяющим будущий академический успех, чем количество времени, которое вы проводите за просмотром телевидения»). Другими аспектами видео, которые были продемонстрированы для привлечения учащихся к активному обучению, являются его обращение к различным формам интеллекта, его использование нескольких режимов доставки контента и его эмоциональная привлекательность для зрителей.

Список мультфильмов для детей по информатике и ИКТ. «Фиксики».

Интернет - <https://www.youtube.com/watch?v=kt6Hnr61Gm0>

ДимДимыч и компьютер - <https://www.youtube.com/watch?v=8EGelxh4ZlY> Компакт диск - <https://www.youtube.com/watch?v=SrWYMz26ZOU&t=292s> Клавиатура - <https://www.youtube.com/watch?v=F2HE4rPy9JI&t=1s> «Смешарики».

Азбука цифровой грамотности -

[https://www.youtube.com/watch?v=\\_4cV2AFTb1E](https://www.youtube.com/watch?v=_4cV2AFTb1E)

Серия мультфильмов «Почемучки» 15 серий.

<https://www.youtube.com/user/volciti>

Технические средства.

Использование в учебном процессе интерактивных и мультимедийных досок.

Задачи, наметившиеся в развитии современного образования, требуют от каждого учителя профессионального мастерства и самоотдачи. Новый стандарт предъявляет и новые требования к учителю. В соответствии с требованиями стандарта профессиональное мастерство учителя заключается в умении проектировать учебный процесс, использовать технологии развивающего обучения, осуществлять оценочную деятельность на основе проецирования предметных, метапредметных и личностных результатов обучения.

Мы живем в эру информатизации, одним из направлений которой становится процесс информатизации образования, предполагающий использование возможностей применения мультимедийной и интерактивной техники, методов и средств информатики для активизации процессов развития наглядно-действенного, наглядно-образного, теоретического типов мышления; для развития творческого, интеллектуального потенциала обучаемого, способностей к коммуникативным действиям; для интенсификации всех уровней учебно-воспитательного процесса, повышения его эффективности и качества. Поэтому компьютер является центральной фигурой в данном процессе. А также дополнительное оборудование, которое помогает перевести обучение на новый уровень. Всему этому способствует внедрение в учебный процесс не только компьютеров, но и мультимедийной и интерактивной техники, такой, например, как мультимедийные проекторы и интерактивные доски.

Появилась возможность использовать мультимедийную и интерактивную технику на уроках информатики и ИКТ.

Интерактивные доски имеют больший потенциал раскрытия темы урока, чем простая доска и даже компьютер с проектором. Но извлечь максимальную пользу от использования интерактивной доски можно только грамотно спланировав урок, приготовив подходящие материалы. Уроки, приготовленные для использования интерактивной доски, могут быть использованы учителем не раз, при этом дальнейшая адаптация уроков может и не потребоваться, что в конечном итоге позволяет сэкономить время на подготовку к уроку.

Внедрение интерактивной и мультимедийной техники в учебный процесс, позволяет повысить эффективность и уровень обучения информатике и ИКТ, в условиях ее правильной реализации.

Основные способы использования интерактивных досок:

- возможность делать пометки и записи поверх выводимых на экран изображений

демонстрация веб - сайтов через интерактивную доску всем слушателям

- использование групповых форм работы

- совместная работа над документами, таблицами или изображениями

- использование конференц - связи

- управление компьютером без использования самого компьютера (управление через интерактивную доску)

- использование интерактивной доски как обычной, но с возможностью сохранить результат, распечатать изображение на доске на принтере и т.д.

- изменение текста в выводимых на экране документах, используя виртуальную клавиатуру, которая настраивается в программном обеспечении доски

- изменение любых документов или изображений на экране, использование любых пометок

- сохранение на компьютере в специальном файле всех пометок, которые учитель делает во время урока, для дальнейшей демонстрации на других уроках или через Интернет

- сохраненные во время урока записи учитель может передать любому ученику, пропустившему занятие или не успевшему сделать соответствующие записи в своей тетради

демонстрация работы одного ученика всем остальным ученикам класса

- демонстрация учебных видеороликов

- создание рисунков на интерактивной доске без использования компьютерной мыши

- создание рисунков, схем и карт во время проведения урока, которые можно использовать на следующих занятиях, что экономит время на уроке

- при соответствующем программном обеспечении учитель может выводить на экран интерактивной доски изображение монитора любого ученика.

Рассмотрим 3 ключевых направления применения интерактивных досок в образовании:

- Презентации, демонстрация и моделирование. Как использовать соответствующее программное обеспечение и другие ресурсы вместе с интерактивной доской для улучшения понимания материала урока.

- Повышение активности учеников на уроке. Как использование интерактивной доски может увеличить активность учеников на уроке.

- Увеличение темпа урока при использовании интерактивной доски.

Во-первых, интерактивная доска - ценный инструмент для обучения всего класса. Это - визуальный ресурс, который может помочь учителям сделать уроки живыми и привлекательными для учеников.

Во-вторых – это повышение активности учеников на уроке.

В-третьих, увеличение темпа урока. Все записи на интерактивной доске

могут быть сохранены на компьютере и вновь открыты при повторении пройденного материала или переданы ученику, который пропустил урок по болезни, а также учитель может выводить на экран заранее приготовленные материалы, и время урока будет использовано только на решение поставленных задач.

Преимущества интерактивной доски:

- помогают учителю использовать средства обучения легко и непринужденно, находясь в постоянном контакте с классом;

- помогают расширить использование электронных средств обучения, передают информацию слушателям быстрее, чем при использовании стандартных средств;

позволяют учителю увеличить восприятие материала за счет увеличения количества иллюстративного материала на уроке, Интерактивная доска становится незаменимым спутником учителя на уроке, отличным дополнением его слов;

- позволяют учителю создавать простые и быстрые поправки в имеющемся методическом материале прямо на уроке, во время объяснения материала, адаптируя его под конкретную аудиторию, под конкретные задачи, поставленные на уроке;

- позволяют ученикам воспринимать информацию быстрее;

- позволяют ученикам принимать участие в групповых дискуссиях, делая обсуждения еще более интересными;

- позволяют ученикам выполнять совместную работу, решать общую задачу, поставленную учителем;

- позволяют проводить проверку знаний, обучающихся сразу во всем учебном классе, позволяет организовать грамотную обратную связь «ученикучитель»;

- при полной интеграции интерактивных досок в образовании, создании единой базы данных методических и 29 демонстрационных материалов для обучения, у учителей появляется больше свободного времени;

- возможность более полного раскрытия творческого потенциала, как ученика, так и учителя;

- стимулирование более активной деятельности учащихся за счет возможности самостоятельного управления объектами на доске или видимой всему классу работе у компьютера, что позволяет сосредоточить внимание учащихся на доске;

развитие положительной мотивации к изучению предмета за счет создания ярких образов и впечатлений, что способствует более полному и глубокому восприятию учебного материала [29].

Использование в учебном процессе проектора.

Введение новых технологий во всех отраслях человеческой деятельности позволяет облегчить работу, обеспечивает быстрое и хорошее восприятие всех процессов в науке и жизни человека. Эффективным оборудованием для подачи и восприятия материала в общеобразовательных учреждениях являются проекторы. Незаменимые проекторы в школах. Они все чаще вытесняют традиционные классные доски. Использование проекторов экономит много времени. Одна за другой меняются первоклассные картинки, объемный звук погружает учащихся в глубину событий на экране.

Проекторы повышают эффективность работы преподавателей и учащихся. Видео проекторы выводят с файлов на экраны учебные материалы и иллюстрации к ним. Наслаждаясь широкоэкранными проекциями, учащиеся быстрее и лучше воспринимают материал, не тратится время на изготовление карт, таблиц, схем на бумажных плакатах, нет проблем с их местом хранения, повышается уровень запоминания и восприятия учебных материалов, выведенных на экран, концентрируется внимание. Проекторы играют важную роль в проведении интерактивных уроков, семинаров и научных конференций.

Материально-техническая база обучения включает следующие составляющие:

- 1. Каналы связи;
- 2. Компьютерное оборудование;
- 3. Периферийное оборудование;
- 4. Программное обеспечение.

Требования к материальной базе обучения во многом связаны с используемыми моделями обучения, однако независимо от используемой модели необходимо обеспечить достаточную пропускную способность каналов связи.

При использовании компьютерного оборудования необходимо учитывать, что не допускается использование на занятиях более двух различных электронных средств обучения (интерактивная доска и персональный компьютер, интерактивная доска и планшет) и личных мобильных средств связи, например, смартфонов для образовательных целей.

Для того чтобы сделать урок познавательным, увлекательным и полезным учителю необходимо использовать для проектирования урока различные инструменты IT-технологий, в частности Web 2.0. В образовании Web 2.0 – это прежде всего доступ к обучающим инструментам через браузер, иначе сервисы для интерактивных заданий и упражнений.

Интерактивные задания – это задания, предполагающие какую-либо деятельность «на заданную тему» непосредственно с объектами на экране – перетаскивание, кликание, расстановка и т.д., по заданным параметрам задания.

Интерактивный означает способность взаимодействовать или находиться в режиме беседы, диалога с чем-либо (например, компьютером) или кем-либо (человеком). Следовательно, интерактивное обучение – это, прежде всего, диалоговое обучение, в ходе которого осуществляется взаимодействие учителя и ученика, каждого ученика с любым другим учеником, например, посредством выполнения интерактивных заданий на интерактивной доске. Встраивание интерактивных заданий в сценарий урока делает его более интересным и динамичным, повышает учебно-познавательную активность учащихся и развивается самостоятельность.

Чтобы хорошо закрепить новые знания, учащемся нужно выполнить некоторое количество заданий, но подача таких заданий, с одним и тем же

материалом, должна представляться в разных формах. Используя интерактивные задания, педагог имеет возможность отслеживать решения каждого ученика. Также во многих заданиях необходимо организовывать обратную связь, то есть, когда ученик выполняет задания, он может увидеть правильно или неправильно он выполнил это задание, иногда просто увидеть решение своего задания, а также можно сбросить результат и заново начать выполнять это задание.

Задания по степени их увлекательности, красочности и жесткости постановки задачи можно представить в виде линейки, где «передвижение» от заданий и интерактивных заданий к заданию конструктору, а затем к тренажеру и интерактивной дидактической игре приводит к возрастанию увлекательности и привлекательности, и смягчению постановки задачи [30].

Интерактивные задания-тренажёры для самостоятельной работы младшего школьника должны иметь интуитивно понятный интерфейс, поддерживать возможность многократного выполнения, поддерживать консультирующую обратную связь и т.д.

Создание интерактивных учебно-методических заданий по «Цифровой грамотности» можно разработать на различных платформах. Проведем обзор основных онлайн-сервисов, предназначенных для создания и публикации дидактических материалов:

FlashcardMachine – это онлайн сервис (http://www.flashcardmachine.com), созданный для подготовки дидактических материалов в игровой форме в виде наборов карточек. Материалы, представленные на карточках в виде текста, картинок, звука, ссылок. Вопросы готового набора карточек при запуске тасуются случайным образом. Сервис поддерживает кириллицу. Так же можно выступать в роли преподавателя, ученика и организовать групповую работу с карточками. Имеется большая коллекция готовых карточек, разложенная по темам, возрастам.

| <b>Flashcard Machine</b><br>создавать, изучать и делиться |                                       | Харламов                              |
|-----------------------------------------------------------|---------------------------------------|---------------------------------------|
| Мои карточки                                              | Библиотека карточек<br>Около          | Под<br>Способствовать<br>Справка      |
| Карточки<br>Информатика<br>Дом                            |                                       |                                       |
| Карточки по информатике                                   |                                       |                                       |
| 01.01.02 Меры безопасности - 5 карт                       | СОР4531 Промежуточный срок - 73       | MM & Web Page - Comp 3.0              |
| 01.02.04 Факты об электростатическом                      | карты                                 | Мультимедийный словарь - 31 карта     |
| разряде - 4 карточки                                      | С# Операторы и логика - 9 карт        | Мобильные вычисления - 36 карт        |
| 01 Информатика - Приглашение в                            | Карточки с авторским правом - 20 карт | Мобильные IP-технологии - 22 карты    |
| Computer Science - 21 открытка                            | Ядро Java Qs II - 14 карт             | безопасность мобильной сети - 58 карт |
| 01-Сетевая защита Глава 11 - 41 карта                     | <b>COSC 100 - 83 карты</b>            | Мобильная безопасность - 37 карт      |
| 01-Сетевая защита Глава 12 - 55 карт                      | COSC 120 (Lu) - 9 карт                | Моделирование 1 Финал - 48 карт       |
| 01-Почему вы должны учиться писать                        | COSC 1701 EL - 162 карты              | Современное управление базами         |
|                                                           |                                       |                                       |

Рисунок 4.17 - Онлайн сервис FlashcardMachine

Онлайн сервис JeopardyLabs (http://www.jeopardylabs.com) создан для генерации тематических викторин. Чтобы работать на сервисе не нужно регистрироваться. Только ввести пароль для редактирования. Сервис поддерживает кириллицу. После заполнения данными сервис предложит ссылку для работы с викториной.

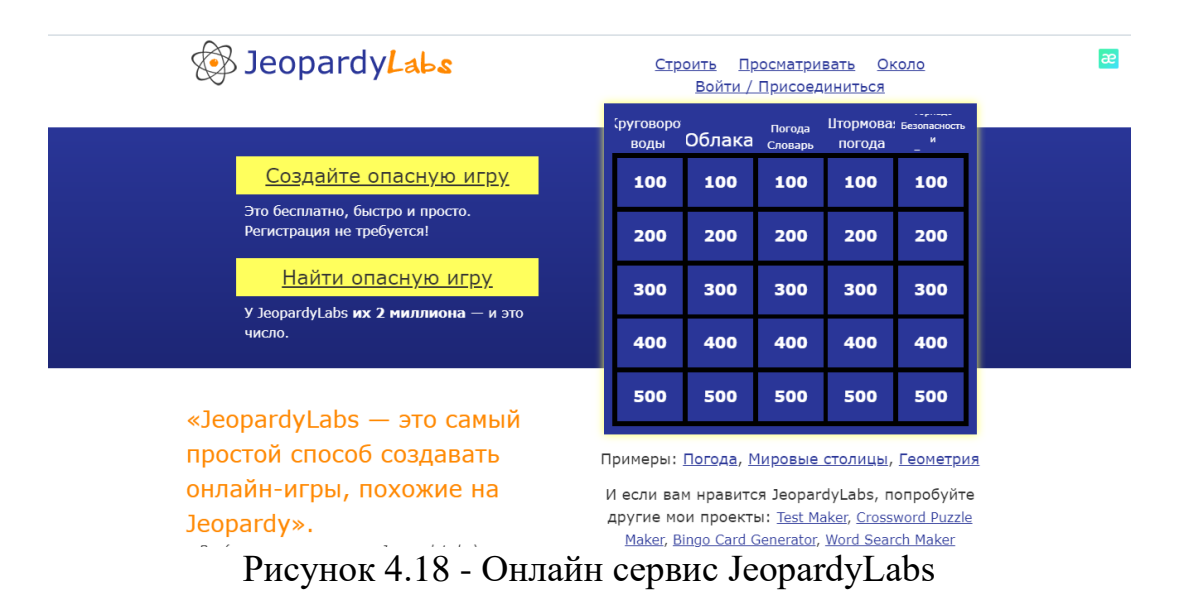

JigsawPlanet [\(http://www.jigsawplanet.com/\)](http://www.jigsawplanet.com/) – это онлайн сервис для генерации пазлов из исходных графических изображений (фотографий). Чтобы работать на этом сервисе, для начала нужно зарегистрироваться. После этого пользователь создает альбом(ы) и загружает тематические изображения, из которых сервис предлагает создать различные по сложности и форме пазлов игры. Созданные работы можно сохранять на страничках сайтов в виде альбомов и как отдельные работы. Можно поделиться работами в социальных сервисах и посредством электронной почты. Работы можно создавать с общим доступом (публичные) - для тех, кто имеет ссылку, и приватные.

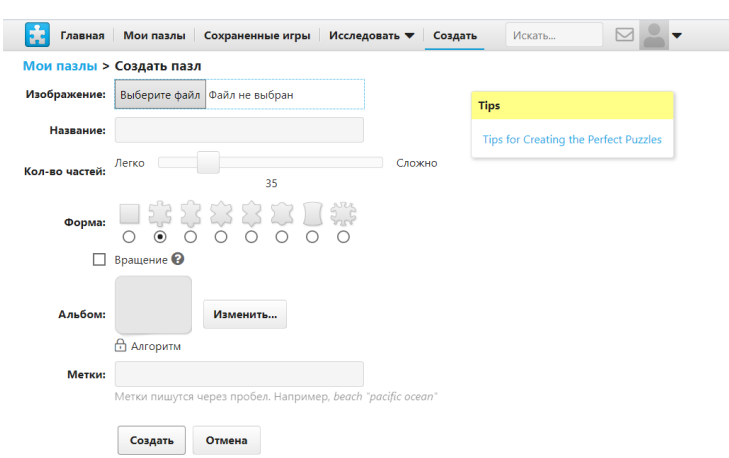

Рисунок 4.19 - Онлайн сервис JigsawPlanet

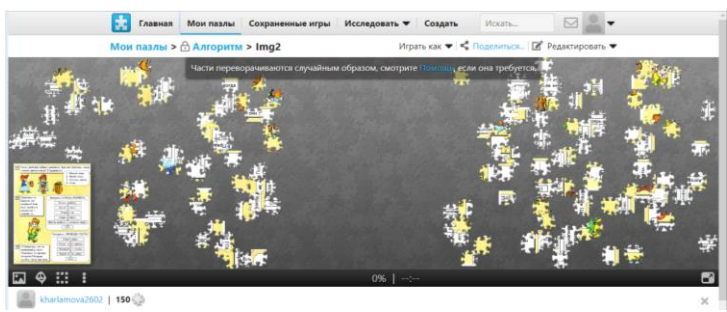

Рисунок 4.20 – Пазл JigsawPlanet

Творческий инструмент для 21-го века Wixie (https://www.wixie.com/). На этом сервисе возможно рисование, добавление изображений и многое другое. Что дает прекрасную возможность попробовать Wixie (полная версия ориентирована на учебные заведения) и апробировать в практической деятельности. Бесплатная версия не требует регистрации и поддерживает кириллицу. Ученики имеют возможность в Wixie инструментами рисования, менять параметры текста, изображений и встраивание голосовых записей при разработке электронных публикаций и флэш-анимации. Благодаря этому сервису возможна помощи в создании основных навыков работы с информационными технологиями 21 века.

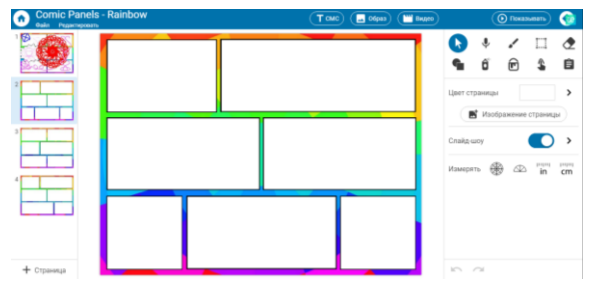

Рисунок 4.21 - Творческий инструмент Wixie

PurpozeGames [\(http://www.purposegames.com/\)](http://www.purposegames.com/) – это сервис для создания тематических игр онлайн. Чтобы начать работать на этом сервисе нужна регистрация. Сервис поддерживает кириллицу. Возможны два способа создания игр:

1. Привязывая к точке на изображении вопроса с однозначным ответом. Возможность дать альтернативный ответ.

2. По результатам игры ведется рейтингование.

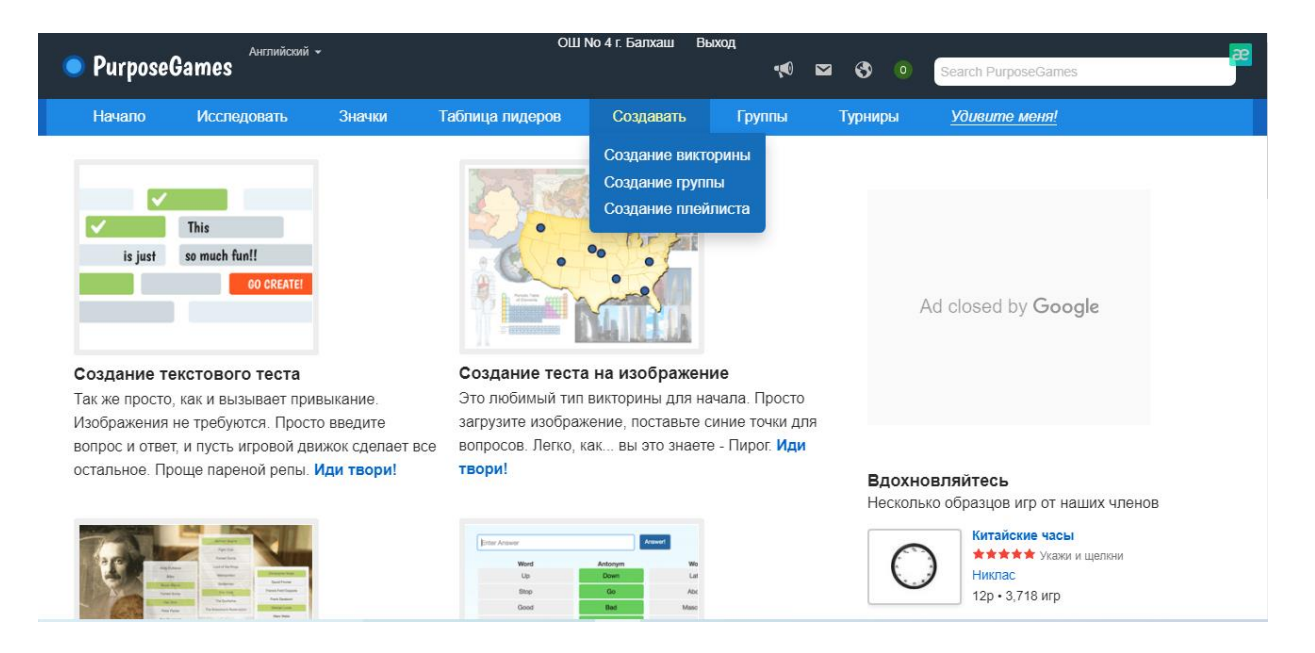

Рисунок 4.22 - Онлайн сервис PurpozeGames

StudyStack (http://www.studystack.com) – бесплатный онлайн сервис, созданный в 2001 году, предназначенный для организации интерактивного самоконтроля можно выбрать любые другие форматы: кроссворд, игры, тесты и др. Сервис содержит большое количество флэш-карточек. Порядок работы с материалами: это работа с текстом (вопросы и ответы) и работа с графическими изображениями и комментариями к ним. Набрав один раз комплект вопросов и ответов, получаете несколько вариантов для генерации дидактических материалов в игровой форме. Готовые работы легко можно встроить на странички сайтов, блогов, поделиться информацией в социальных сетях. Для начала работы необходимо зарегистрироваться или воспользоваться аккаунтом от Facebook. Сервис поддерживает кириллицу.

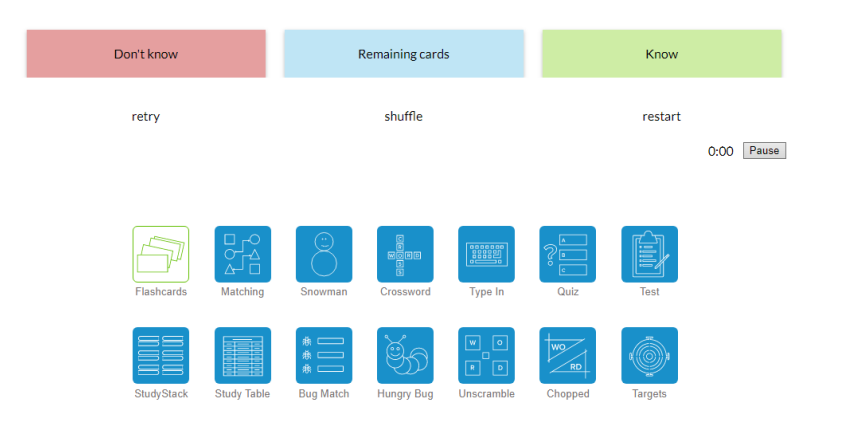

Рисунок 4.23 - Онлайн сервис StudyStack

Многофункциональный онлайн-конструктор Genially (https://www.genial.ly/) – это интуитивно понятный и бесплатный онлайнинструмент для создания интерактивного контента.

Pl cuase all chine

С помощью сервиса Genially можно создавать:

- интерактивные презентации;
- видеопрезентации;
- инфографику;
- интерактивные игры;
- интерактивные плакаты;
- викторины, квизы;
- веб-квесты.

Система предлагает сотни готовых анимированных интерактивных шаблонов слайдов на любые темы: просто выбираем подходящий шаблон и наполняем нужными объектами. Среди них: текстовые блоки; изображения; шаблоны графиков и диаграмм; инфографика; иконки; фигуры; интерактивные элементы (элементы управления слайдами и объектами на слайдах); смарт объекты (объекты для демонстрации процессов в динамике). Готовый продукт, созданный в сервисе Genial.ly, можно опубликовать на сайте, в социальных сетях или просто поделиться ссылкой на ресурс.

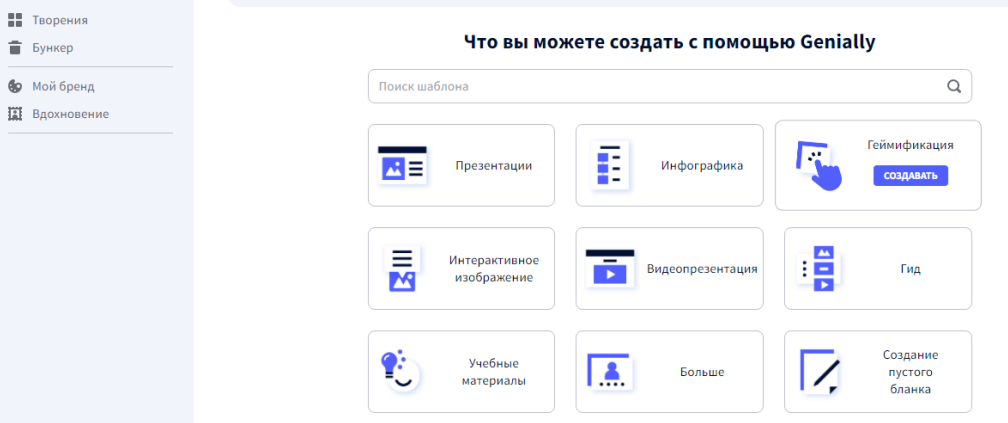

Рисунок 4.24 - Онлайн конструктор Genially

Для автоматического перевода данного сайта на русский язык заходите через браузер Google или зайдя на сайт щелкните правой кнопкой мышки, появится меню, выберите пункт «Перевести на русский язык». Заполняем форму для регистрации: указать адрес электронной почты, придумать пароль. Ставим галочку напротив «I have read and accept the user agreement and privacy conditions», нажимаем «Start».

После регистрации сервис поинтересуется вашей сферой деятельности и профессией. Для активации аккаунта Вы получите письмо на электронную почту: нужно нажать «Confirm my account».

После регистрации вы сразу попадете в онлайн-конструктор и вам будет показана небольшая инструкция по работе. Нажимайте Next или Следующий.

Онлайн - сервис Liveworksheets (https://www.liveworksheets.com) – мощный и простой инструмент для создания интерактивных заданий на рабочих листах в электронном виде. Здесь множество инструментов, необходимых учителю для создания интерактивных листов. Оценка вычисляется сразу при отправке и выполненные задания с оценками,

написанными на листе, накапливаются у учителя в ящике. Регистрация ученика не нужна. Ученик получает задание просто по ссылке.

Задание составляется на основе PDF-документа (любой документ в WORD можно переформатировать в PDF) или просканированной картинки из любого задачника, учебника.

Если у Вас уже есть готовые задания, то Вам останется расставить только интерактивные элементы управления (выпадающие списки, множественный выбор, галочки да/нет, соединение линиями и т.д.). На лист также можно вставить пояснительное видео (предварительно загруженное в youtube).

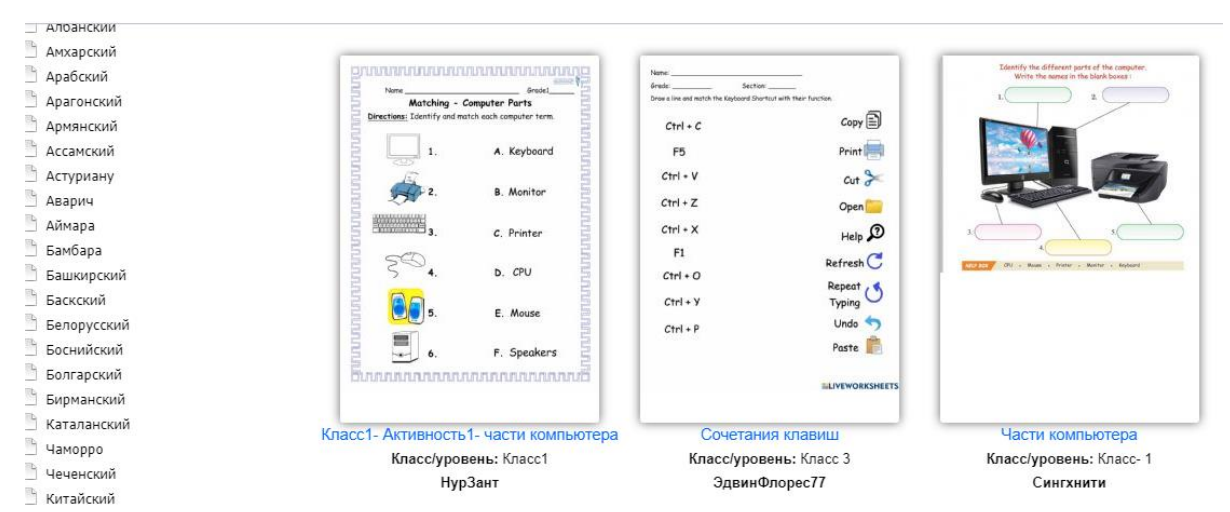

Рисунок 4.25 - Онлайн сервис Liveworksheets

[Wordwall](https://wordwall.net/) (https://wordwall.net) – это многофункциональный инструмент для создания как интерактивных, так и печатных материалов. Большинство шаблонов доступны как в интерактивной, так и в печатной версии. Многих учителей порадует тот факт, что сервис имеет русскоязычную версию. В вашем браузере она появится автоматически.

Интерактивные упражнения воспроизводятся на любом устройстве, имеющем доступ в интернет: на компьютере, планшете, телефоне или интерактивной доске. Печатные версии можно распечатать и использовать их в качестве самостоятельных учебных заданий.

Шаблоны включают в себя знакомые дидактические игры, которые часто встречаются в педагогической практике. Даже в бесплатной версии вы получаете доступ к большому арсеналу игр.

Алгоритм работы примерно такой же, как в популярном среди учителей [LearningApps.](https://learningapps.org/) Однако качество данных шаблонов и функциональные возможности намного выше. Для создания своего учебного задания вы выбираете шаблон, а затем вводите свой контент. Вы можете использовать имеющиеся версии игры или начать её создание с нуля. В любом случае создание игры займёт не очень много времени. Большим подспорьем в игре является подключение к поисковой системе Bing, которая поможет вам быстро найти нужное изображение.

Имеется небольшой текстовой редактор, с помощью которого вы можете

использовать различные варианты введения шрифта (жирный, подстрочный, надстрочный), вставить символ или математическую формулу.

Вы можете подготовить игровое упражнение, внедрить его на сайт или отправить ссылкой ученикам. Задания можно персонифицировать. То есть назначить задание, где ученик указывает свою фамилию. Благодаря этому, вы можете отследить результаты работы каждого ученика.

Краткий алгоритм:

Шаг 1. Заходите на сайт https://wordwall.net/ru. Регистрируетесь, создаете учетную запись. Нажимаете вкладку «Создать учебное задание».

Шаг 2. Выбираете шаблон.

Шаг 3. Озаглавливаете. Вводите контент. Сохраняете.

Шаг 4. На экране видите интерактивный вариант задания.

Шаг 5. Нажимаете «Поделиться – Сделать открытым - Опубликовать».

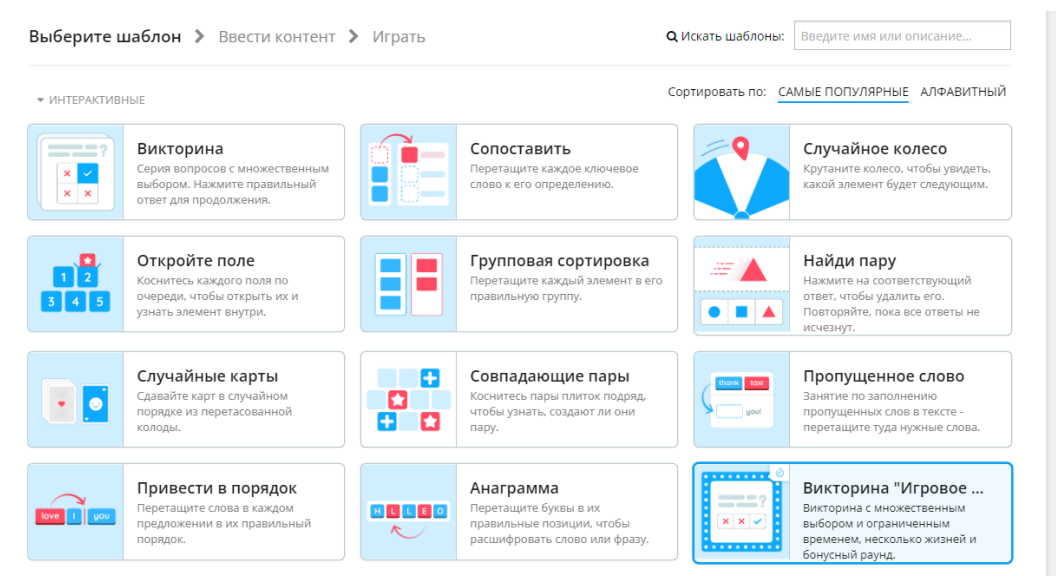

Рисунок 4.26 - Онлайн сервис [Wordwall](https://wordwall.net/)

Canva [\(https://www.canva.com\)](https://www.canva.com/) – это онлайн-сервис, позволяющий создавать инфографики, листовки, баннеры, изображения для социальных сетей и многое другое. Предлагает использовать готовые шаблоны или создавать собственные проекты с нуля.

Готовым материалом можно «Поделиться» или «Скачать».

Для создания наглядных материалов можно использовать эти шаблоны:

1. Шаблоны «Классный уголок»

[https://www.canva.com/ru\\_ru/obuchenie/klassnyj-ugolok/.](https://www.canva.com/ru_ru/obuchenie/klassnyj-ugolok/)

2. Расписание уроков [https://www.canva.com/ru\\_ru/obuchenie/raspisanie](https://www.canva.com/ru_ru/obuchenie/raspisanie-urokov-25-luchshix-shablonov/)[urokov-25-luchshix-shablonov/.](https://www.canva.com/ru_ru/obuchenie/raspisanie-urokov-25-luchshix-shablonov/)

3. Шаблоны «Классный уголок» для редактирования

https://www.canva.com/design/DAEGXi3f9ak/share/preview?token=VqFDQ9Mo87a gpyeTomgLRw&

role=EDITOR&utm\_content=DAEGXi3f9ak&utm\_campaign=designshare&utm\_me dium=link&utm\_sou rce=sharebutton.

4. Шаблоны «Рабочие листы с заданиями»
[https://www.canva.com/ru\\_ru/obuchenie/rabochaya-tetrad/.](https://www.canva.com/ru_ru/obuchenie/rabochaya-tetrad/)

5. Шаблон рабочих листов для редактирования

https://www.canva.com/design/DAEGXDhGXXo/share/preview?token=nDr8gFlejo VbvhCmf0

Krug&role=EDITOR&utm\_content=DAEGXDhGXXo&utm\_campaign=designshare &utm\_mediu m=link&utm\_source=sharebutton.

6. Шаблон Интерактивный план урока для редактирования

https://www.canva.com/design/DAEGXZZDPYM/share/preview?token=xmCLw7Jfd kxWVrf7E1PU8g&

role=EDITOR&utm\_content=DAEGXZZDPYM&utm\_campaign=designshare&utm \_medium=link&utm\_s ource=sharebutton.

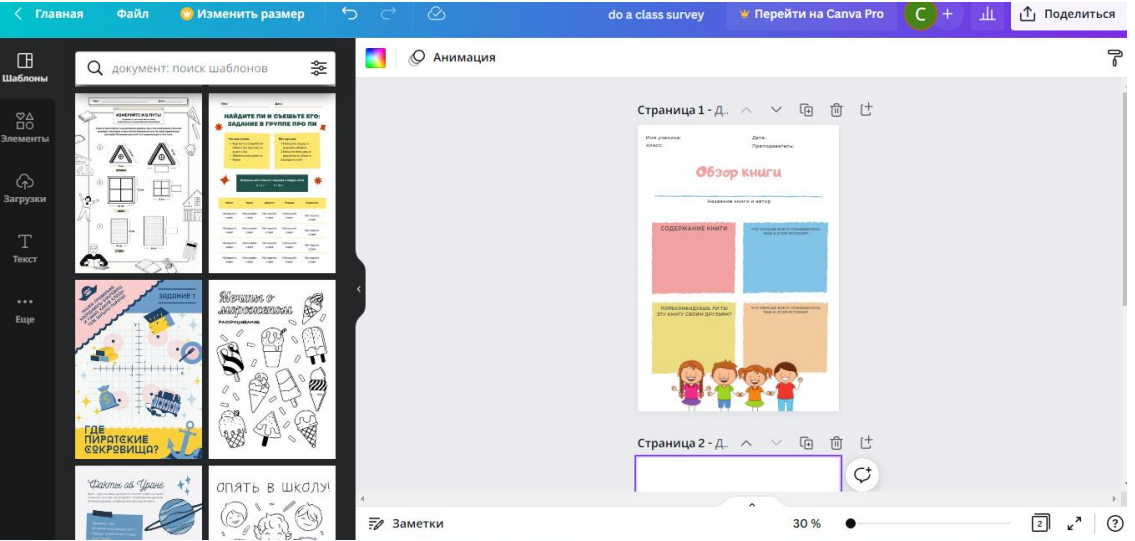

Рисунок 4.27 - Онлайн сервис Canva

[Mentimer](https://www.mentimeter.com/) [\(http://mentimetr.com\)](http://mentimetr.com/) – любопытный сервис, позволяющий задавать вопросы классу и получить мгновенную обратную связь через любые мобильные устройства, имеющие доступ в Интернет.

За последнее время разработчики добавили еще несколько инструментов для учителей. Последний из них – это возможность создать викторину.

Учительский конструктор представляет собой небольшую панель инструментов.

В ходе демонстрации опроса в помощь учителю имеется всплывающая панель слева.

Сервис даёт замечательную возможность показать немедленную обратную связь с классом по каждой учебной задаче. Учитель может установить время выполнения теста и или ответа на вопрос.

Ученики вставляют в поисковую строку браузера ссылку govote.at и код викторины (опроса). Или могут сканировать QR-код, который вы показываете им на экране. Дисплей на мобильном устройстве представляет собой ряд цветных вариантов ответов на поставленный вопрос. Причём, помимо альтернативного теста, учитель может предложить вариант с несколькими правильными ответами. Данный инструмент приближает сервис к

конструкторам [Kahoot,](http://didaktor.ru/kahoot-programma-dlya-sozdaniya-viktorin-didakticheskix-igr-i-testov/) [Triventy](http://didaktor.ru/triventy-onlajn-konstruktor-igr-i-viktorin/) и другим. В отличие от указанных сервисов опрос проводится анонимно. Вместо имён на экране появляются аватары.

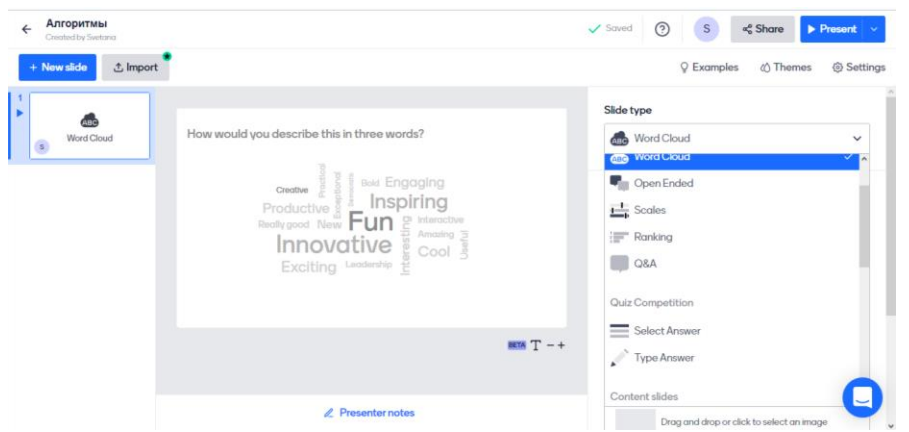

Рисунок 4.28 - Онлайн сервис [Mentimer](https://www.mentimeter.com/)

QR-code generator (https://ru.qr-code-generator.com) – бесплатный сервис, позволяющий получить нужный уникальный QR-код за считанные минуты.

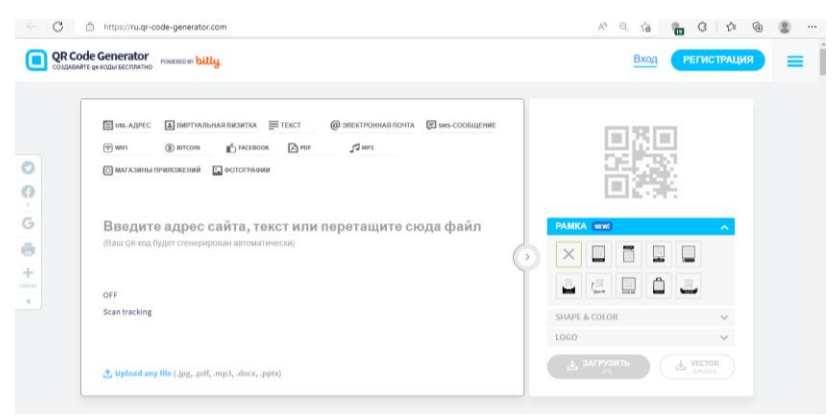

Рисунок 4.29 – Генератор QR-кодов

Вы можете заключить в код обычный текст, ссылку, адрес электронной почты, изображение...

1. Сначала необходимо выбрать, какую функцию должен выполнять генерируемый код

2. Затем вводится шифруемая информация

3. Нажимаем «Создать код»

4. Справа появляется QR-код

5. Можно изменить цвет и форму кода (для этого нужно зарегистрироваться на платформе)

6. Нажимаем кнопку «Загрузить» и скачиваем в Загрузки

7. Если вы хотите встроить код на сайт или блог, то нажимаем на значок в верхнем левом углу и получаем ссылку для встраивания.

Считать QR-код и получить зашифрованную информацию:

1. Произведите установку специального бесплатного приложения для сканирования на мобильный гаджет с камерой (например, QR Code Reader, BIDI, iPhone: Quick Scan).

2. Откройте приложение и наведите камеру смартфона на QR-код (черно-белый квадратик), чтоб он полностью оказался в кадре.

3. Отсканированная информация через несколько секунд будет выведена на экран.

Способы использования QR-кодов:

 создать QR-коды со ссылками, ведущими на мультимедийные источники и ресурсы;

 на карте компактно поместить информацию о культуре, истории, ссылки на статьи в соответствии с изучаемой темой;

 разместить в библиотеке ссылки на электронные версии текстов, на дополнительную информацию;

зашифровать вопросы, и предложить учащимся ответить на них;

 зашифровать ответы на задачи, предложив ученикам проверить себя, считав код.

Завершая краткий обзор основных цифровых инструментов и сервисов для организации урочной деятельности в начальной школе, отметим, что выбор инструмента, разработка цифрового контента потребует от учителя определенных знаний и умений. Готовность педагога к применению новых решений – очень важный фактор успеха качества преподавания и повышения мотивации к изучению предмета «Цифровая грамотность». Но не стоит забывать и про педагогическую целесообразность использования тех или иных средств информационно-коммуникационных технологий, цифровых ресурсов и сервисов Интернета на конкретном этапе урока в соответствии с возрастными особенностями [31].

Исходя из анализа основных программных продуктов, предназначенных для разработки интерактивных заданий можно выделить следующие этапы проведения интерактивных заданий [32]:

- 1. Разминка.
- 2. Объединение в группы.
- 3. Организация учебной деятельности учащихся в группе.
- 4. Подведение итогов.
- 5. Презентация групповых решений.
- 6. Рефлексия.

Следует иметь в виду и гигиенические ограничения времени использовании младшими школьниками средств информационнокоммуникационных технологий.

Приведем ряд методических рекомендаций по использованию интерактивных заданий для организации самостоятельной работы учащихся начальной школы на уроках «Цифровая грамотность».

Самостоятельная работа с заданиями может быть организована как в классе на уроке в процессе реализации практического этапа, так и в домашних условиях (по желанию и возможностям учащихся). Для организации самостоятельной работы в классе необходимо обеспечить каждому учащемуся индивидуальное рабочее место за компьютером, заранее загрузить приложение.

При использовании интерактивных заданий для организации самостоятельной работы учащихся начальной школы на уроках «Цифровая грамотность» учителю необходимо придерживаться следующих основных рекомендаций:

Рекомендация № 1. Надо позаботиться о психологической подготовке участников. Речь идет о том, что не все пришедшие на урок психологически готовы к непосредственному включению в те или иные формы работы. Сказывается известная закрепощенность, скованность, традиционность поведения.

Рекомендация № 2. Вопросы процедуры и регламента надо обсудить в самом начале занятия и постараться не нарушать их.

Рекомендация № 3. Учитель должен быть уверен, что применение ИКТ на уроке будет способствовать усвоению учебного материала, а не отвлекать учащихся от него.

Рекомендация № 4. Для занятий допустимо использовать лишь такую компьютерную технику, которая имеет санитарно-эпидемиологическое заключение о ее безопасности для здоровья детей.

Рекомендация № 5. Важно обеспечить соответствие приёмов использования ИКТ содержанию учебного материала, поставленным целям урока, учебным возможностям класса, соответствие методического аппарата урока каждому его этапу и задачам активизации учащихся. При использовании на уроке информационных технологий структура урока принципиально не меняется. Кроме того, учитель должен помнить, что разработаны гигиенические требования, которые необходимо соблюдать при работе с компьютером:

 ребенок младшего возраста может находиться за компьютером не более 15 минут в день, в условиях классно-урочной деятельности – не более одного урока, а при наличии противопоказаний офтальмолога – только 10 минут, не более 3 раз в неделю;

лучше работать за компьютером в первой половине дня;

комната должна быть хорошо освещена;

мебель соответствовать росту ребенка;

расстояние от глаз ребенка до монитора – 60 см;

периодически делать зарядку для глаз;

 непосредственное сидение за компьютером перемежать физическими упражнениями.

Рассмотрим использование возможностей некоторых вышеперечисленных сервисов на уроках «Цифровая грамотность» в 1 классе при изучении темы «Моя первая программа. Линейный алгоритм».

### Пример 1. <u>КГУ «ОШ № 4» ОО г. Балхаш УО Карагандинской области</u>

(наименование организации образования)

#### Краткосрочный план урока

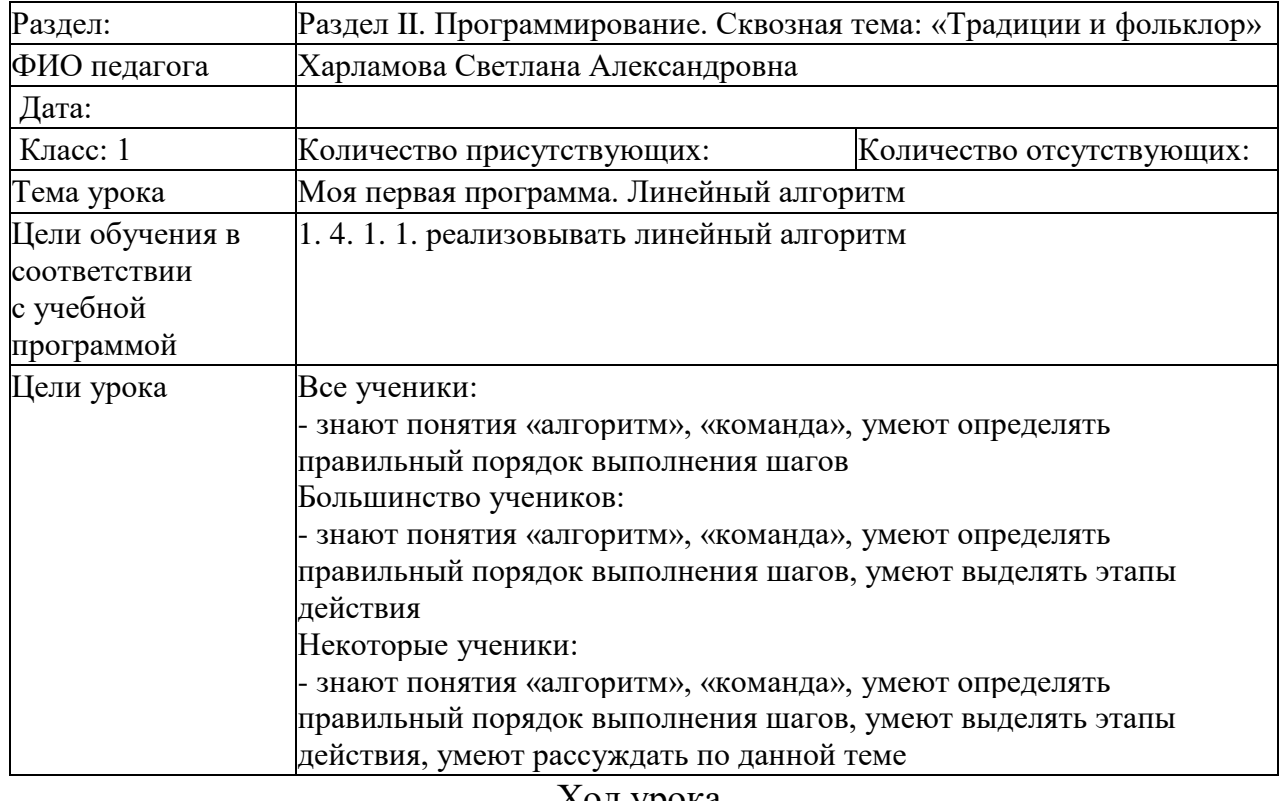

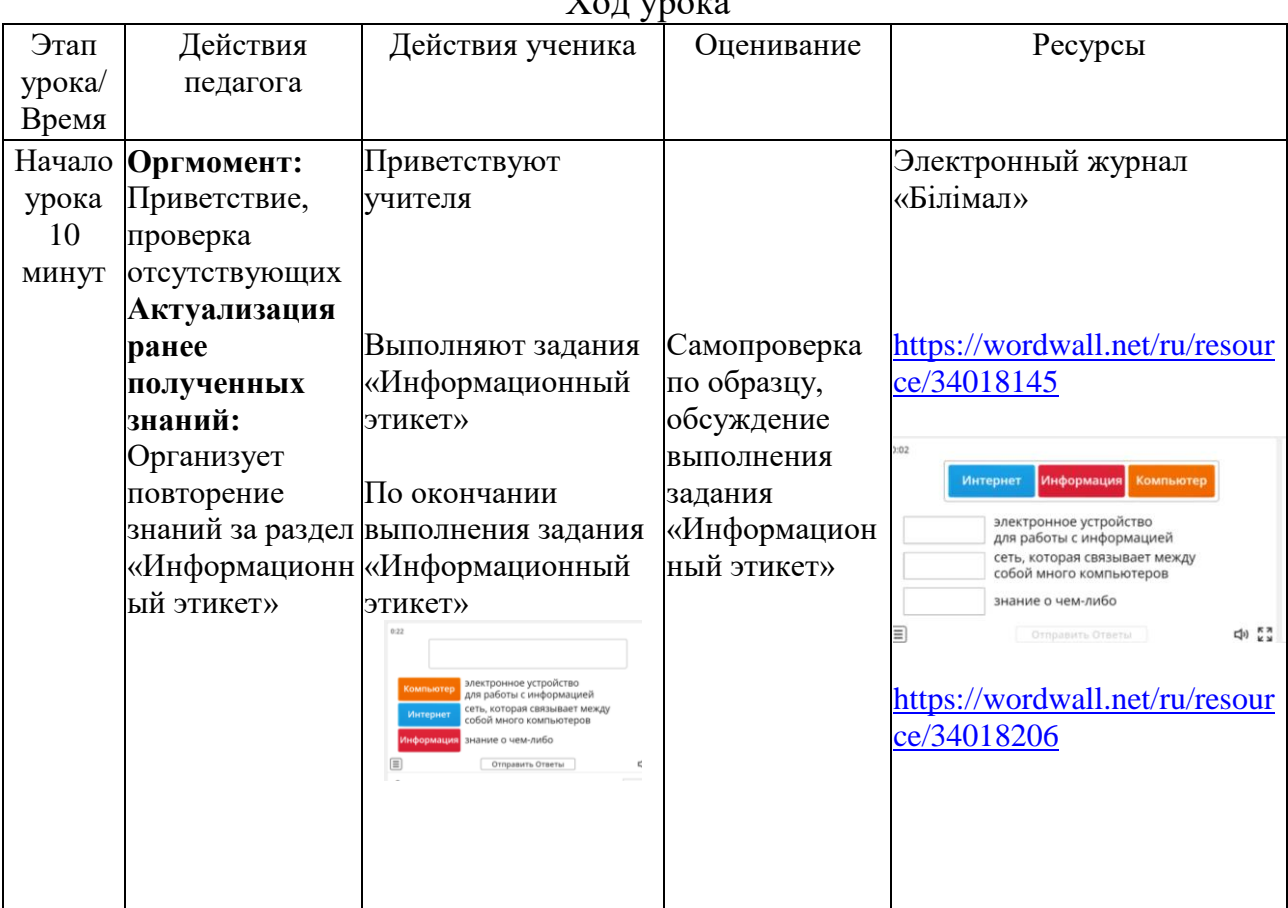

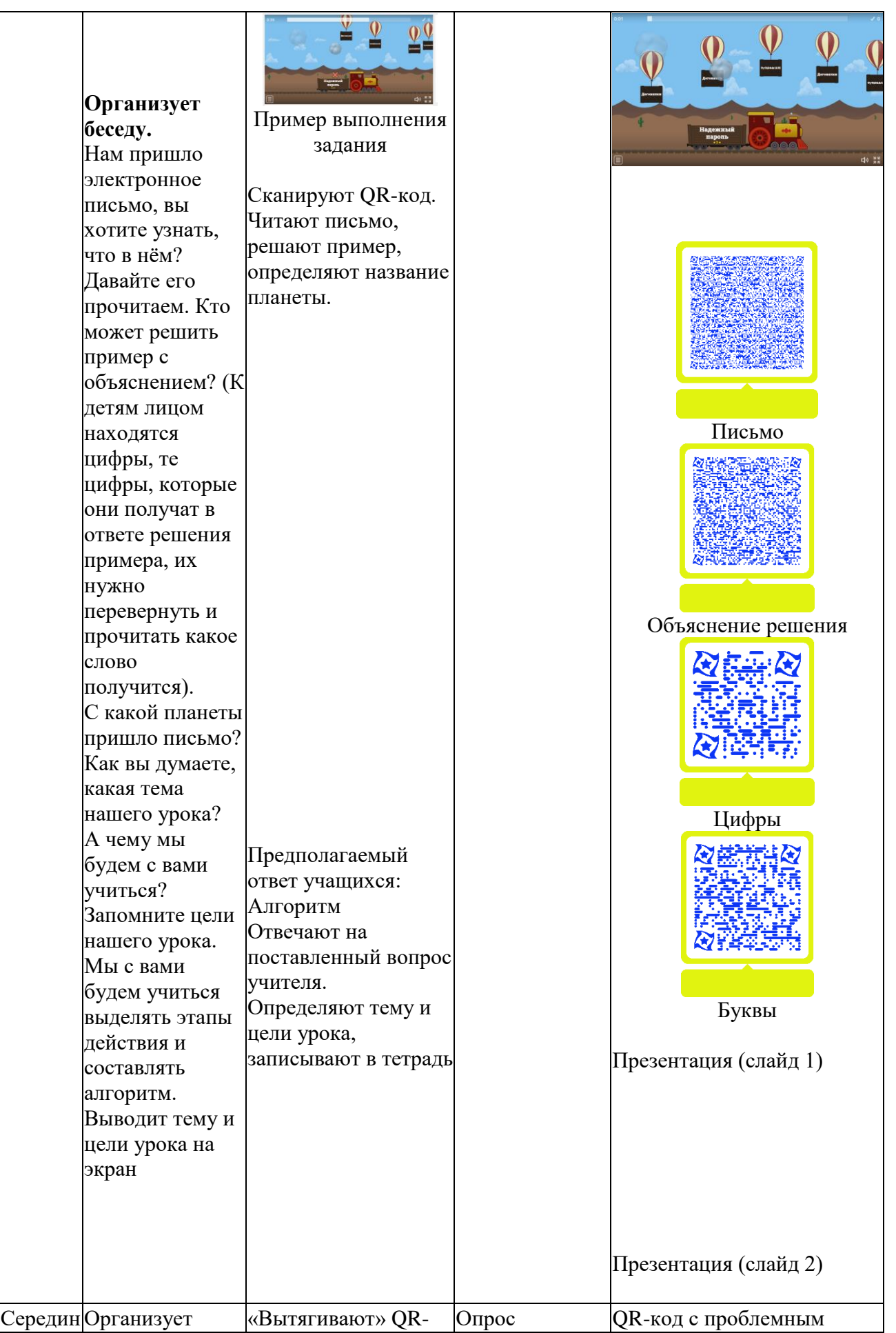

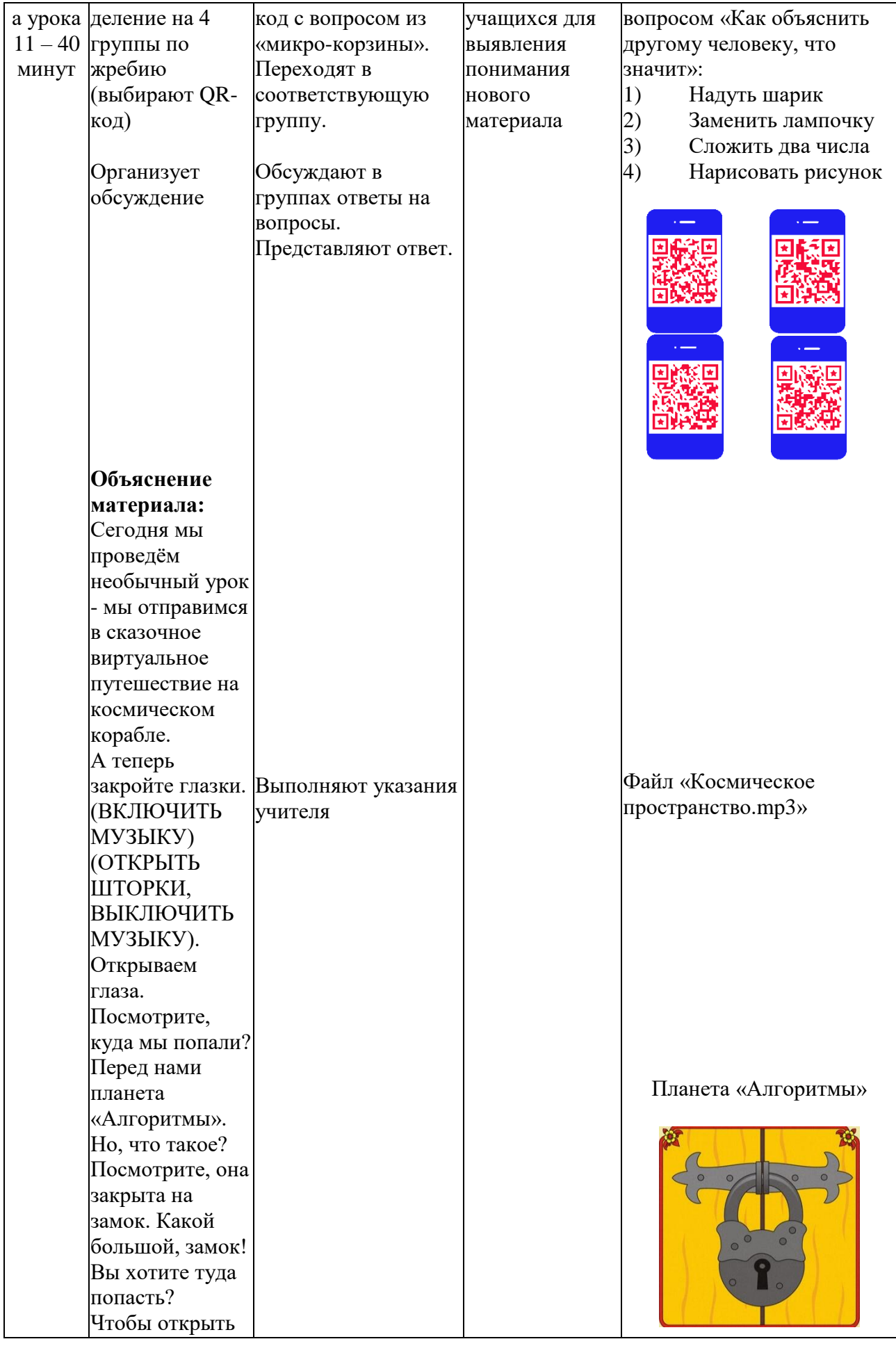

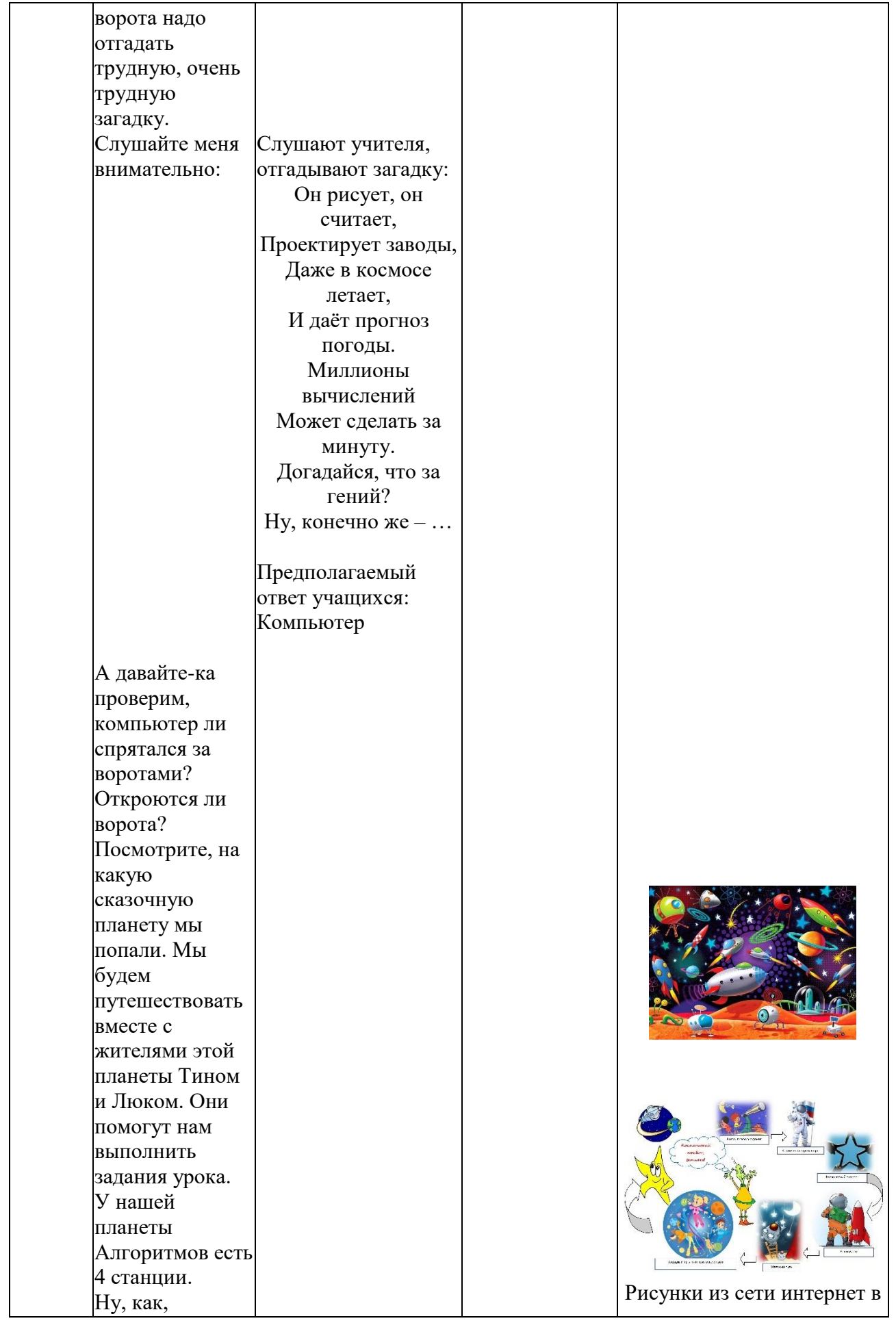

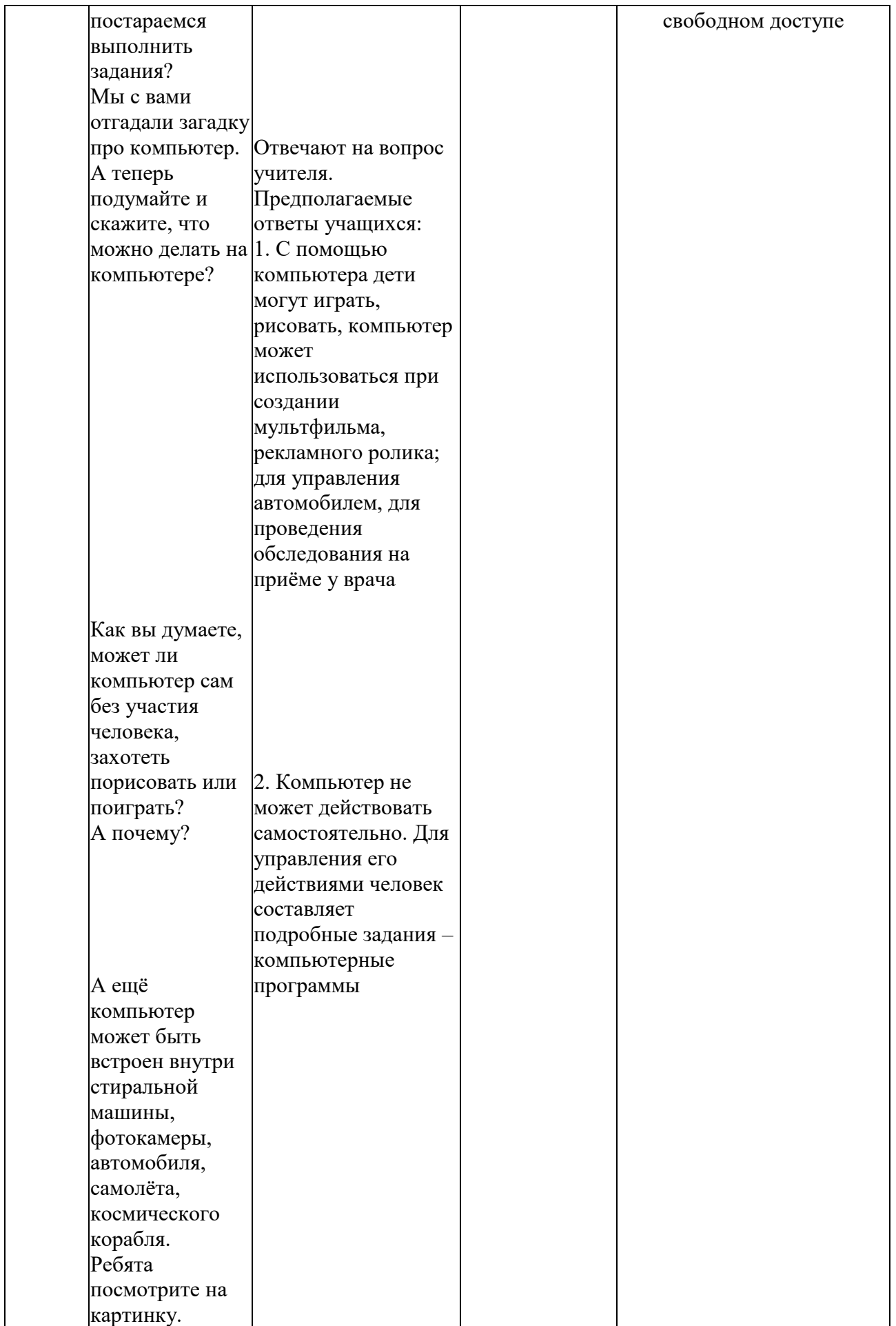

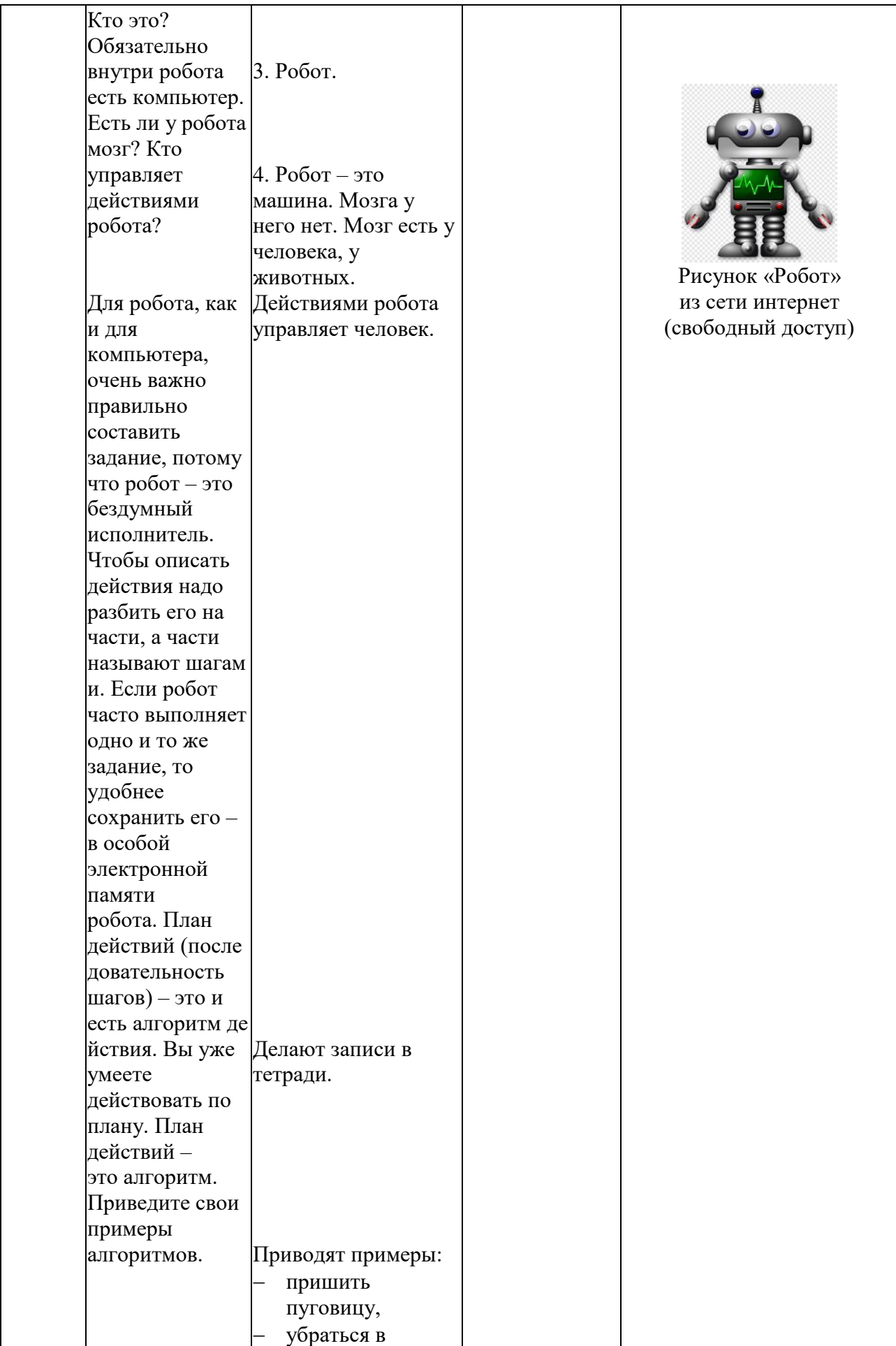

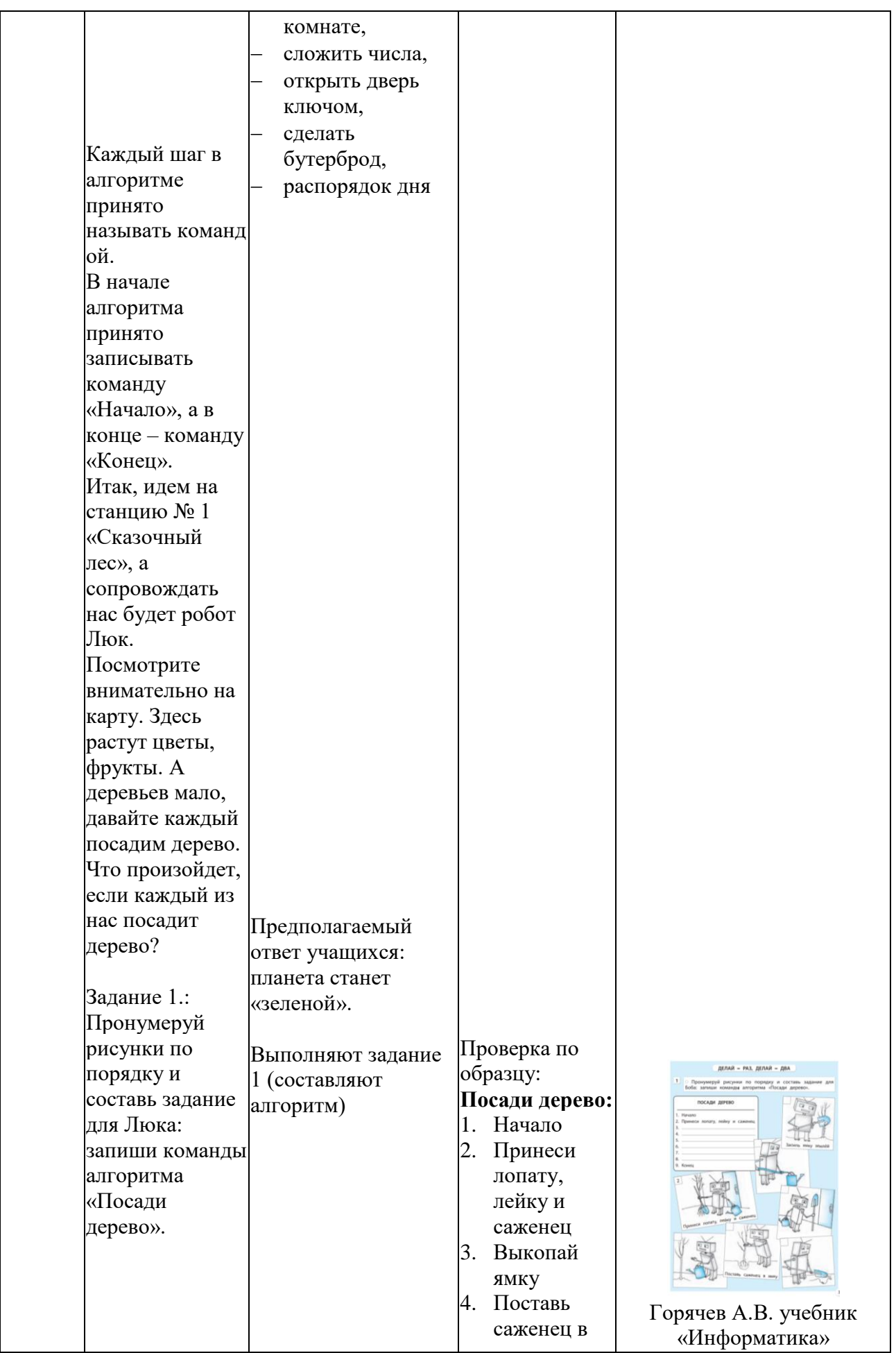

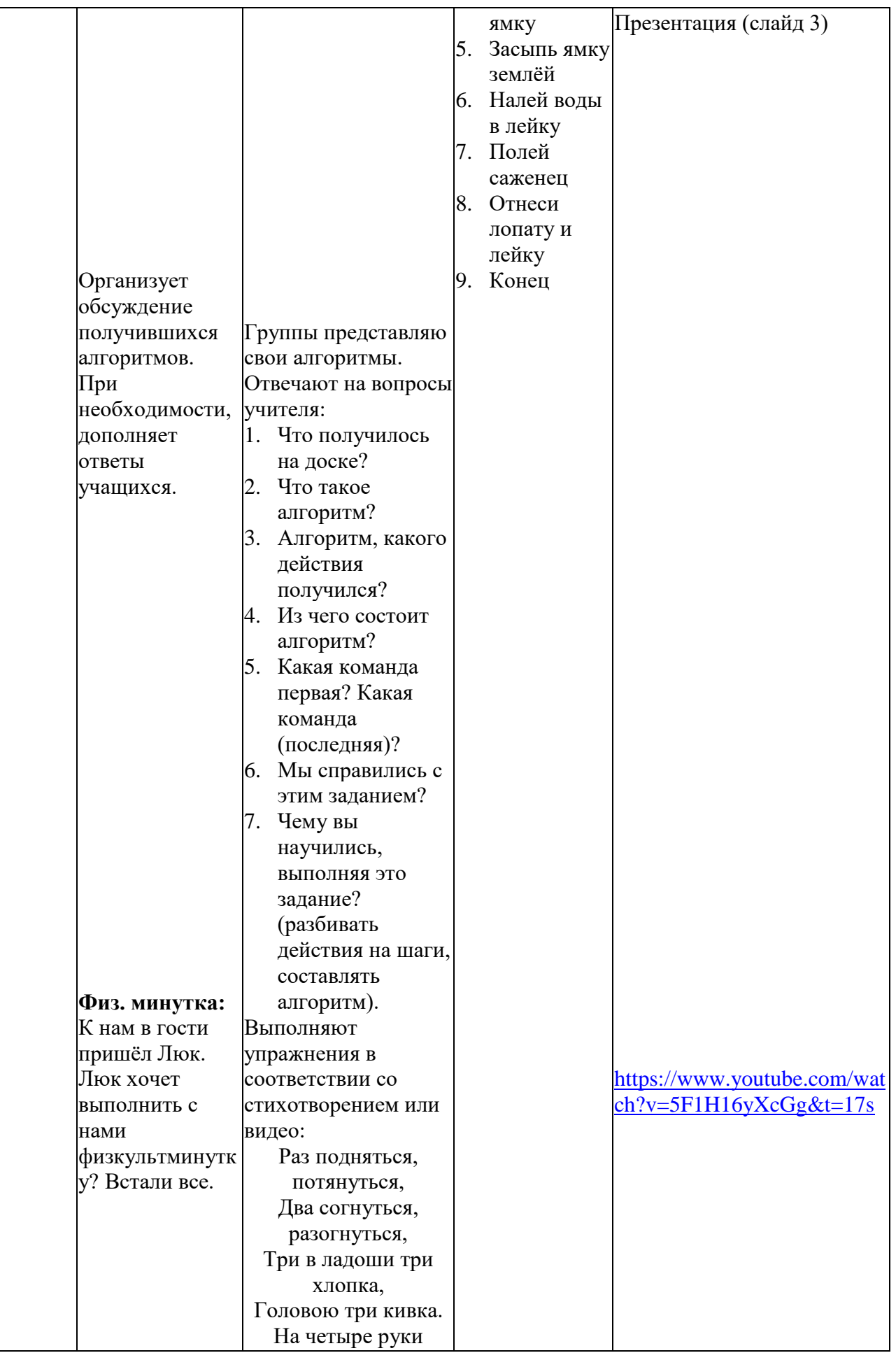

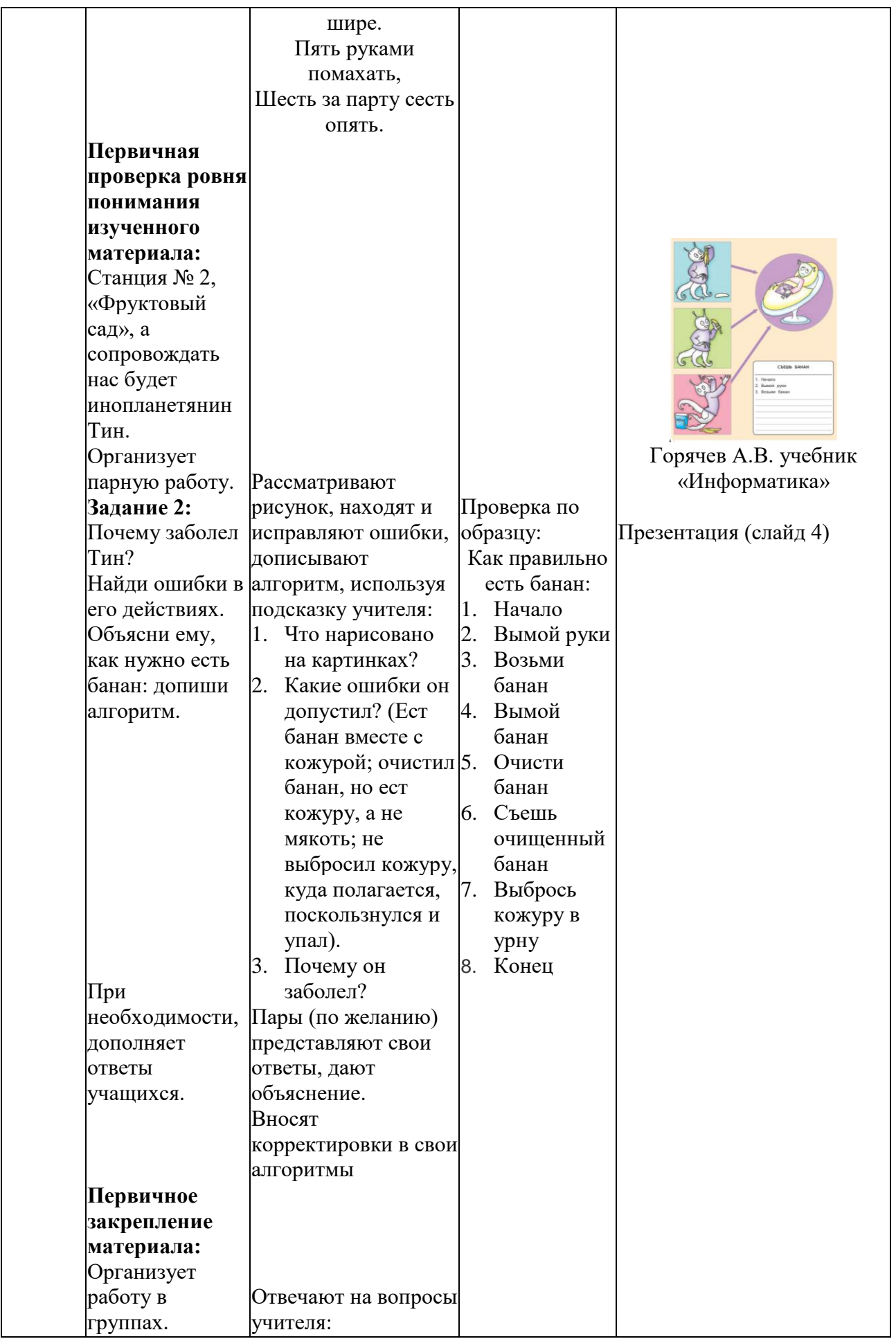

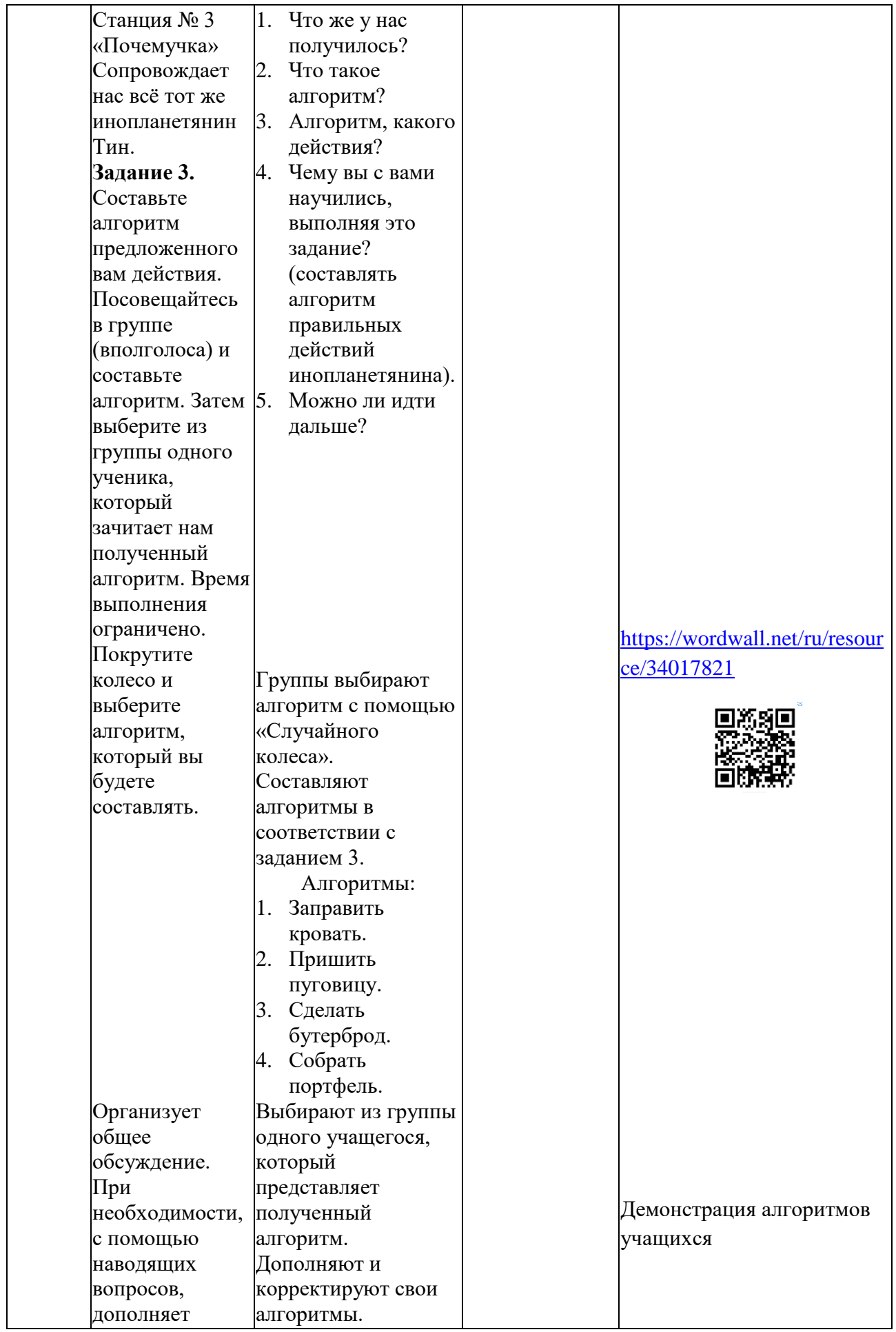

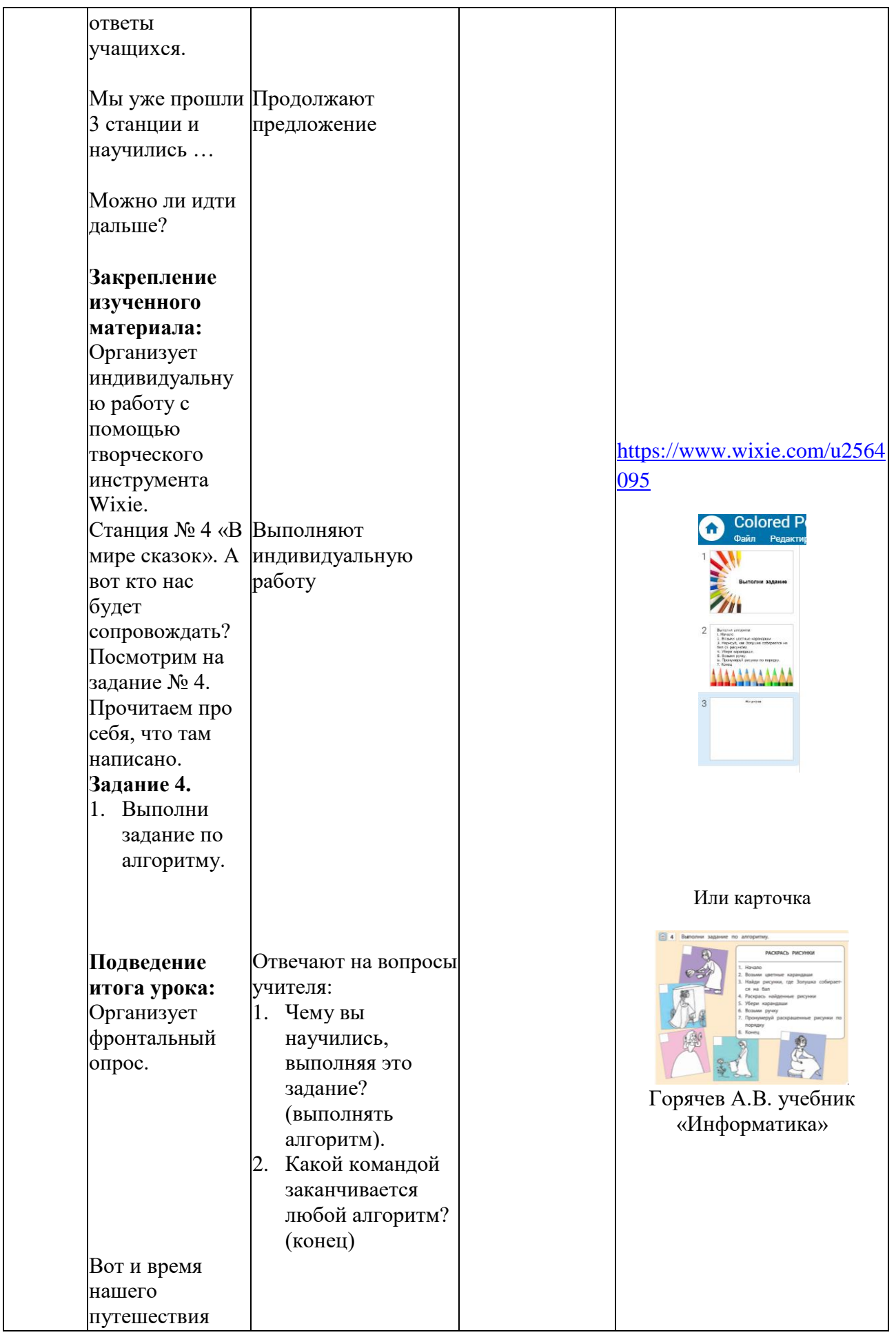

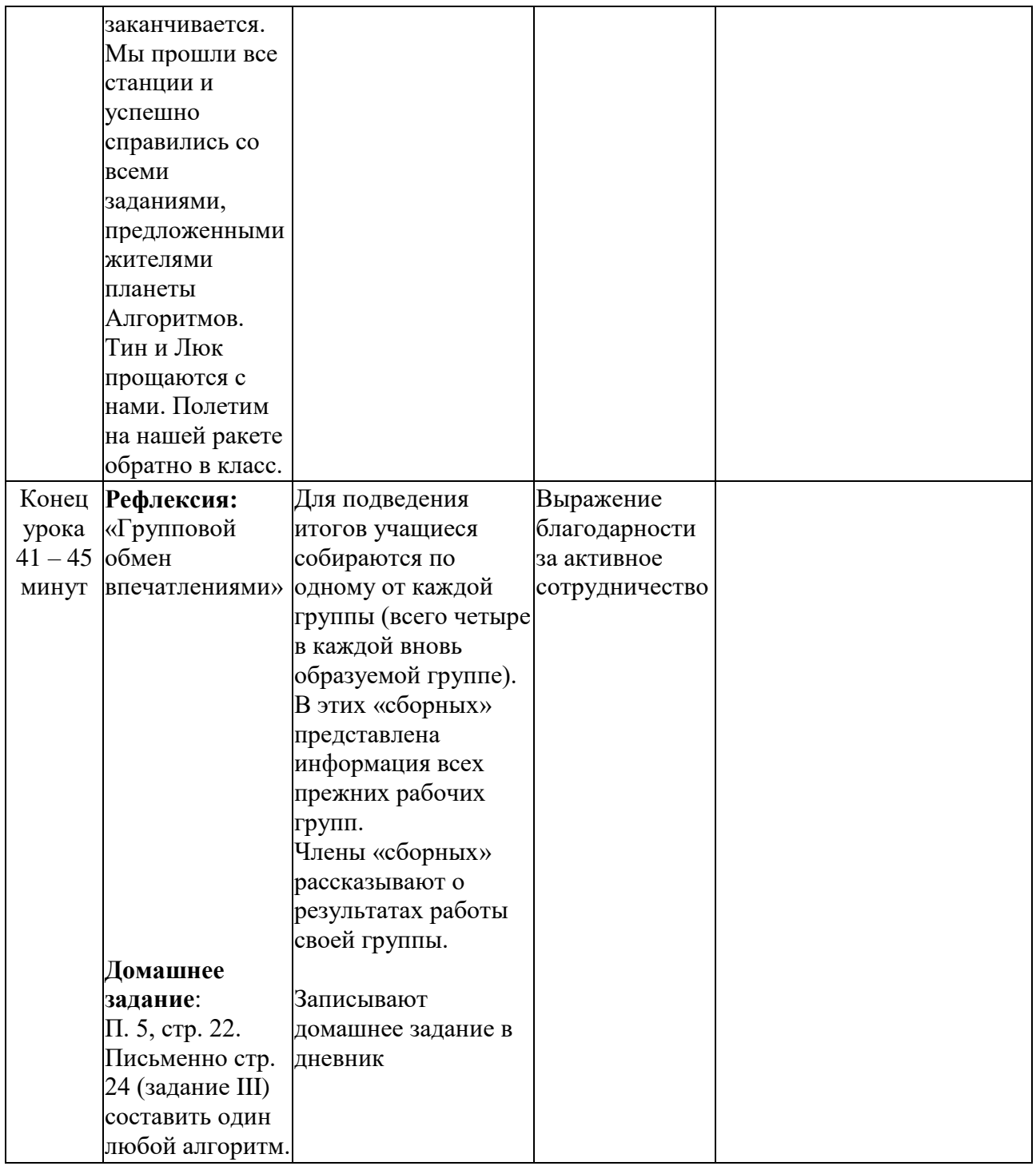

#### **Заключение**

Использование цифровых образовательных ресурсов становится эффективным инструментом не только обучения, воспитания и развития младших школьников, но и подготовки их к жизни в цифровом обществе. Цифровизация образования открывает новые возможности и понимание ценности таких понятий, как», «цифровой мир», «дополненный мир» «виртуальный мир» формирует понимание ценности таких понятий.

В связи с этим дан обзор тенденций развития школьной информатики и цифровизации за рубежом.

В разных государствах информационно-коммуникационные технологии находятся на разных этапах развития, поэтому каждое государство выбирает свой путь обеспечения доступа учащихся к ним.

Проведен анализ места информатики в учебных планах школ за рубежом, изучены задачи информатики в таких странах, как Англия, Китай, Бразилия, Сингапур, Ирландия, Литва, Словения. В указанных странах на пути к достижению цели выделяются четыре основных этапа, охватывающих образование. Педагогическое взаимодействие осуществляют центры CASобучение вычислительной технике в своих школах, классах и сообществах.

Цифровизация образования направлена на развитие цифровых компетенций младших школьников, позволяющих реализовывать цифровые технологии, такие как «Компьютер», «представление и обработка информации», «работа в сети Интернет», «вычисление», «Робототехника», ежегодно дает возможность каждому ученику получить знания не только по информатике, но и по другим учебным предметам обучения, а также формирование новых практических компьютерных навыков, основанных на ранее приобретенном опыте на школьных и внешкольных занятиях.

В разделе «Актуальные проблемы обучения предмету «Цифровая грамотность» рассмотрены изменения и дополнения, связанные с цифровой грамотностью. Были использованы материалы МОН РК от 31 октября 2018 года №604 (Изменения и дополнения в общеобязательный стандарт образования) и др.

Эффективность использования ИКТ в обучении общеобразовательных предметов может быть гарантирована только тогда, когда учитель проявляет достаточный интерес к использованию ИКТ на уроке. В этом случае он должен владеть применением программных средств в общей и учебной деятельности и иметь широкий круг знаний, чтобы определить место ИКТ в методической системе преподавания дисциплины. Установлено, что использование ИКТ в процессе обучения позволяет учителю эффективно организовать обучение.

В данной работе даются рекомендации по применению обучающих платформ в использовании цифровых образовательных ресурсов.

#### **Список использованной литературы**

1. Balanskat A., Engelhardt K. Computing our future: Computer programming and coding-Priorities, school curricula and initiatives across Europe. – European Schoolnet, 2014. 45 с.

2. Bell T., Andreae P., Robins A. A case study of the introduction of computer science in NZ schools //ACM Transactions on Computing Education (TOCE), 2014. Т. 14. №. 2. С. 10-43.

3. Bell T., Rosamond F., Casey N. Computer science unplugged and related projects in math and computer science popularization //The multivariate algorithmic revolution and beyond. Springer, Berlin, Heidelberg, 2012. С. 398-456.

4. Brown N. C., Sentance S., Crick T., Humphreys S. Restart: The resurgence of computer science in UK schools //ACM Transactions on Computing Education (TOCE), 2014. Т. 14. №. 2. С. 1-22.

5. Choi J., An S., Lee Y. Computing education in Korea – current issues and endeavors //ACM Transactions on Computing Education (TOCE), 2015. T. 15. №. 2. С. 8-22.

6. Cohen L., Manion L., Morrison K. Research methods in education. Routledge, 2002. 657 c.

7. Computer science for all. White 2016. URL: https://www.whitehouse.gov/blog/2016/01/30/computer-science-all (дата обращения: 28.01.2019).

8. Draft australian curriculum: Technologies. Australian Curriculum Assessment and Reporting Authority, 2012. URL: (дата обращения: 17.03.2019). https://acaraweb.blob.core.windows.net/resources/Draft\_Shape\_of\_the\_Australian\_C urriculum\_Technologies\_paper\_-\_Marchpdf

9. Falkner K., Vivian R., Falkner N. The Australian digital technologies curriculum: challenge and opportunity //Proceedings of the Sixteenth Australasian Computing Education Conference-Volume 148. Australian Computer Society, Inc., 2014. С. 3-12.

10. Gal-Ezer J., Stephenson C. A tale of two countries: Successes and challenges in K-12 computer science education in Israel and the United States //ACM Transactions on Computing Education (TOCE), 2014. Т. 14. №. 2. С. 1-18.

11. Guzdial M., Ericson B., Mcklin T., Engelman S. Georgia computes! An intervention in a US state, with formal and informal education in a policy context //ACM Transactions on Computing Education (TOCE), 2014. Т. 14. №. 2. С. 13-39.

12. Informatics in education: Europe cannot afford to miss the boat / Report of the joint Informatics Europe and ACM Europe Working Group on Informatics Education. 2015. URL: http://europe.acm.org/iereport/ACMandIEreport.pdf (дата обращения: 25.01.2019).

13. Lukion opetussuunnitelman perusteet 2015. Finnish National Board of Education. 2015. URL:

https://www.oph.fi/download/172124\_lukion\_opetussuunnitelman\_perusteetpdf (дата обращения: 04.04.2019).

14. National curriculum in England: Computing programmes of study. Department for Education, 2013. 201 с.

15. Papert S. An exploration in the space of mathematics educations //International Journal of Computers for Mathematical Learning, 1996. Т. 1. №. 1. С. 95-123.

16. Perusopetuksen opetussuunnitelman perusteet 2014. Finnish National Board of Education, 2014. URL: http://www.oph.fi/download/163777\_perusopetuksen opetussuunnitelman perusteet\_2014.pdf (дата обращения: 08.04.2019).

17. Sahami M. Roach S., Cuadros-Vargas E., LeBlanc R. ACM/IEEE-CS computer science curriculum 2013: reviewing the ironman report //Proceeding of the 44th ACM technical symposium on Computer science education, ACM, 2013. С. 13- 14.

18. The australian curriculum: Technologies learning area. Australian Curriculum Assessment and Reporting Authority, 2013. URL: https://www.australiancurriculum.edu.au/f-10-curriculum/technologies/ (дата обращения: 15.02.2019).

19. Vivian R., Falkner K., Falkner N. Addressing the challenges of a new digital technologies curriculum: MOOCs as a scalable solution for teacher professional development // Research in Learning Technology, 2014; №22. С. 1-20.

20. Wing J. Research notebook: Computational thinking—What and why //The Link Magazine, 2011. С. 20-23.

21. https://adilet.zan.kz/rus/docs/V1800017669#z199

22. Иванова А.В. Формирование познавательного интереса младших школьников при обучении информатике сс использованием электронных образовательных ресурсов: дисс. канд. пед. наук: 13.00.02. Йошкар-Ола. 2012. 216 с.

23[.https://libeldoc.bsuir.by/bitstream/123456789/44930/1/Perevyshko\\_Primene](https://libeldoc.bsuir.by/bitstream/123456789/44930/1/Perevyshko_Primeneniye.pdf) [niye.pdf](https://libeldoc.bsuir.by/bitstream/123456789/44930/1/Perevyshko_Primeneniye.pdf)

24. [https://s-ba.ru/conf-posts-2021-02/tpost/1nu0bz2am1-ispolzovanie](https://s-ba.ru/conf-posts-2021-02/tpost/1nu0bz2am1-ispolzovanie-platformi-learningapps-dlya)[platformi-learningapps-dlya](https://s-ba.ru/conf-posts-2021-02/tpost/1nu0bz2am1-ispolzovanie-platformi-learningapps-dlya)

25, [https://www.prodlenka.org/metodicheskie-razrabotki/366542-statja](https://www.prodlenka.org/metodicheskie-razrabotki/366542-statja-prilozhenie-quizizz-kak-odin-iz-sposob)[prilozhenie-quizizz-kak-odin-iz-sposob](https://www.prodlenka.org/metodicheskie-razrabotki/366542-statja-prilozhenie-quizizz-kak-odin-iz-sposob)

 $26$ , [https://xn--j1ahfl.xn-](https://урок.xn-p1ai/library/primenenie_prilozheniya_plickers_dlya_kontrolya_ucheb_211930.html)

[p1ai/library/primenenie\\_prilozheniya\\_plickers\\_dlya\\_kontrolya\\_ucheb\\_211930.html](https://урок.xn-p1ai/library/primenenie_prilozheniya_plickers_dlya_kontrolya_ucheb_211930.html) 27. https://school-science.ru/9/7/44053

28. [https://pedsovet.su/ikt/7077\\_obzor\\_online\\_dosok](https://pedsovet.su/ikt/7077_obzor_online_dosok)

29[.https://kpfu.ru/staff\\_files/F202516385/interaktivnaya\\_doska\\_Galimova\\_2.p](https://kpfu.ru/staff_files/F202516385/interaktivnaya_doska_Galimova_2.pdf) [df](https://kpfu.ru/staff_files/F202516385/interaktivnaya_doska_Galimova_2.pdf)

30. Босова, Л.Л., Дмитриева Н.В. Способы использования ЦОР в учебном процессе / Л.Л.Босова, Н.В. Дмитриева // Учебные материалы нового поколения. Опыт проекта «Информатизация системы образования» (ИСО). – 2008. С. 50-72.

31. Панюкова С.В. Цифровые инструменты и сервисы в работе педагога: учебно-методическое пособие. – М.: Изд-во «Про-Пресс», 2020. – 33 с.

32. Лашкина, Т.Н. Роль интерактивных форм обучения в повышении познавательной активности учащихся [Электронный ресурс] / Т.Н.Лашкана // Режим доступа: http://pedsovet.org.

### **ПРИЛОЖЕНИЕ**

## Краткосрочные планы уроков для 3 классов

# Урок №7

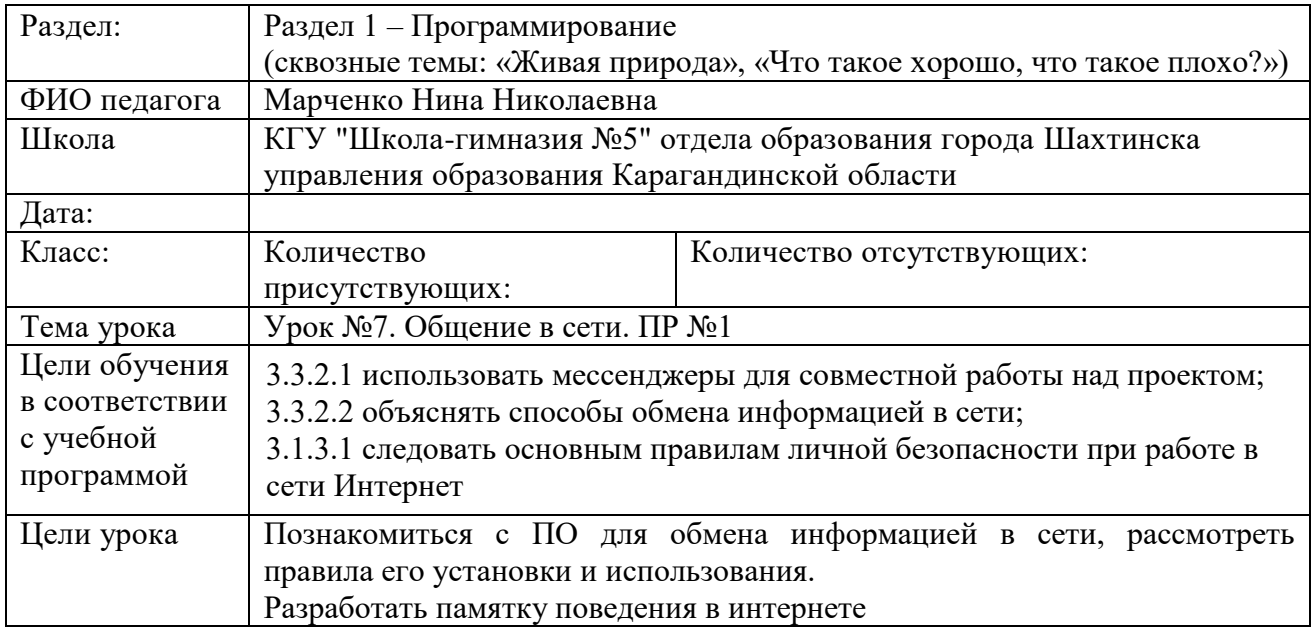

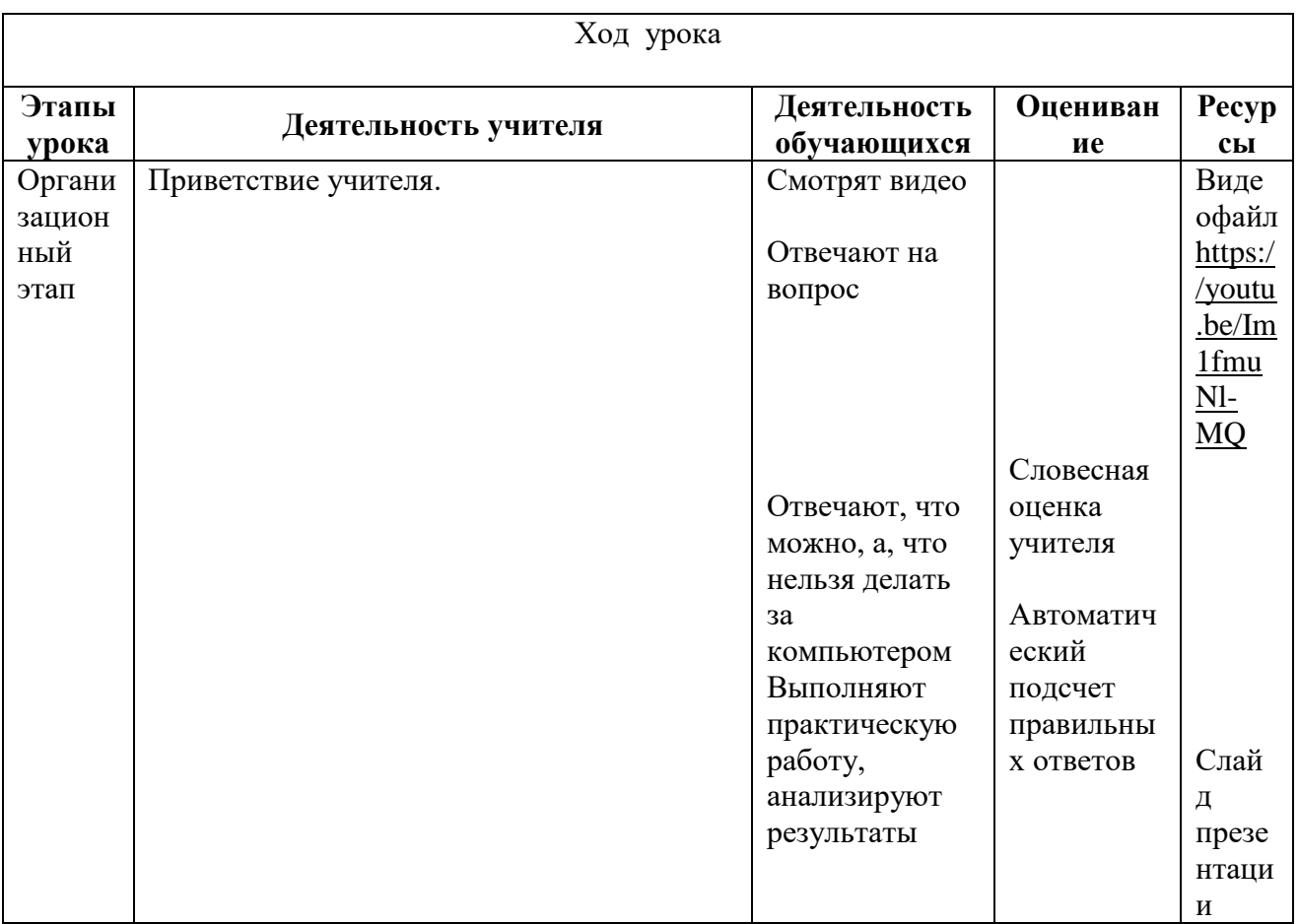

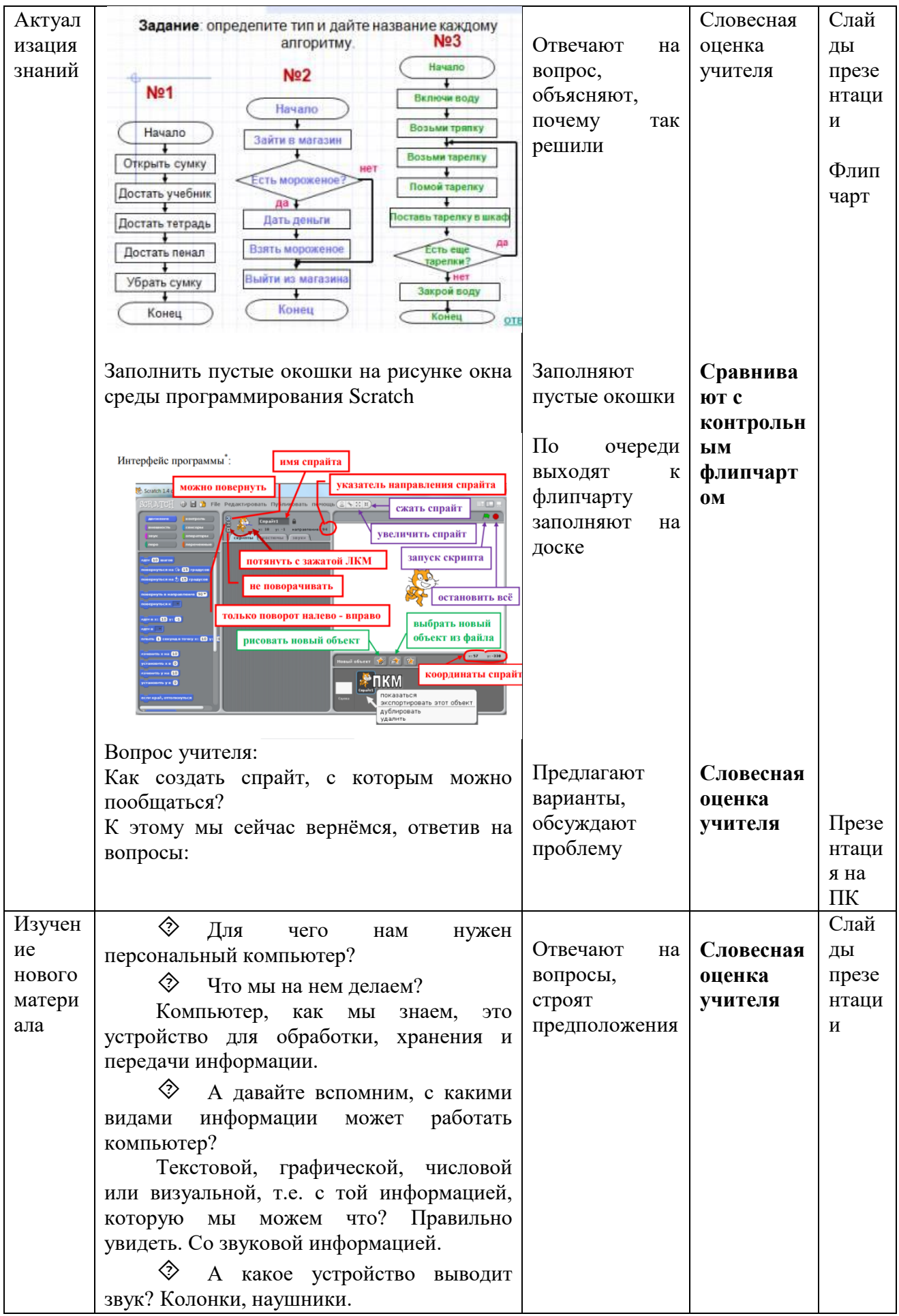

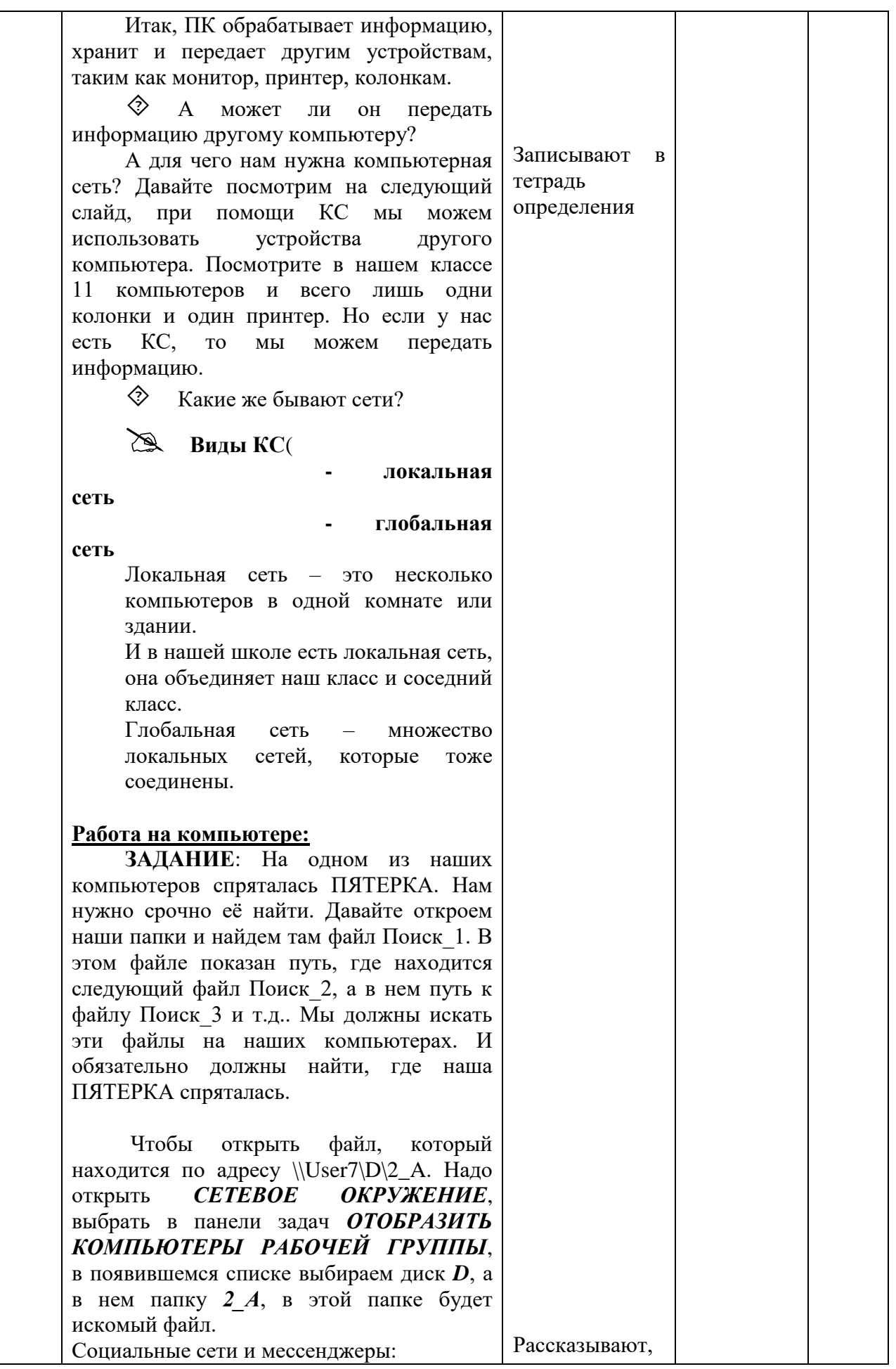

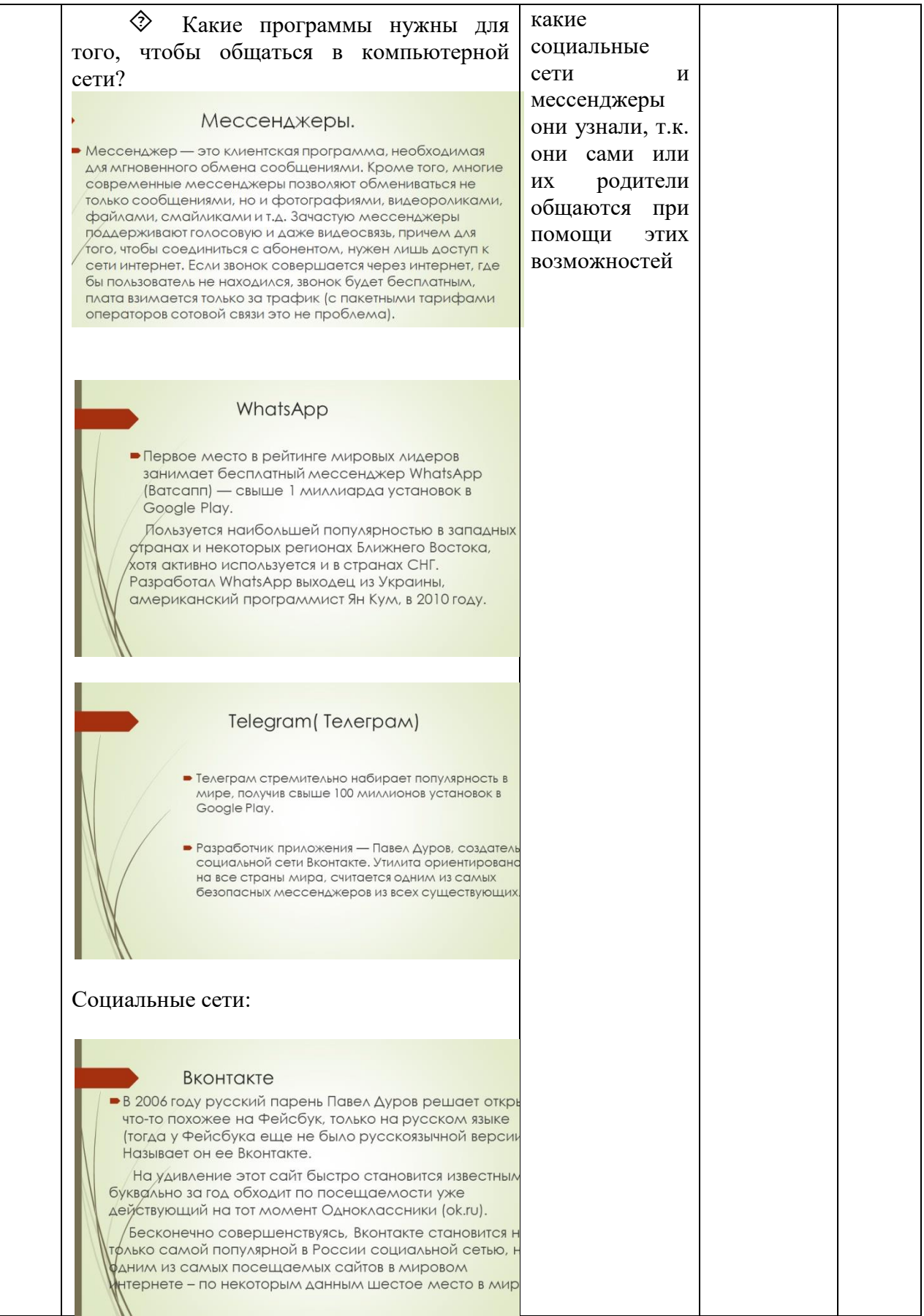

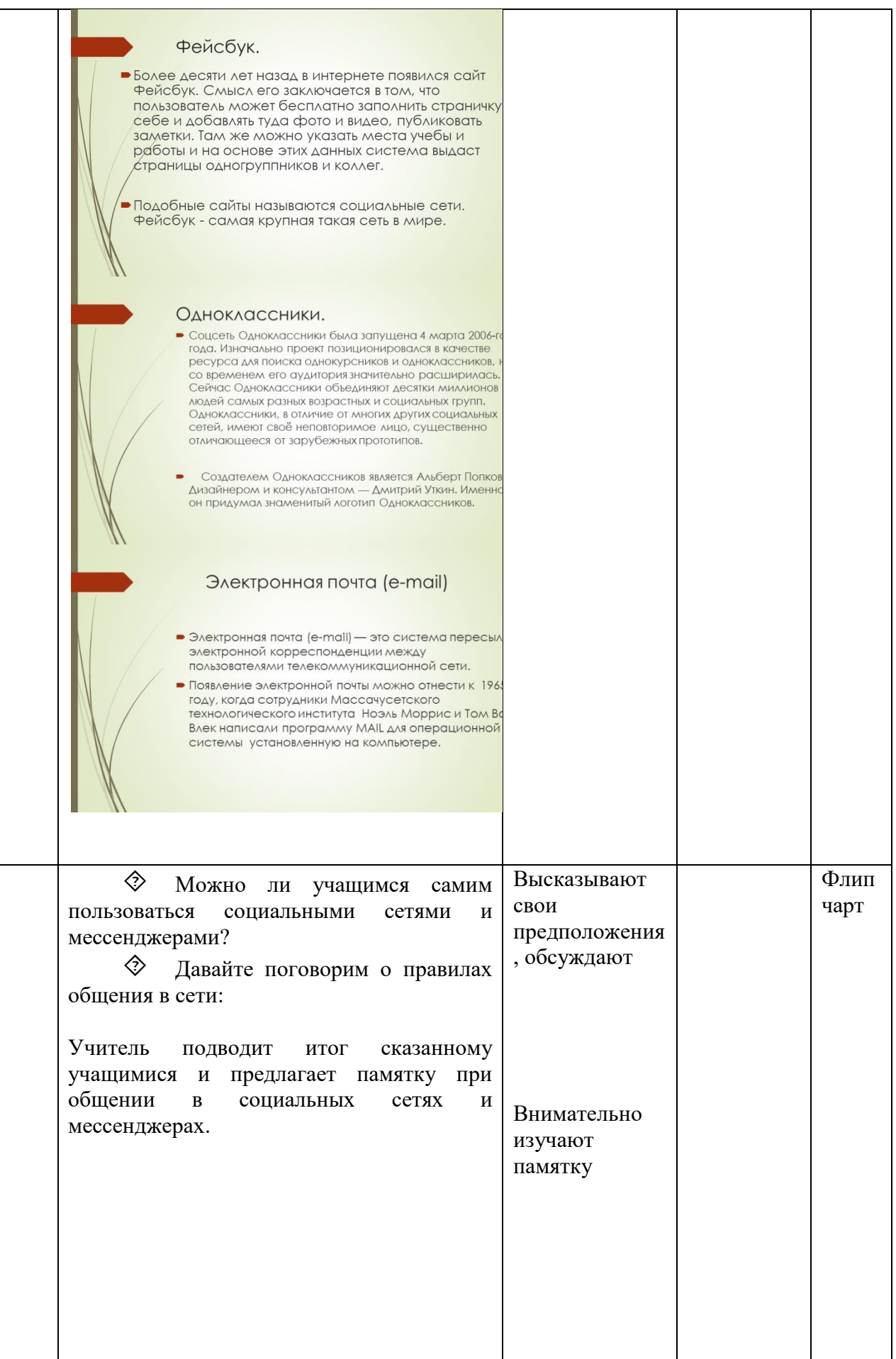

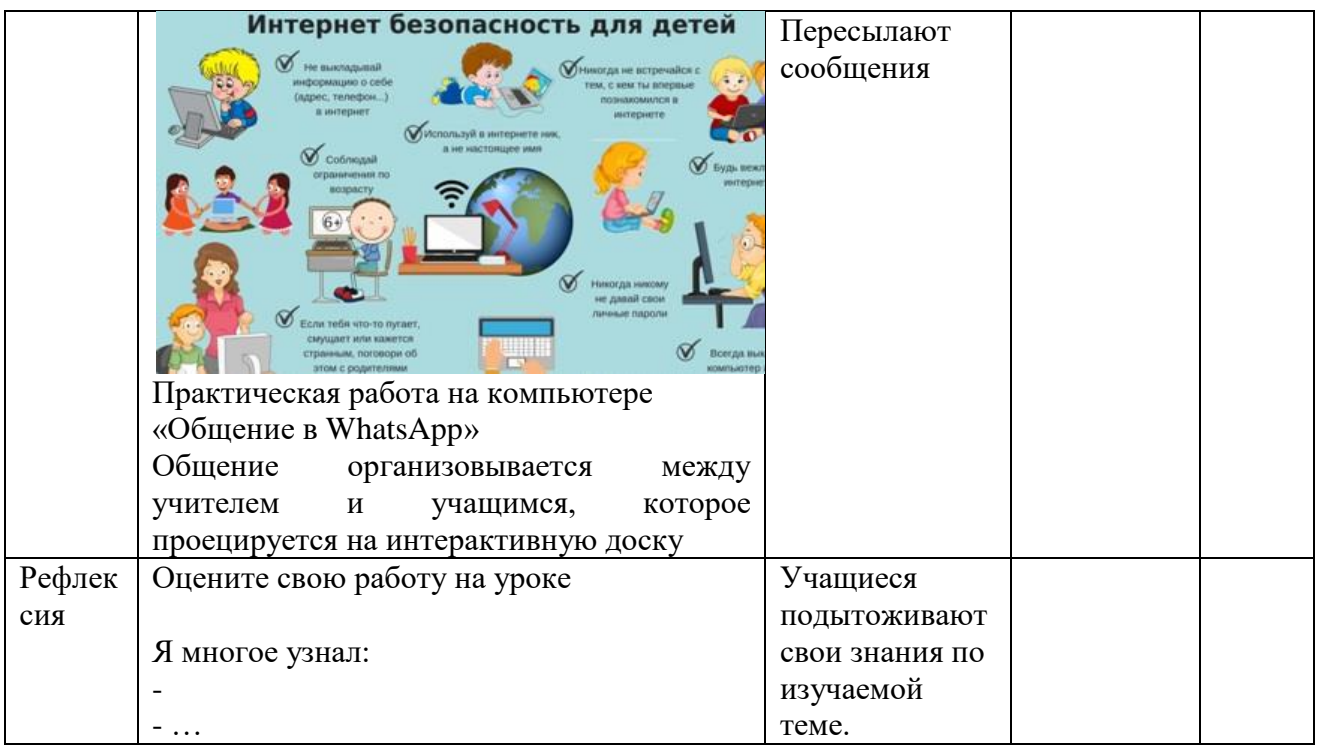

# Урок №9

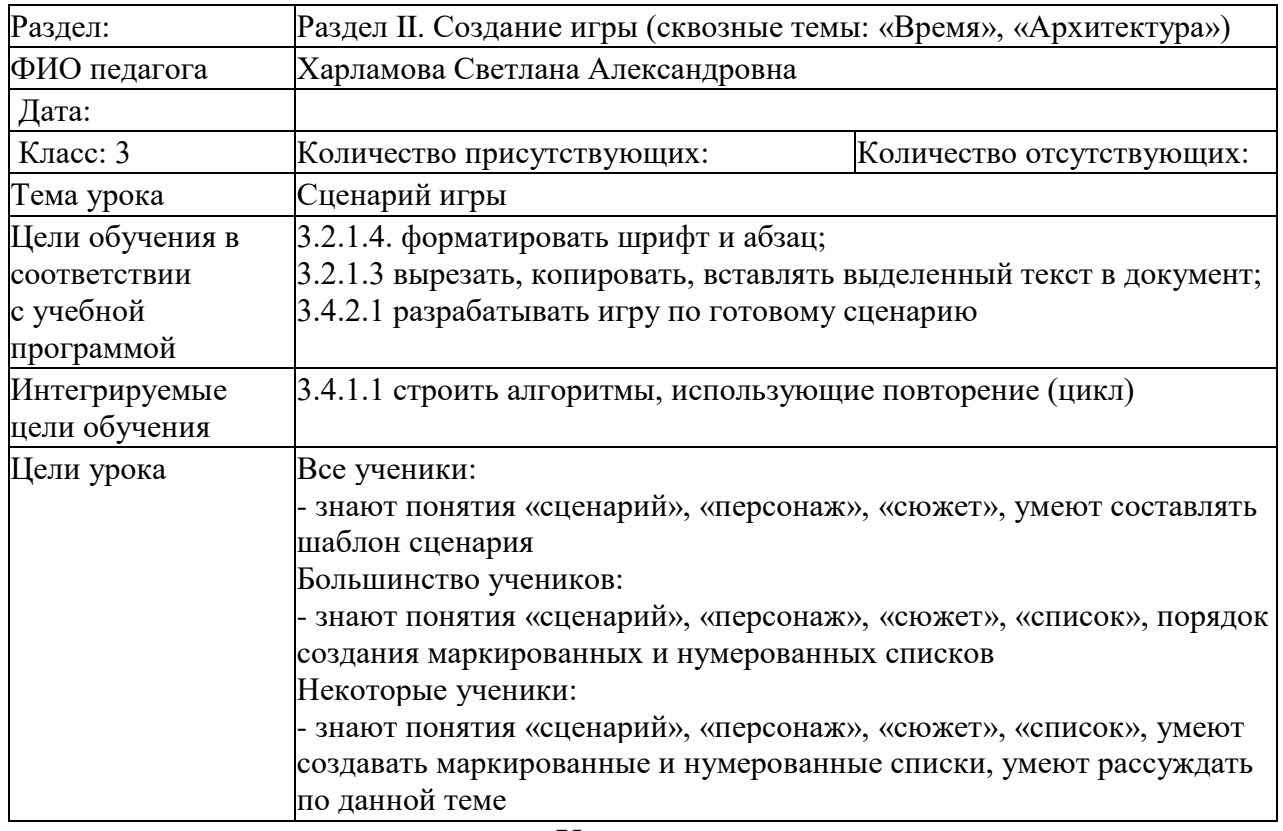

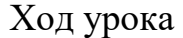

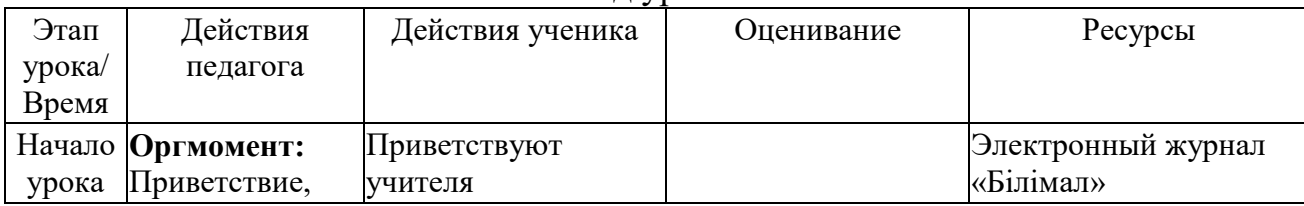

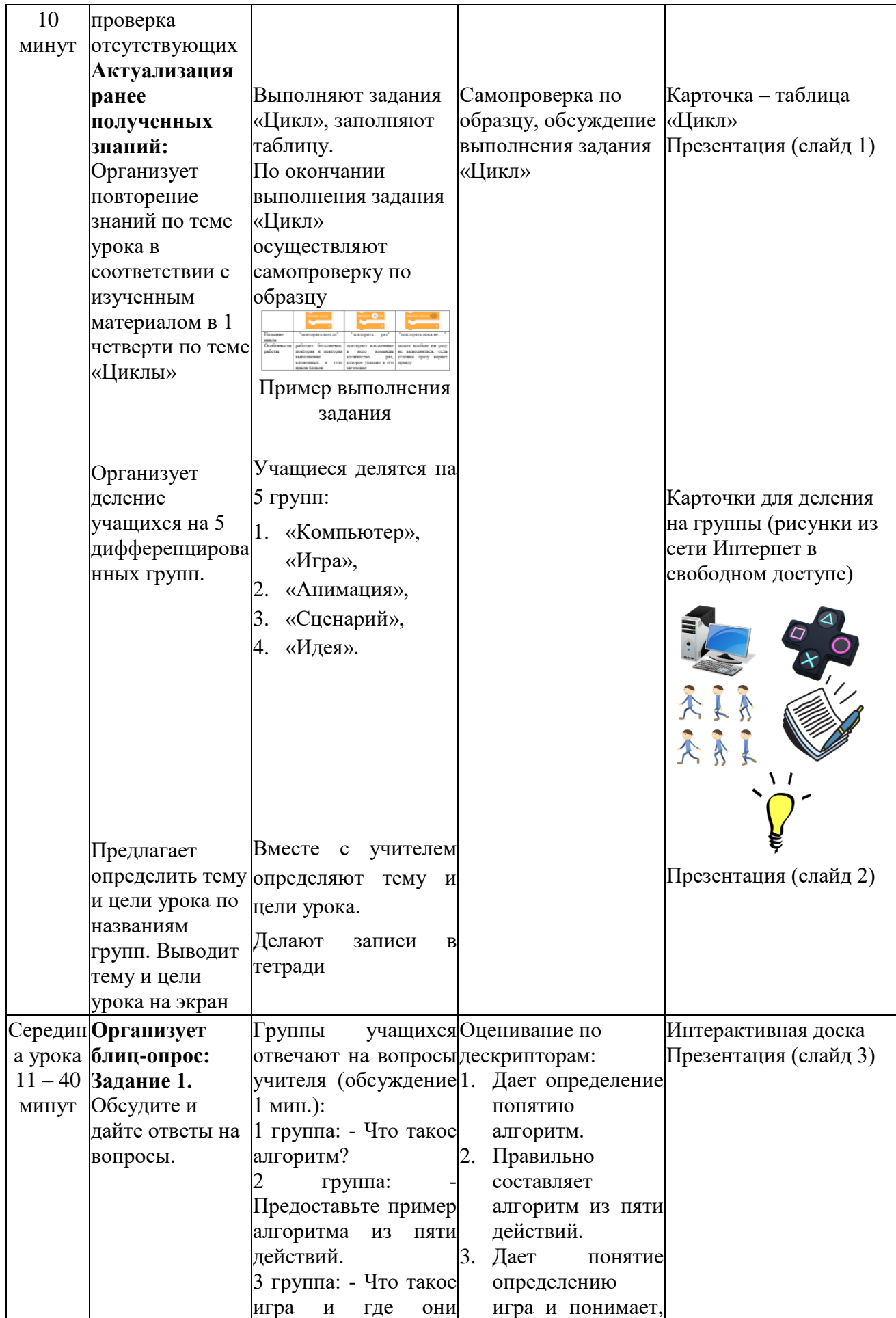

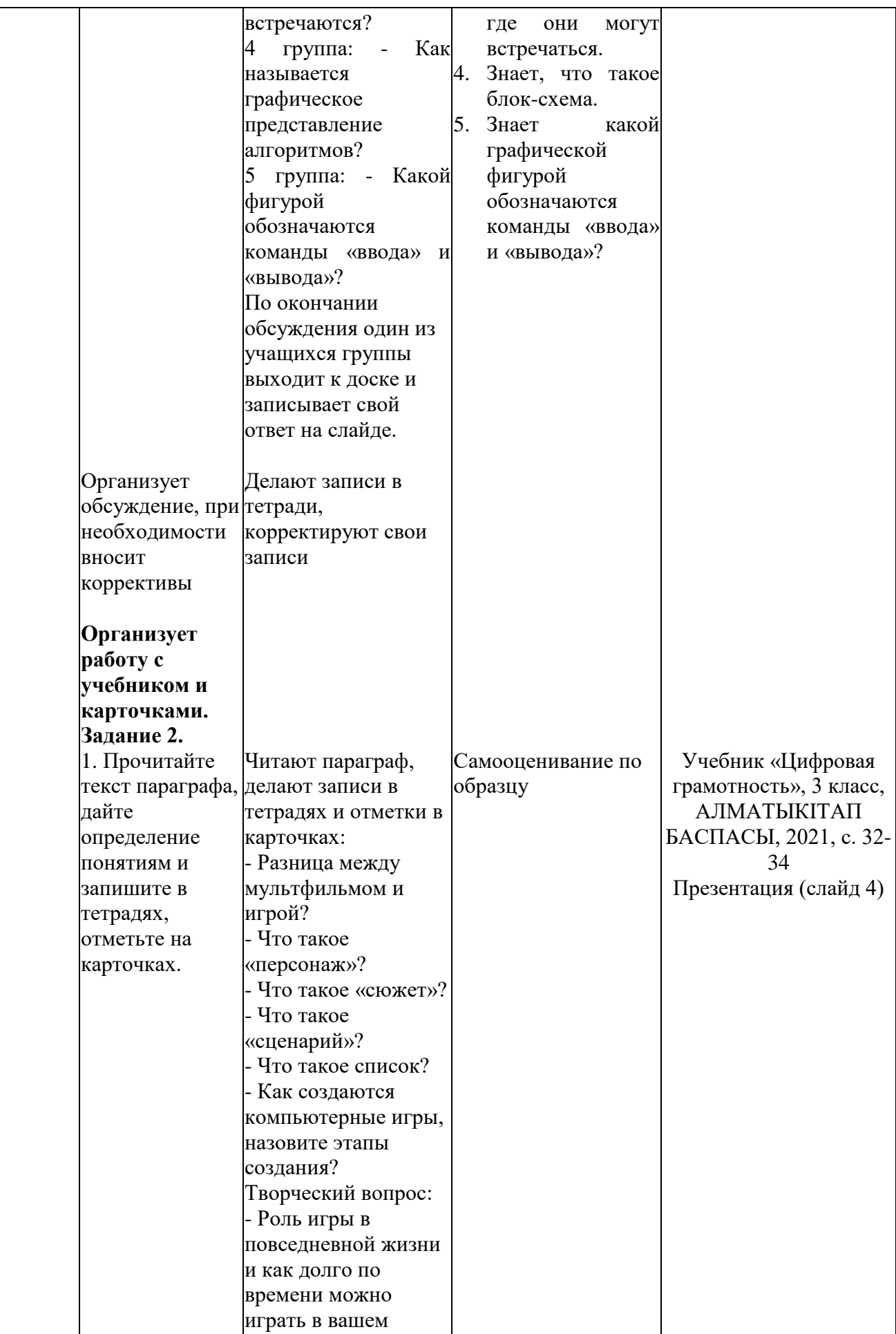

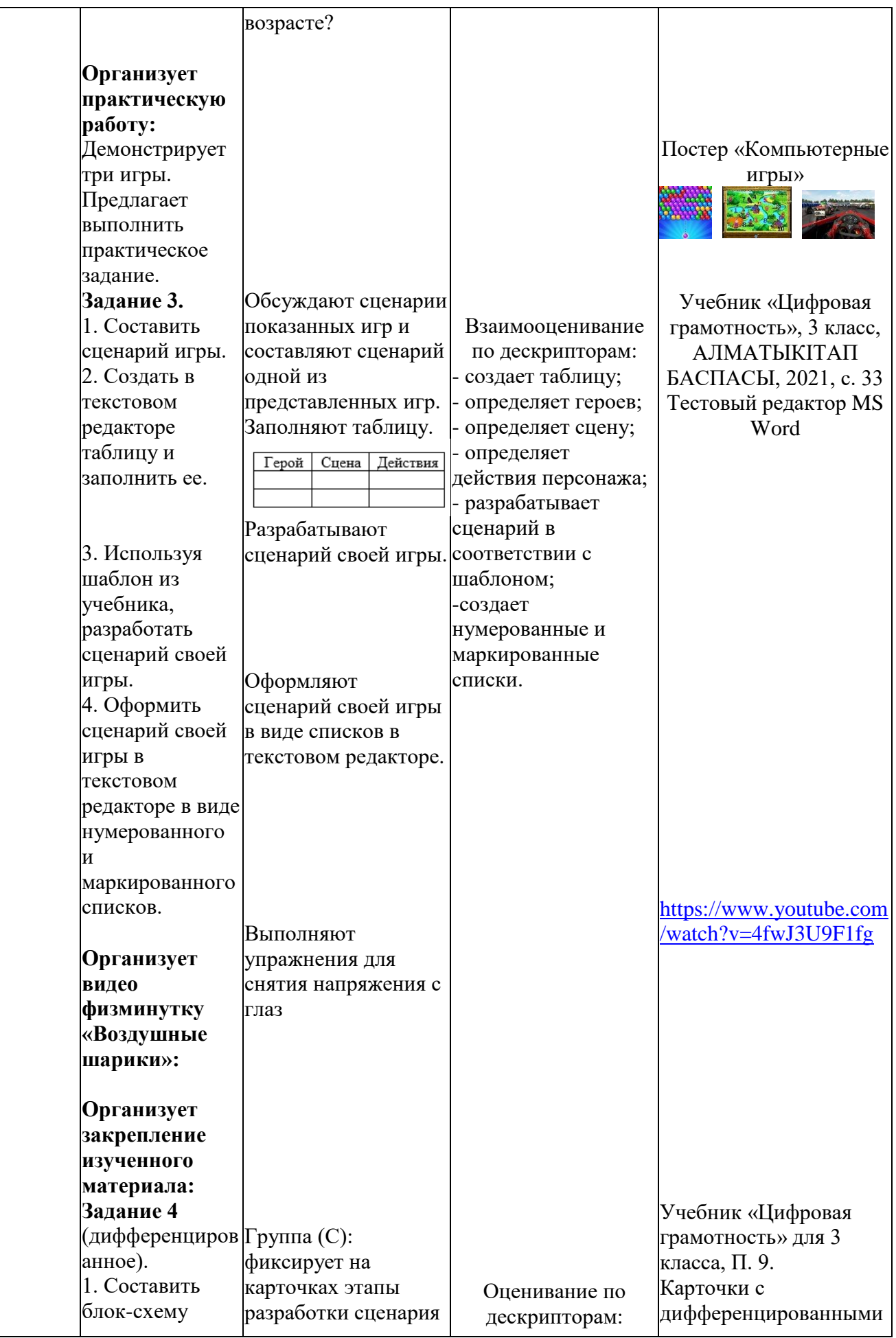

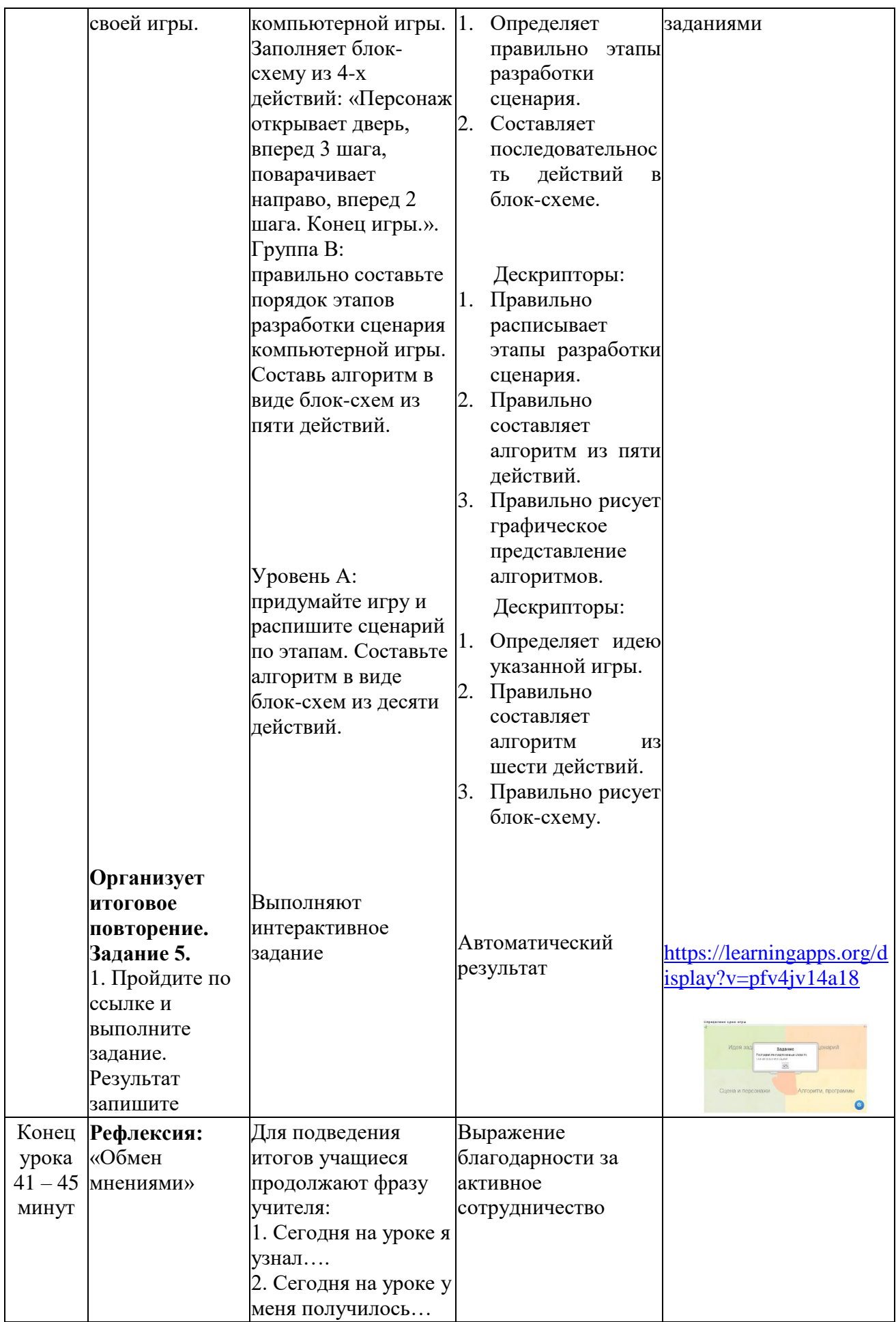

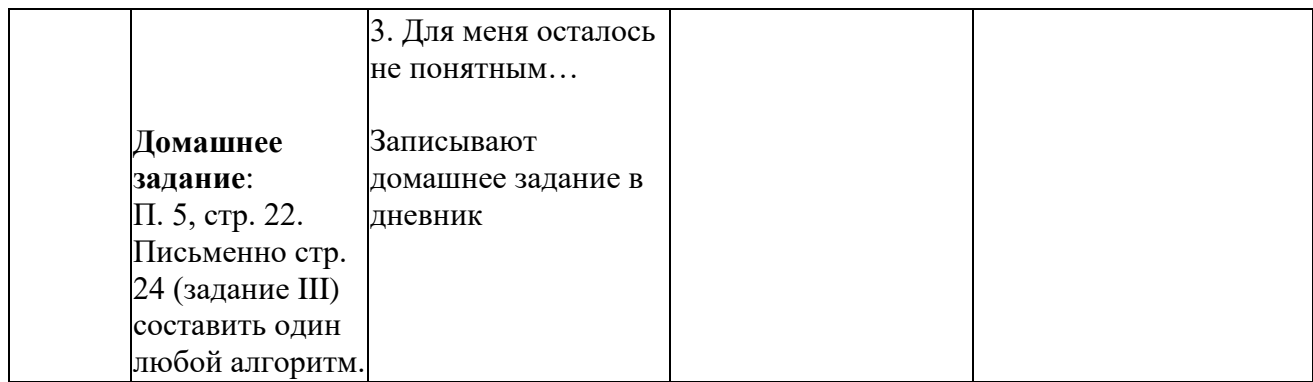

# Урок №10

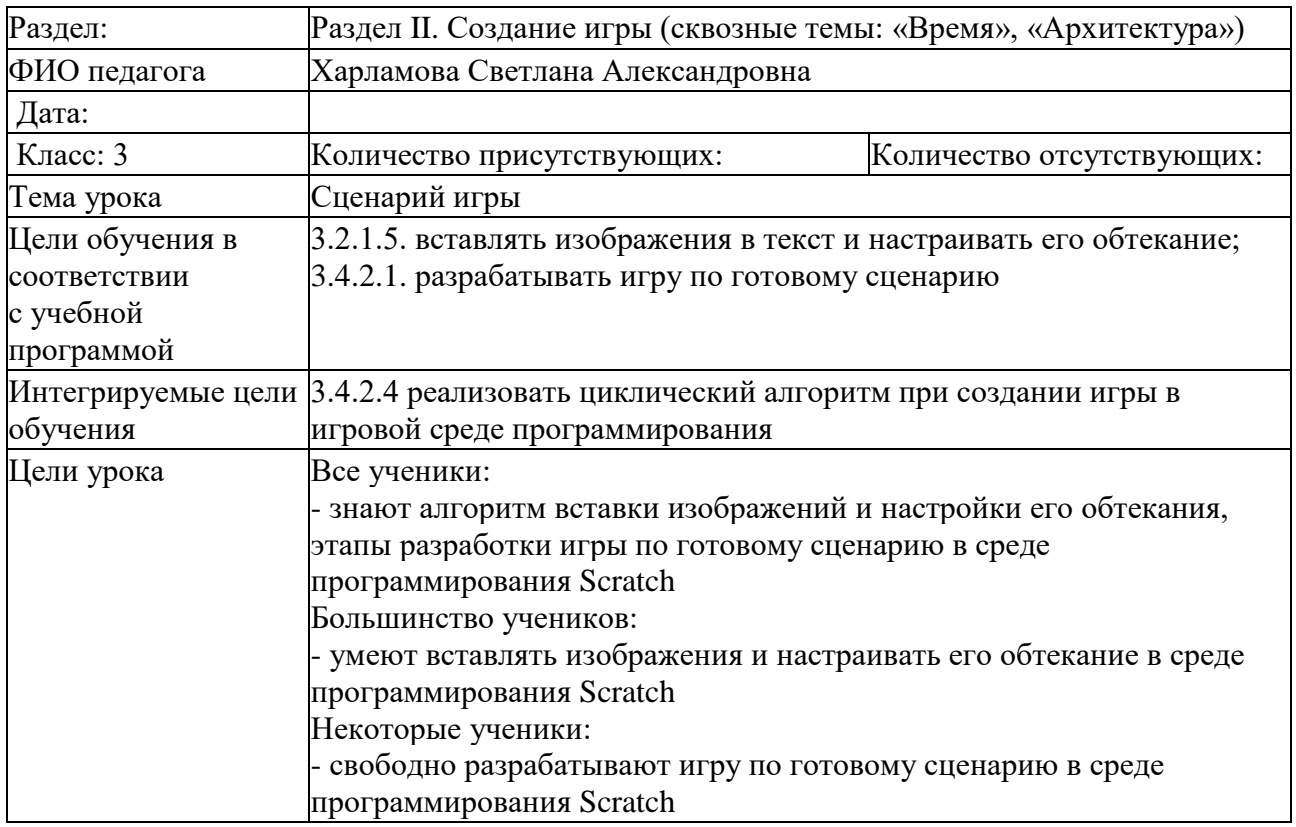

Ход урока

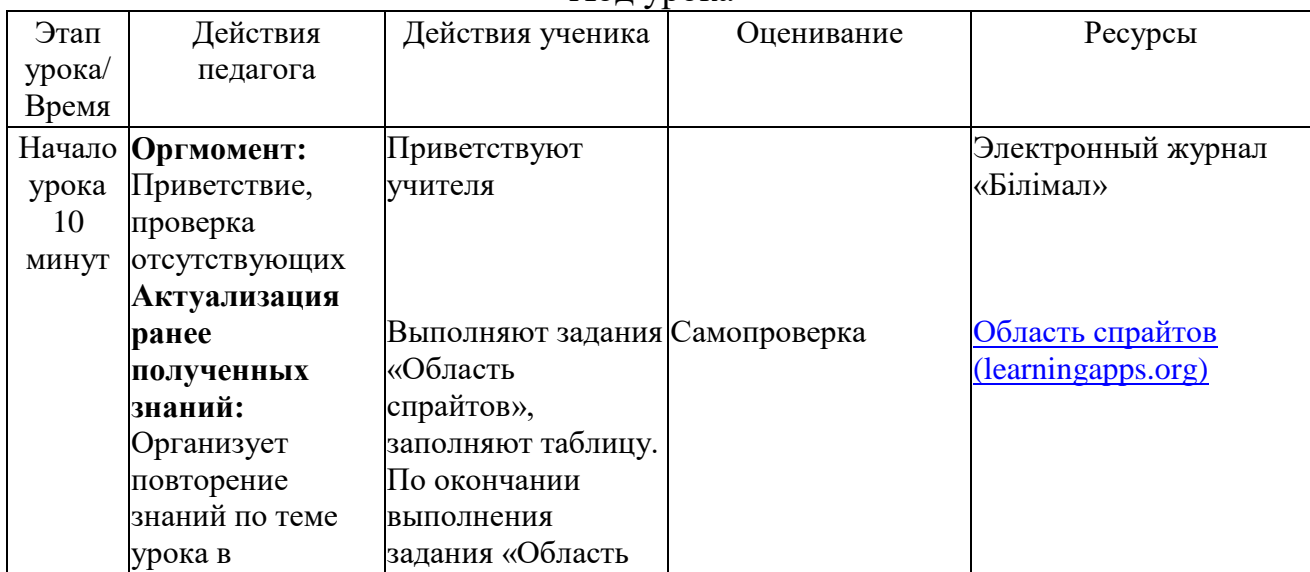

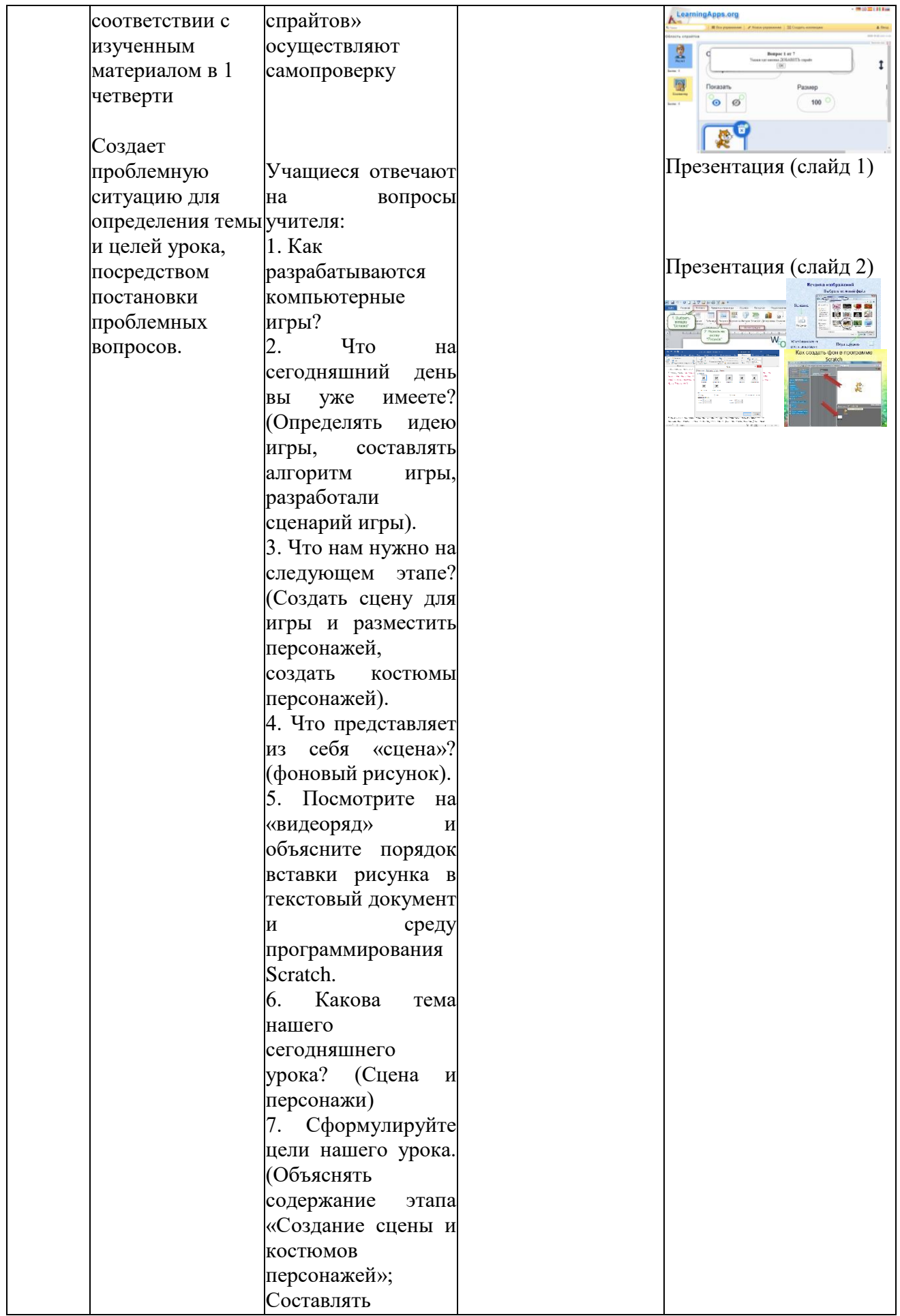

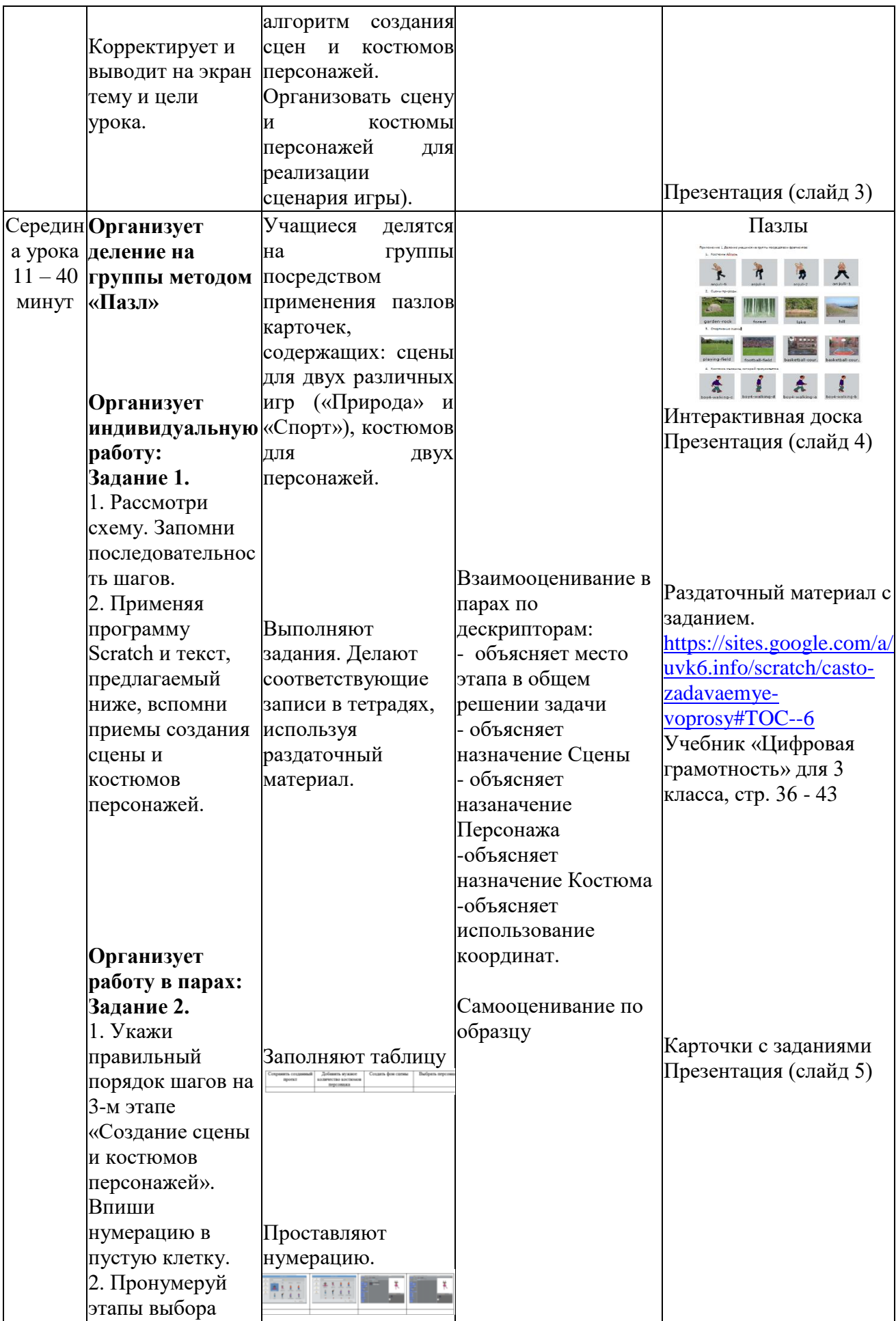

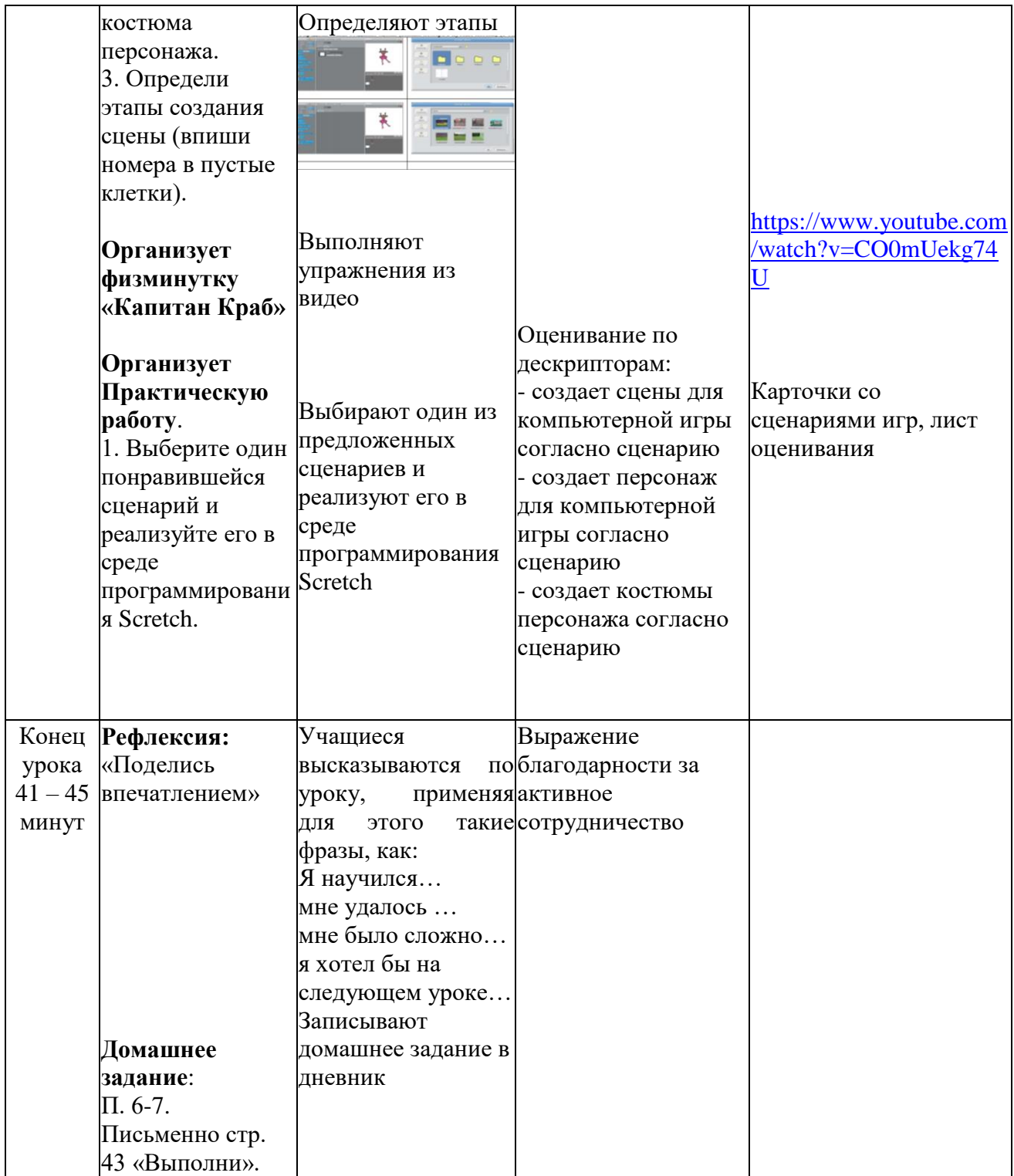

## Урок №10

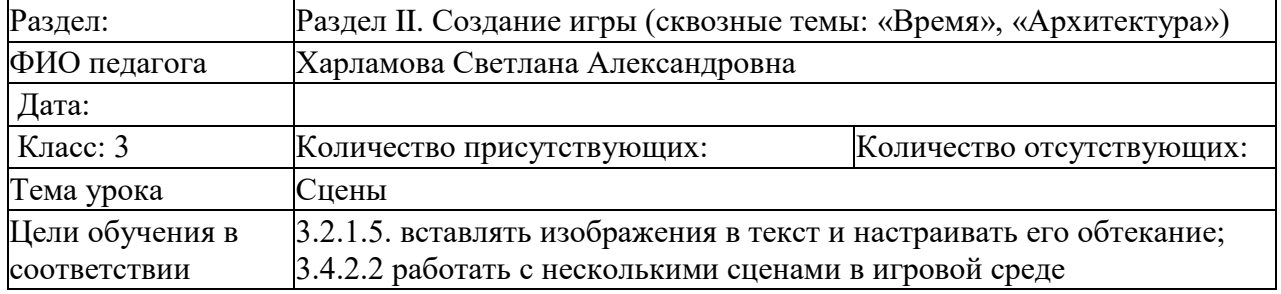

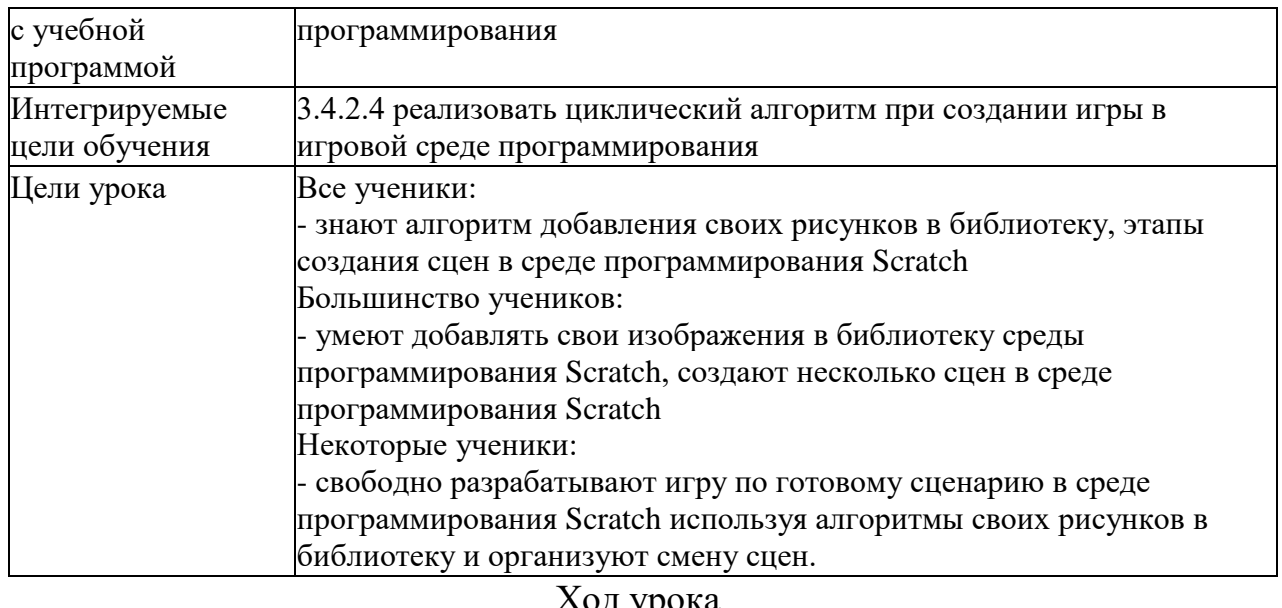

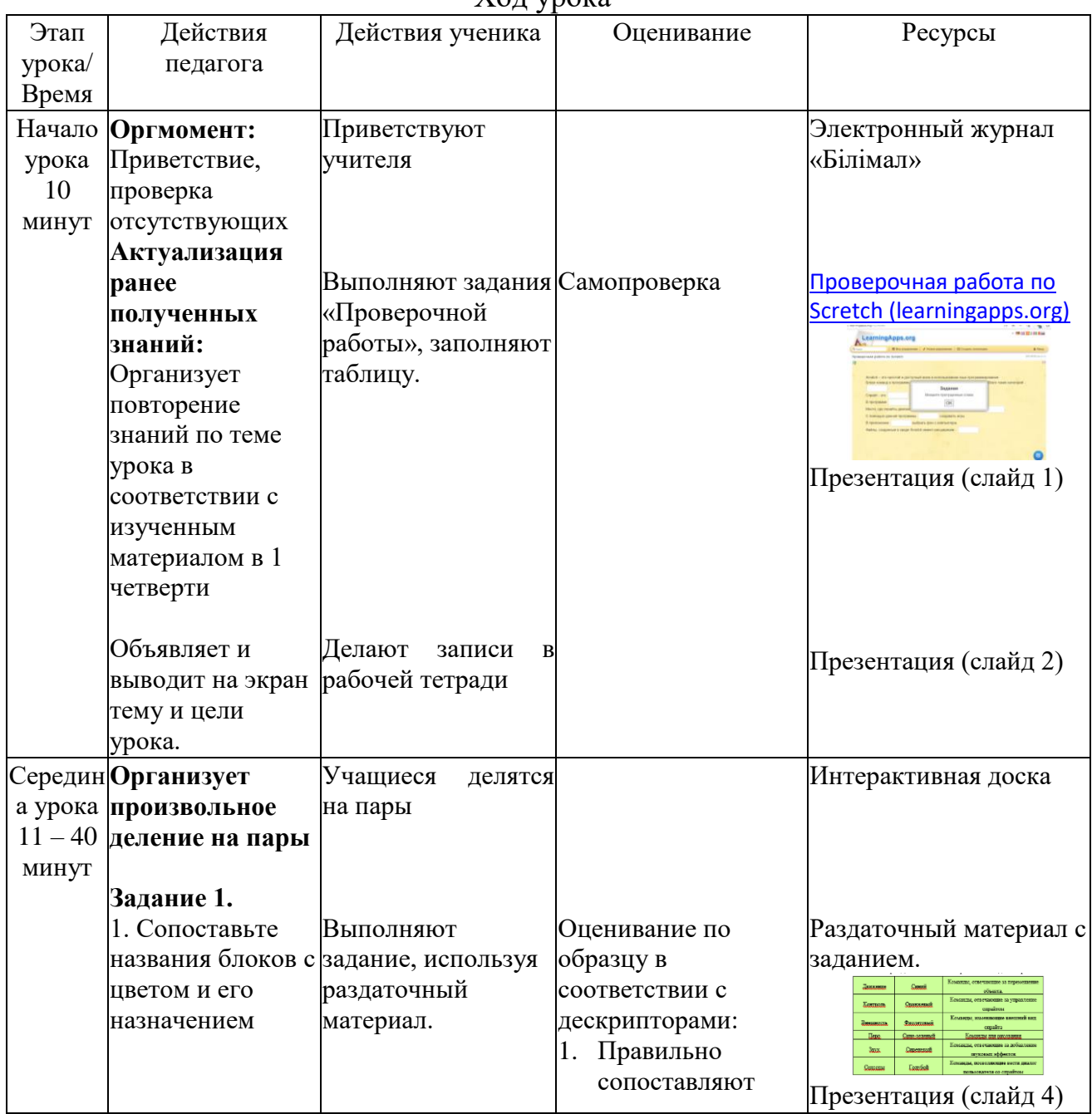

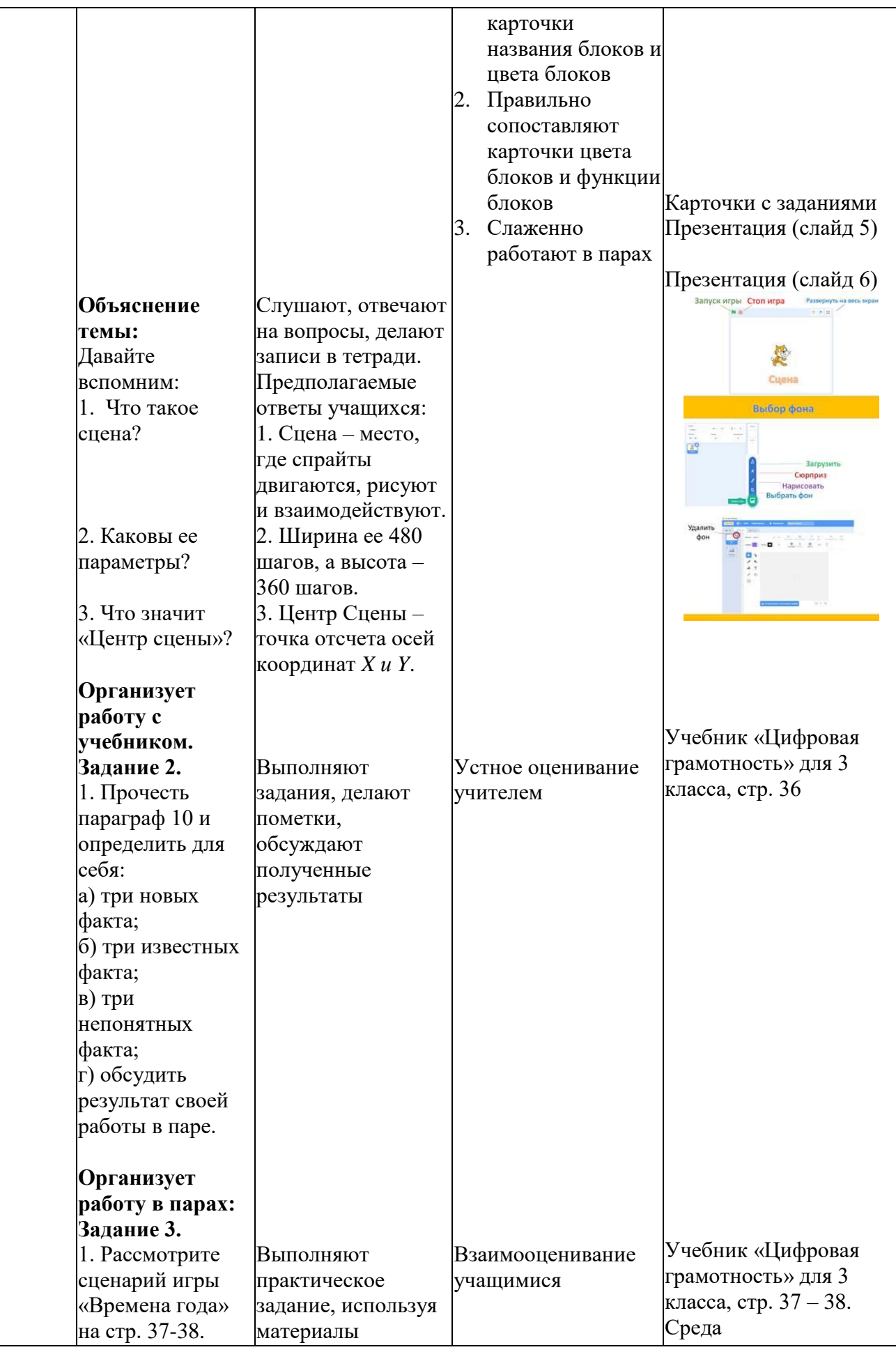

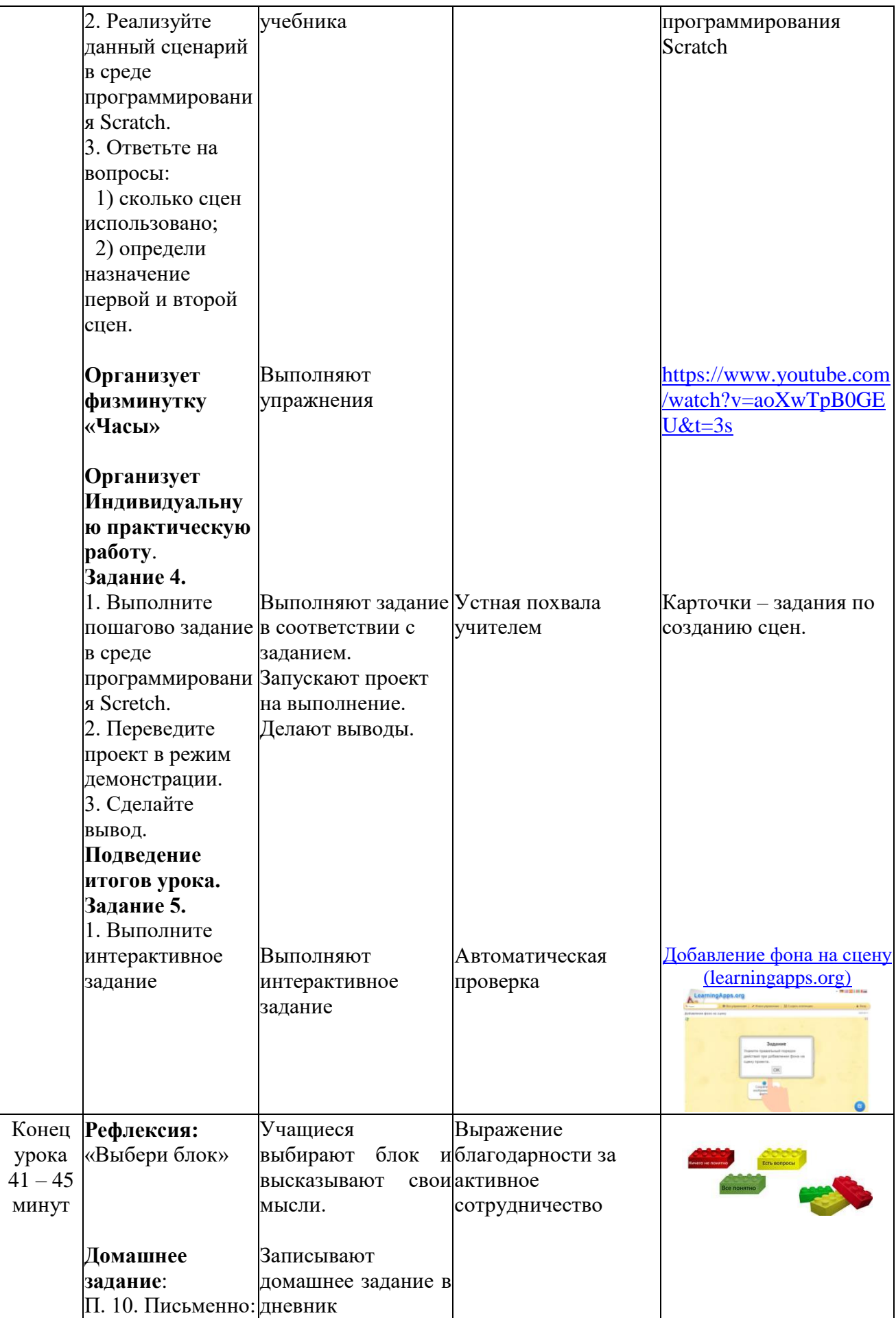
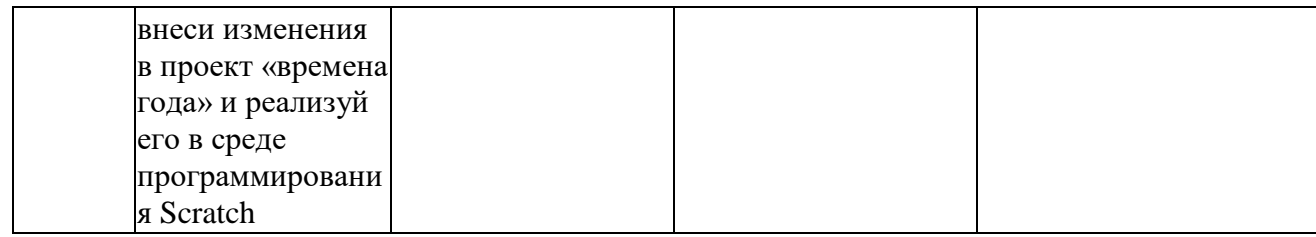

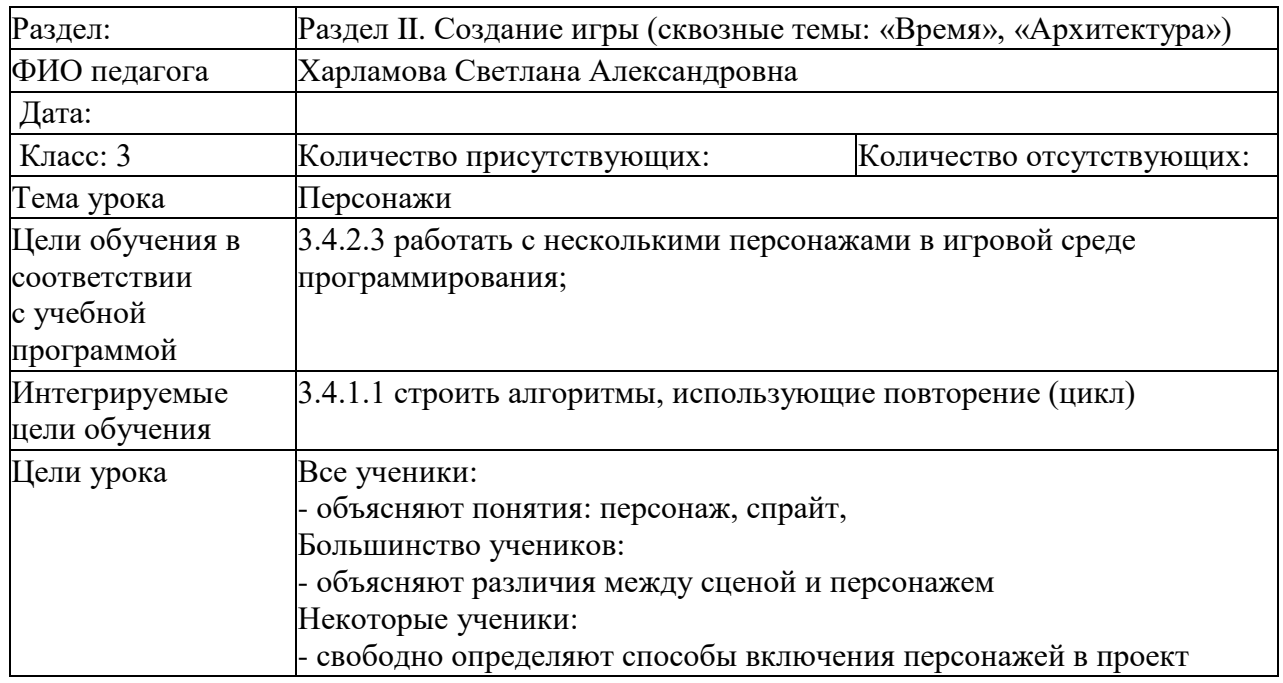

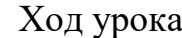

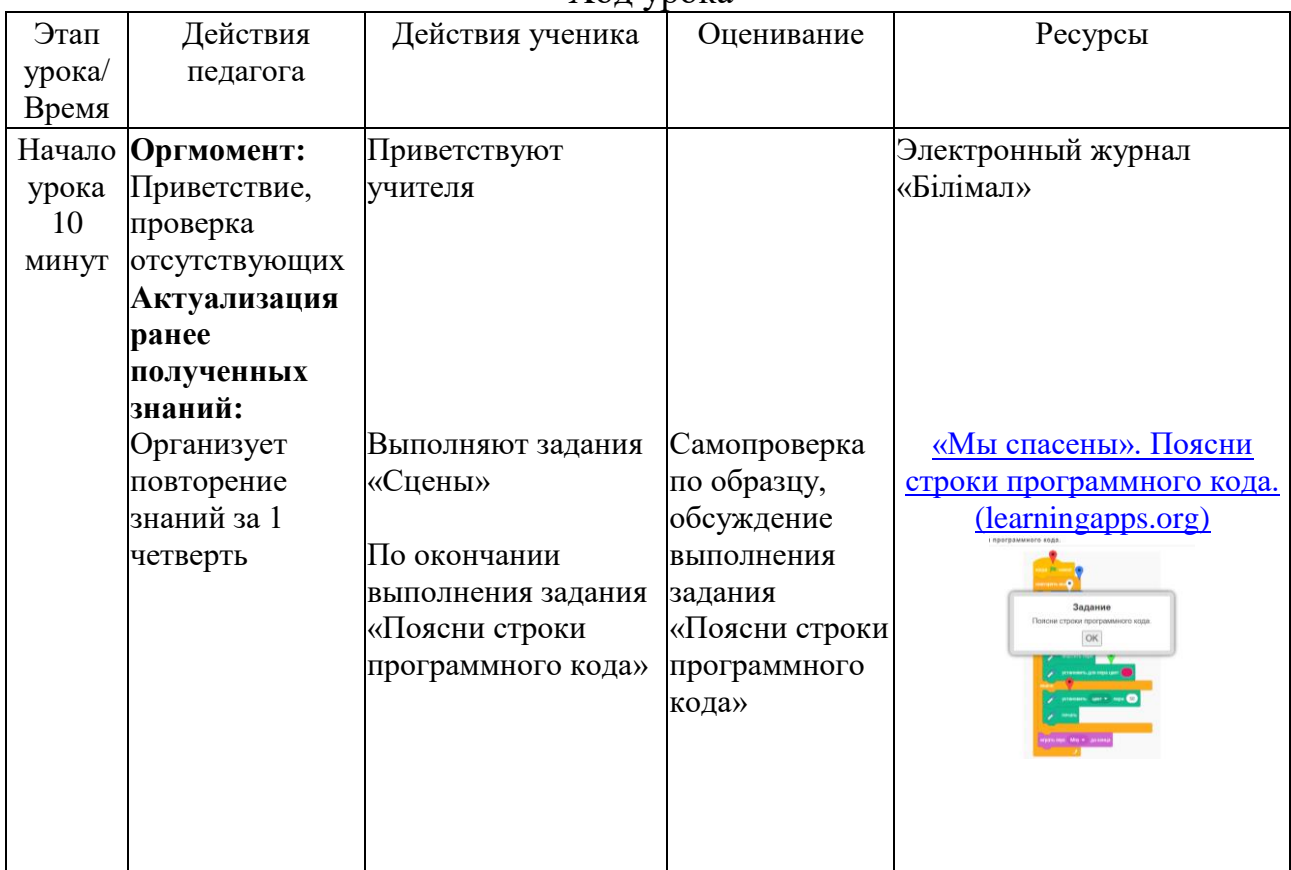

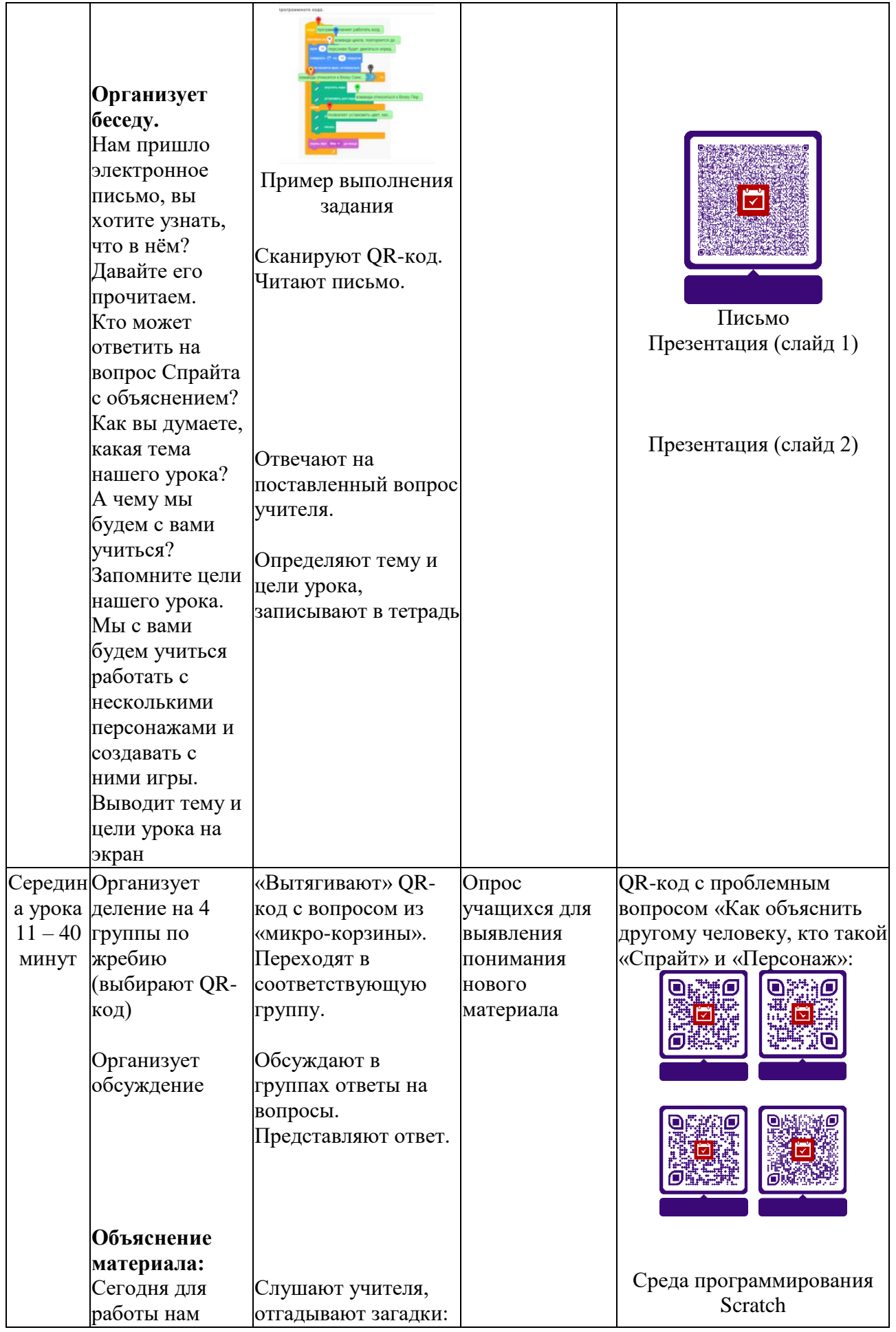

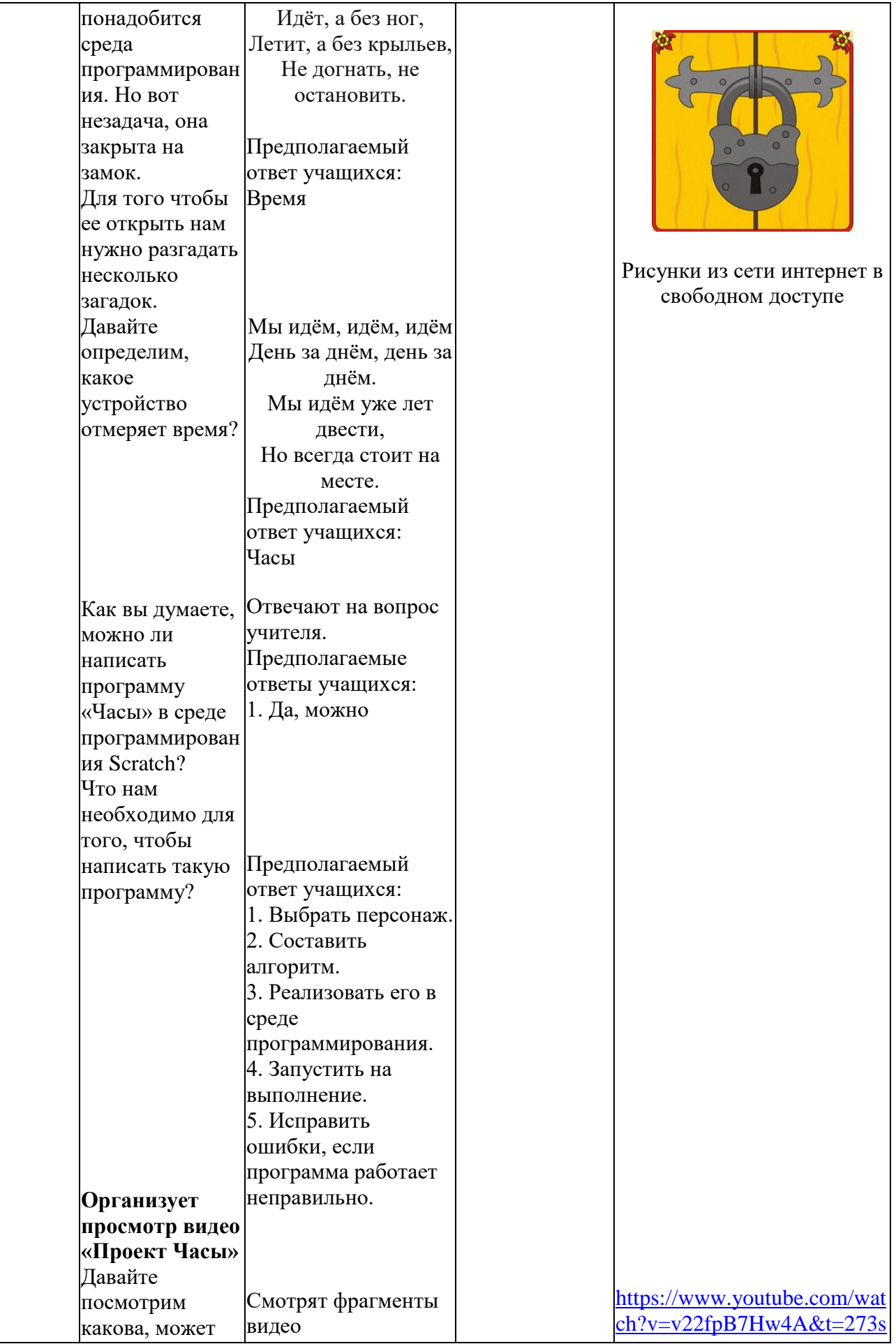

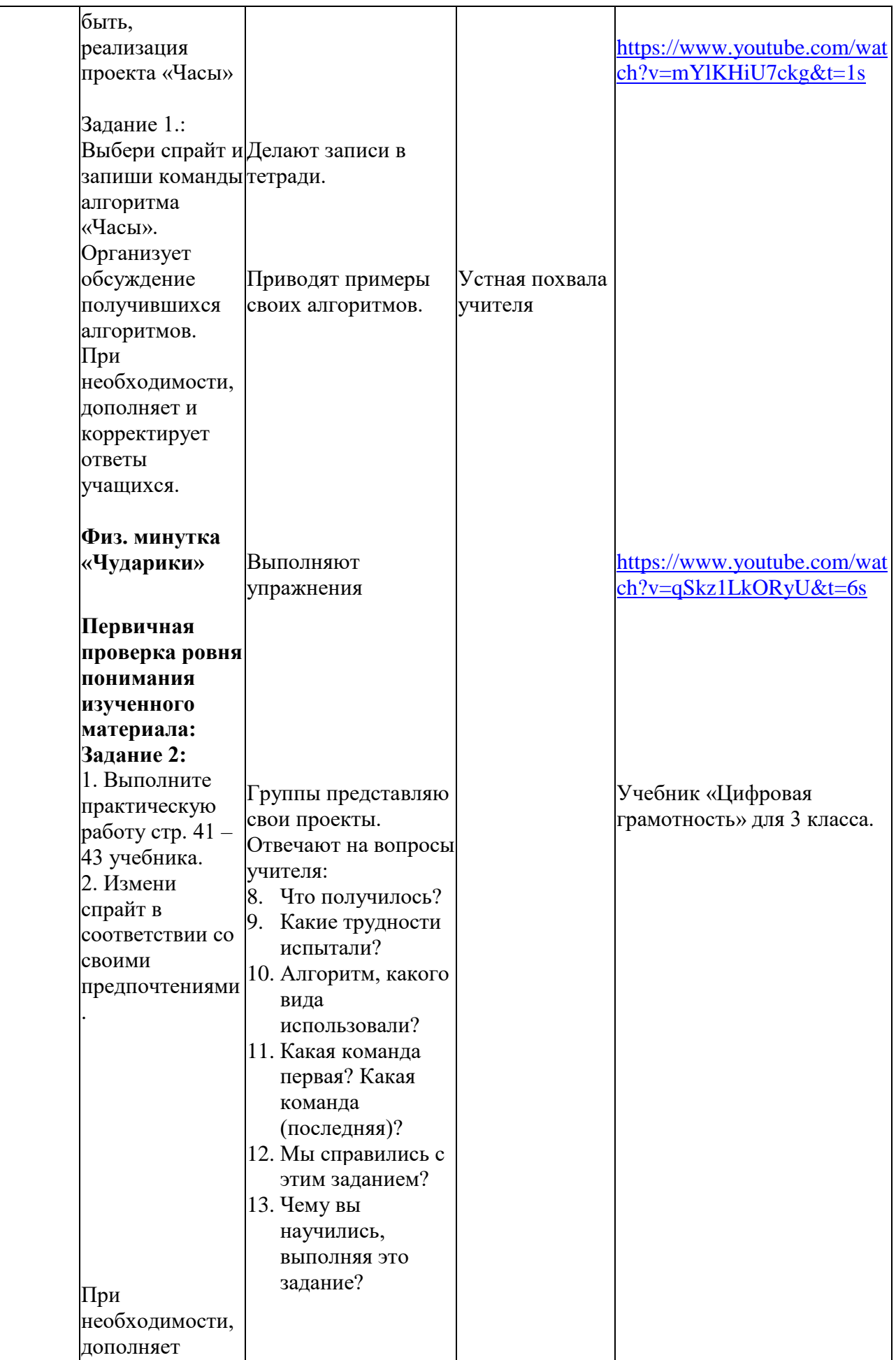

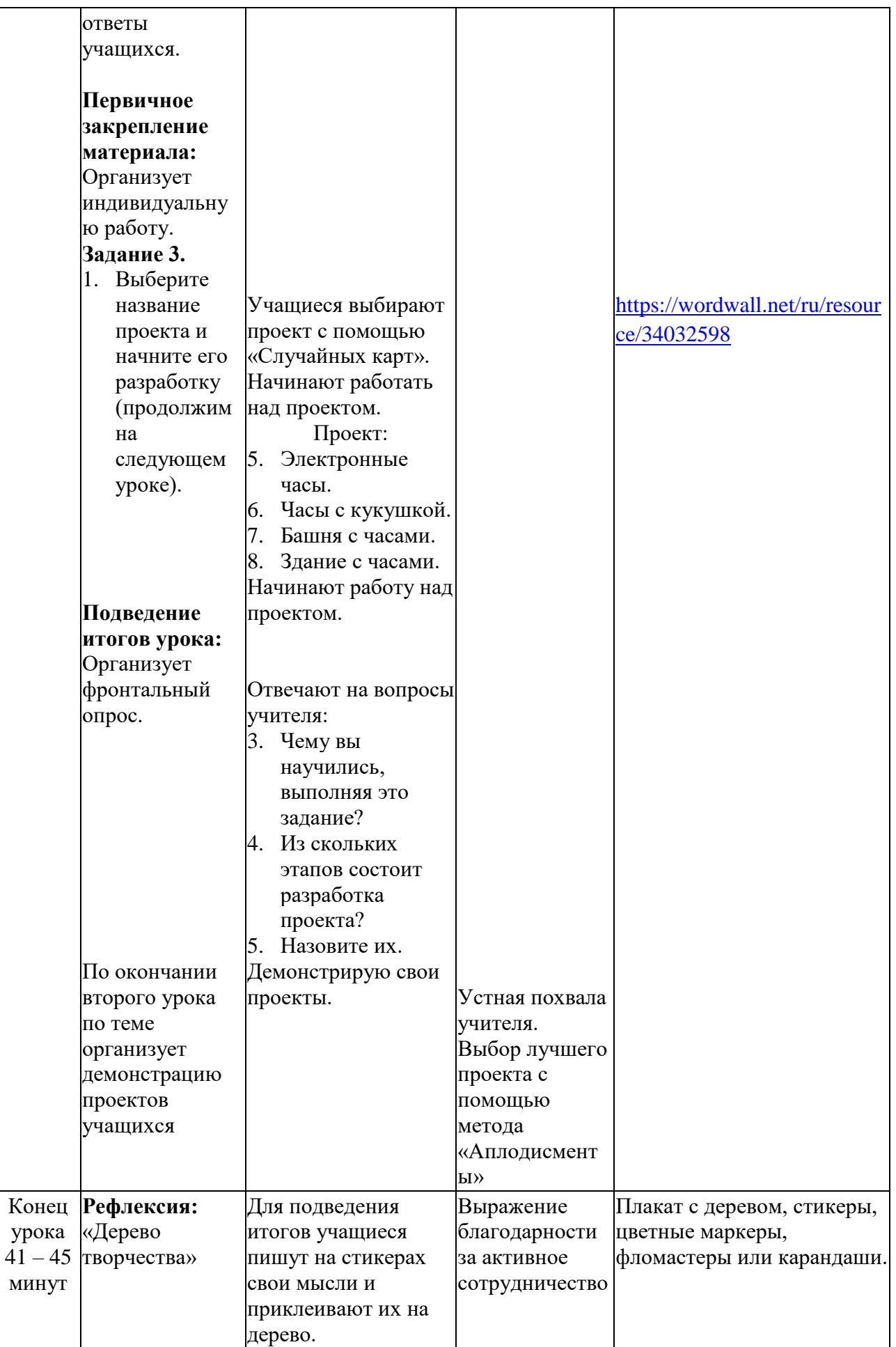

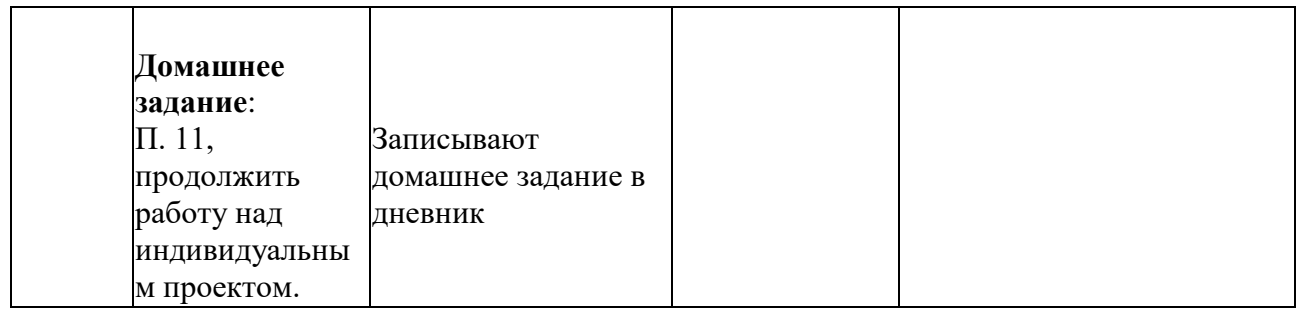

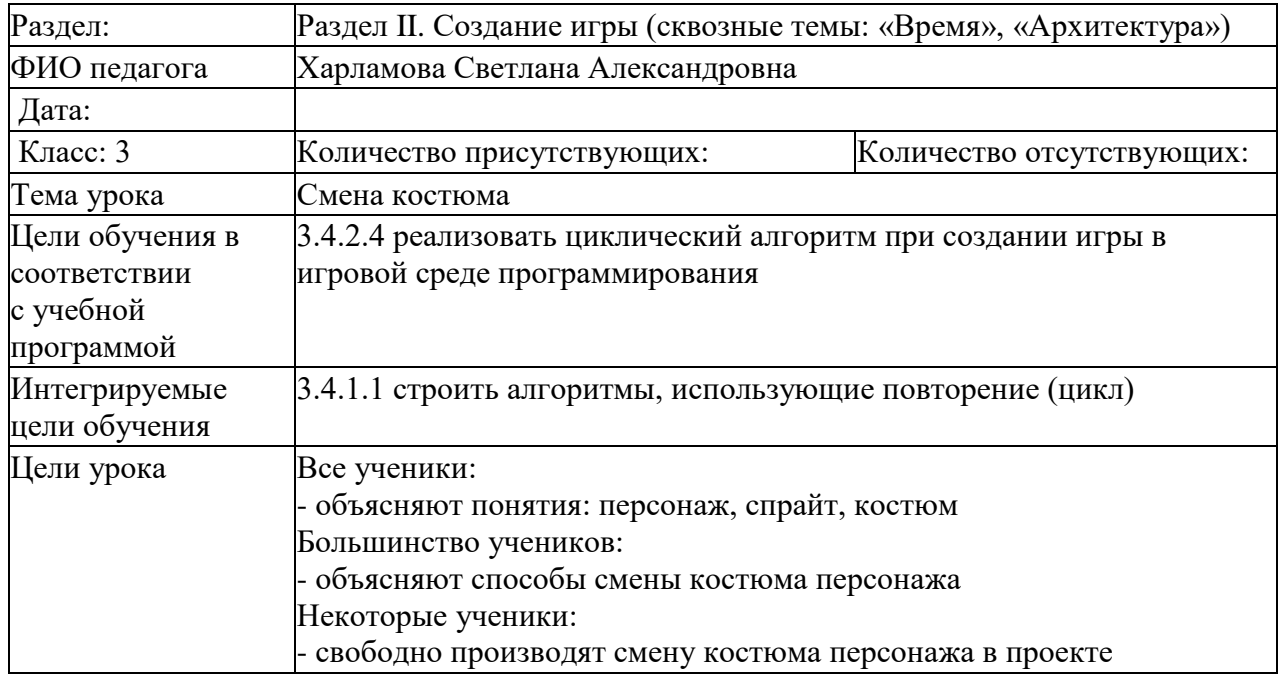

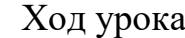

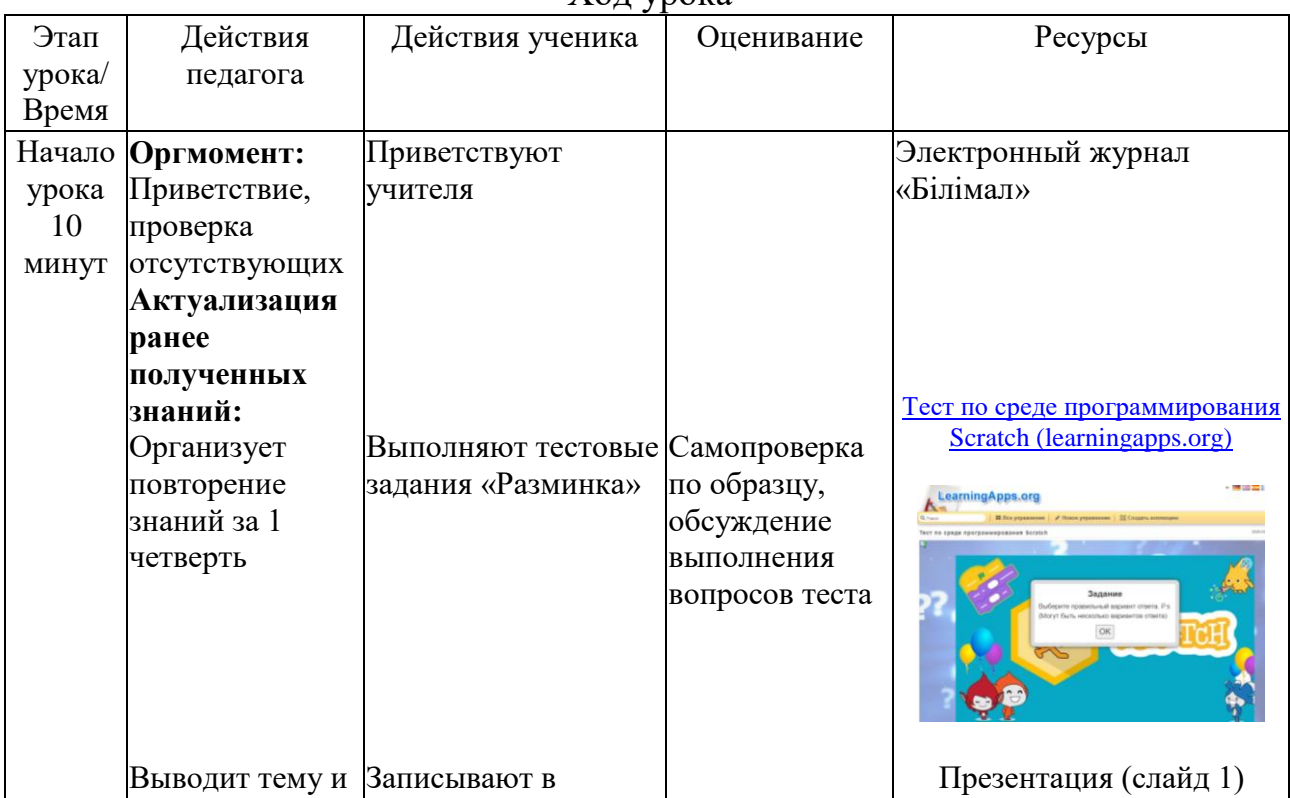

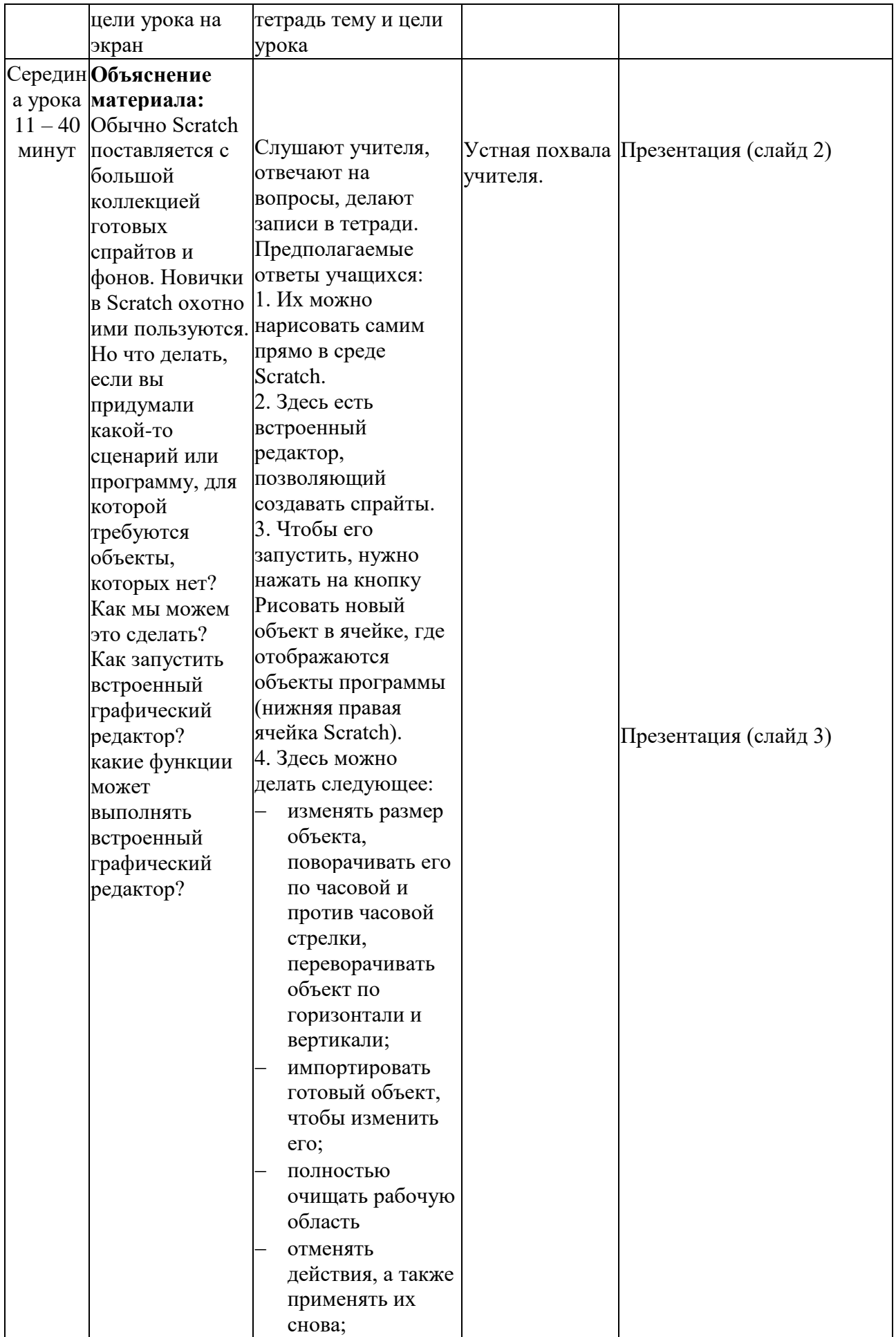

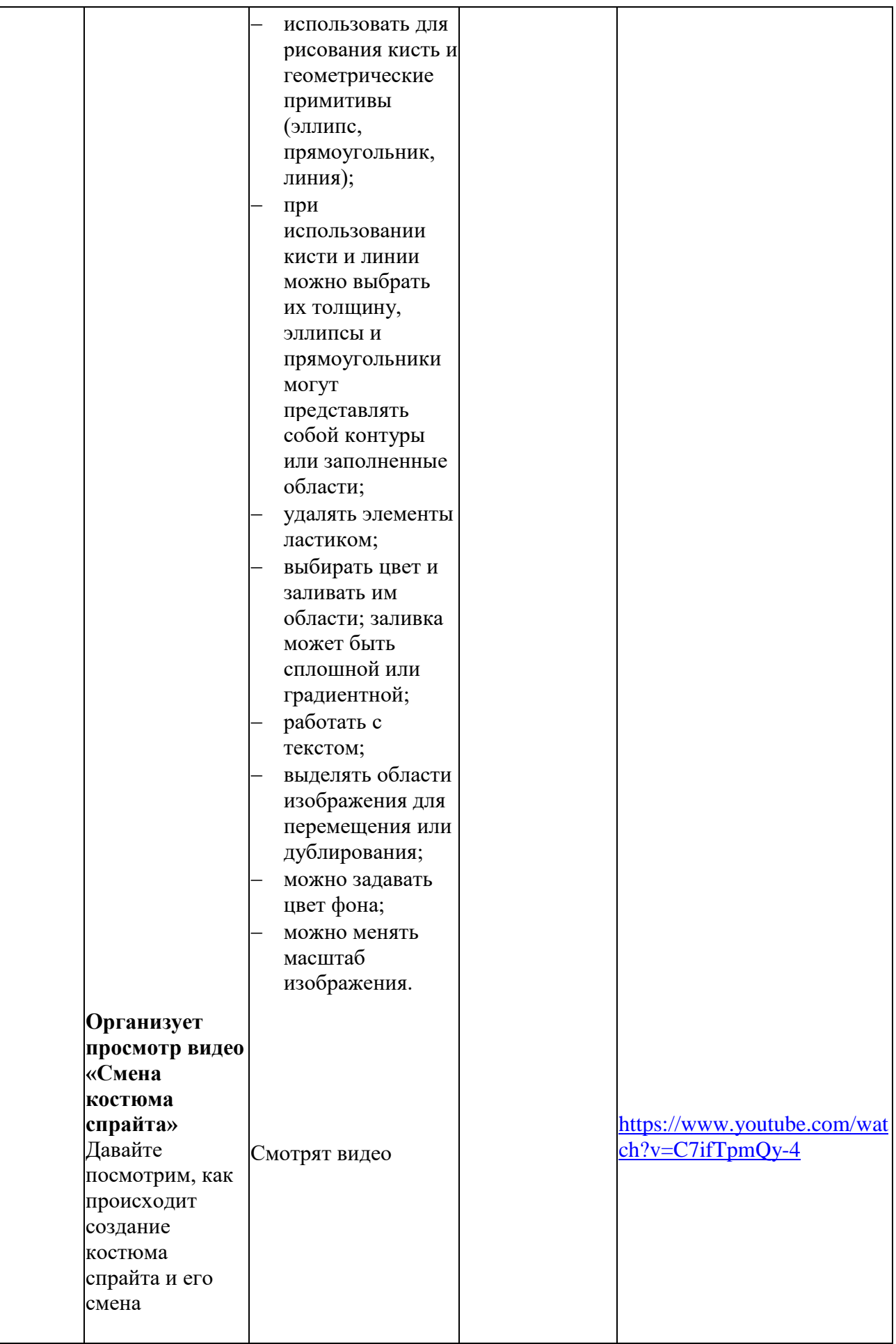

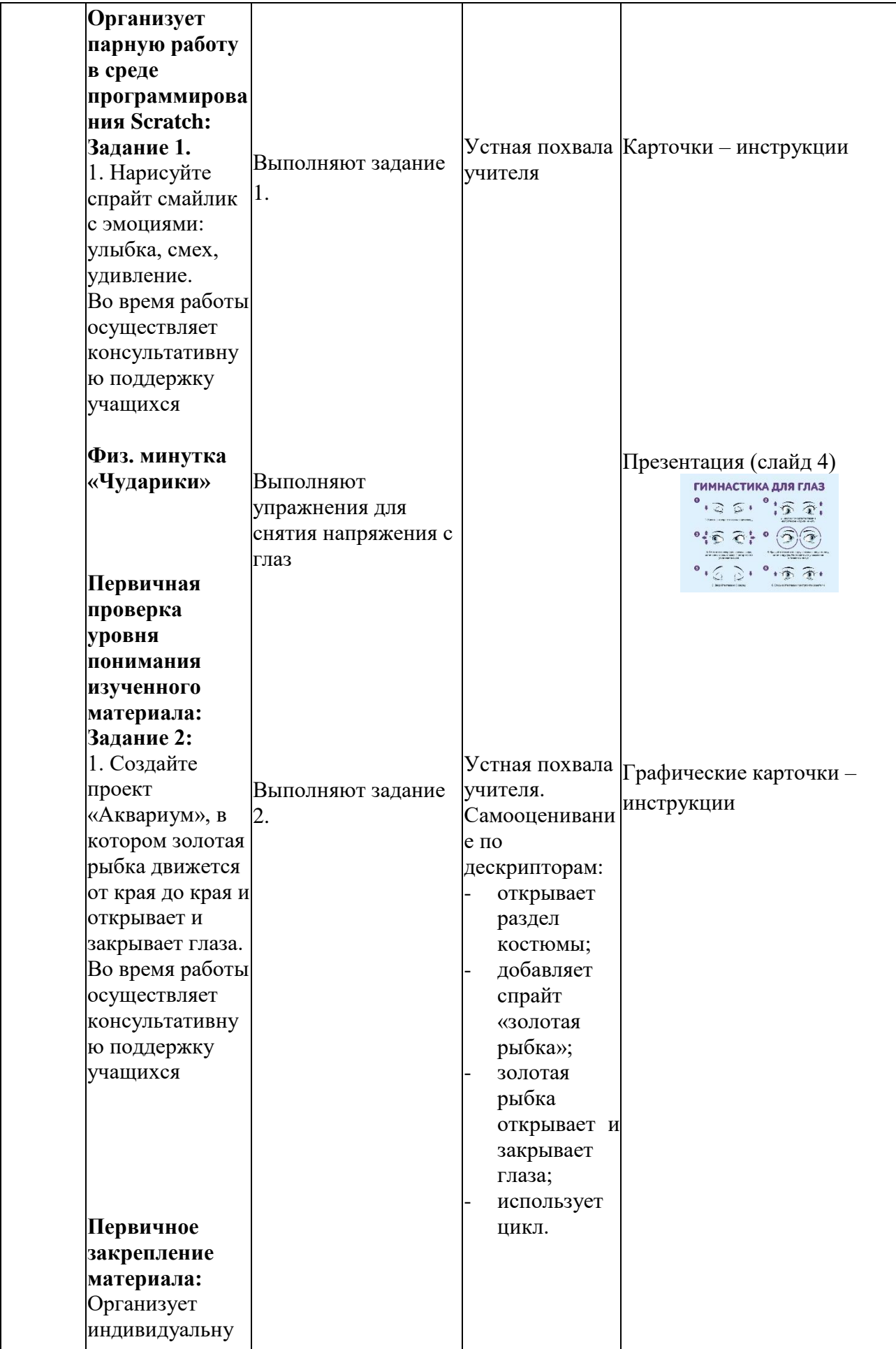

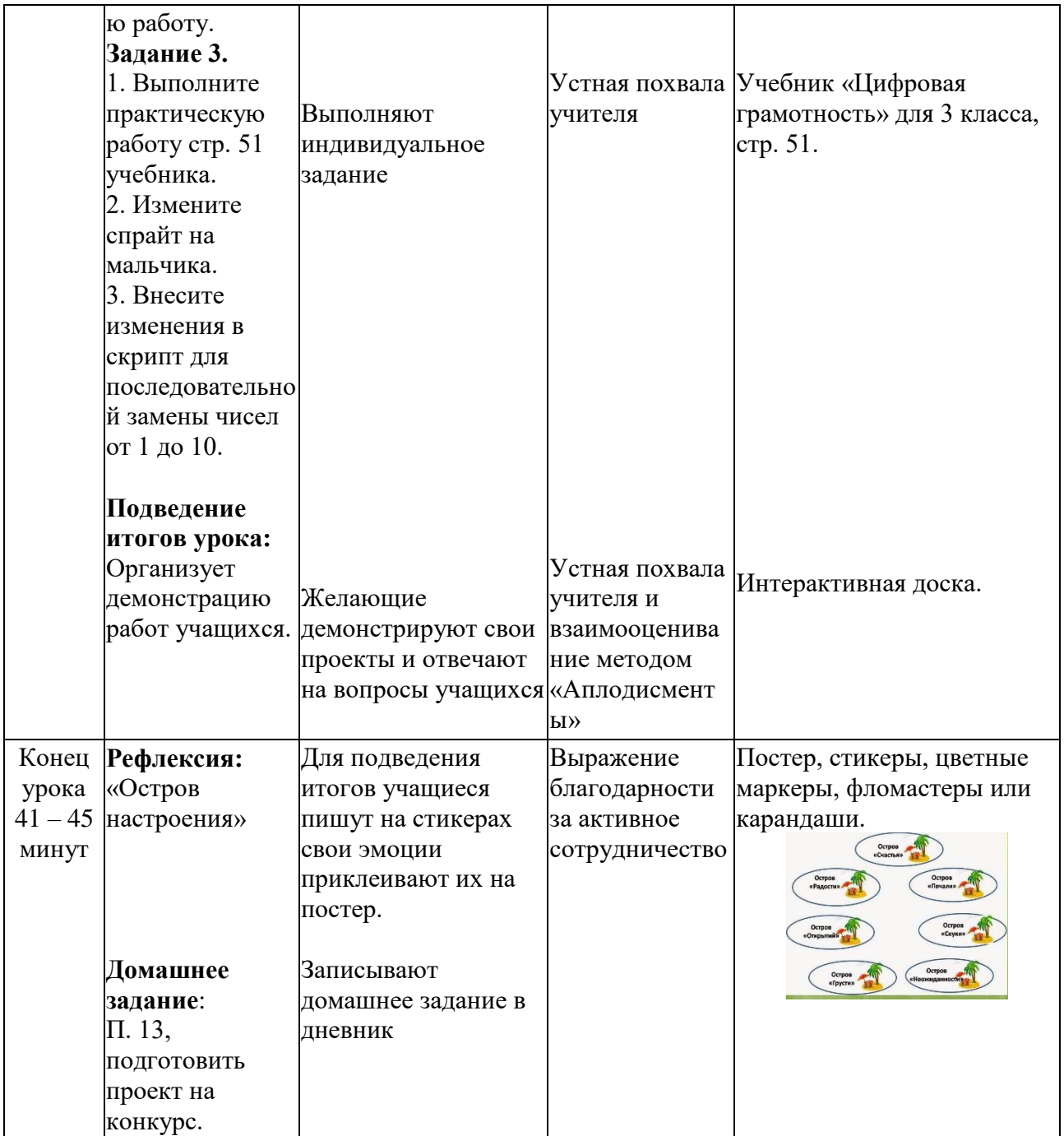

## Урок №12-14

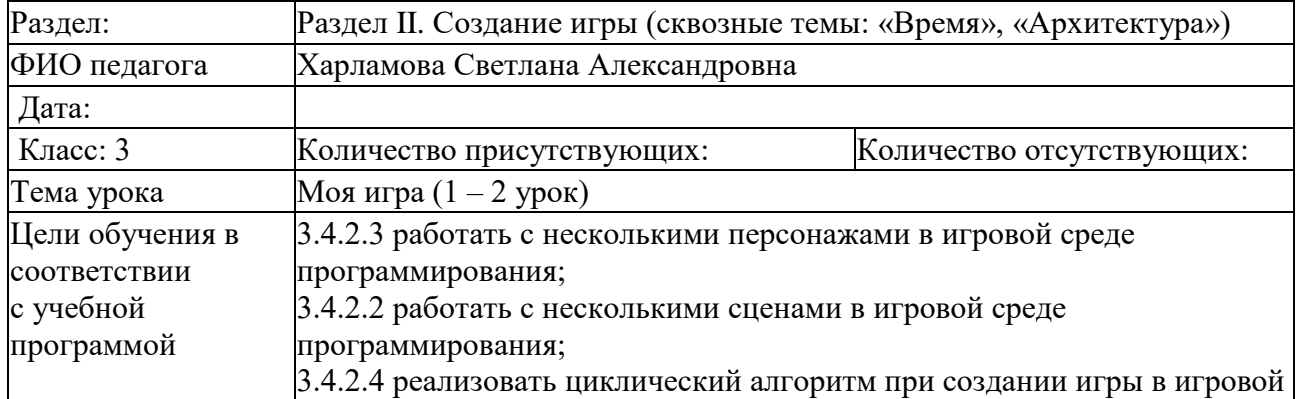

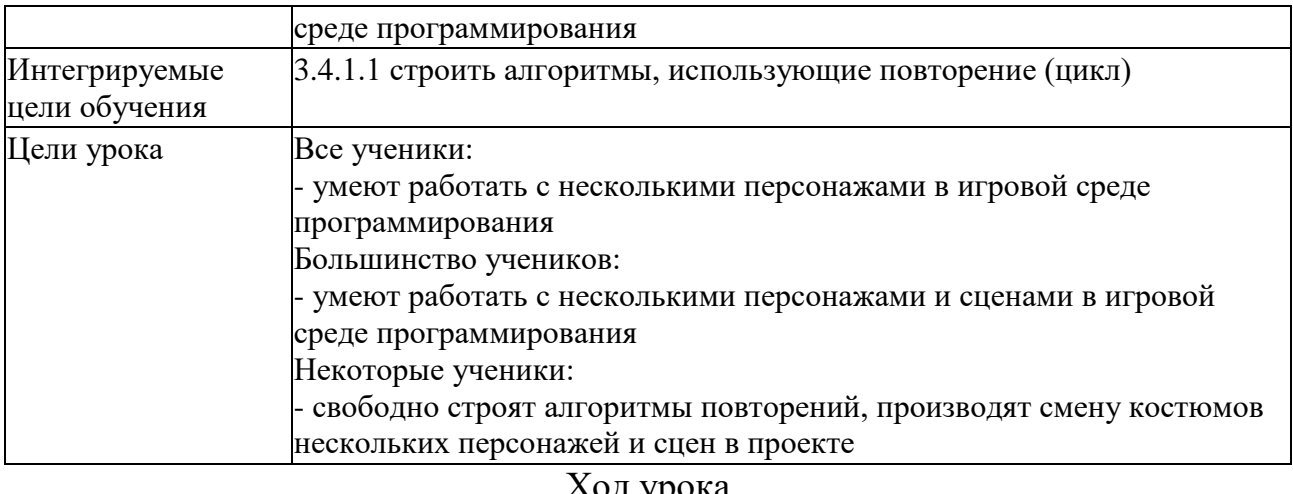

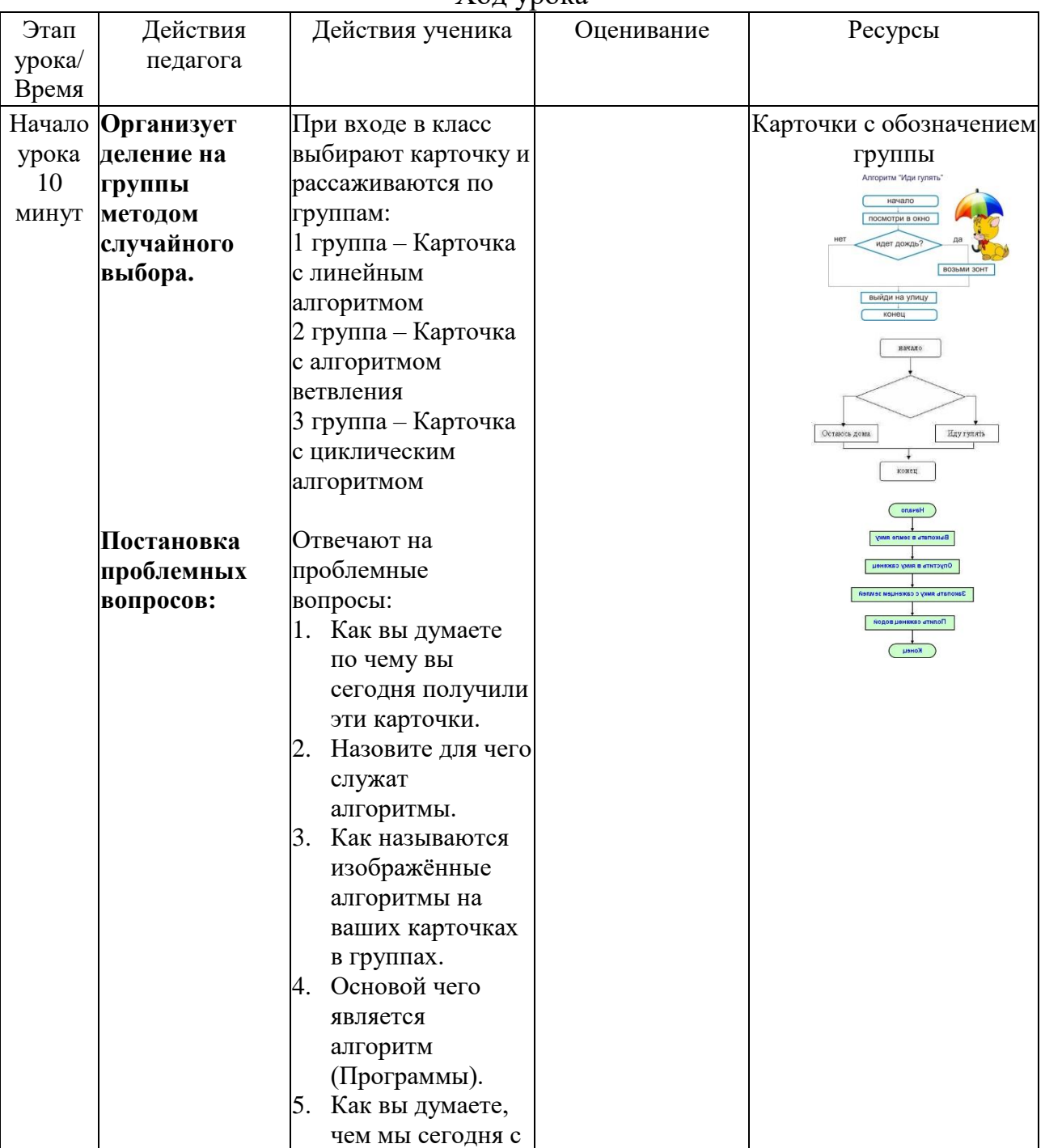

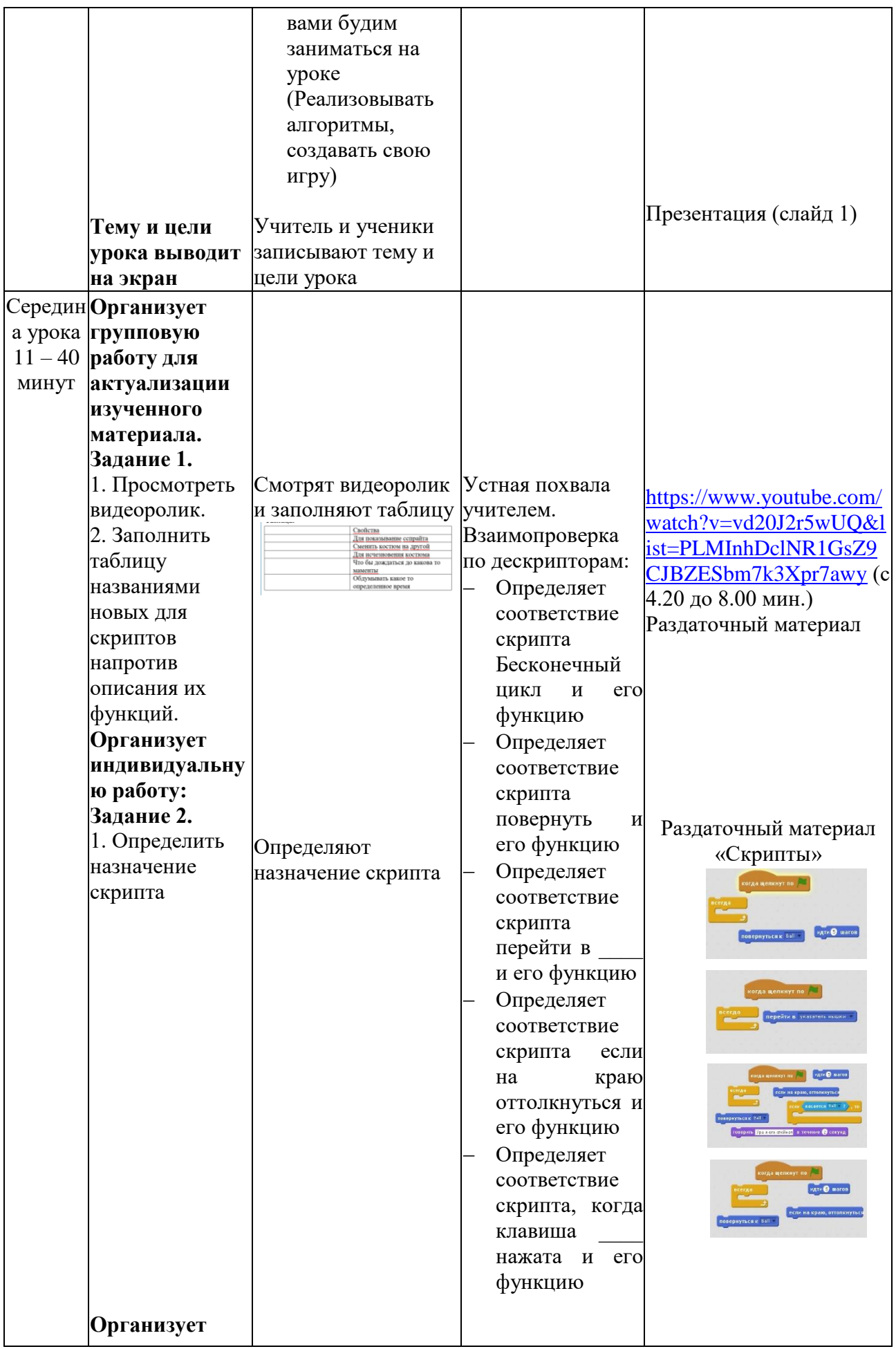

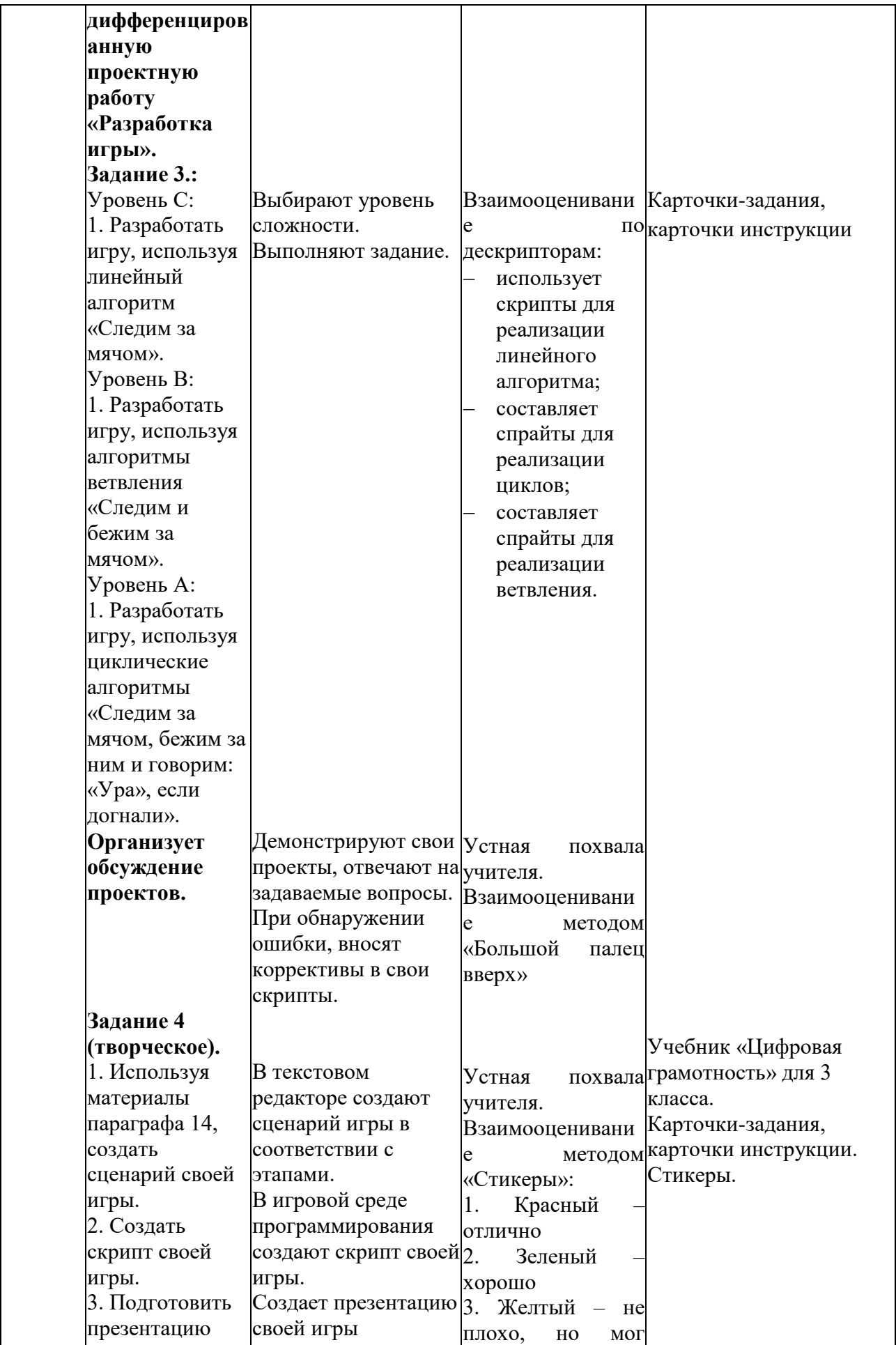

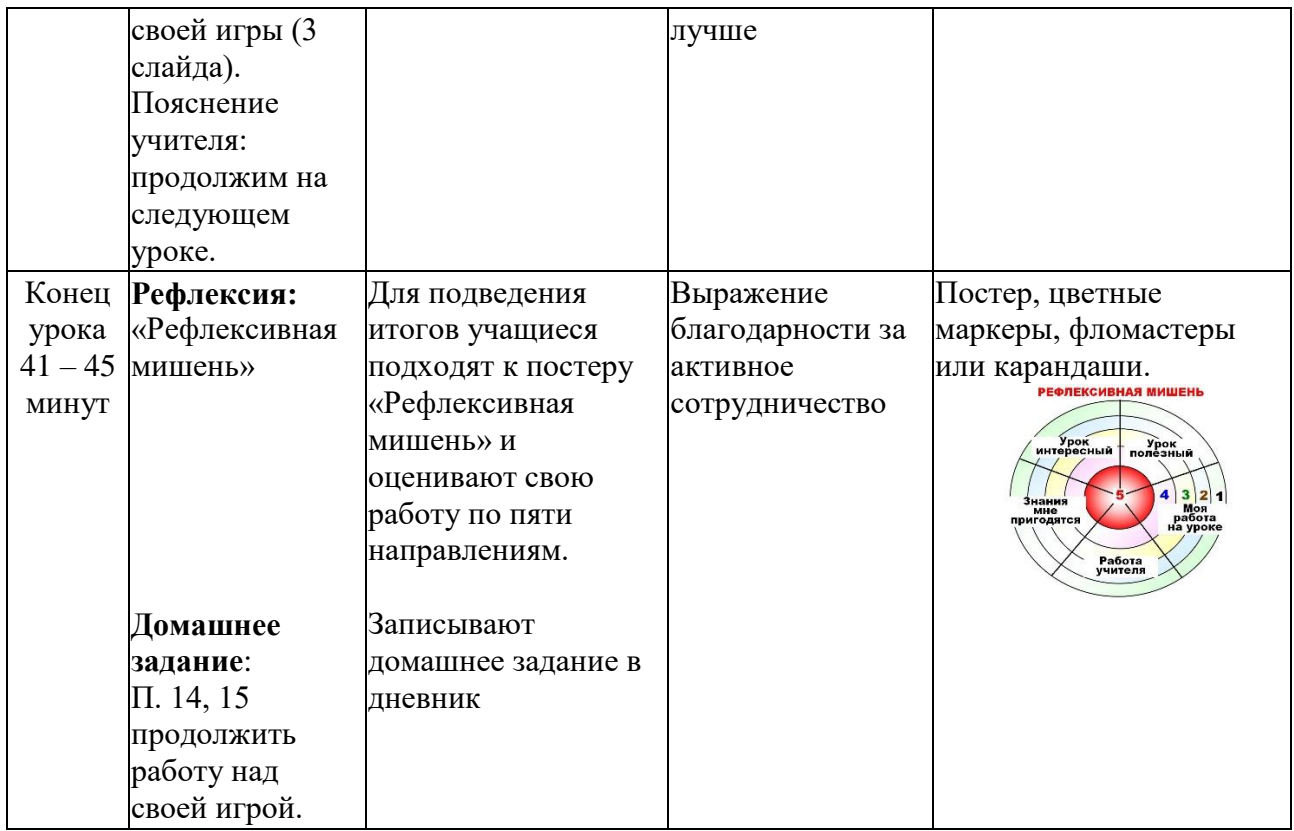

## Урок №16.

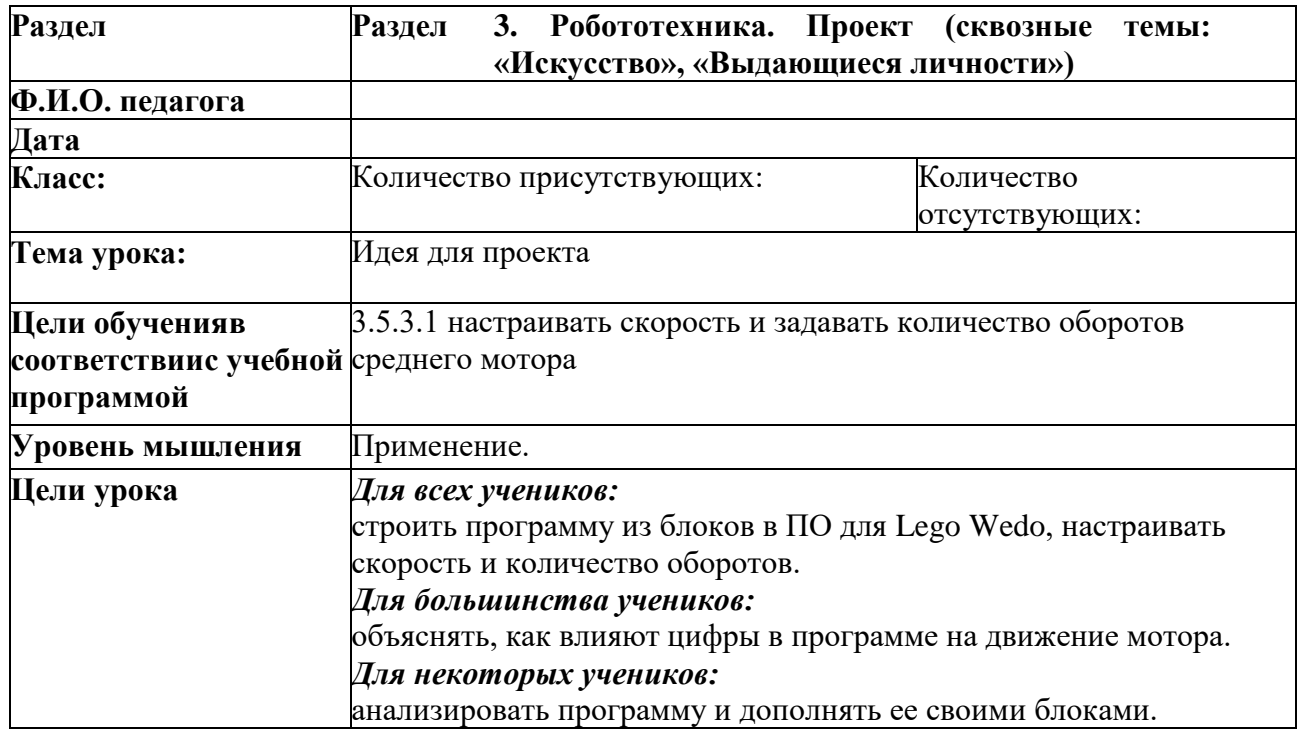

#### Ход урока

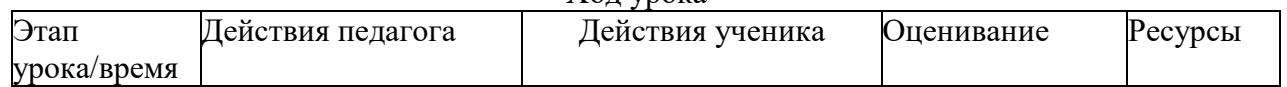

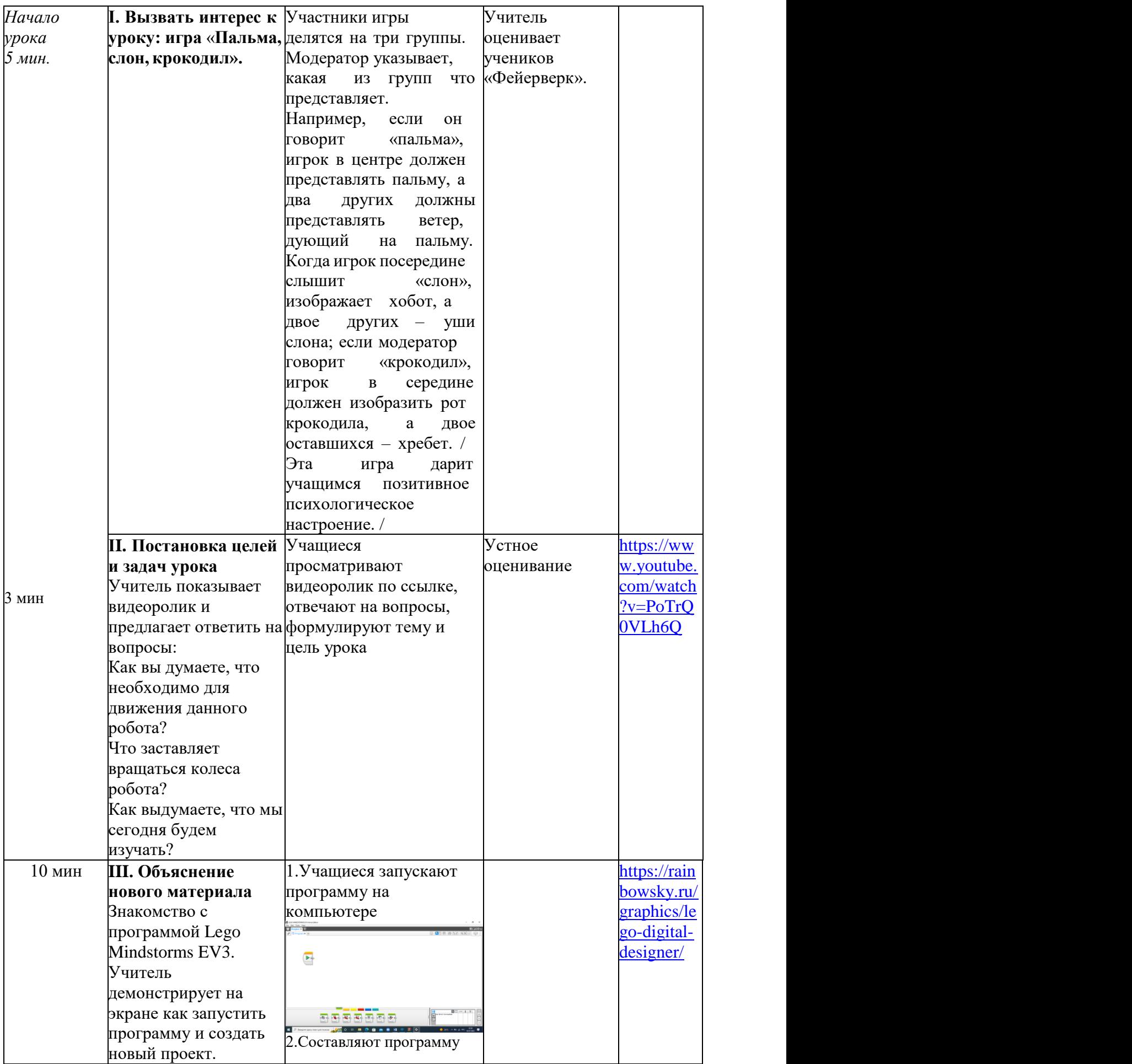

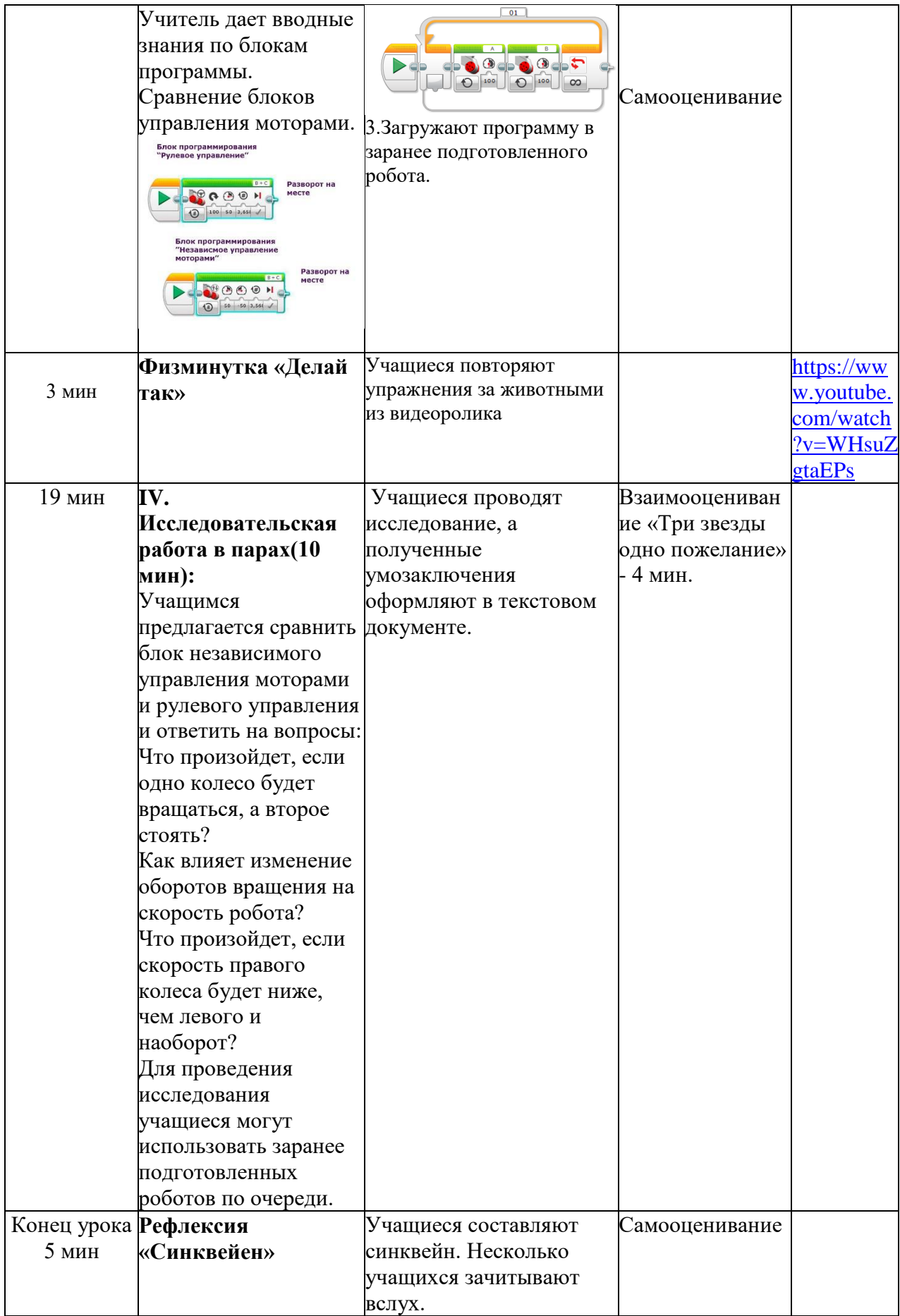

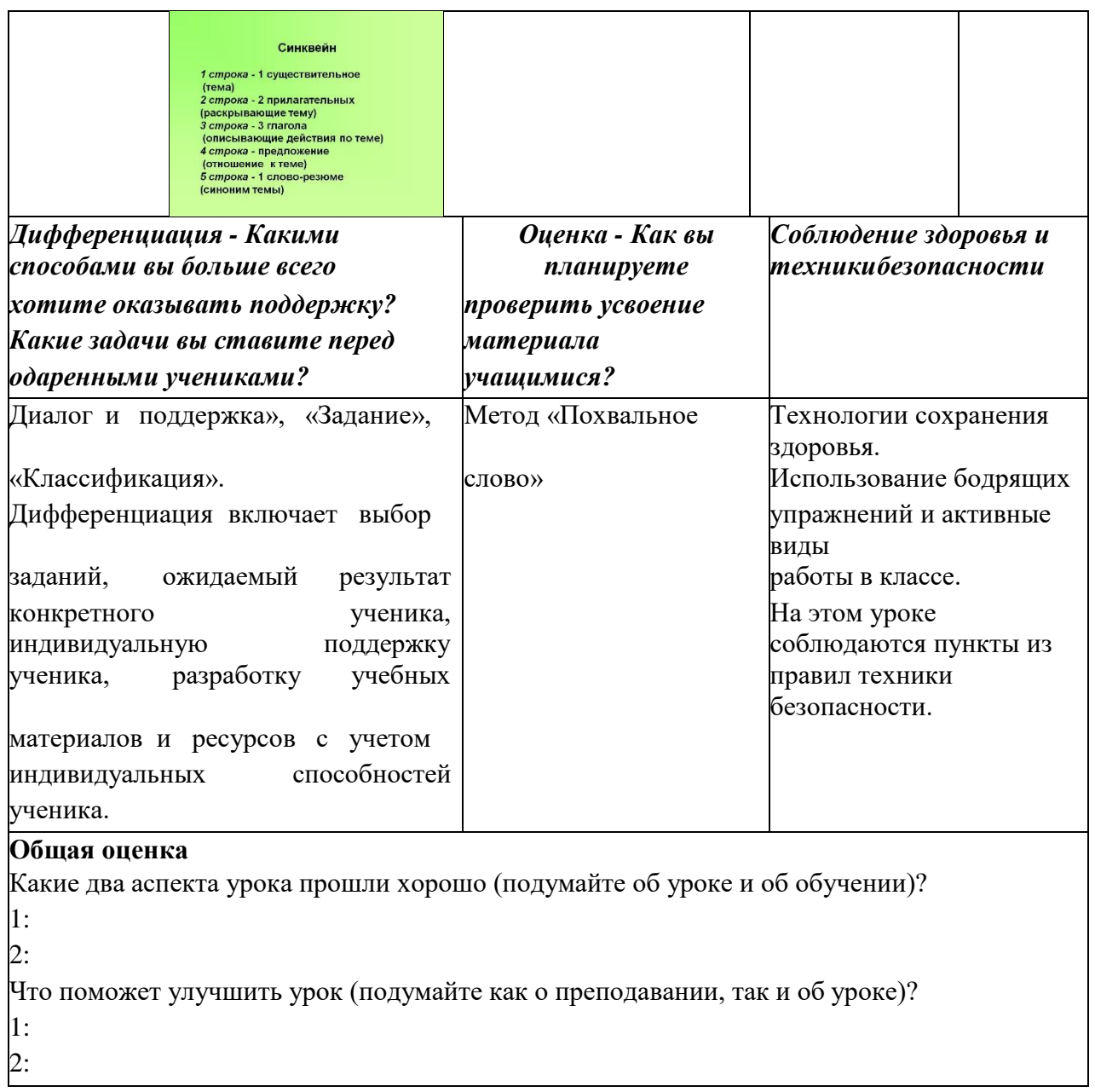

Урок №17.

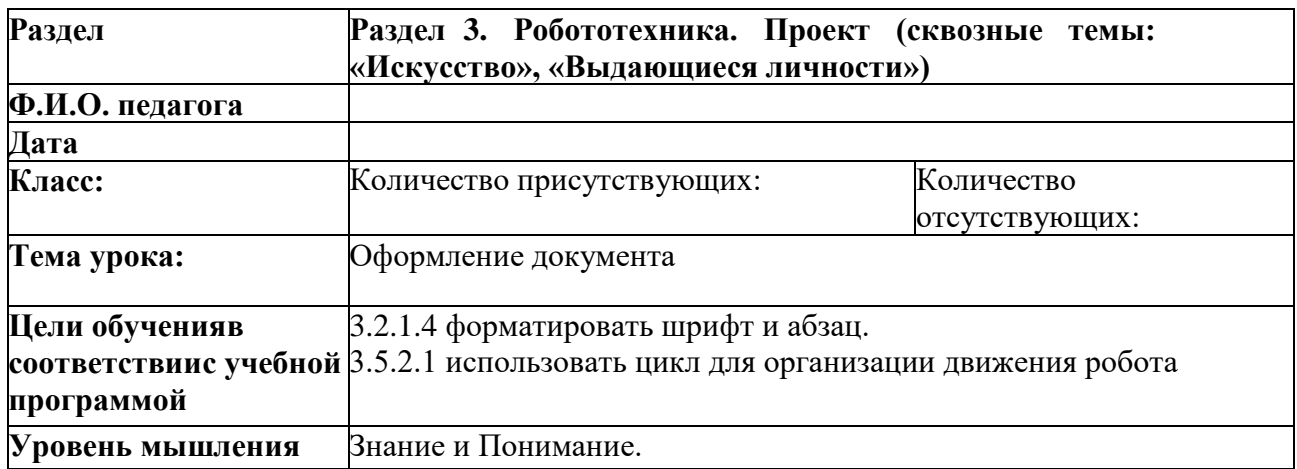

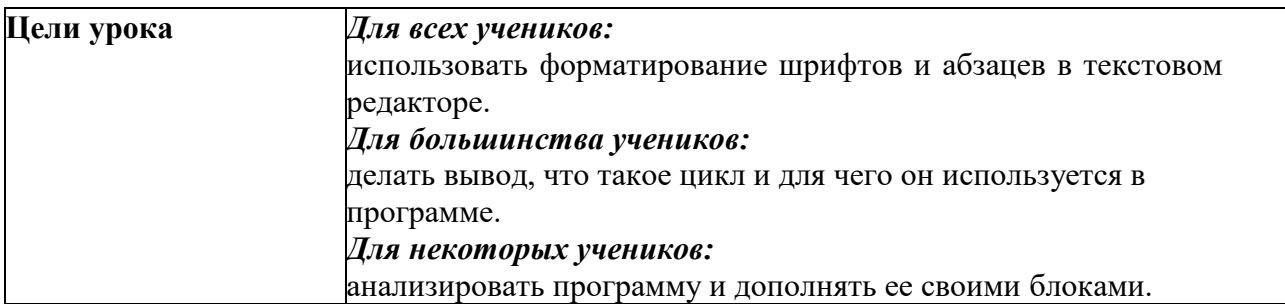

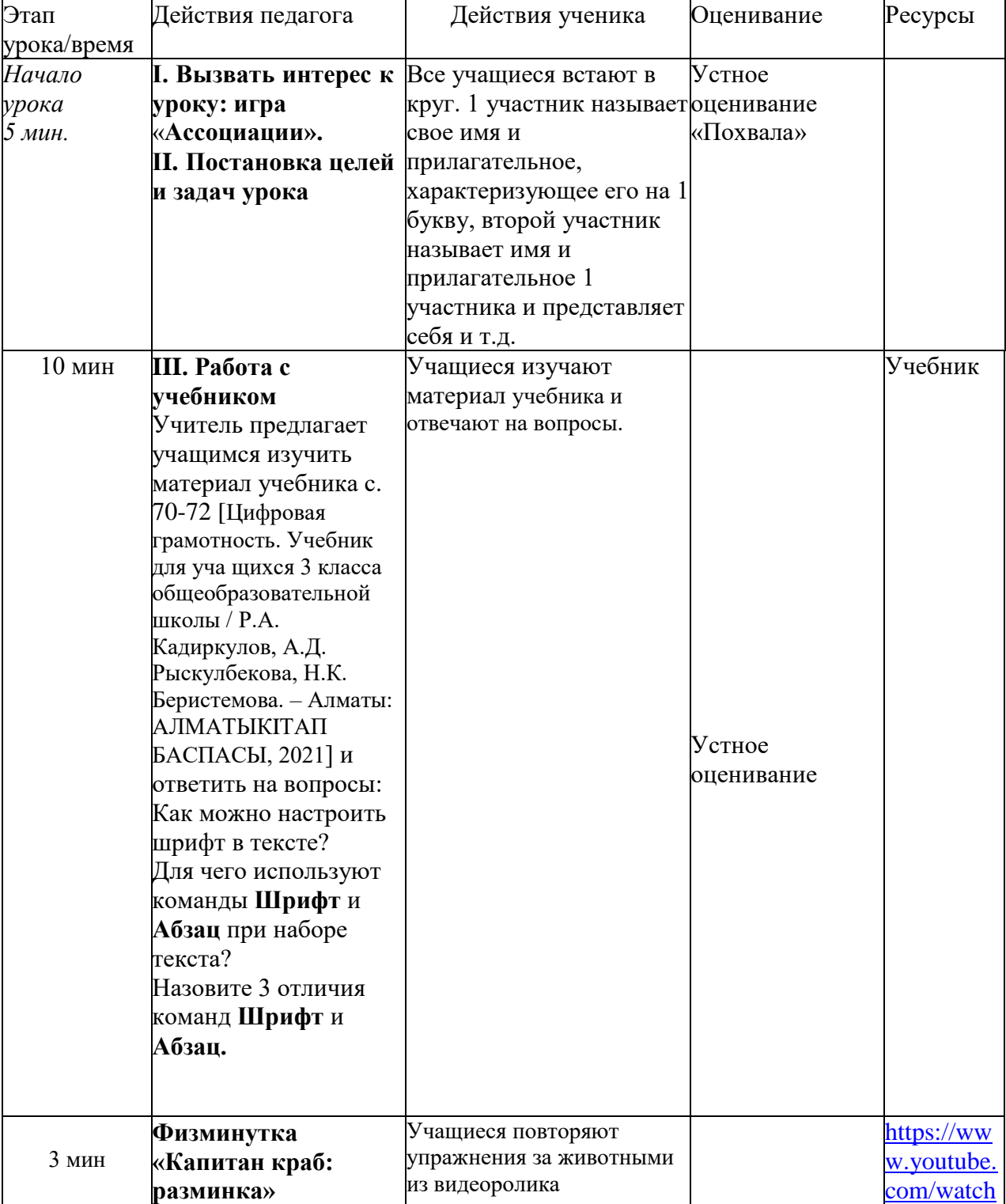

#### Ход урока

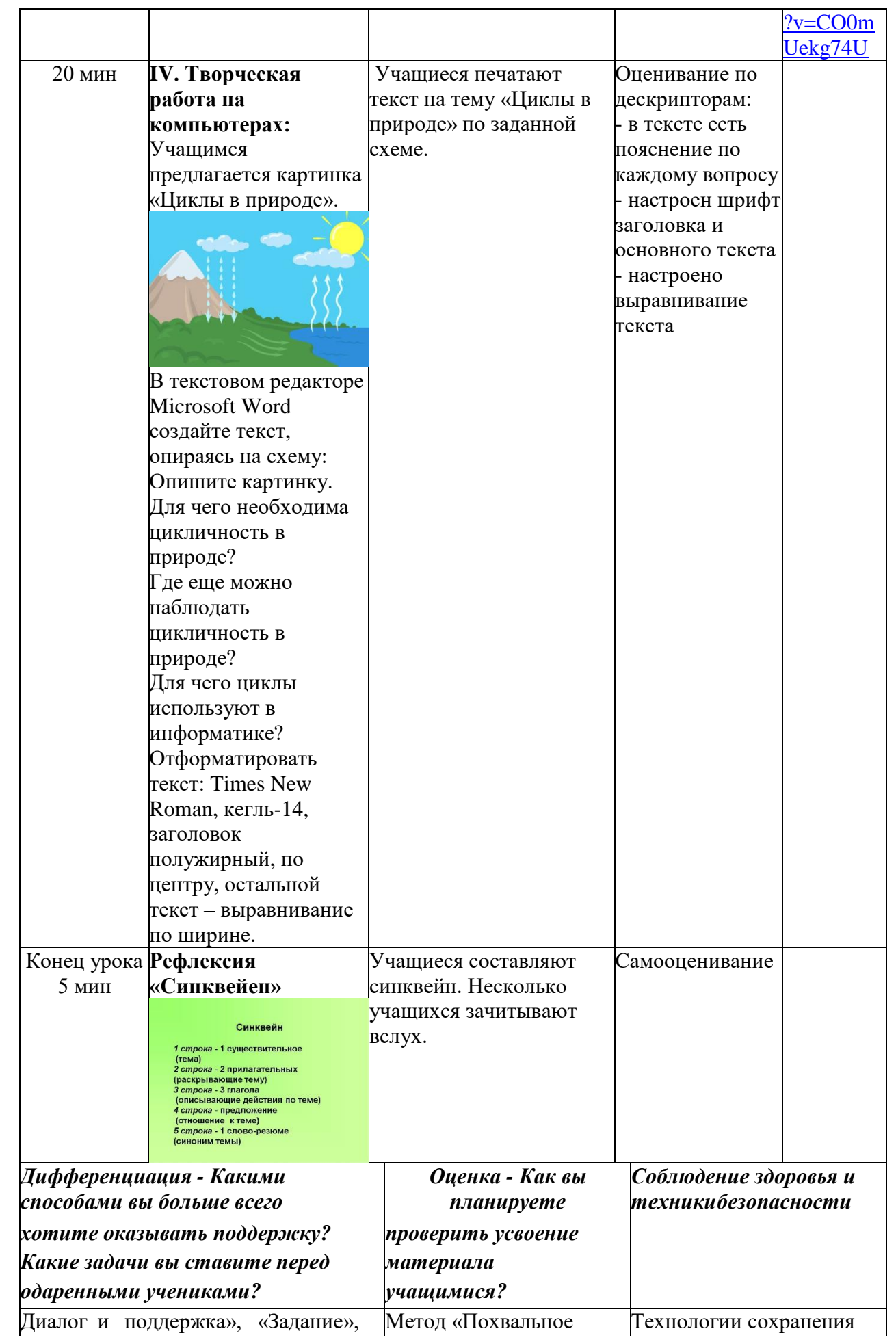

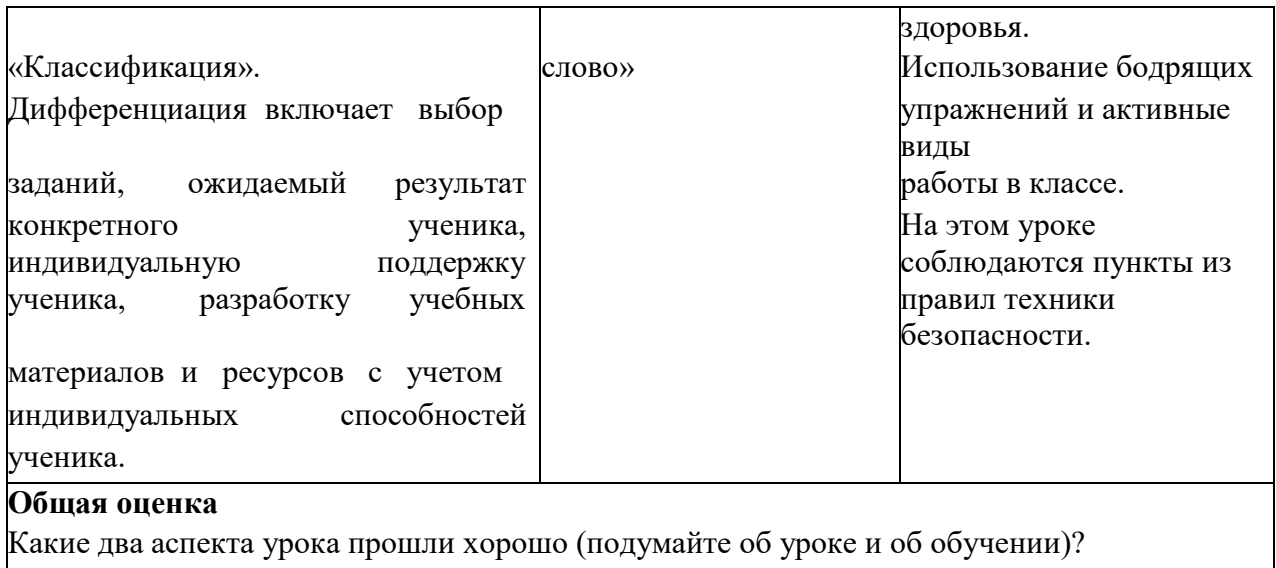

1: 2: Что поможет улучшить урок (подумайте как о преподавании, так и об уроке)? 1:  $2:$ 

## Урок №18.

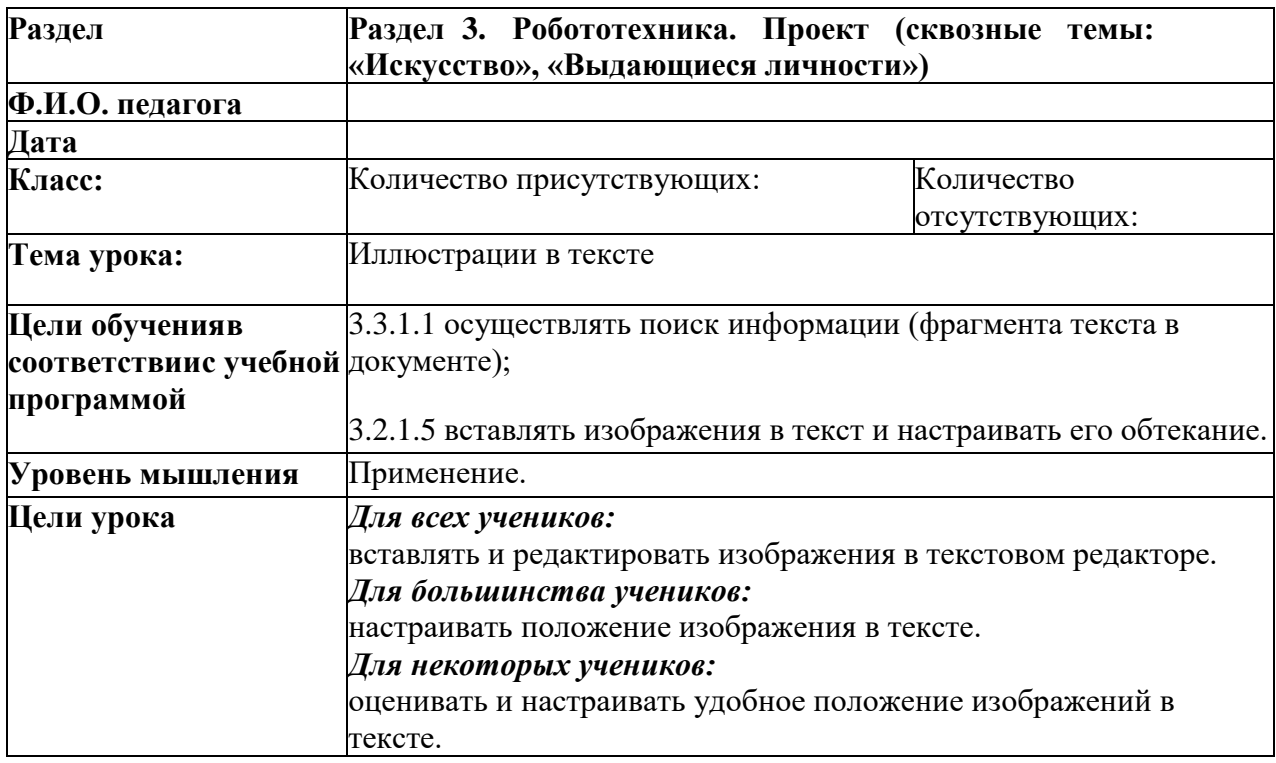

#### Ход урока

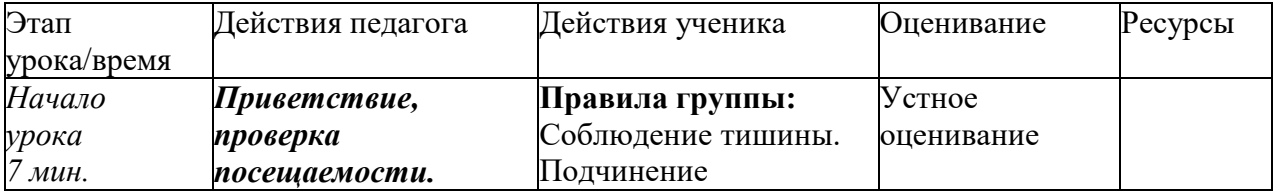

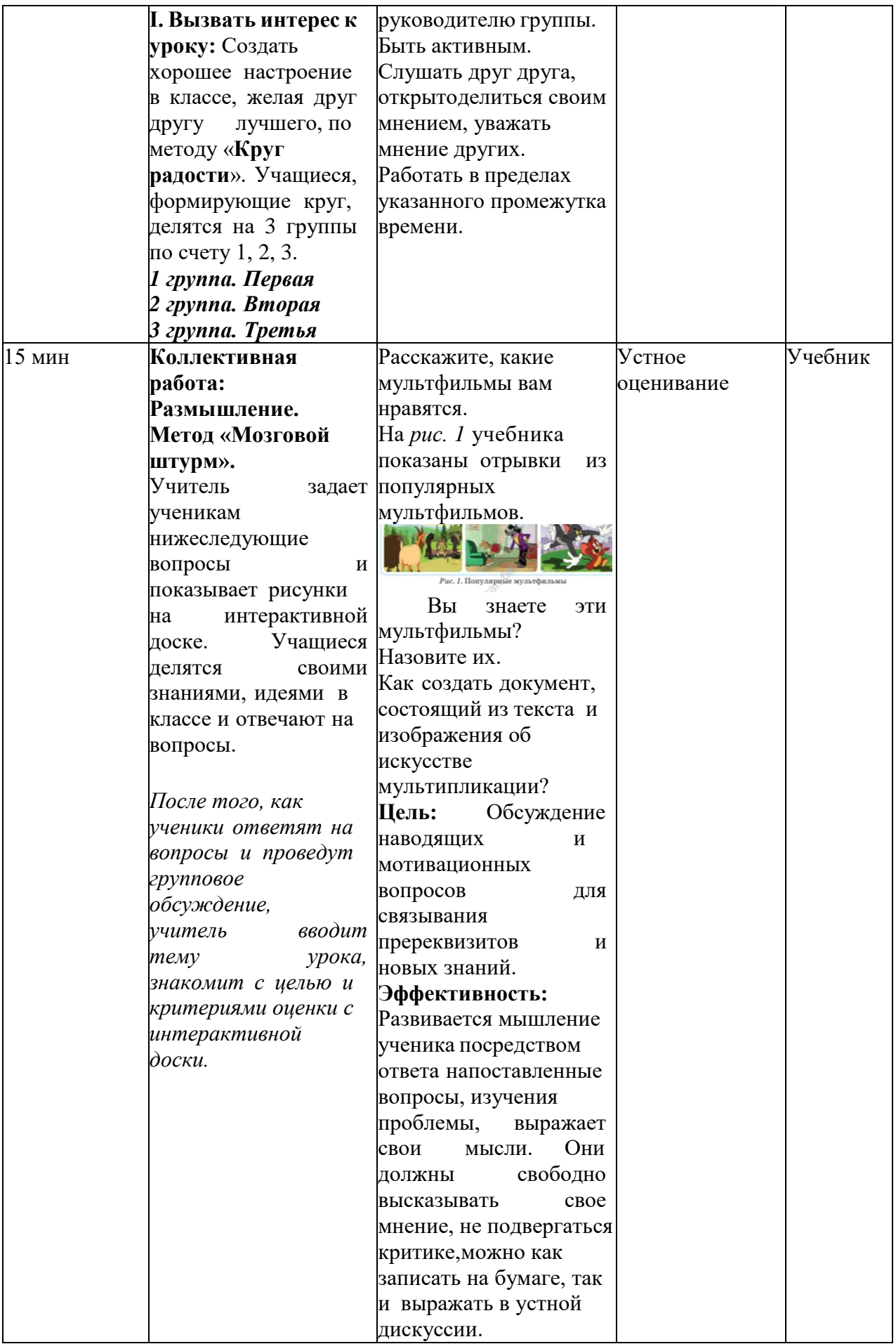

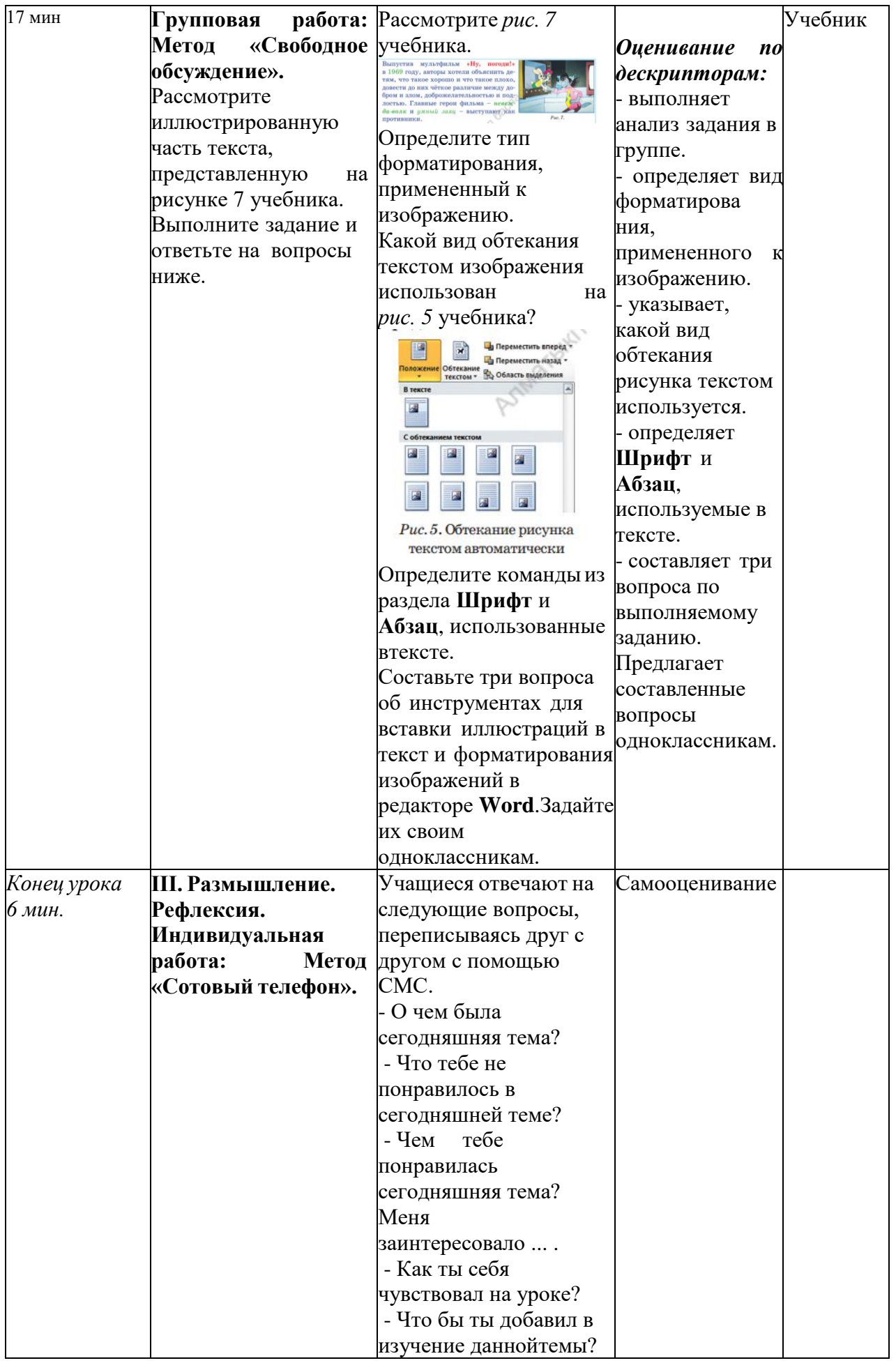

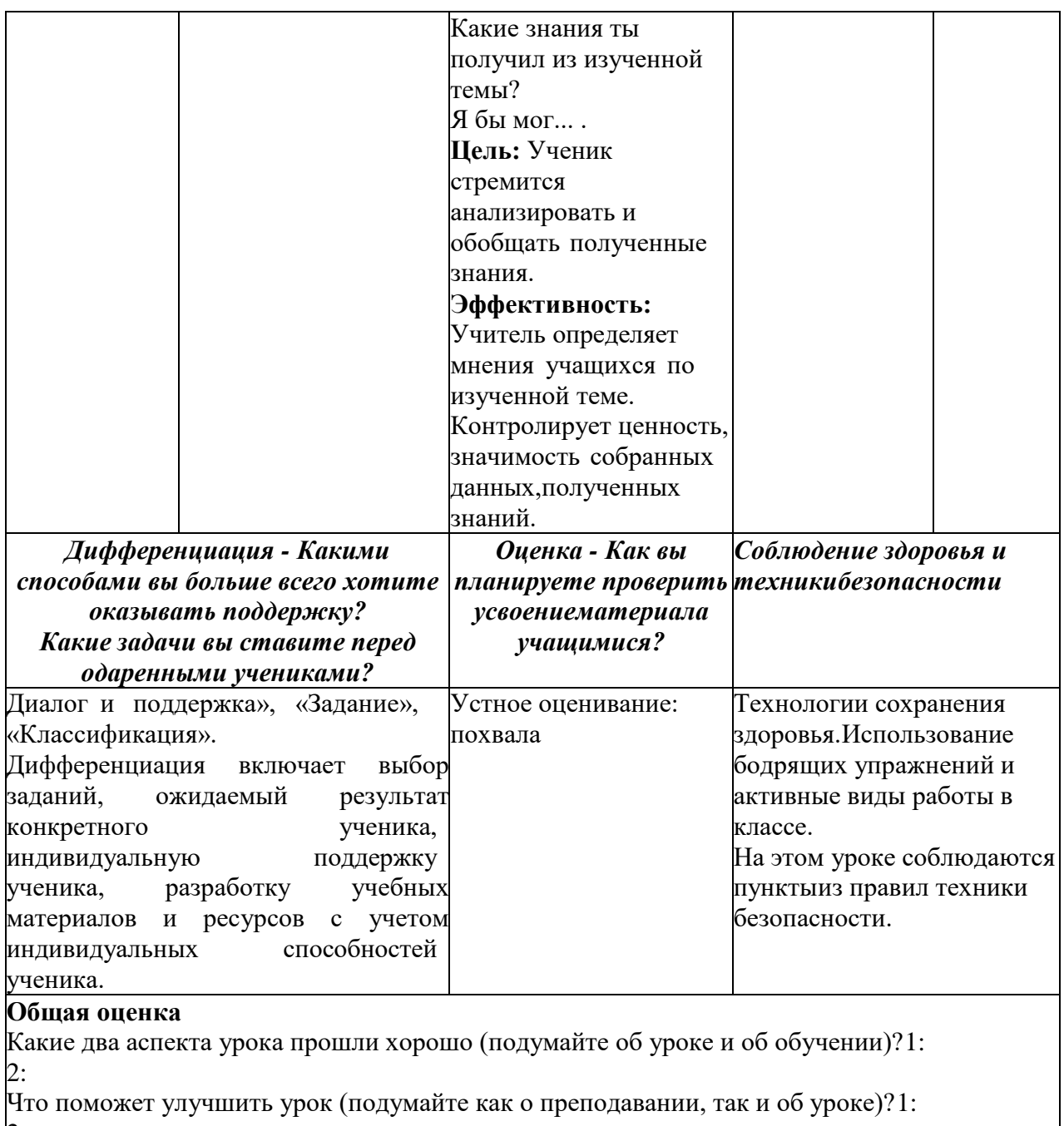

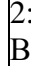

Во время урока, что я узнал о достижениях / проблемах класса или отдельных учеников, и на чем ядолжен сосредоточиться на следующих уроках?

 $\vert_1$  $2:$ 

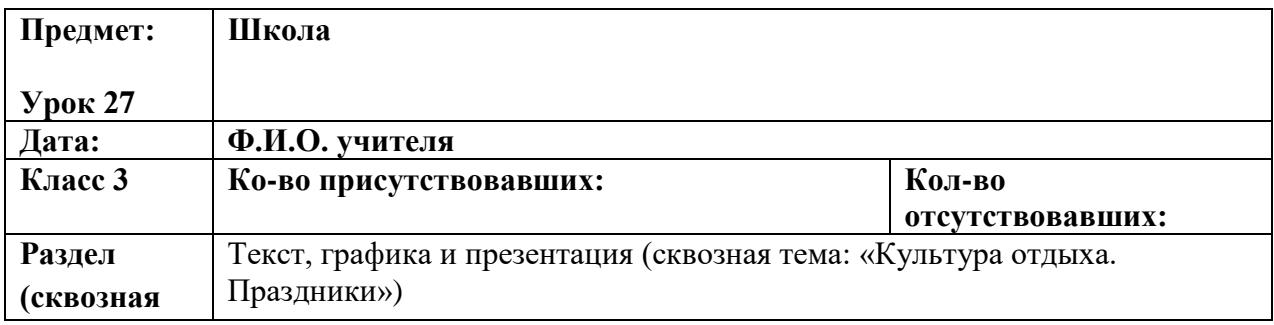

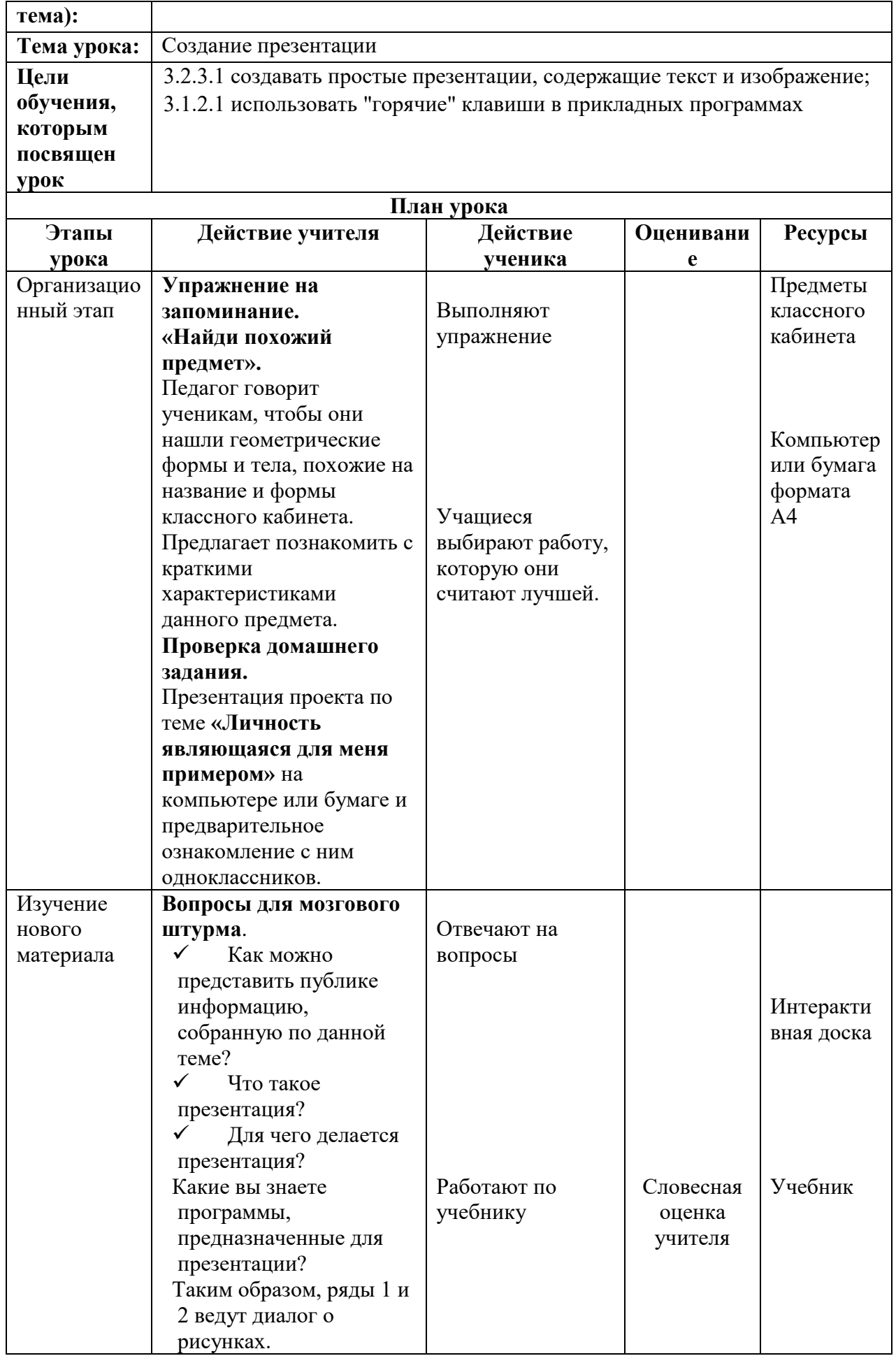

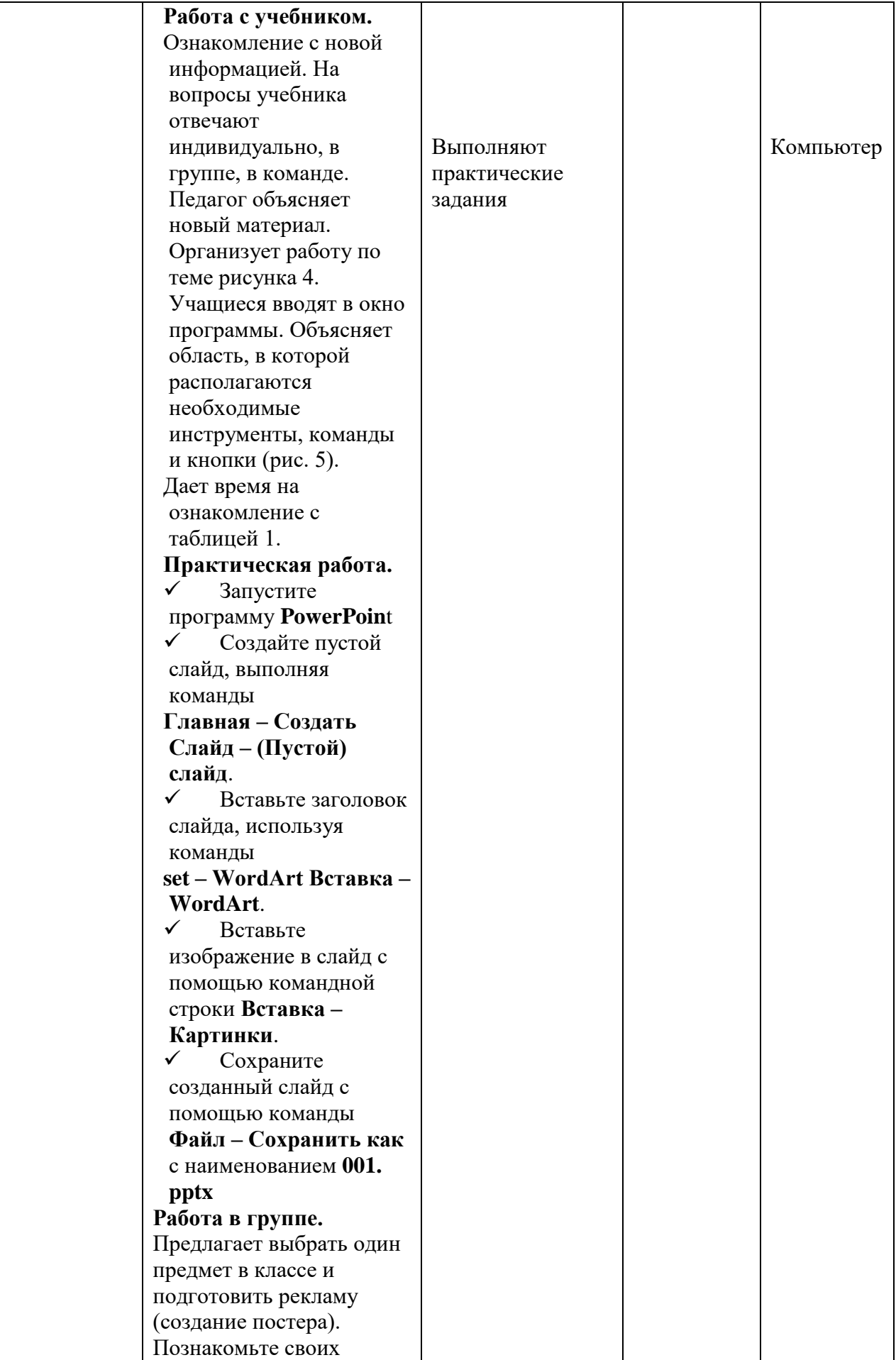

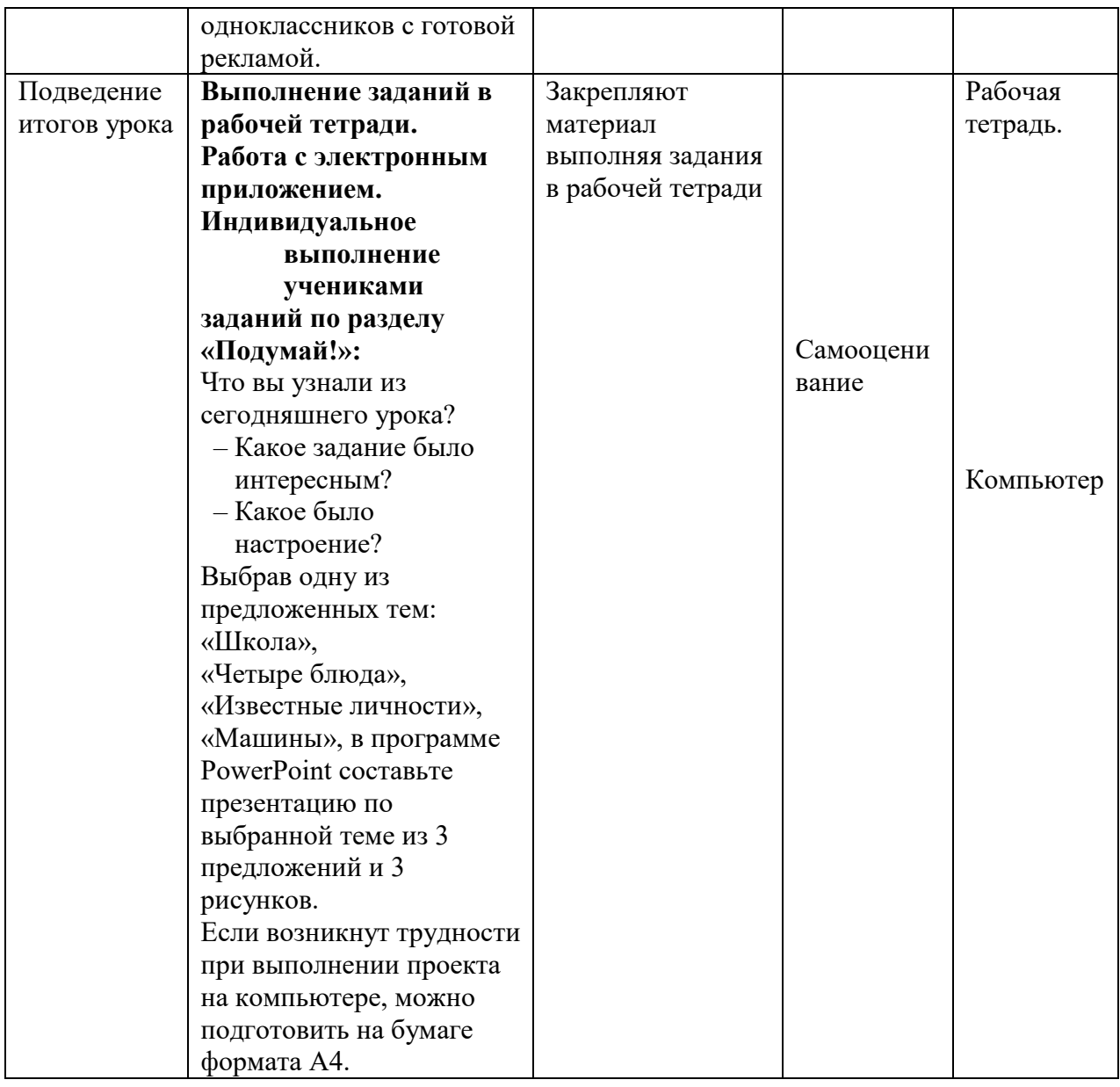

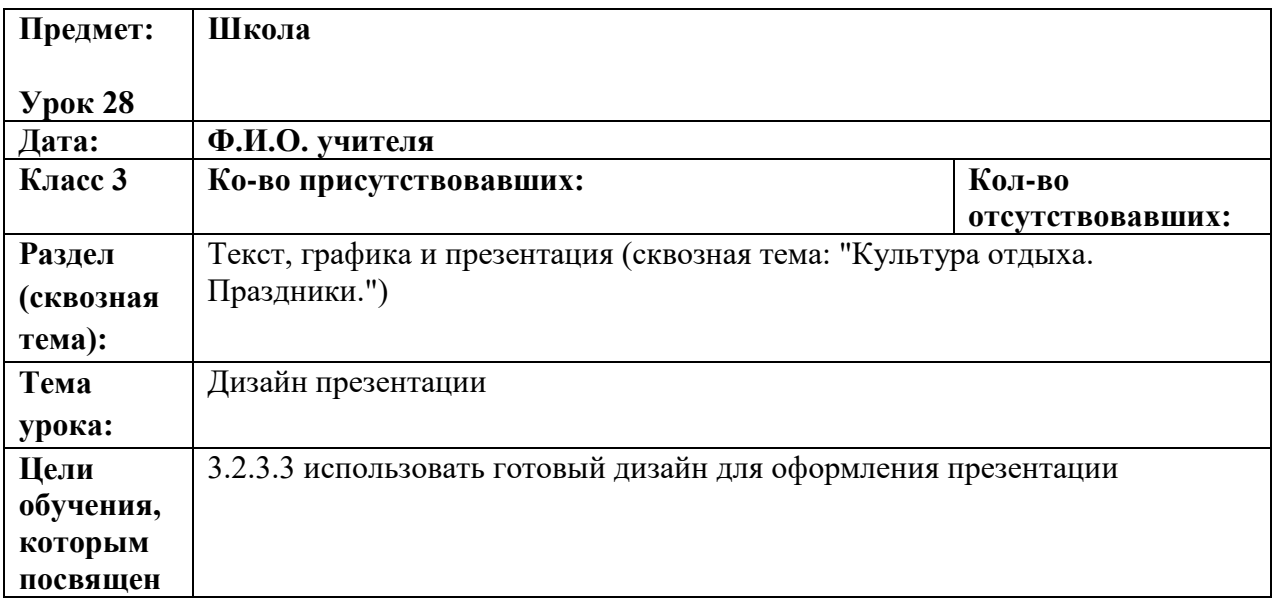

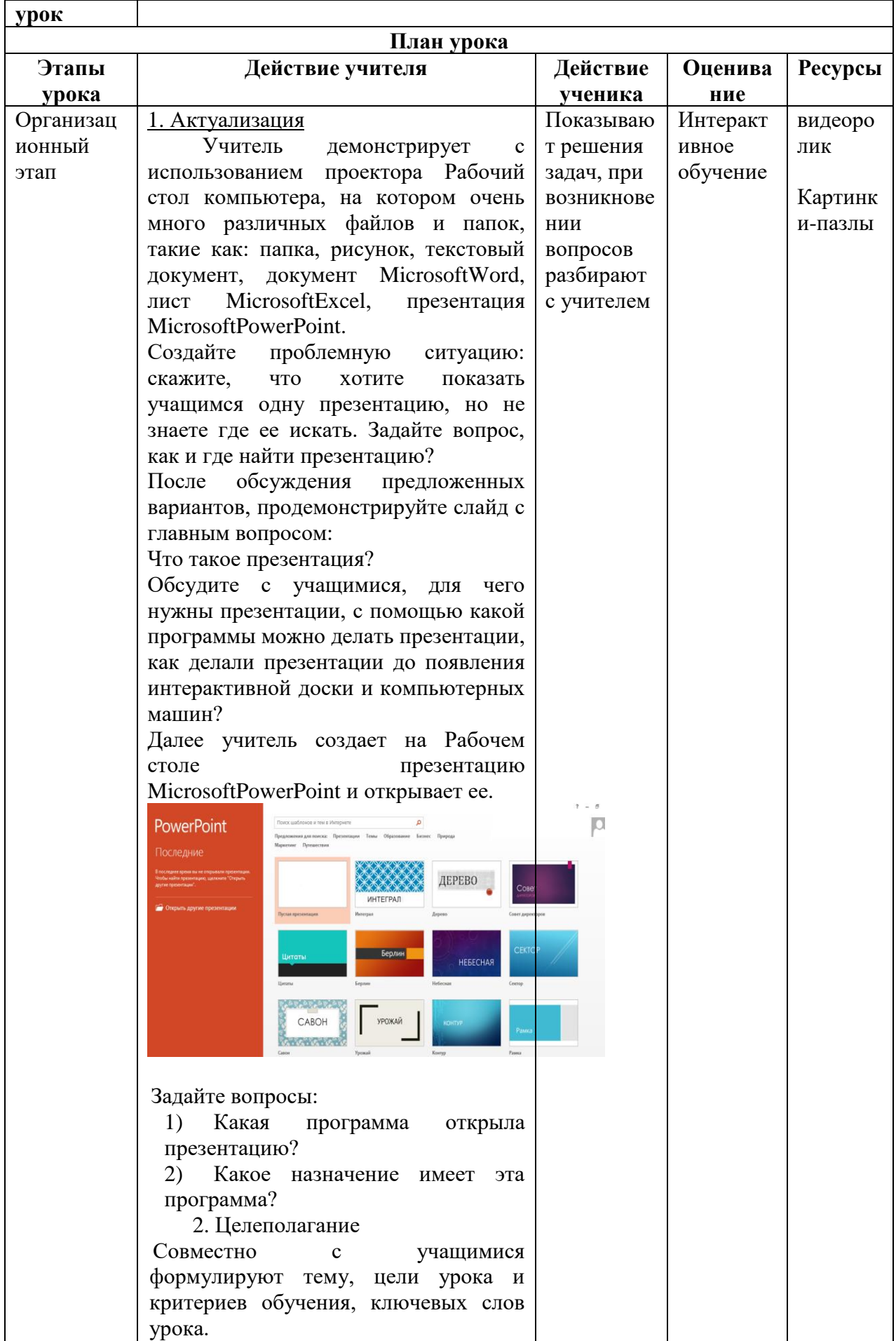

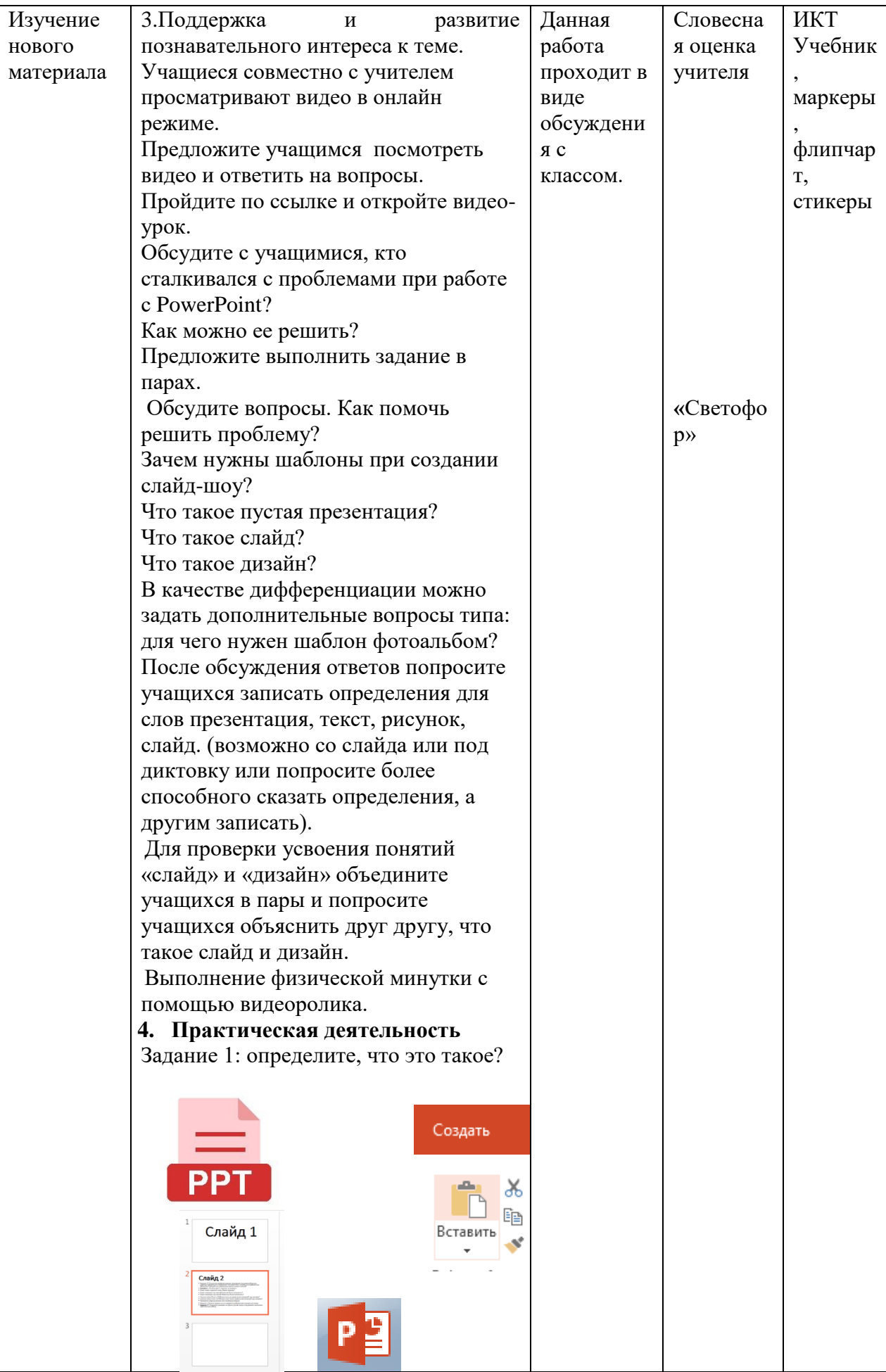

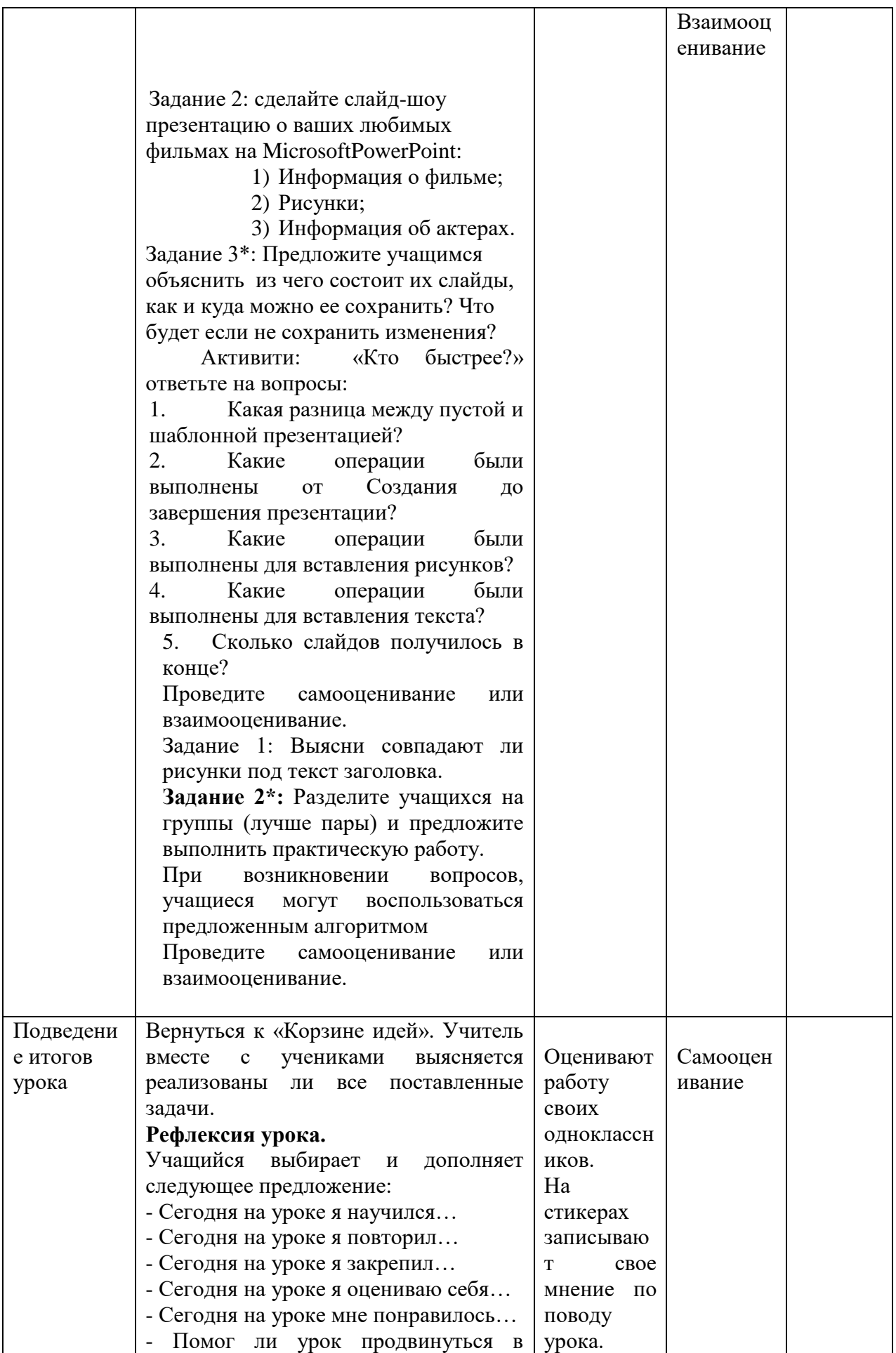

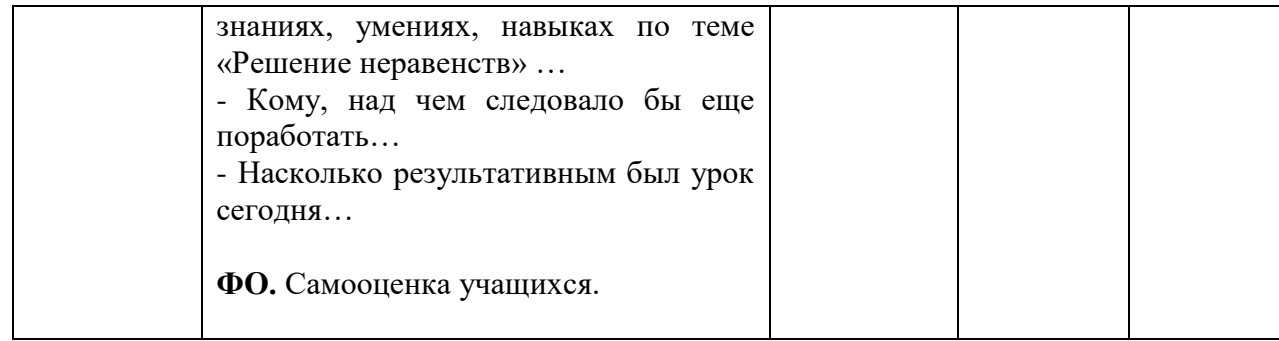

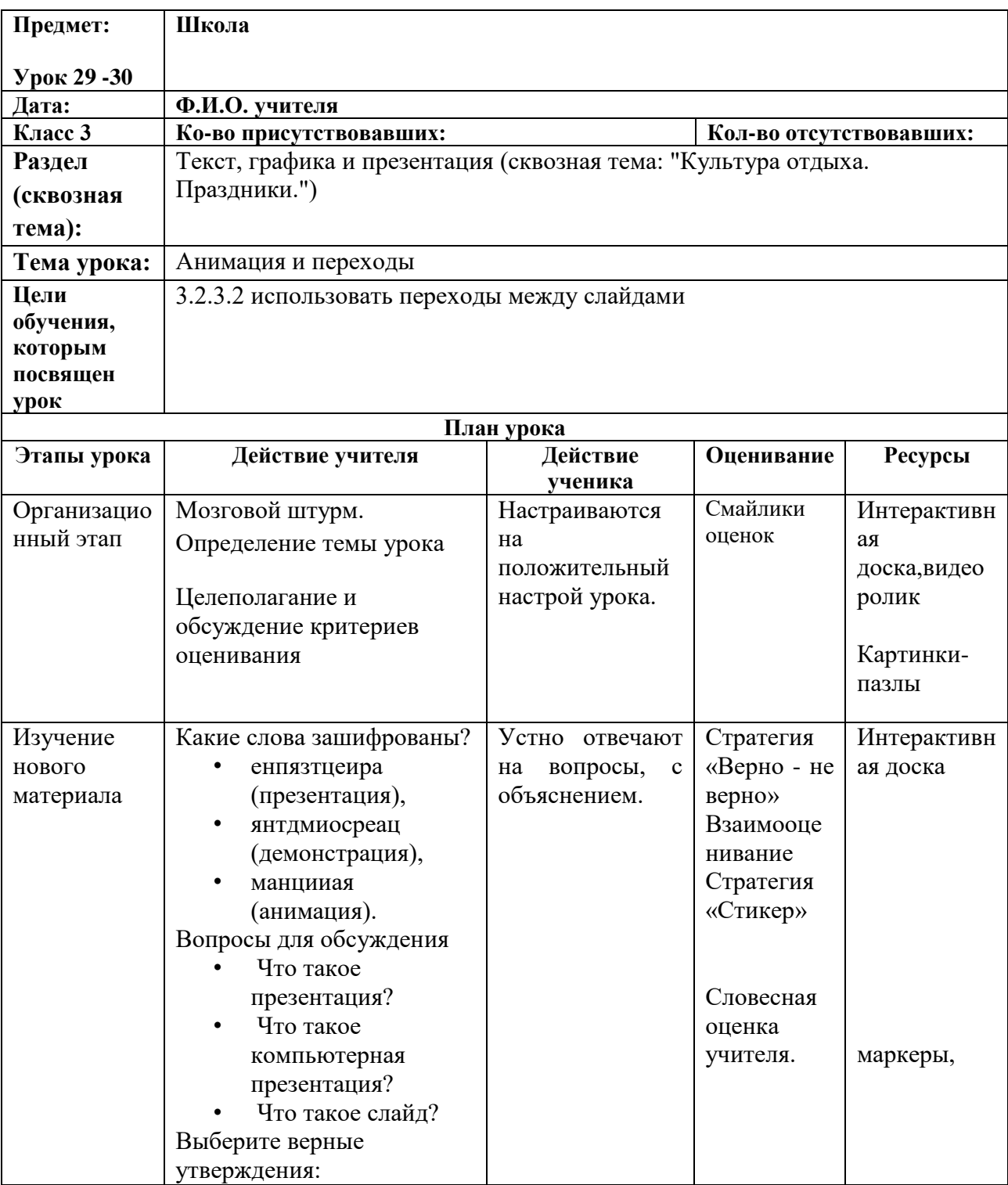

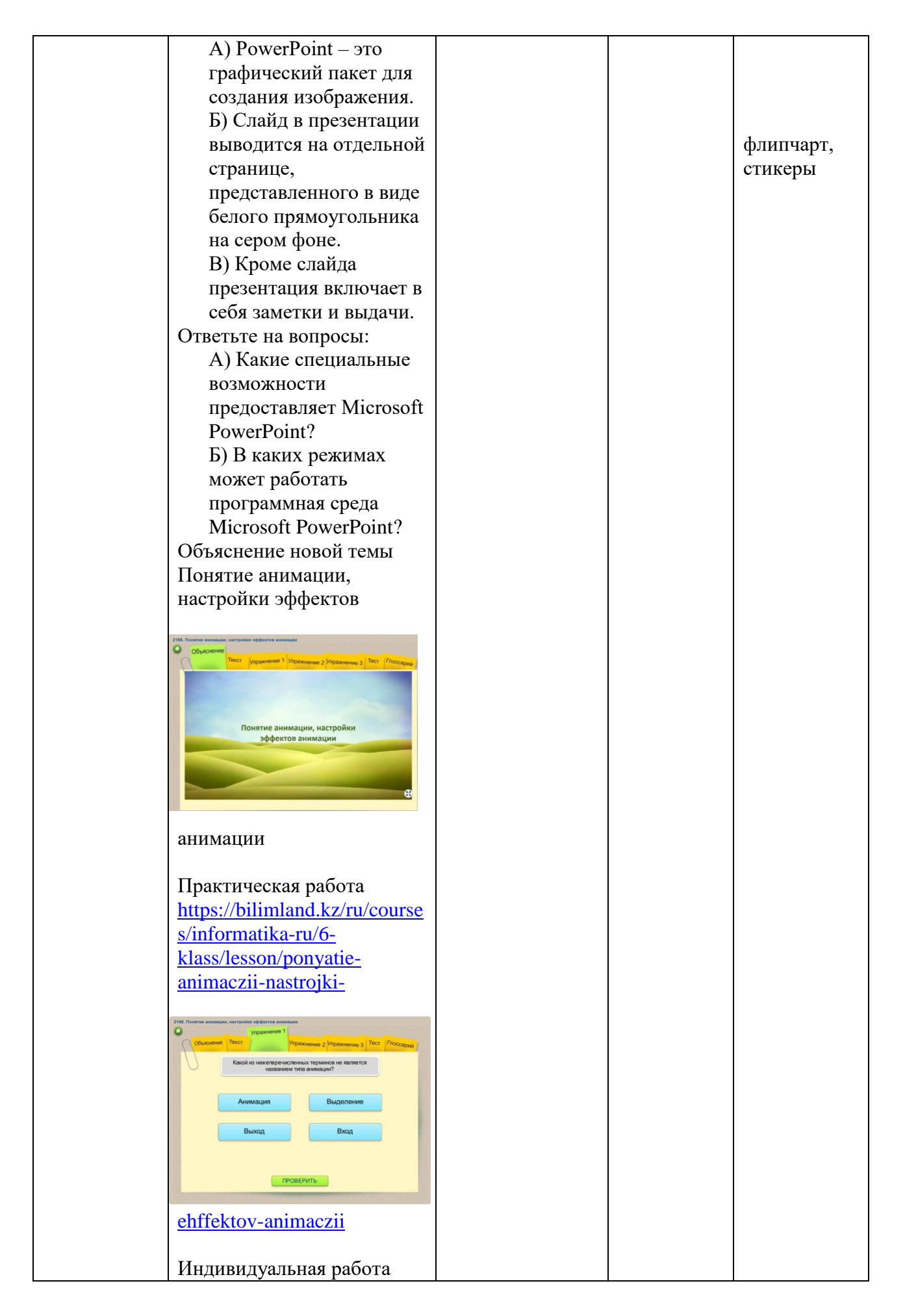

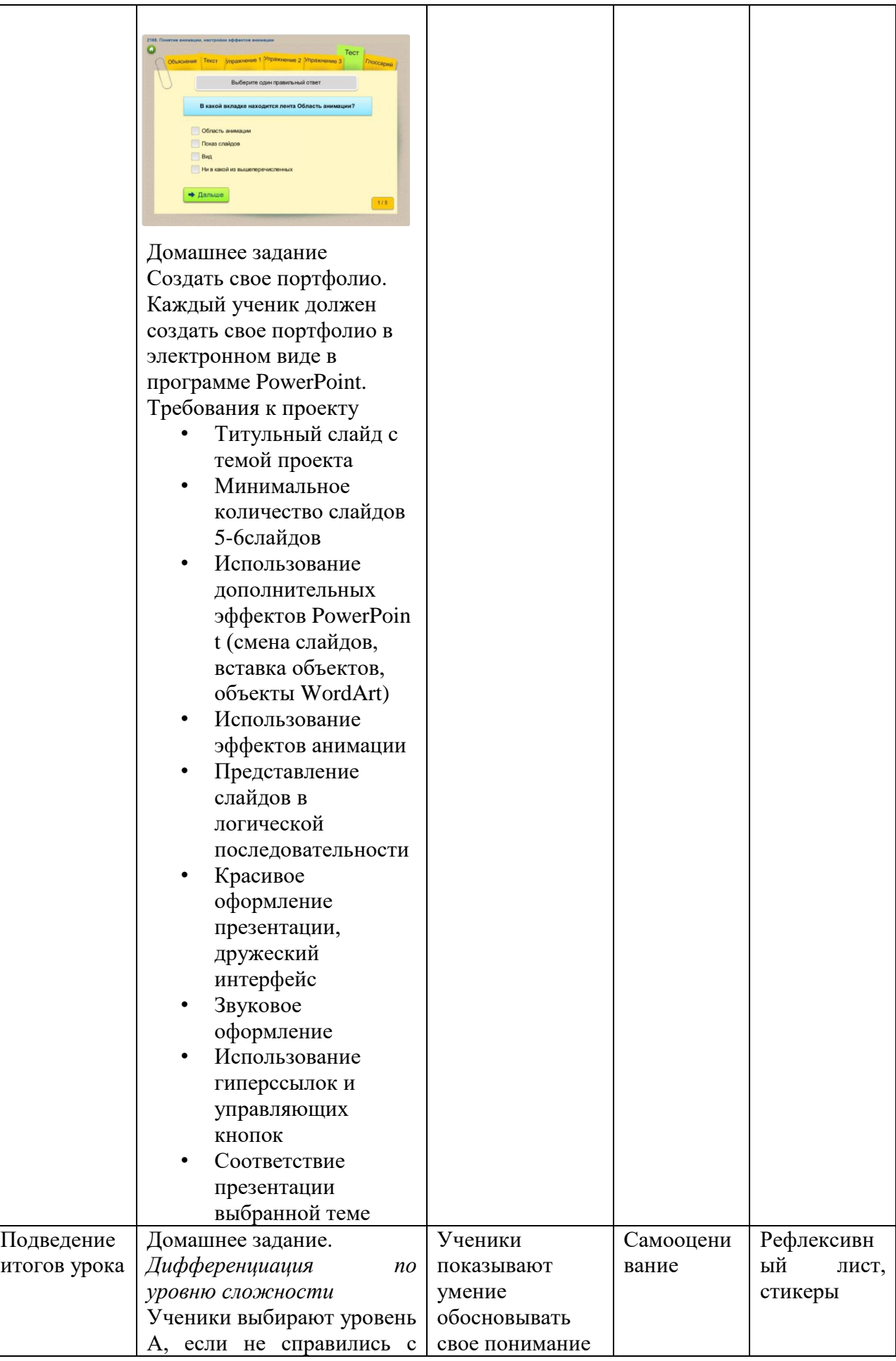

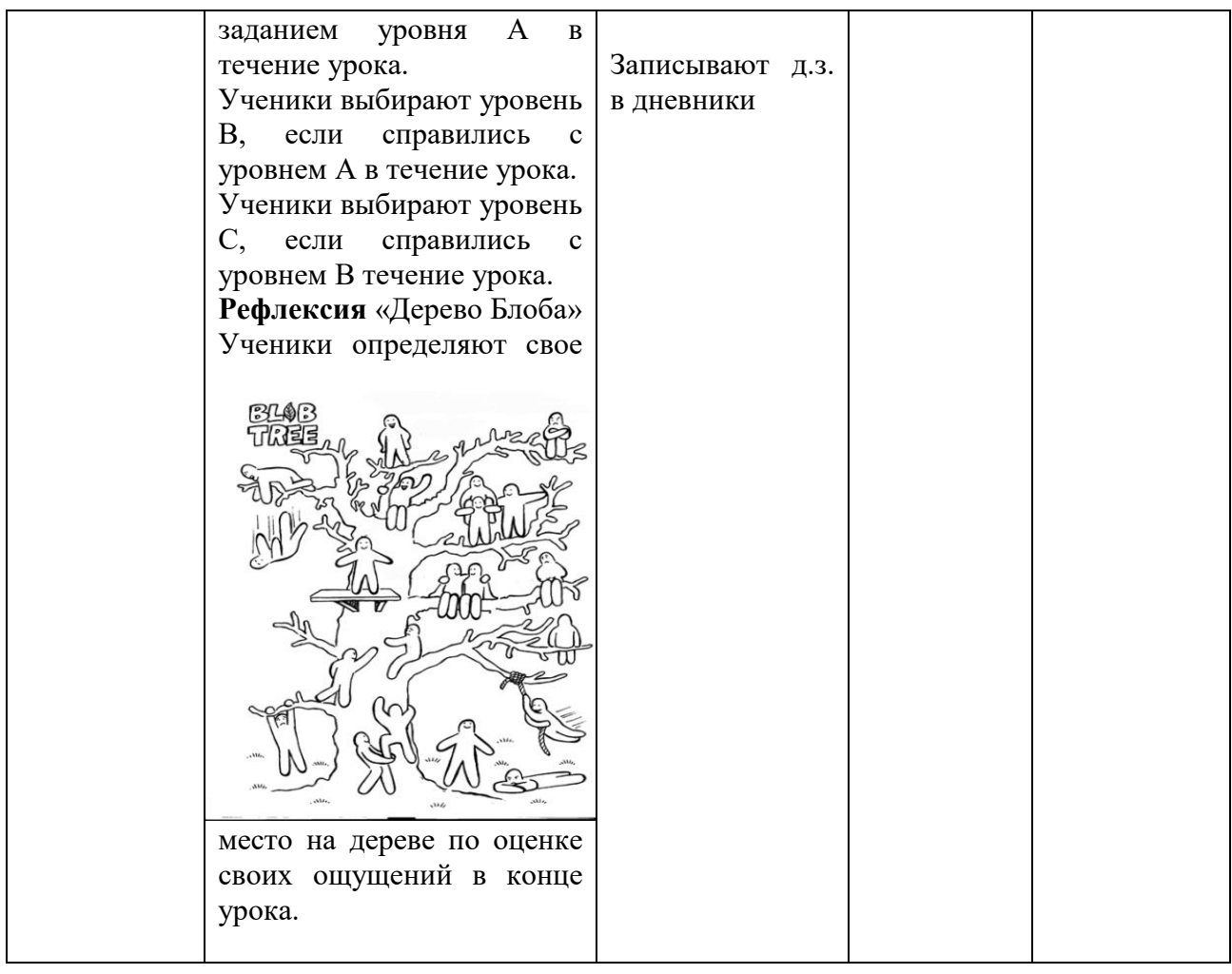

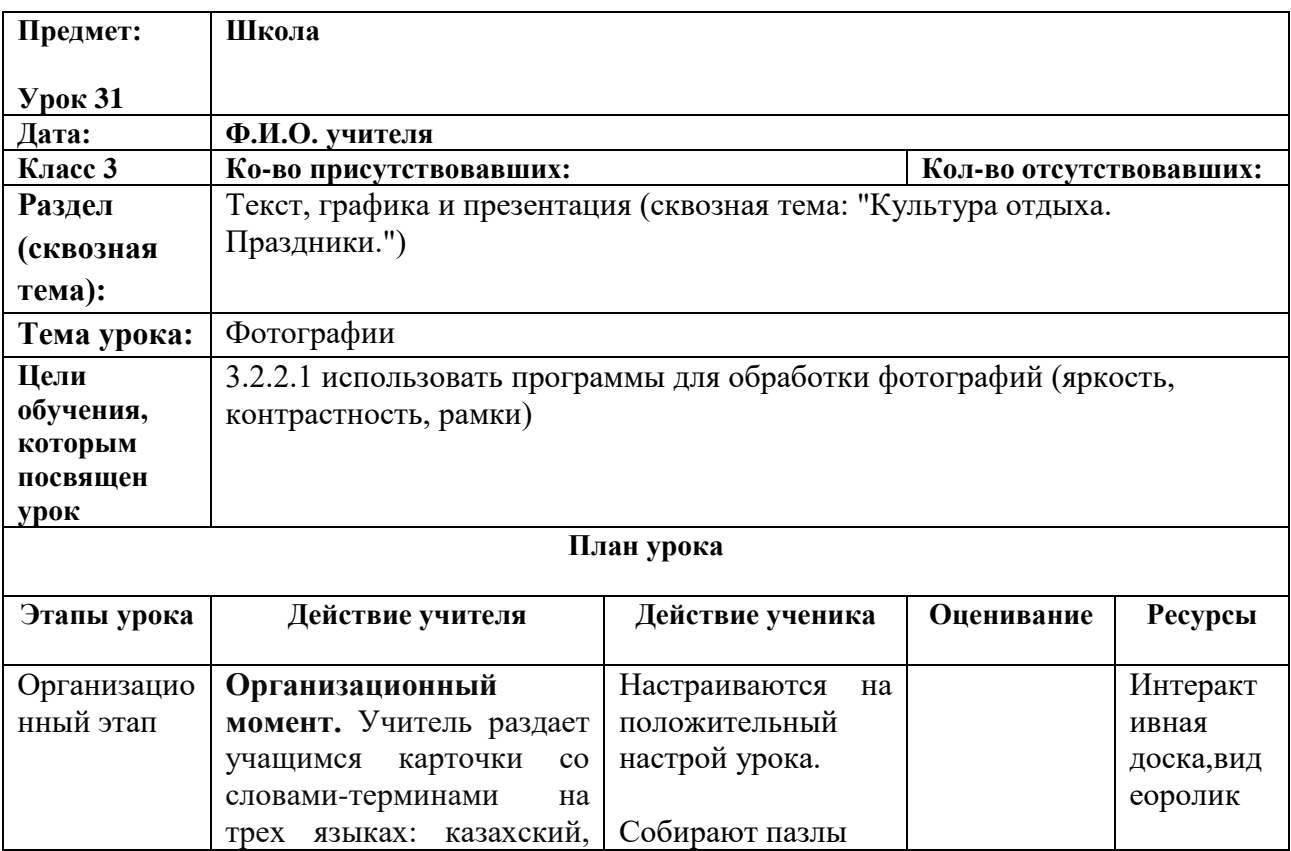

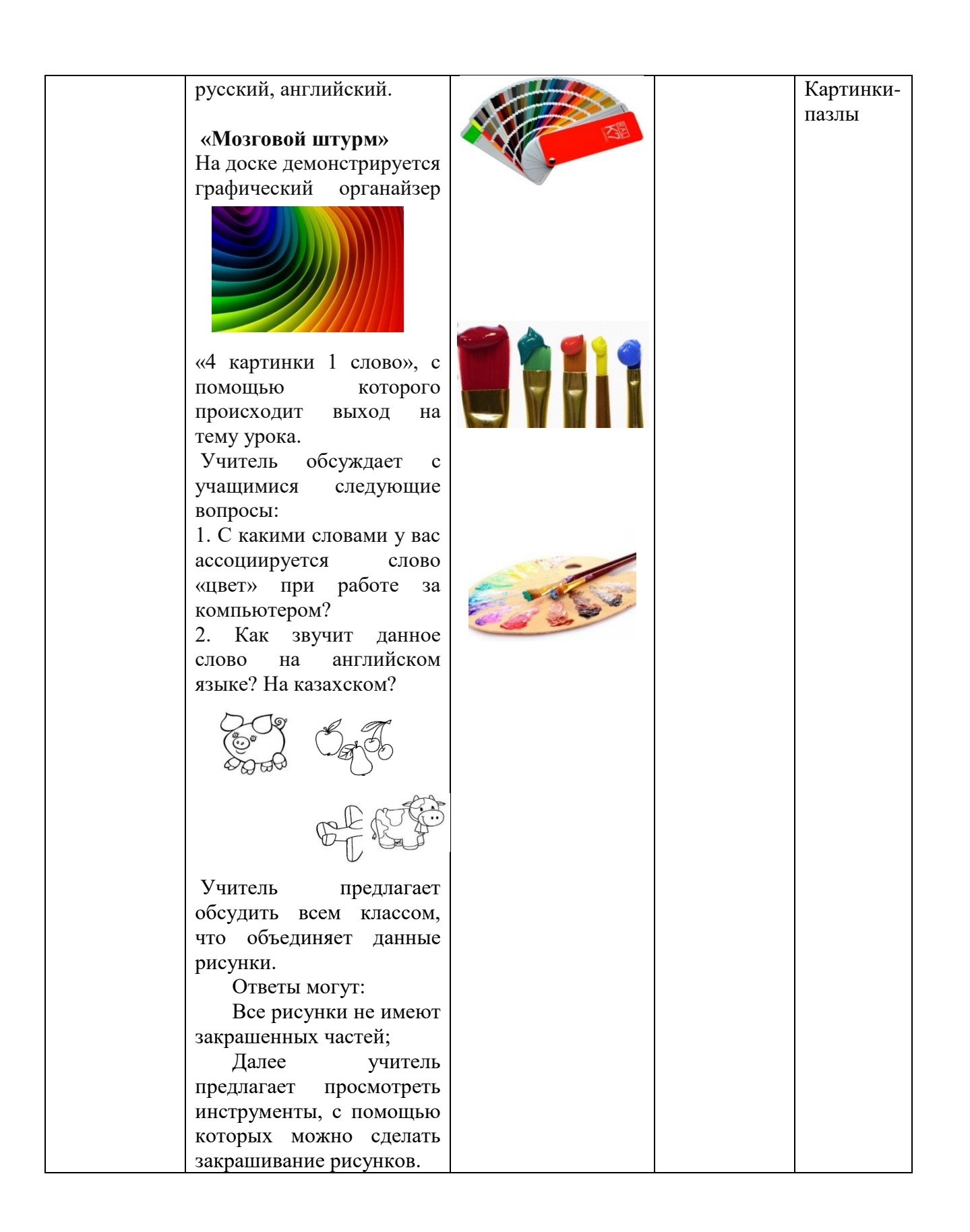

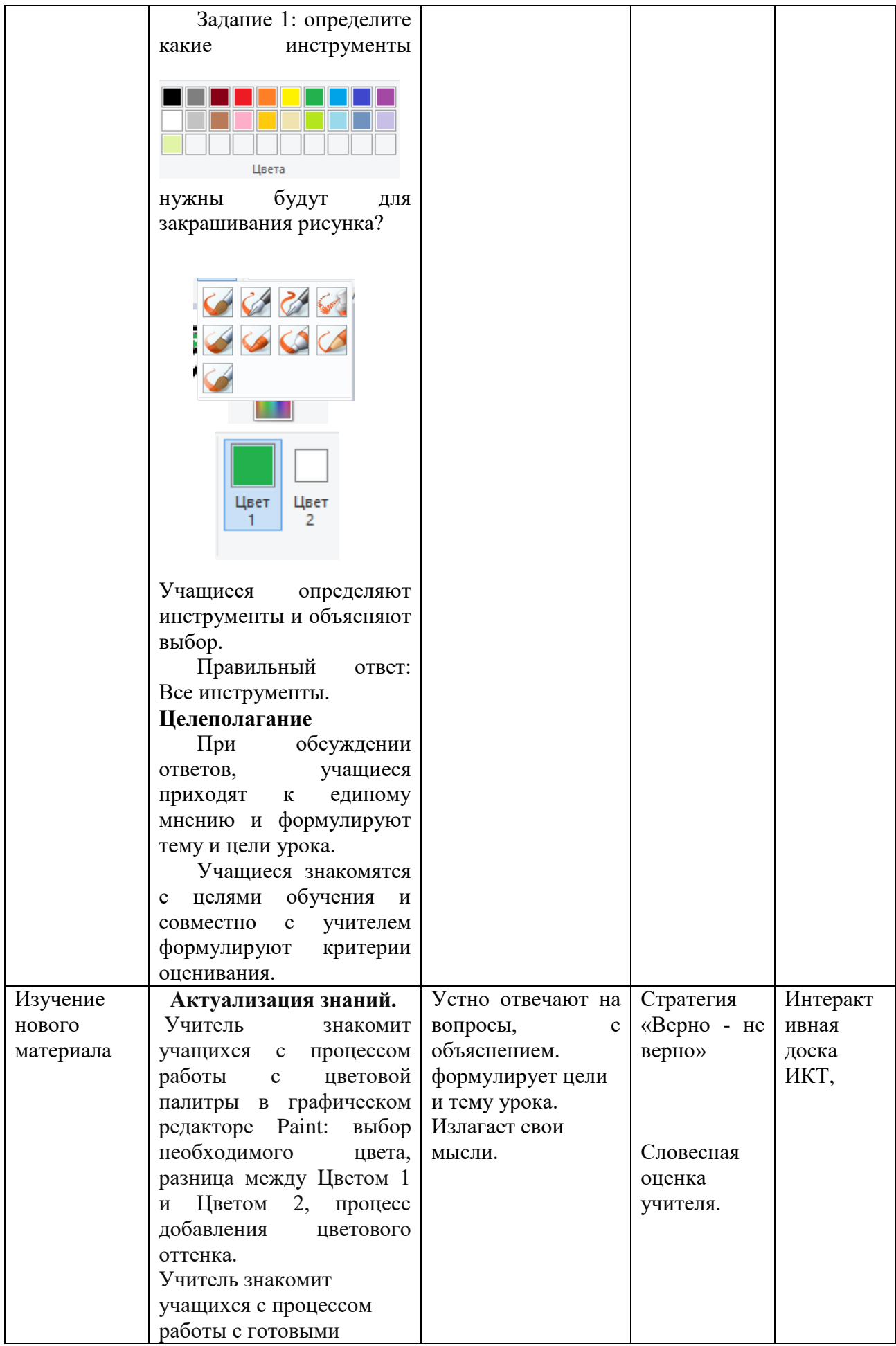

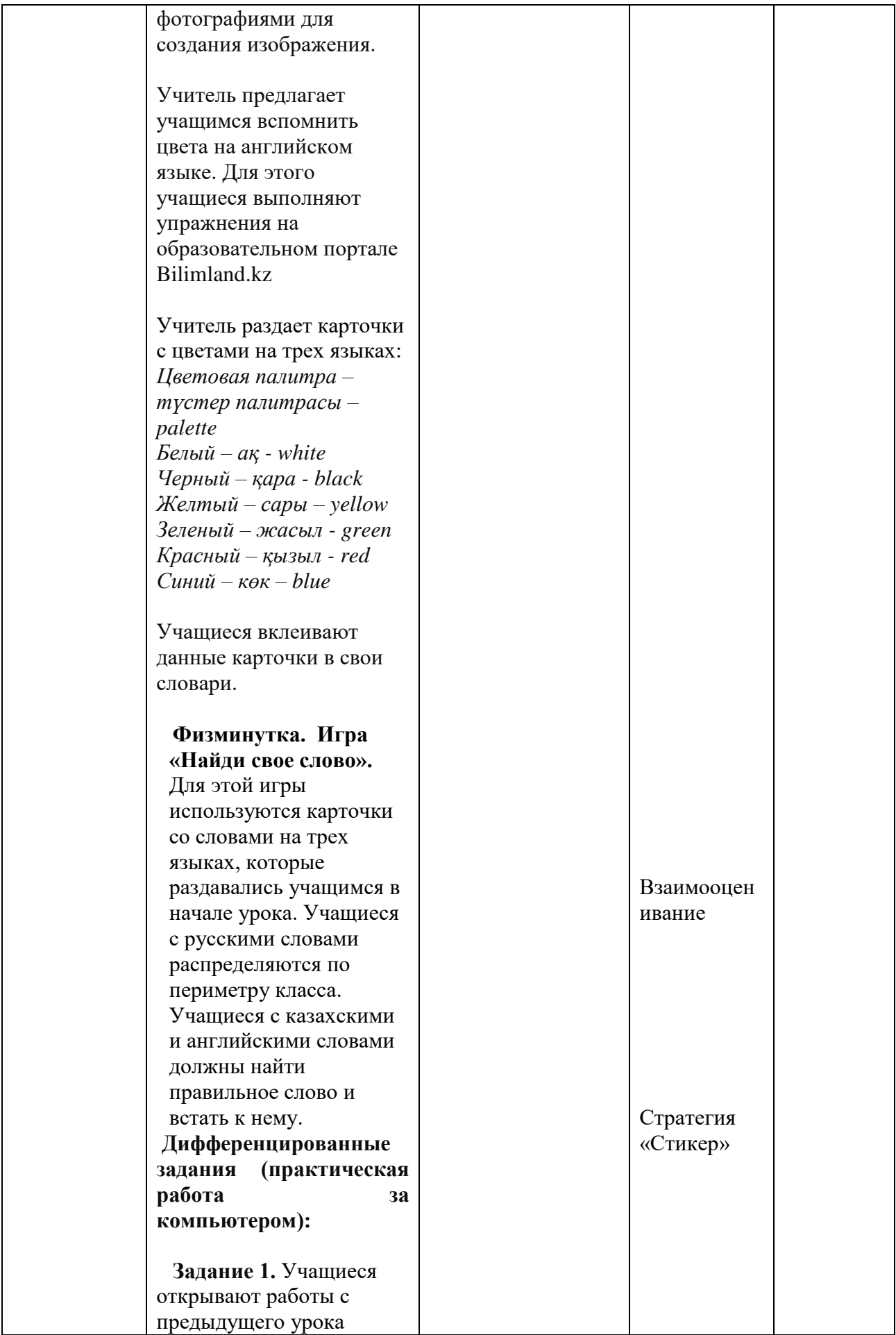
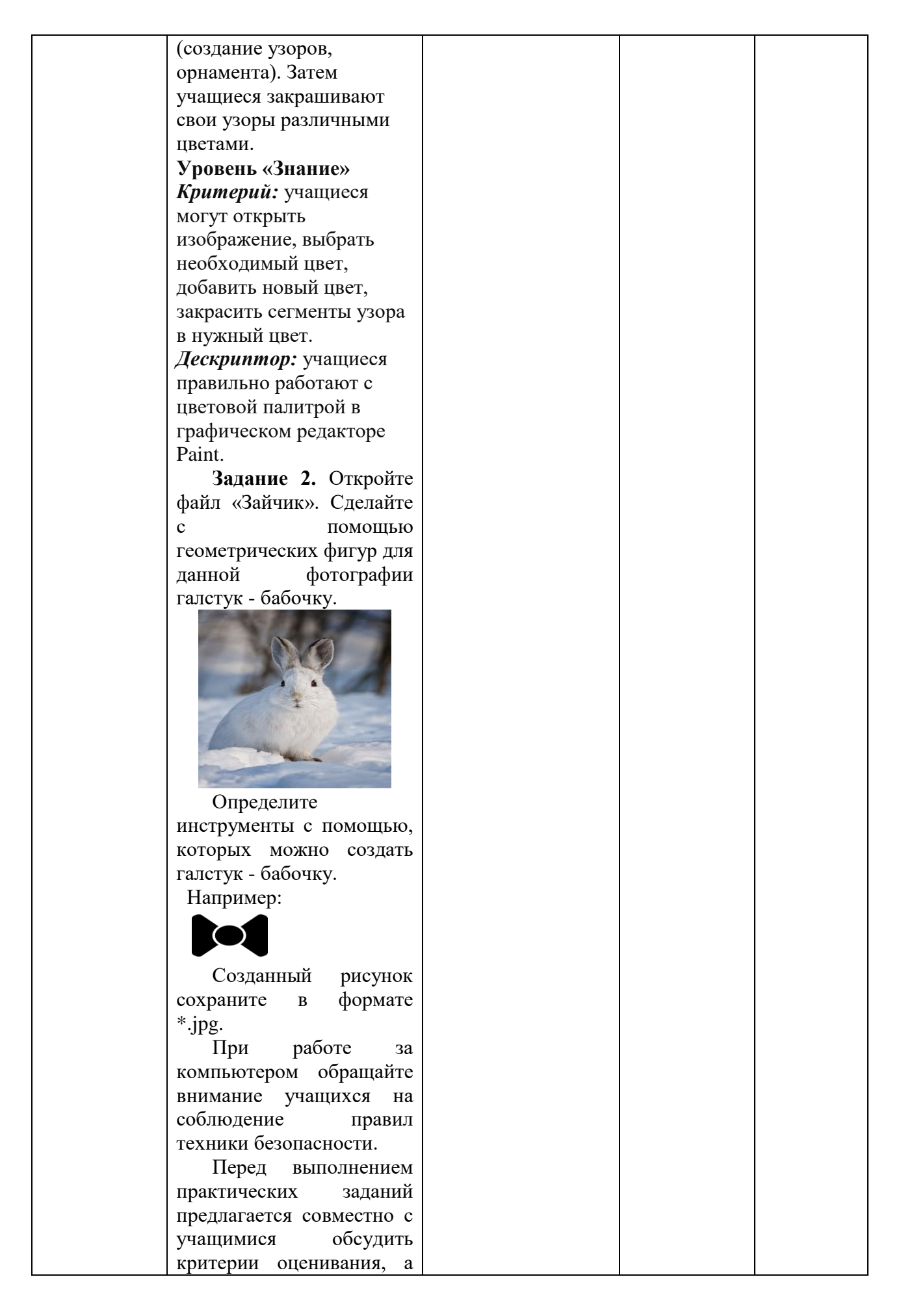

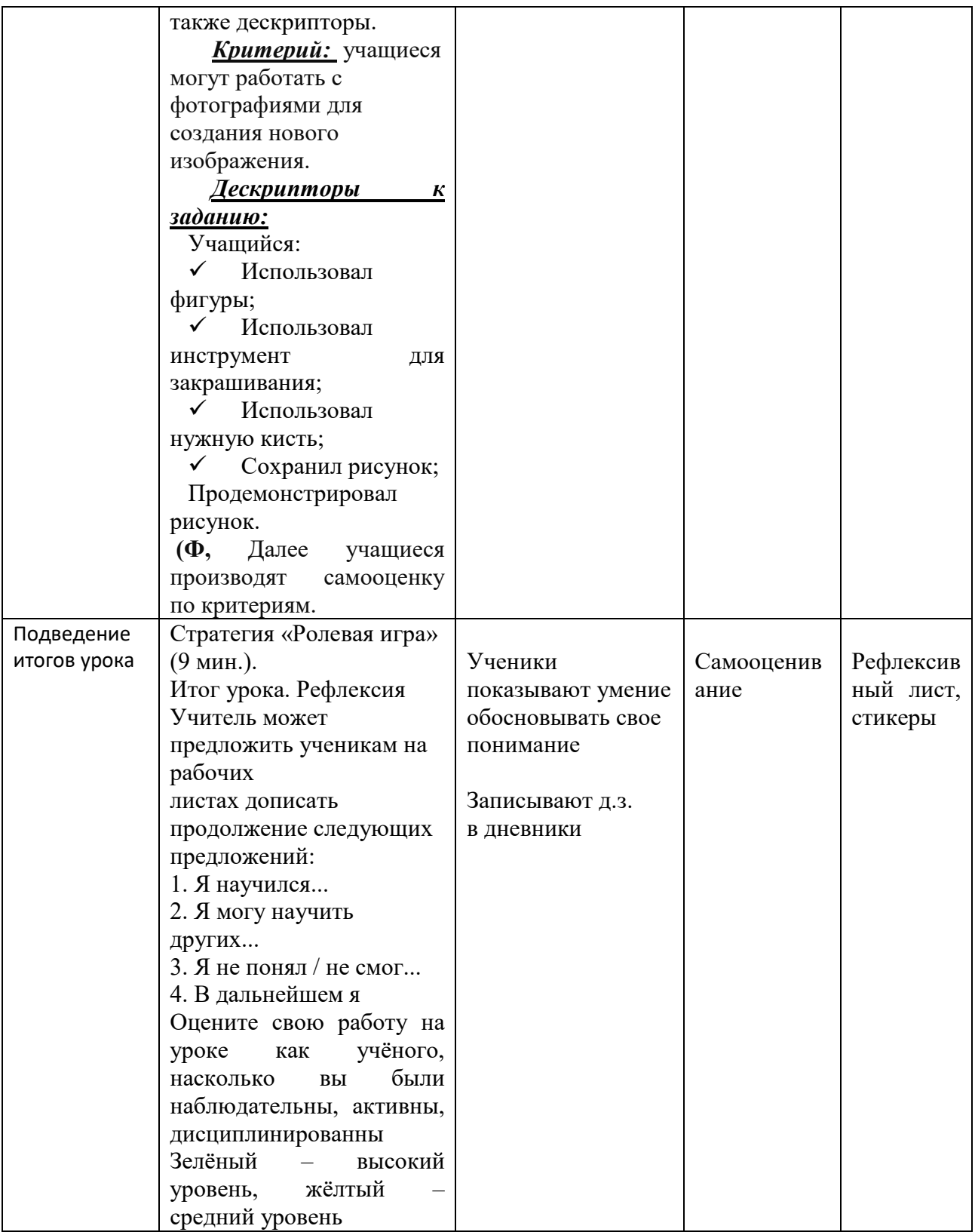

## Урок №28

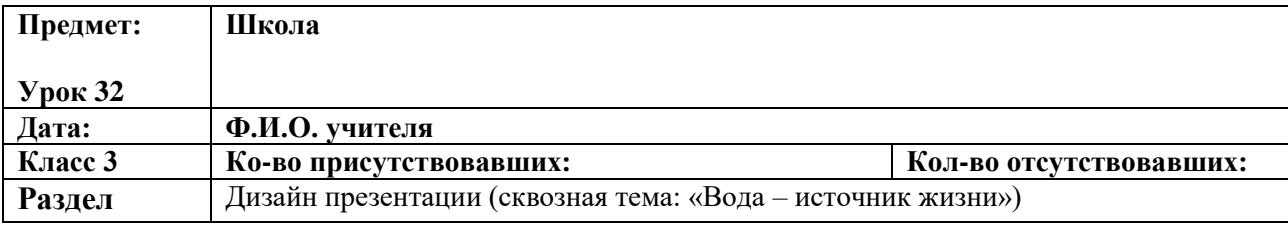

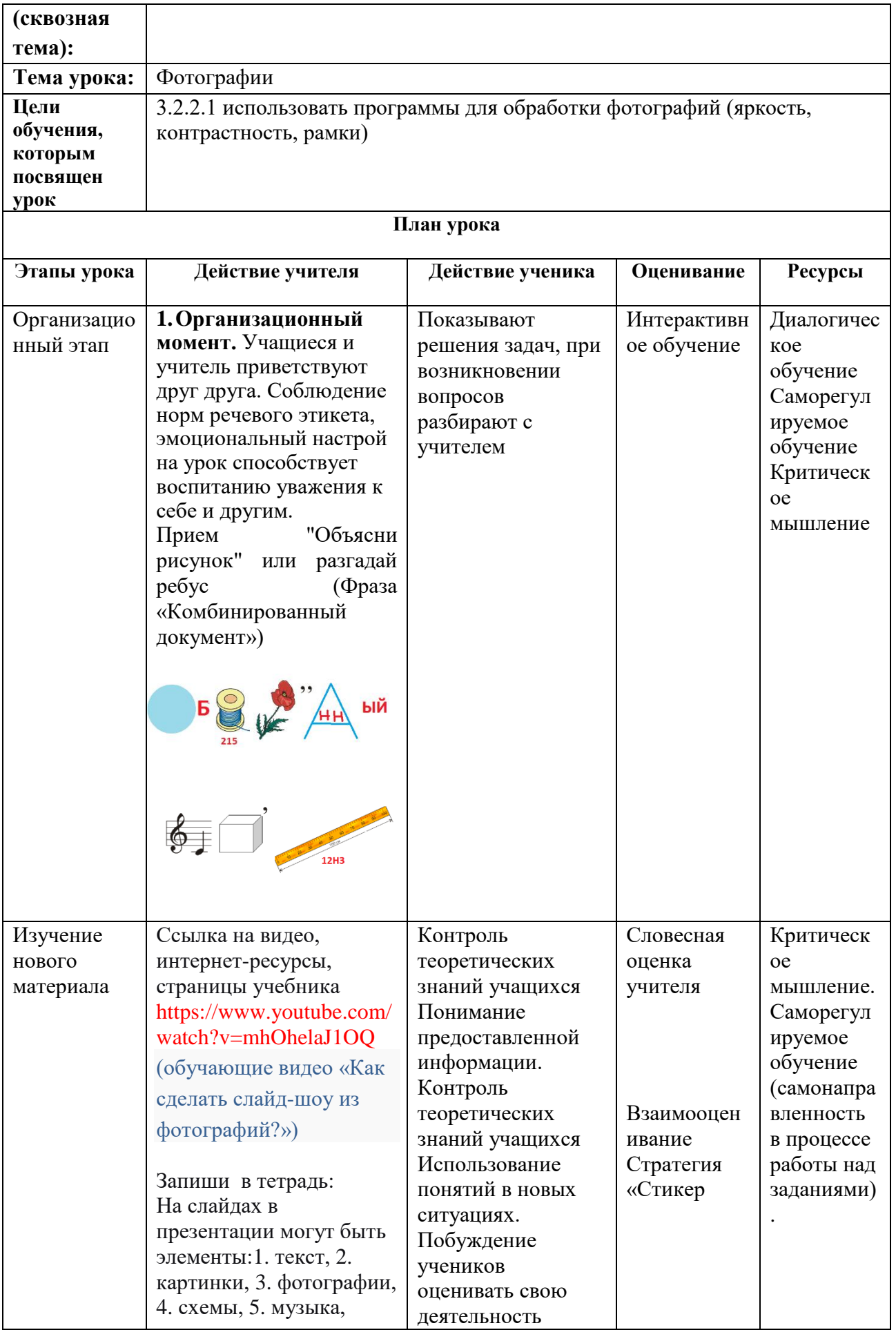

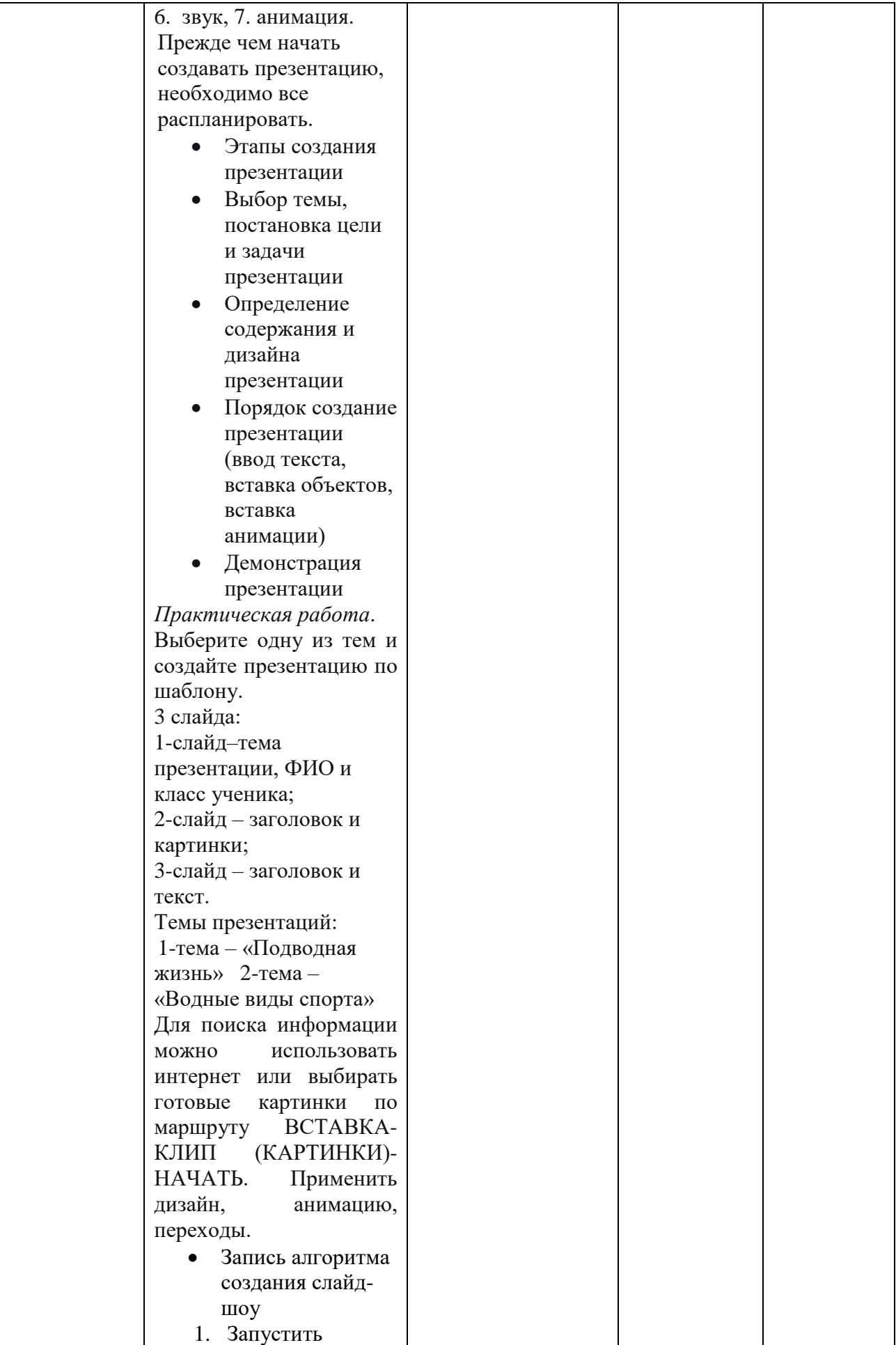

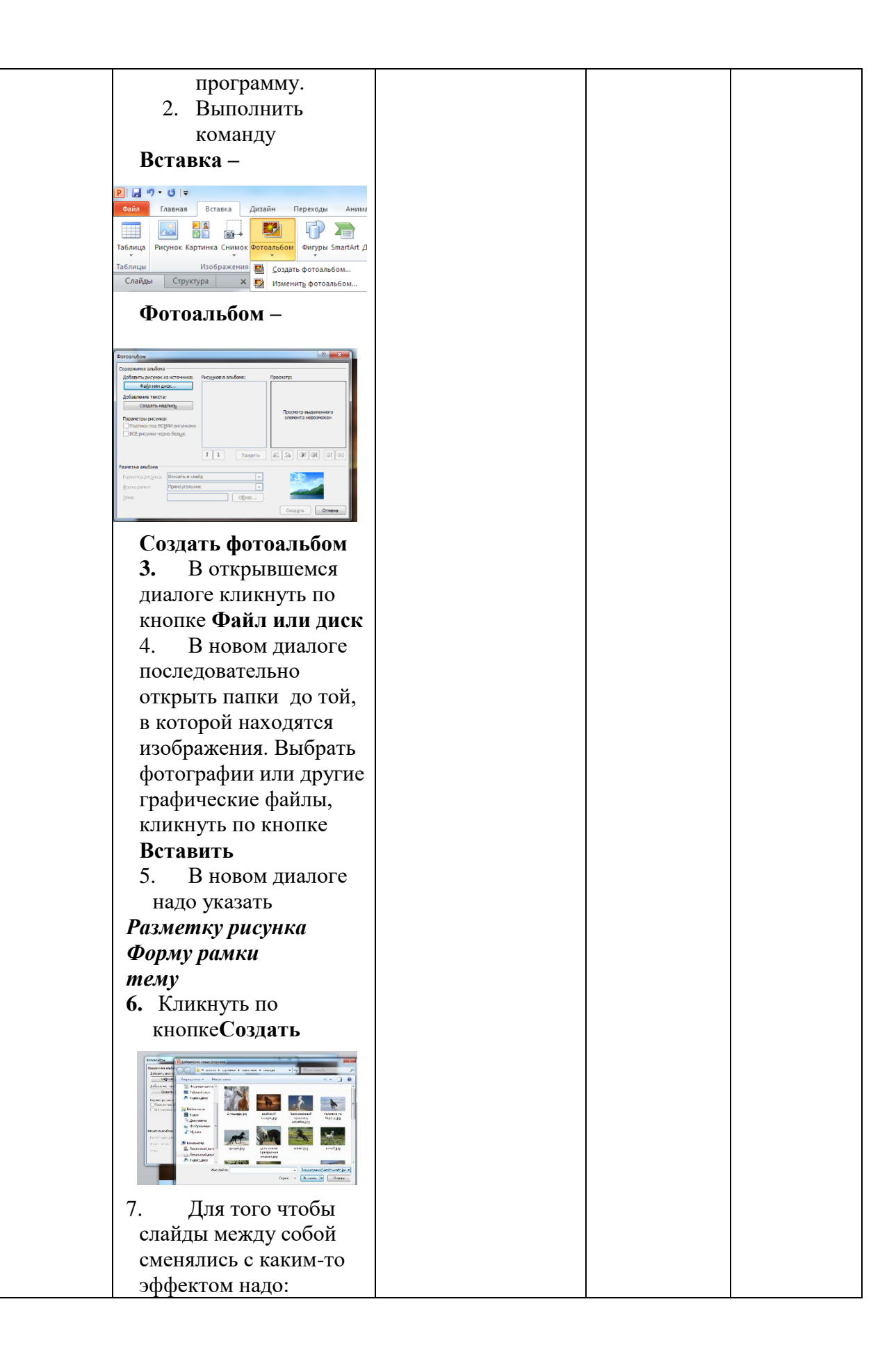

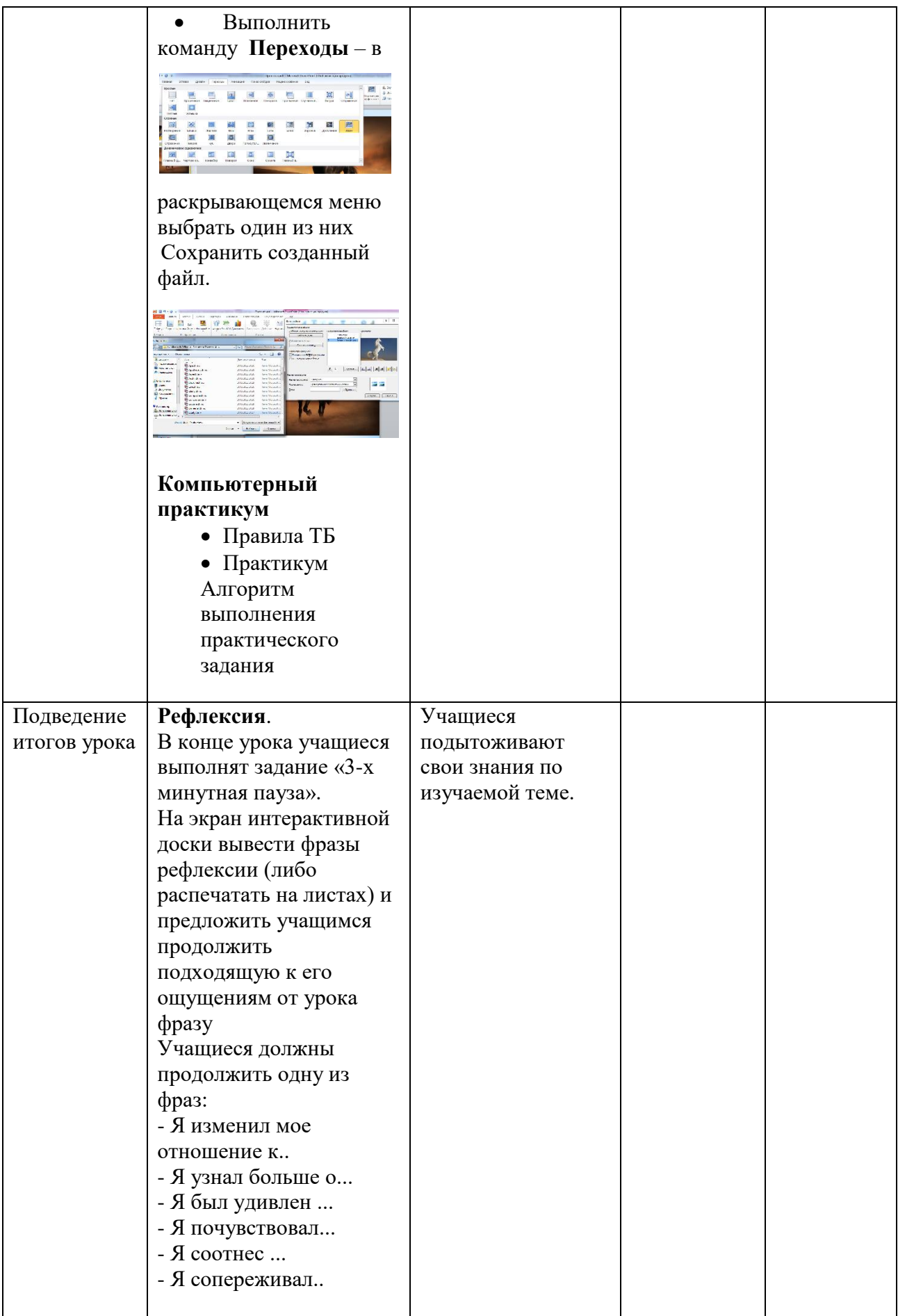

Урок №28

| Предмет:           | Школа                                                                  |                     |            |                |
|--------------------|------------------------------------------------------------------------|---------------------|------------|----------------|
| Урок 33            |                                                                        |                     |            |                |
| Дата:              | Ф.И.О. учителя                                                         |                     |            |                |
| Класс 3            | Ко-во присутствовавших:<br>Кол-во отсутствовавших:                     |                     |            |                |
| Раздел             | Текст, графика и презентация (сквозная тема: "Культура отдыха.         |                     |            |                |
| (сквозная          | Праздники.")                                                           |                     |            |                |
| тема):             |                                                                        |                     |            |                |
|                    | Презентация проекта                                                    |                     |            |                |
| Тема урока:        |                                                                        |                     |            |                |
| Цели               | 3.2.3.1 создавать простые презентации, содержащие текст и изображение; |                     |            |                |
| обучения,          | 3.2.3.3 использовать готовый дизайн для оформления презентации;        |                     |            |                |
| которым            | 3.2.3.2 использовать переходы между слайдами                           |                     |            |                |
| посвящен           |                                                                        |                     |            |                |
| урок<br>План урока |                                                                        |                     |            |                |
|                    |                                                                        |                     |            |                |
| Этапы              | Действие учителя                                                       | Действие ученика    | Оценивание | <b>Ресурсы</b> |
| урока              |                                                                        |                     |            |                |
| Организацио        | Организационный                                                        | Настраиваются<br>на |            |                |
| нный этап          | момент.                                                                | положительный       |            | Презентац      |
|                    | образом<br>Каким                                                       | настрой урока.      |            | ия.            |
|                    | можно рассказать об                                                    |                     |            | Слайд 1.       |
|                    | известном<br>человеке                                                  |                     |            |                |
|                    | своим друзьям?                                                         |                     |            | Презентац      |
|                    |                                                                        |                     |            | ия.            |
|                    |                                                                        |                     |            | Презентац      |
|                    |                                                                        |                     |            | ия.            |
|                    |                                                                        |                     |            |                |
|                    |                                                                        |                     |            |                |
|                    | - С помощью, какой                                                     |                     |            |                |
|                    | программы<br>можно                                                     |                     |            |                |
|                    | об<br>рассказать                                                       |                     |            |                |
|                    | известном<br>человеке                                                  |                     |            |                |
|                    | своим друзьям?                                                         |                     |            |                |
|                    | Учитель                                                                |                     |            |                |
|                    | предлагает обсудить                                                    |                     |            |                |
|                    | данную ситуацию и                                                      |                     |            |                |
|                    | выслушивает ответы                                                     |                     |            |                |
|                    | учащихся, тем самым                                                    |                     |            |                |
|                    | подводя к                                                              |                     |            |                |
|                    | возможности                                                            |                     |            |                |
|                    | создания                                                               |                     |            |                |
|                    | презентации.                                                           |                     |            |                |
|                    | 2. Целеполагание<br>Какая                                              |                     |            |                |
|                    | тема<br>сегодняшнего                                                   |                     |            |                |
|                    | урока?                                                                 |                     |            |                |
|                    | Какие цели<br>$\overline{\phantom{a}}$<br>МЫ                           |                     |            |                |

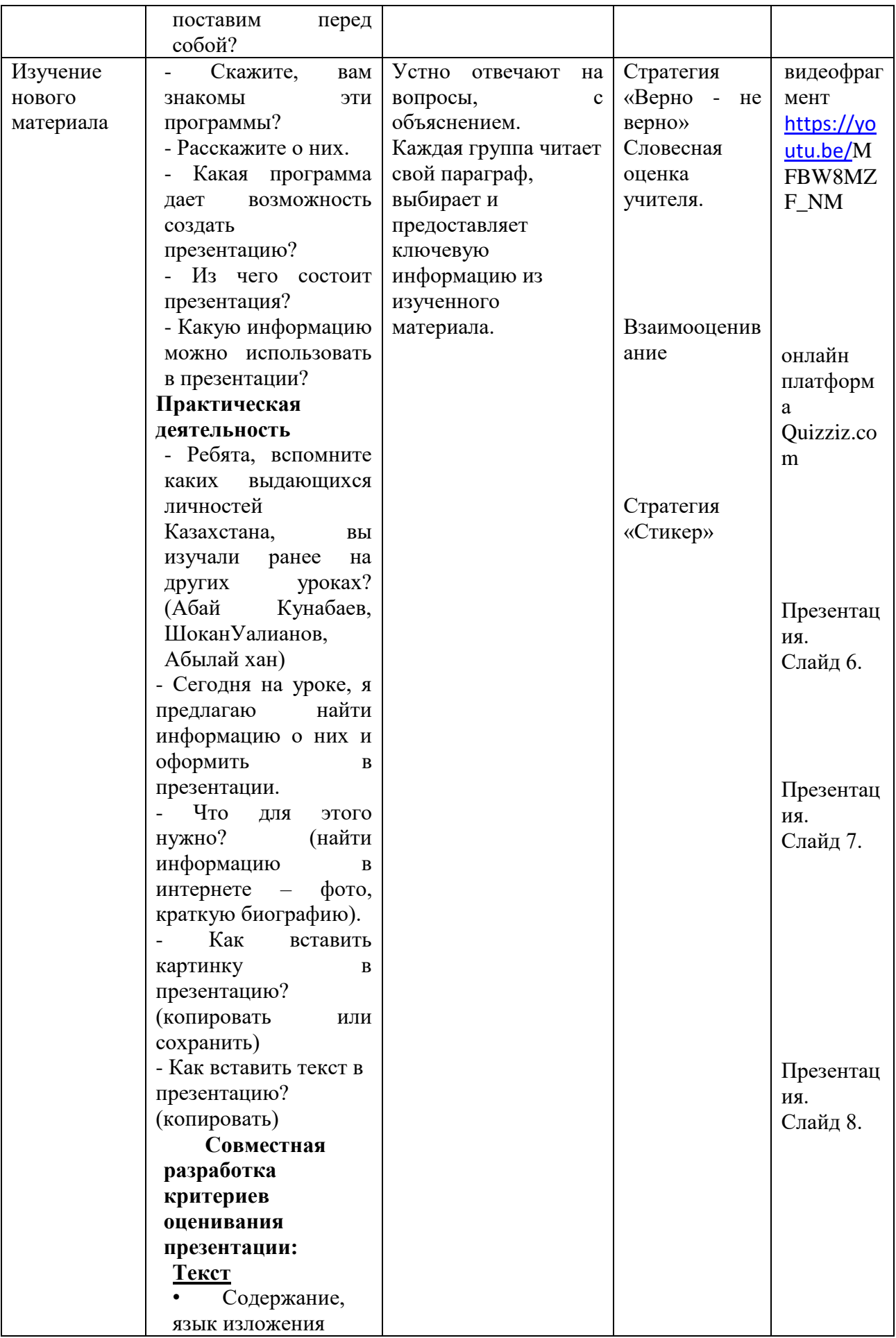

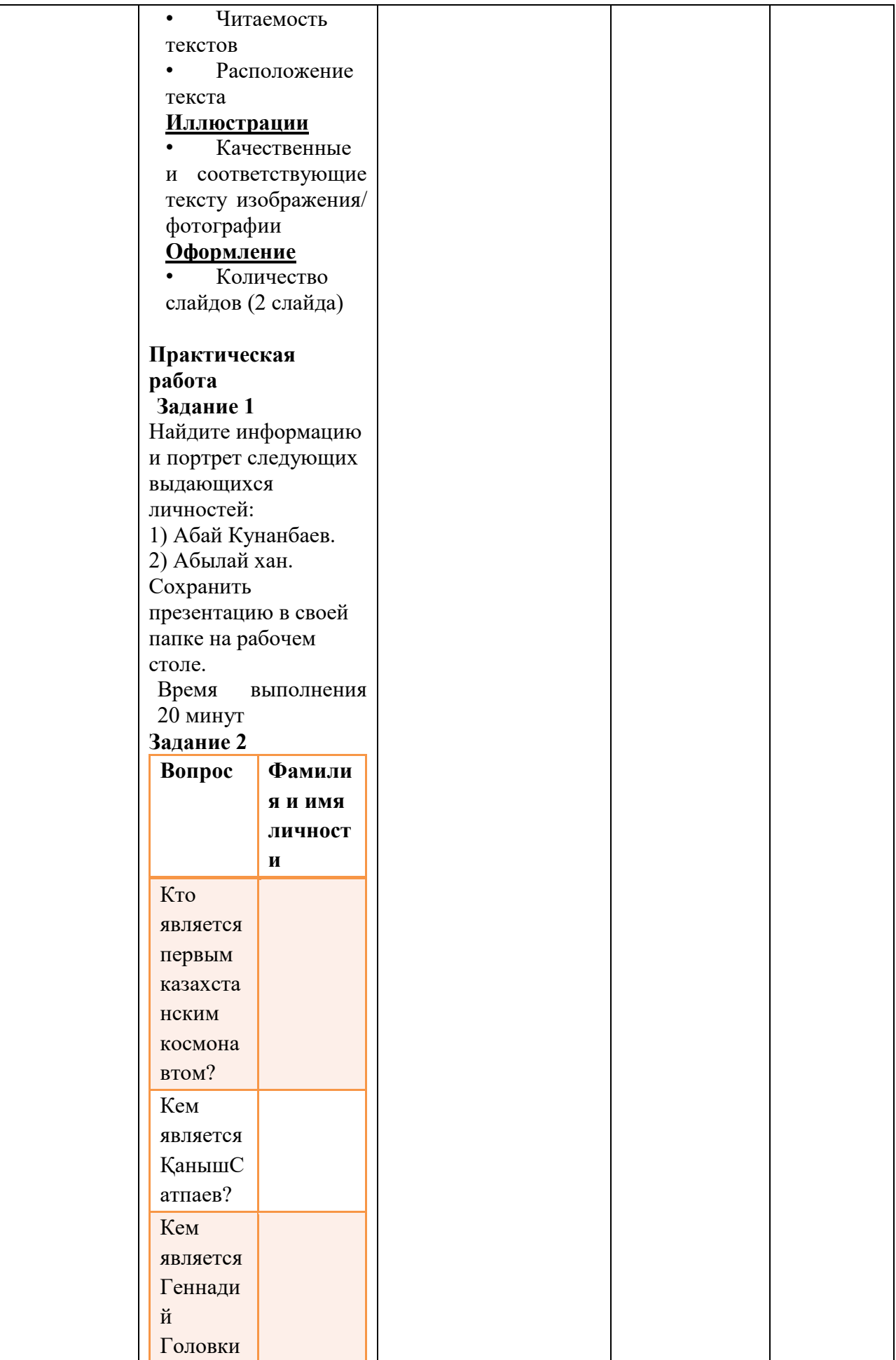

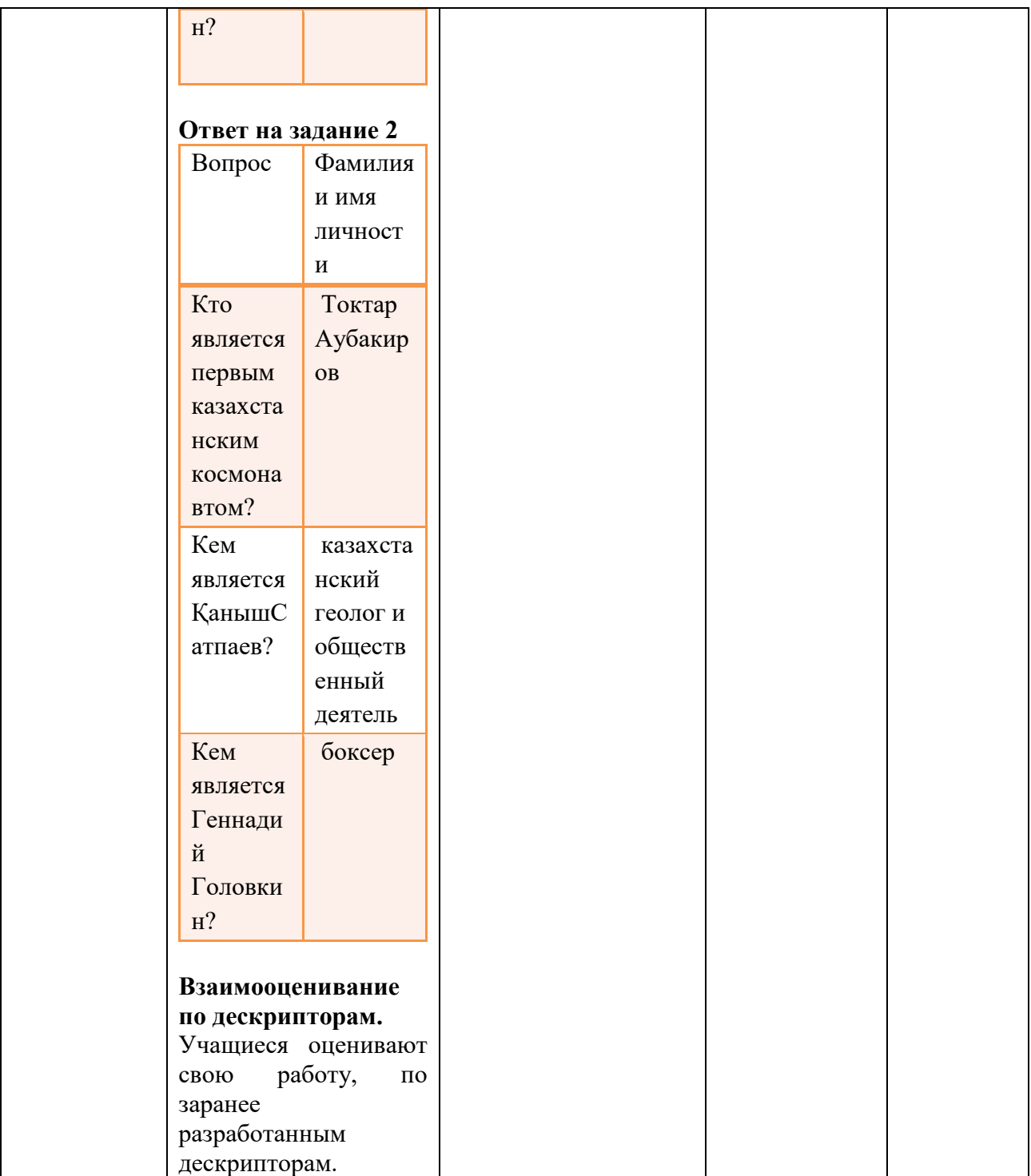

## **Содержание**

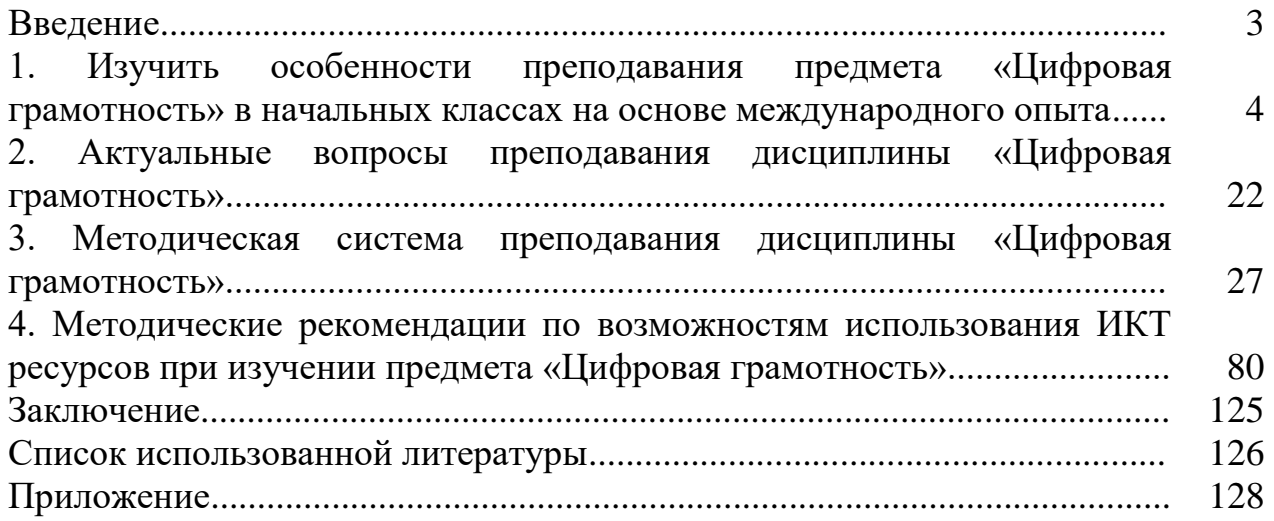

**Методические рекомендации по обучению предмета «Цифровая грамотность» в начальных классах**

Подписано в печать 21.07. 2022 г. Формат 60×84 1/16. Бумага офсетная. Печать офсетная. Шрифт Times New Roman. Усл. п.л. 7,5